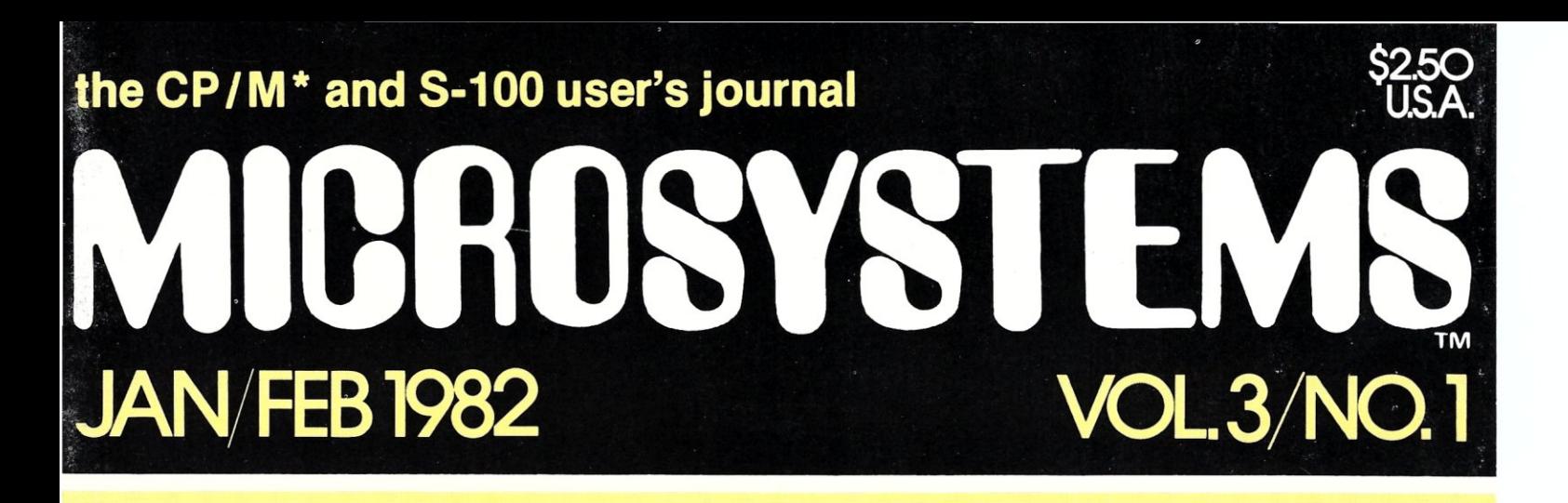

# INTRODUCTION I SE See Pages 28-46

## **Also in this Issue**

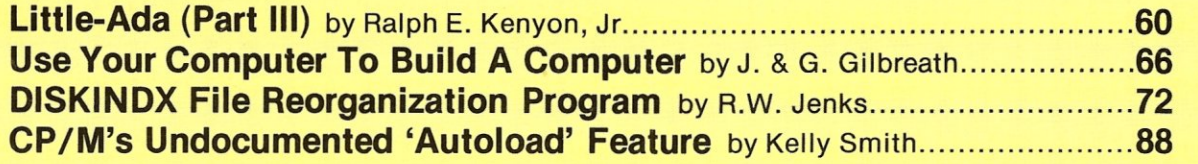

#### **and more**

Complete Table of Contents on Page 3

·CP! M is a registered trademark of Digital Research.

# **MDRRDWD As Complete S14"System**

# **Leading edge technology in hard disk systems.**

**HIIIIIII** 

Complete systems. Morrow Designs hard disk subsystems are delivered complete with hard disk, controller, cabinet, power supply, fan, cables and CP/M' 2.2 operating system.

**Widest range.** Morrow Designs offers the widest range of hard disk systems available from a single supplier. 51/4," 8," 14." Five to . over 100 megabytes of formatted hard disk storage. \$2,995 to \$17,980. Cost effective systems that work. And keep working. **S-lOO and more.** Morrow Designs hard disk systems are designed for use with the CP/M operating

system. Available software packages allow our systems to run on any IEEE696/S-100 Standard system with no hardware modification. Plus, Cromemco,\*\*\* North Star,\*\* Vector Graphics, Godbout, Dynabyte, Exidy~\*\*\* IMSAI, Micromation, Processor Technology and California Computer Systems.

**Reliable systems.** Morrow Designs is committed to hard disk system reliability. Not simply with a 90-day warranty, but with a money back guarantee. If our system fails to perform to specification, send it back. We'll send back your money.

**Experience.** As of April, 1981, there were over fifteen hundred Morrow Designs hard disk systems successfully installed. In fact, over 200 independent systems integrators now use our hard disks to solve their mass storage problems. **Performance answers.** Morrow Designs hard disk systems have been benchmarked against all other systems. None is faster under CP/M. Morrow Designs hard disks operate at 10 times the speed of a floppy disk drive. Transfer rates range from 590,000 bytes to 900,000 bytes per second. That kind of performance can become addictive. **Cost effective answers.** Compare Morrow prices and performance to anything presently available for S-100 systems. You'll find Morrow's price/megabyte/ performance ratio to be unmatched. Leadership in disk systems technology earned us leadership in

price/performance. And that may have earned us a call from you. Circle the Reader Service Number for our full line data sheets. Can't wait? Call us at (415)

524-2101. And yes, OEM quantity prices are available. **LOOK TO MORROW FOR ANSWERS.** 

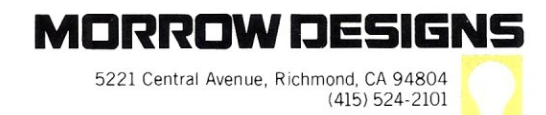

*'CP/M* is a trademark of Digital Research. •• Northstar is a trademark of North Star Computers, Inc. **u·Cromemco is a trademark of Cromemco, Inc. \*\*\*\*** Exidy is a trademark of Exidy Corporation.

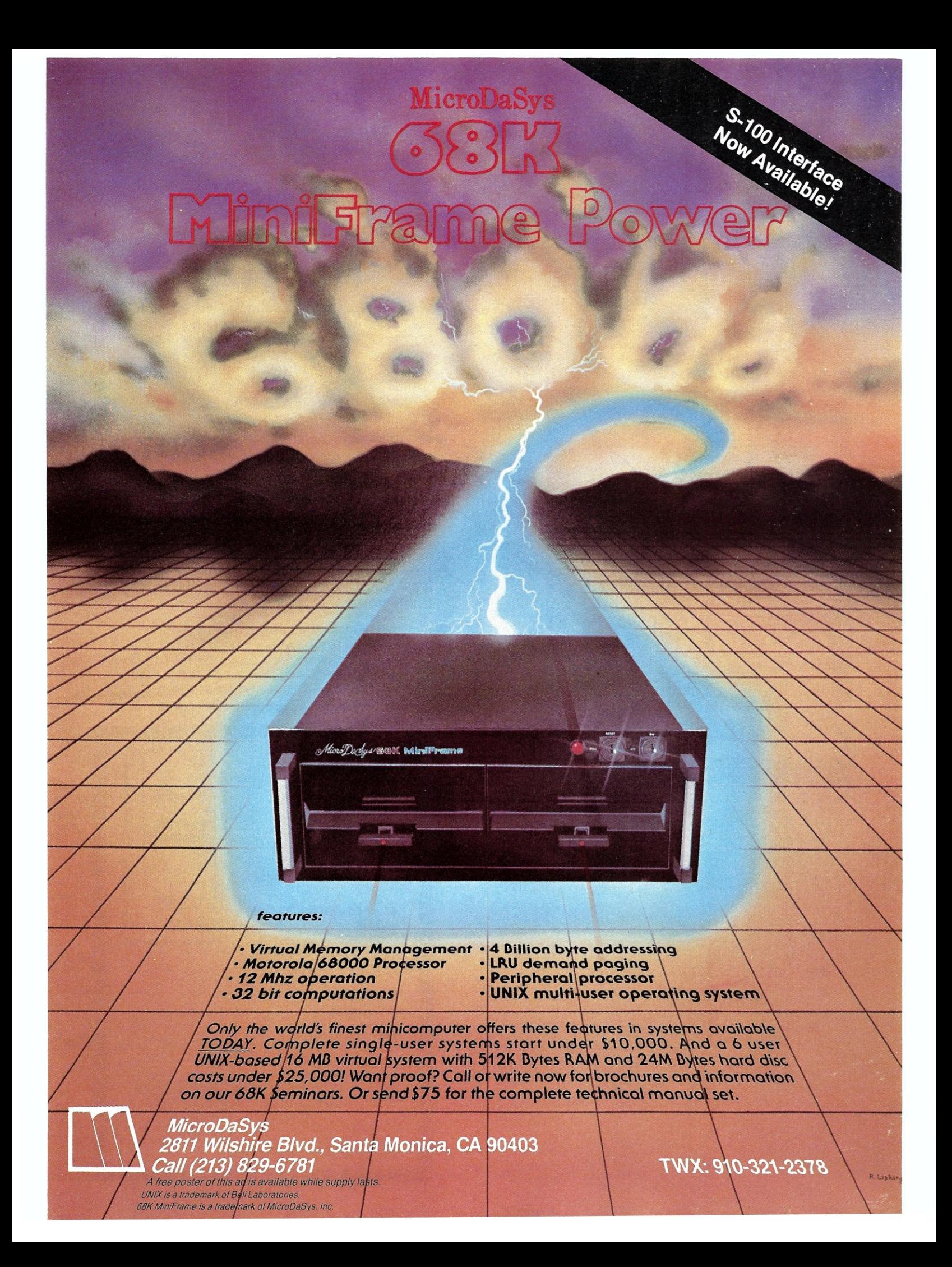

# **PL/I** -80™: **Not for beginners\***

Why

**Chose**  $PL/I$ -80TM

For

Microcomputer **Consultants Co.** 

**Business Applications'** 

**80 DIGITAL RESEARCH®** 

A Case History By<br>Paul Fran

on **Franson/Brough Associates**  For internal savings, product capabilities, code speed and upward compatibility $-$  How PL/I-80 meets these criteria is making software news.

MC is a successful company selling business applications to first time users.

MC switched from a popular but less efficient language. MC benefits from these PL/I-80 (ANSI Subset G) features. • Fast design with picture specifications for output. • *Easy data retrieval* with BT-80™ file manager. • *Improved peiformance*  with LINK-80™ loading of disk resident overlays. *• Small.fast programs* with optimized object code and no interpreter.

Specific examples of PL/I-80's speed, memory conservation. error checking. and control in the business environment are cited.

In a candid interview, Mr. Charles Russell, MC's president, discusses his professional programming

needs. \* Mr. *Russell distinguishes, "PUI-80 isn't* a *panacea. It's* a *programmer's language, ideal.for the experienced programmer. Just* as *PASCAL and*  **BASIC** are good for beginners."

Worldwide market exposure of your products and company through your listing in our CP/M® Compatible Software Catalog; news affecting your business in a free subscription to ISV FORUM; plus comprehensive seminars comprise our ISV Support Plan for those who write applications under CP/M.

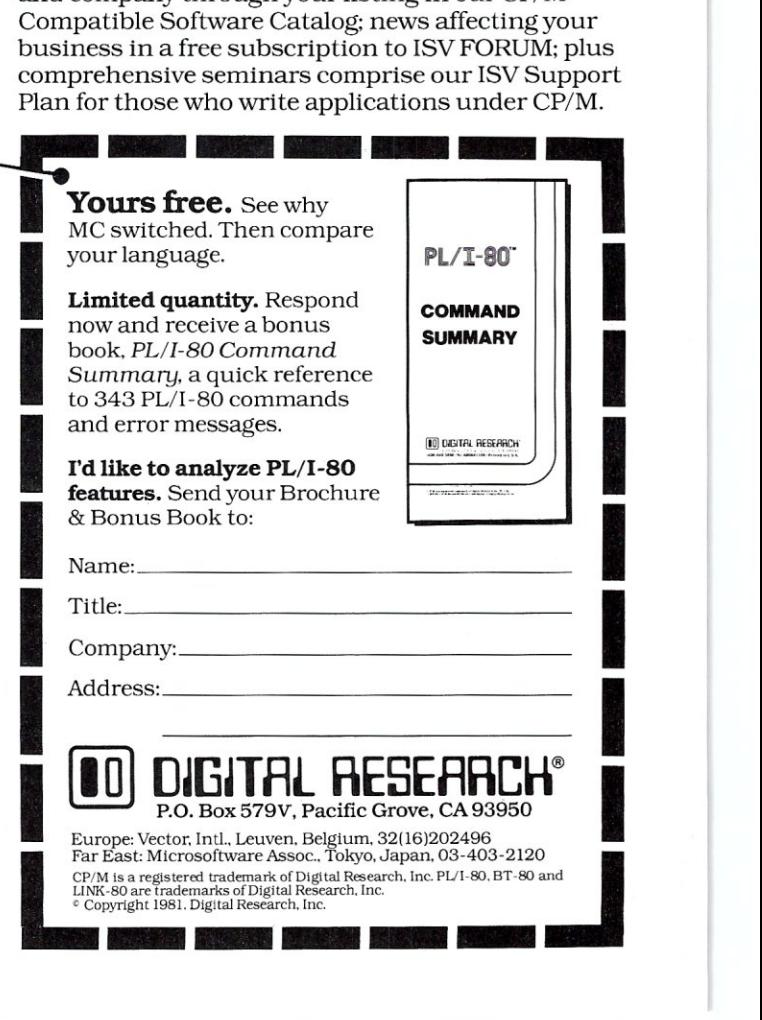

# the CP/M<sup>\*</sup> and S-100 user's journal

# **Staff**

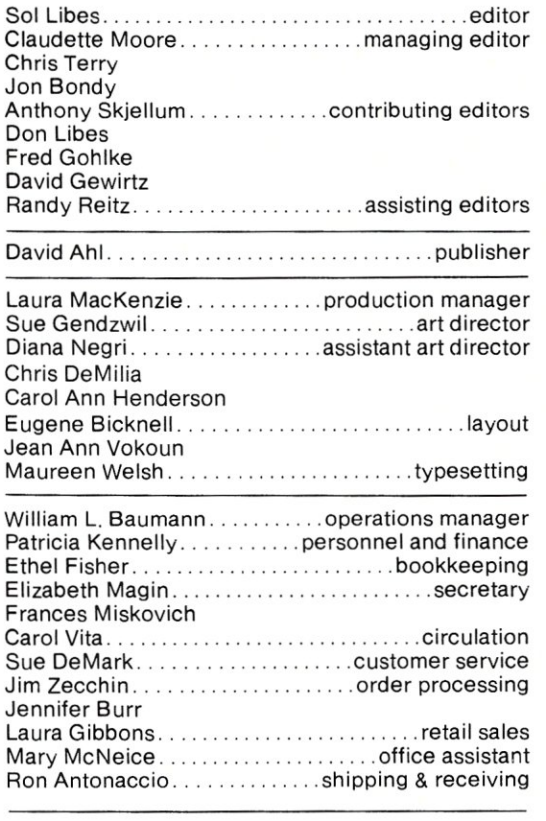

Editorial correspondence is welcomed and should be sent to: Sol Libes, *clo* MICROSYSTEMS, Box 1192, Mountainside, NJ 07092. Phone: (201) 522-9347.

For information on commercial advertising, write to: MICROSYSTEMS, 39 East Hanover Ave., Morris Plains, NJ 07950, or call Claudette Moore at (201) 267-4558.

MICROSYSTEMS (ISSN #0199-7955) is published bimonthly by Creative Computing, 39 East Hanover Ave., Morris Plains, NJ 07950. Second class postage paid at Morris Plains, NJ 07950 and additional mailing offices.

POSTMASTER: Send address changes to: MICRO-SYSTEMS, P.O. Box 789-M Morristown, NJ 07960.

Subscriptions are \$16 a year (6 issues USA). To subscribe, call our toll free number: (800) 631-8112, or (201) 540-0445 in New Jersey.

Copyright © 1981 by MICROSYSTEMS--A subsidiary of Creative Computing. **MEMBER** 

\*CP/M is a registered trademark<br>of Digital Research. of Digital Research.

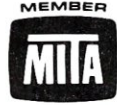

#### **Volume 3, Number 1 January/February 1982**

# **In This Issue**

#### **The PL/I·80 Programming Language**  PL/I For Limited Resource Computers..............28 Gary A. Kildall Programming Style Comparisons....................30 Michael J. Karas Interfacing PL/I-80 With Assembly Language .......34 Mark M. Zeiger The PL/I-80 Language 42 Andrew Bender Introduction To C (Part II).  $\ldots \ldots \ldots \ldots \ldots \ldots \ldots 50$ David A. Gewirtz A Simple 6 Byte Hexadecimal ASCII Conversion .... 59 Kelly Smith Little-Ada (Part III) 60 Ralph E. Kenyon, Jr. Use Your Computer To Build A Computer............ 66 Jim & Gary Gilbreath DISKINDX File Reorganization Program............72 R.w. Jenks 65K RAM Memory For The Sol-20. . . . . . . . . . . . . . . . 78 Jim Spann *Microsystems'* 1980-81 Article Index...............81 *Microsystems'* First Reader Survey................85

Using CP/M's Undocumented 'Autoload' Feature .... 88 Kelly Smith

#### **Departments**

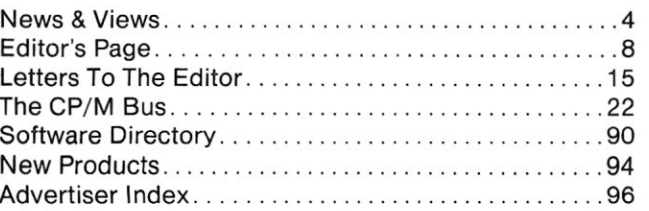

# **NEWS** & VIEWS

#### **S-100 Standard Nears Adoption**

The IEEE-696/S-100 Bus Interface Standard has been finalized by the working committee. The committee is now in the process of putting together the formal presentation to the IEEE Computer Standards committee, for adoption of the standard. When the standard is adopted, it will be published in *Micro* magazine, the offical IEEE microcomputer publication. It is anticipated that the IEEE will again give us permission to reprint the standard after its appearance in *Micro,* as they did when we reprinted the original proposed standard two years ago. Regretfully, the IEEE has prohibited us from publishing the standard until then. In the meantime, if you have a copy of the original proposed standard (which appeared in the July 1979 issue of *Computer* and January 1980 issue of *Microsystems)* and just want a copy of the addendum (14 pages) just send \$2 (\$3 foreign) to Sol Libes, Box 1192, Mountainside, NJ 07092.

#### **Oasis News**

Phase One Systems, suppliers of the Oasis DOS, are now publishing a quarterly, sixteen page newsletter called "Software Monitor," For a copy write: Phase One Systems, 7700 Edgewater Drive, Oakland, CA 94621; (415)562- 8085.

The Oasis Users Group has released seven volumes of software which include utilities and applications programs. An Oasis User Meeting was held in November in Las Vegas. Membership

in Oasis-UG is \$35/yr, and includes the first software library volume (additional volumes are \$35 each with credit given for software contributions) and a newsletter. Contact Oasis-UG, c/o Fred Bellomy, Box 2400, Santa Barbara, CA 93120; (805)965-0265.

#### **Pascal/MT User Group Formed**

The Pascal/MT Users Group (MTPUG) was recently formed. A quarterly newsletter will be distributed containing bug reports, fixes, programs and new items. Long Pascal/MT programs will be available on disk, 8" SO, and 5-1/4" NorthStar and Zenith/Heath formats. Dues are \$7/yr U.S., \$8/yr Canada and Mexico, and \$10/yr other for surface mail, \$16 air mail. MTPUG, Box 192, Westmont, IL 60559. In Europe, write MTPUG; Schimmelmannstr, 37A; D-2070 Ahrensburg, West Germany; dues are 25 OM.

#### **SIGIM & CPMUG News**

Last month the SIG/M User Group issued six more new disks, bringing their total up to 48 volumes. The CPMUG is issuing 20 new volumes. However, I have been informed that these volumes (55 through 74) contain the software from the first 20 volumes of the SIG/M-UG. The SIG/M-UG has given CPMUG permission to distribute their software. This will give the SIG/M-UG public domain software greater world-wide distribution and relieve the SIG/M-UG of some of its workload. However, CP/M users who deal with both organizations should take care not to order the same disks from both organizations. Hopefully, CPMUG will clearly label which disks are duplicates. For information on the SIG/M and CPMUG refer to "The Editor's Page" in this issue.

#### **Lifeboat Switches**

There is no doubt that Lifeboat Associates is the largest world-wide distributor of CP/M and CP/M-based software. To a great degree, Lifeboat can boast that they made CP/M the "software bus" by implementing CP/M on about forty different 8-bit microcomputer systems.

But when it comes to 16-bit microcomputers, Lifeboat has decided against CP/M-86. Rather, it has decided to support the Microsoft DOS being used on the new IBM personal computer. The rumor is that IBM selected the MS-DOS over CPM-86 because the financial terms were better. Apparently Lifeboat feels that with IBM support, this DOS will be much more popular than CP/M-86. Lifeboat will call their version of the DOS "SB-86," and will make it available for a wide variety of systems. Lifeboat will also convert most of their current CP/M-based packages to run under SB-86.

#### **Rumorsl Rumorsl**

SuperSoft Associates, of Champaign IL is rumored about to release a Z-80 ADA compiler. Rumors are that it will be a subset of ADA (actually the Department of Defense has still not finalized the complete ADA standard) and that

# **ANNOUNCING A REVOLUTION<br>IN THE COST OF PROFESSIONAL SOFTWARE**

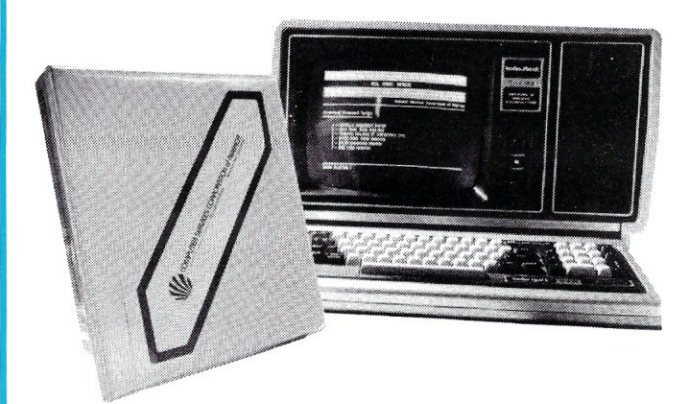

VISACCOUNT is a fully integrated business and accounting system designed for use in small businesses. VISACCOUNT is extremely comprehensive and professional, yet it is very easy to use. The system is controlled from a series of interconnected menus permitting user-friendly operation. Everything you need to set-up and operate the system is provided uilth the VISACCOUNT package. Experts have estimated the development costs for a fully integrated software system<br>ranges between \$7,200 and \$22,000.† When you buy software the developer has to recapture this expense. Computer Services Corporation of America is selling its software with a view that volume sales can almost negate this development cost.

**OUR GUARANTEE -** Buy both our softuiore and that of our competitors (who will no doubt charge several times our price<br>because they need to recapture their development cost). Compare the two systems and we know you'll return theirs (make sure they'll let you return their software). If you decide not to keep our system, then return it within 45 days for a full refund. Once you've used our system we're confident you'll be delighted.

tMl(fo(omputers for Business. Flpphcot'ons. 1979

# VISACCOUNT

#### **What You Receive**

- Nine 5 *Y4"* double density disks (or six 8" single density disks)
- Easy-to-use operator's manual (over 200 pages)
- Self-study gUide on bookkeeping and accounting (over 180 pages)
- Cassette based instruction program on set-up and operation

Available for Apple', TRS-80, and most others 'The Apple version requires the Microsoft Z80 softcard. CSCA has CBASIC2, CP/M and Microsfot Z80 softcard in stock.

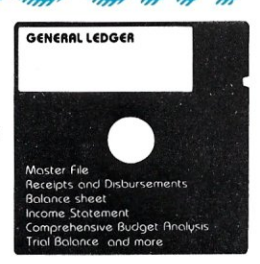

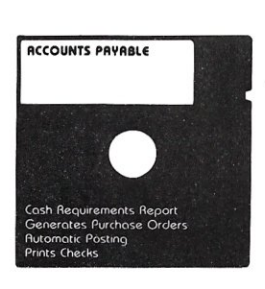

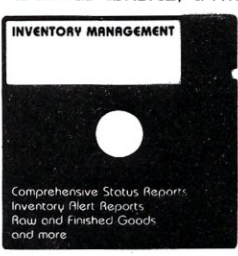

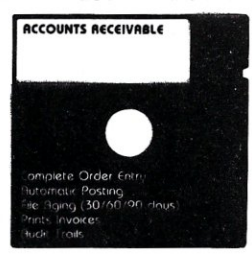

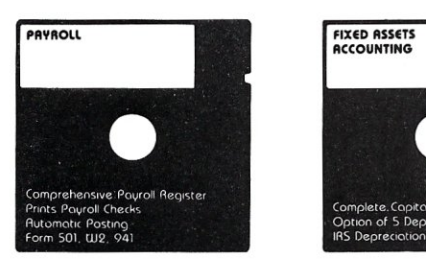

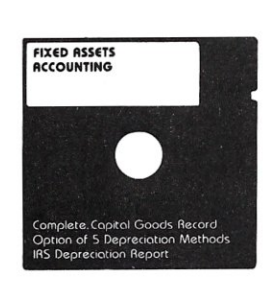

#### **Features**

**Menu** Driven: The entire system runs from a single master menu which accesses numerous subsidiary menus, uihen needed, to perform the full spectrum of business and accounting functions.

Self-Documenting: All the information needed to use the sytem is provided in an easy to selfstudy format.

Requirements: 48K CBASIC2 2 DISK DRIVES CP/M

©1981 Computer Services Corporation of America

#### **EXTRA: MAILING LIST PROGRAM Send \$159 for the VISACCOUNT system**

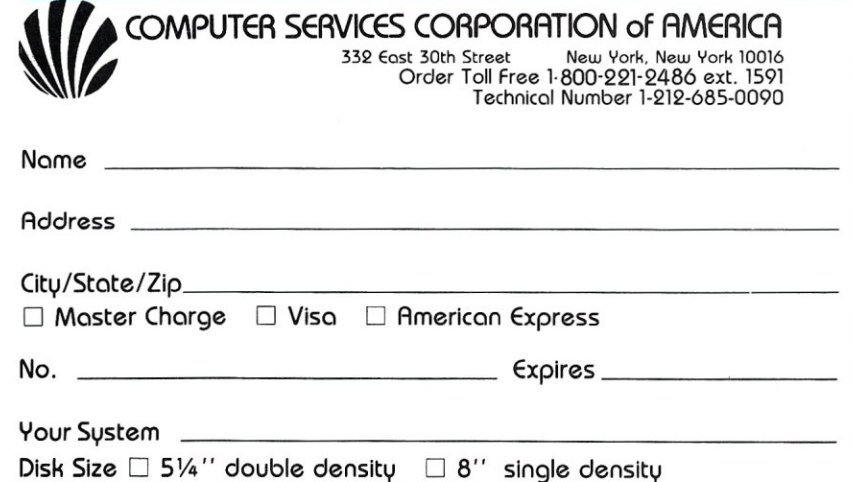

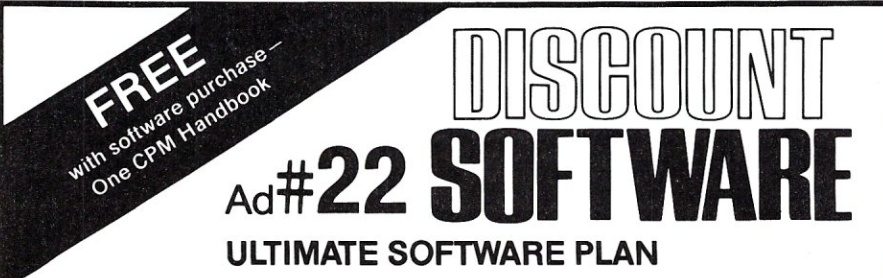

We'll match any advertised price on any item that we carry. And if you find a lower price on what you bought within 30 days of buying it, just show us the ad and we'll refund the difference. It's that simple.

ART<br>Me<br>Der

CO<br>Fat<br>Ultr

CO<sub>Pea</sub><br>Pea<br>Pea

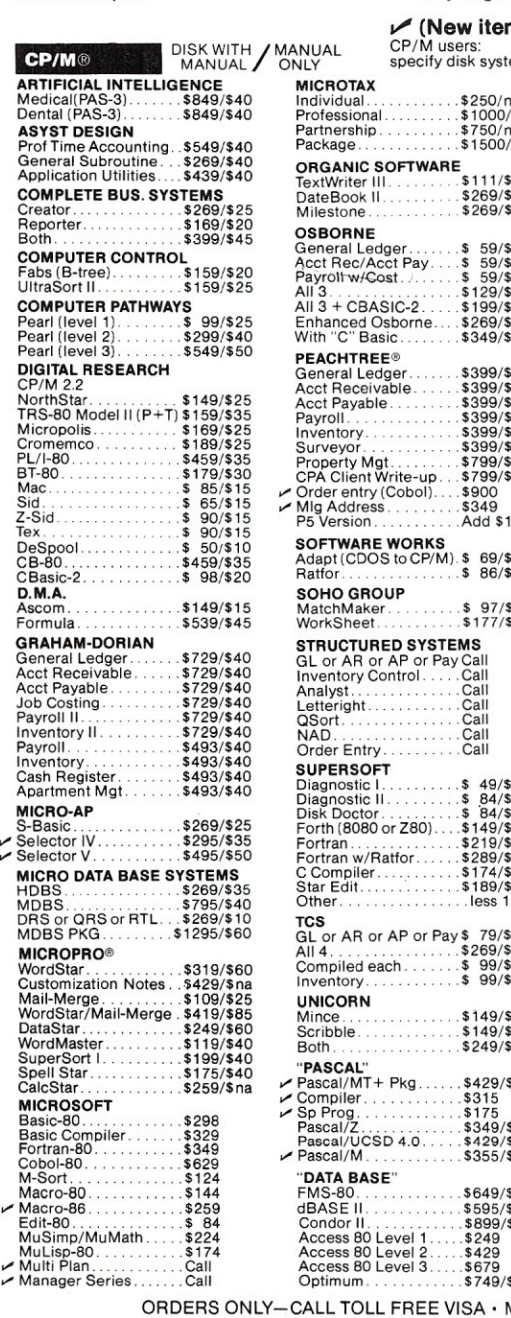

Combine our price protection with the availability of full professional support and our automatic update service and you have the Ultimate Software Plan. It's a convenient, uncomplicated, logical

way to get your software.

#### $\sqrt{}$  (New items or new prices)

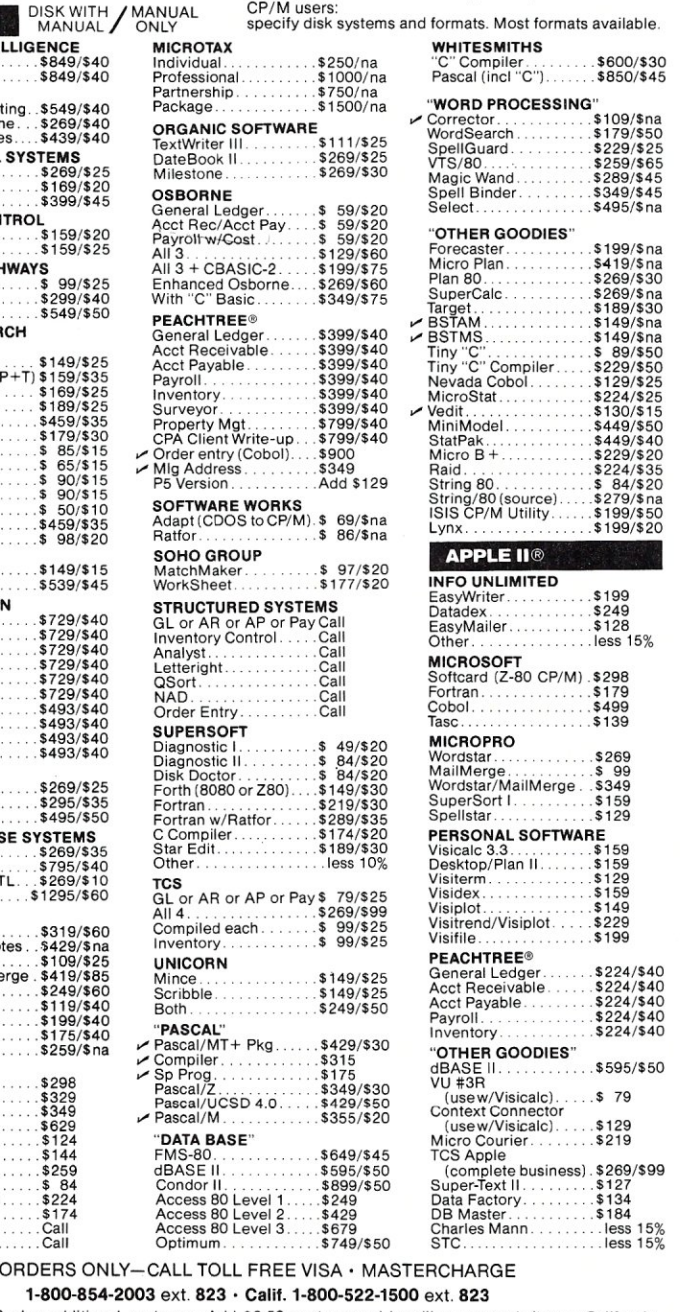

Overseas—add \$10 plus additional postage • Add \$2.50 postage and handling per each item • California<br>residents add 6% sales tax • Allow 2 weeks on checks, C.O.D. ok • Prices subject to change without notice.<br>All items sub

THE DISCOUNT SOFTWARE GROUP 6520 Selma Ave. Suite 309· Los Angeles, Ca. 90028· (213) 837-5141 lntl TELEX 499-0446 OISCSOFT LSA • USA TELEX 194-634 (Attn: 499-0446) TWX 910-321-3597 (Attn: 499-0446)

#### News & Views, continued...

Supersoft will upgrade their ADA package to a completely validated version through subsequent releases. The package will most likely sell for about \$300. They also rumored to be developing 8086/8088, 68000 and Z8000 versions.......Microsoft and Digital Research are both rumored to be working on Visi-Calc look-alikes.

#### **Remember When?**

Do you remember when the Altair-8800 S-100 system came with a 1-Kbyte RAM card? With four cards you could run MITS 4-K Basic, Those were the days! Now, only six years later, you can get 256-Kbytes on one S-1 00 card and for a little more you can get a 9th<br>parity bit with a parity-checker circuit. When will we see 1-Mbyte on a standard height (5") S-100 RAM card?

The new IEEE-696/S-100 standard specifies two board heights: standard 5", and a double height board 10" high. Several S-10 board manufacturers are planning to introduce products using this double height. Just imagine what you can put on a board of that size! Now, the question is $-$ do I just leave the top off my mainframe, or do I get an extra-deep box? Oh well, it's nice to have an S-100 system that is always changing, and keeping up to the "stateof-the-art"! •

#### Microsystems Bug

We sincerely regret that in the November/ December 1981 issue, the Pascal software in Jon Bondy's article "Virtual Segment Procedures" was not in the correct order. Those readers who would like a correct print-out of the program should send a stamped (20¢), self-addressed #10 envelope to the author.

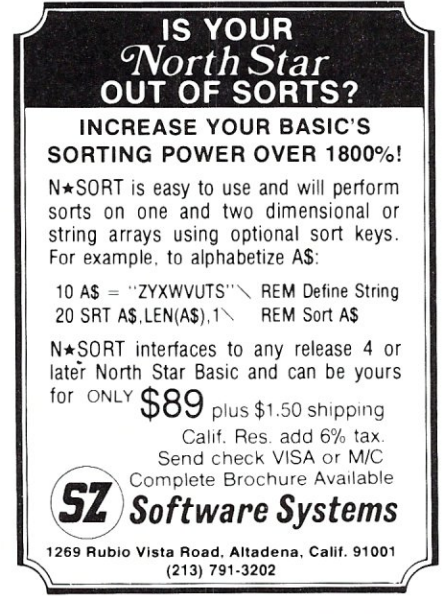

# ... Hard Power from the Soft Support of

A new and powerful computer has been born... the System 83. The versatile UNIX\* operating system pilots the System 83's raw power through a myriad of software such as "C", FORTRAN, PASCAL, BASIC, COBOL, and even Networking. Step into a bold new frontier with more power than you ever dreamed possible.

#### **FEATURES:**

- $\square$  UNIX V7 configured by UNISOFT\*\*
- $\square$  Full IEEE 696/S-100 Compatability
- □ MC68000 8Mhz Processor

TIME

**TEGA** 

- $\square$  32-Bit Data Operations with 32-Bit Internal Registers
- $\Box$  16-Bit Data Transfer Operations
- □ Memory Management Allows Concurrent Use<br>of Mapped and Non-mapped Address space
- $\Box$  Rugged Industrial Grade Components at all Levels
- $\square$  16 Mb of Main Memory Directly Addressable
- $\square$  7 Vectored Interrupt Levels
- $\square$  192 Device-supplied Interrupts
- $\square$  256 Kb of RAM with Parity Per Board Slot
- $\Box$  Up to 3.2 Mb of RAM Per Cabinet
- UNIX is a trademark of Bell Laboratories and is supported on the DUAL System 83 by UNISOFT
- "UNISOFT is a trademark of UNISOFT Corporation of Berkeley, CA.

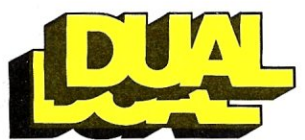

**DUAL SYSTEMS CONTROL CORPORATION** 

唇

system reliability/system integrity

720 Channing Way . Berkeley . CA 94710 . (415) 549-3854 . Telex: 172029 SPX

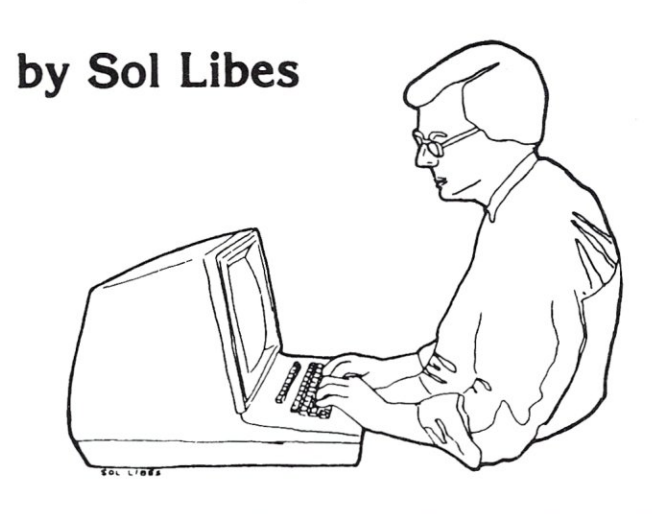

# **EDITOR'S PAGE**

#### **The CP/M Public Domain Software Libraries**

I consider one of CP/M's most important advantages to be its huge publicdomain software base. There are presently two organizations which provide this public-domain software at essentially the cost of the media, postage and handling. Together they provide over 100 volumes (each volume is an 8" single density floppy disk (containing well over 4,000 programs-some 20 Mbytes of software-that the contributors have put into the public domain. Most of the software is in source code form. There are languages, applications packages, utilities, games and much more.

The libraries are run by the CP/M User Group (CP/MUG) and Special Interest Group/M (SIG/M). The primary function of each group is the gathering, editing, cataloging, production and distribution of these disks. Both also have a printed catalog available. The CP/MUG is operated as an adjunct of Lifeboat Associates, an international distributor of commercial software. Lifeboat maintains the group with the assistance of the CACHE group (Chicago Area Computer Hobbyist Exchange). CACHE edits and catalogs the software and compiles each volume, . while the CP/MUG collects the software and produces and distributes the disks. The SIG/M is operated jointly by the Amateur Computer Group of New Jersey (ACG-NJ) and the New York Amateur Computer Club (NYACC) which is based in New York City. These two clubs have a joint membership of close to 2,000, with most using CP/Mbased systems. The SIG/M performs all of the functions of collecting, editing and distribution of their software.

The two groups have similar operating policies, distributing the disks to computer clubs who in turn are responsible for copying the software to supply their local area. Neither group is prepared to deal directly with individual users. For example, the SIG/M depends on a group of about a dozen hobbyist volunteers to do all the work on their own home systems. Hence, the SIG/M will furnish disks to individuals only if there is no distribution point convenient to the user. A list of the SIG/M distribution centers is included at the end of this article. These groups generally distribute both the CP/MUG and SIG/M software. The general policy followed by groups distributing the software is to charge \$1 per disk when the disks are copied at meetings of the group. Furthermore, most of this software is maintained on-line on several hobbyistrun dial-in systems across the country. A caller using a modem and some appropriate file transfer software (e.g. the MODEM or MODEM? programs in the CP/MUG and SIG/M libraries) can down-load the software directly into his/her system. In fact, this is the preferred method to overcome disk system incompatibilities when the user has a non-standard CP/M system. If the user does not find the software online, he can ask that the system operator (SYSOP) load the software onto disk for transfer at some future pre-arranged time.

Even if you do not transfer software from these on-line CP/M systems, it is interesting to read their bulletin boards as they often contain very useful information about users' experiences with CP/M, MP/M and microcomputers in general. A listing of these remote dialin CP/M systems, and how to access them, will be found in the May/June 1981 issue of *Microsystems.* If you are interested in learning more about these software libraries, I would recommend that you first purchase a copy of their printed catalogs so you can see what software they have available. The CP/ MUG library catalog is available from: Lifeline Publishing Corporation, 1651 Third Ave, New York, NY 10028. The catalog is \$6 domestic, \$11 foreign. Also, they publish a monthly twenty page newsletter which provides information on Lifeboat and CP/MUG software. The charge for the newsletter is \$18/yr (U.S., Canada & Mexico), \$40 elsewhere. The NYACC (New York Amateur Computer Club) publishes a 200 page catalog which contains the listings of both the SIG/M and CP/MUG libraries. They charge \$10 for domstic orders and \$13 for foreign. Order the catalog from: NYACC-CP/MUG, Box 106, Church Street Station, New York, NY 10008.

The SIG/M publishes an infrequent column which is carried on many of

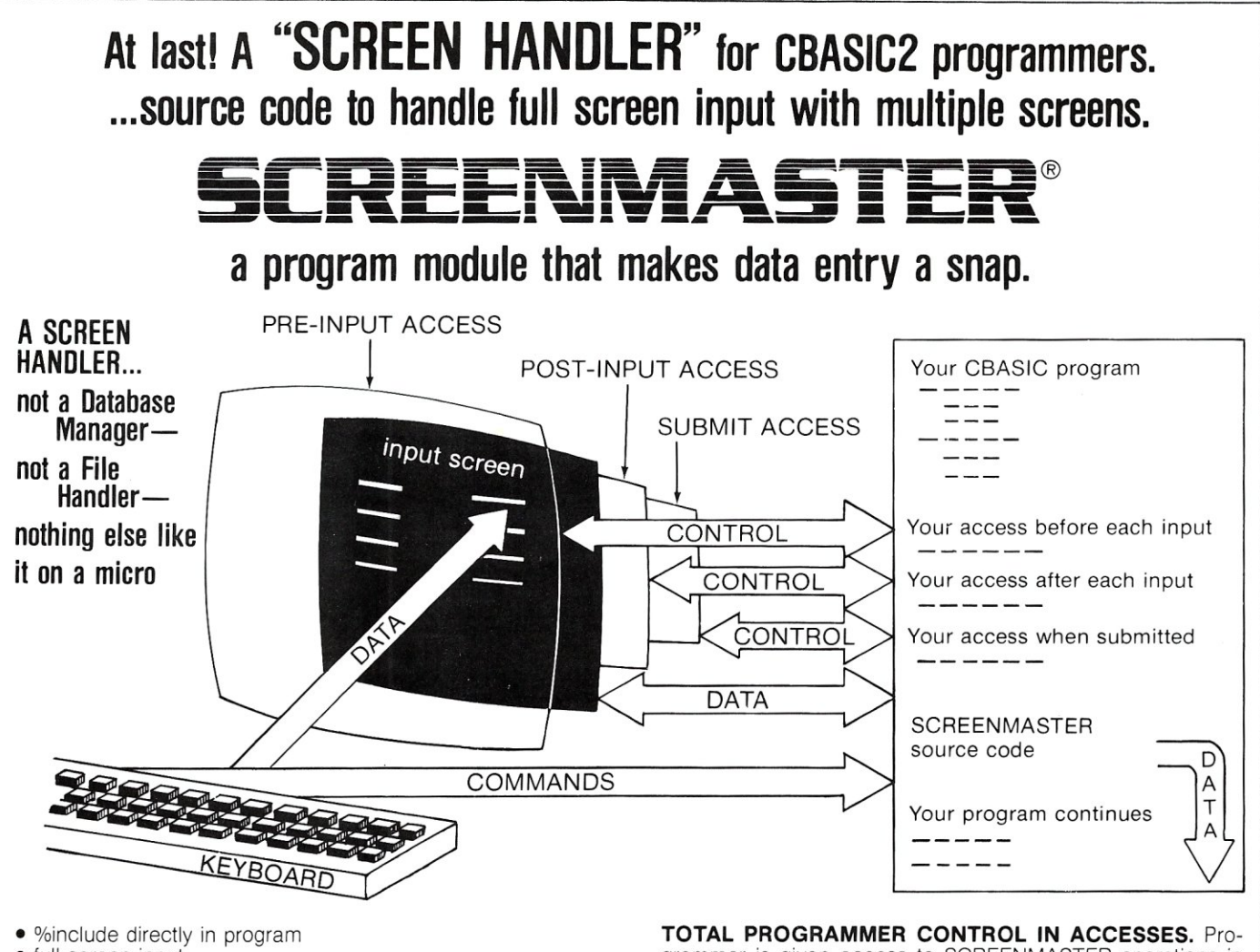

- full screen input
- multiple screens
- user commands
- total programmer control in accesses
- terminal independent  $(>= 80 \times 24)$
- default editing with overriding
- screen maker utility
- screen tester utility
- run time terminal configurator utility
- separated programmer interface module
- easy to use easy to install
- demo disk available
- extensive manual
- not a database manager or file handler
- $\bullet$  runs with CP/M and CBASIC2

**%INCLUDE DIRECTLY IN PROGRAM.** SCREENMASTER is provided in source code and can be included directly in your program as if you had written it yourself. Total control of your program is thus assured.

**FULL SCREEN INPUT WITH MULTIPLE SCREENS.** User enters data on the formatted screen of your design. A single screen can be converted to muitiple screens without program changes.

**USER COMMANDS.** User has commands like FORWARD (n fields), BACKWARD (n fields), GOTO (field m), NEXT (screen), PRIOR (screen), or PRINT (screen p). User com mands may be abbreviated, implemented as special function keys, or individually disabled.

*'CPIM* a *trademark of Digital Research, Inc. CBASIC2* a *trademark of Compiler Systems, Inc* 

grammer is given access to SCREENMASTER operations in the exits-pre-input, post-input, and submit. The post-input exit, for example, lets you override SCREENMASTER editing, change any field, issue any command, and issue or override any return code.

**UTILITIES INCLUDED.** The SCREEN MAKER utility lets you develop and view your screen design interactively. The SCREEN TESTER utility lets you simulate the workings of your program by giving you interactive control in the exits. The TERMINAL CONFIGURATOR utility writes your terminal characteristics to a file that is read in when your program runs. Your terminal can be easily added to the list of available terminals.

**EASY TO USE.** Even a novice programmer can use it. Issue a simple GOSUB. When it returns your validated data is available for your further use. No programming is necessary. But if you need to do something special-like search a file-you can do it yourself in the exits.

**FLEXIBLE.** If you're an experienced programmer you'll appreciate the lengths we've gone to to enable you to interface and modify SCREENMASTER. Initialization is a separate, well documented module. All communication with your data and screen formats is via functions in another separate, well documented module. Even the guts of SCREENMASTER is well documented, allowing some simple modifications.

Send your check for \$195 to **MARKETING ESSENTIALS, INC.,** 206 Mosher Avenue, Woodmere, N.Y. 11598. Or call *(516) 569-45331* (800) 645-2622. Manual available separately for \$25, applicable towards the full purchase price. A demo disk is available for an additional \$10.

**MARKETING ESSENTIALS, INC.**<br>e/Woodmere, N.Y. 11598 Telephone (516) 569-4533/(800) 645-2622

206 Mosher Avenue/Woodmere, N.Y. 11598

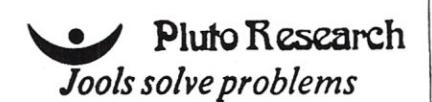

Based on UNIX utilities, Jools are tools for CP/M systems that solve common problems without special programs! You can:

- o maintain mailing lists
- o maintain simple bibliographies
- o generate permuted indices
- o make rapid changes to files

by using:

- o VSORT: sort large files on up to five keys
- o SELECT: select lines from files on up to five keys
- o FIND and REPLACE: find and replace regular expressions

and eleven other utilities.

- \$95. software & manual
- \$80. software only
- $$20. manual$  only

Formats: 8-in IBM format SD; Northstar DD Send check or money order (CA residents add  $6.5%$  sales  $tax$ ) to:

> Plu!o Research P.O. Box 50444 Palo Alto. CA 94303 415/323-5654

Joole is a trademark of Pluto Research Group; UNIX is a trademark of<br>Western Electric: and CP/M is a trademark of Digital Research, Inc.

#### Make your *CP/M\**  application friendly

CP/M DO.COM allows the CP/M operator to type a string of CP/M commands that will execute one at a time. So you can walk away for a while and let your computer do its thing. Example:

DO ASM PROG;LOAD PROG;DIR DO.COM, DO.ASM and DO.DOC for \$29.00.

STOK PILOT is a powerful language that allows developing a menu driven environment for any CP/M application, as well as developing an on line instructional utility for CP/M applications. This dual purpose of "System Control" and "CAl" provides for an unlimited range of uses. STOK PILOT makes CP/M transparent to the user by serving as a session control program that can chain from one program to the next in any other language! Ask your dealer to contact us to arrange a demo. You've got to see it to believe it!

Disk and manual for S 109.00.

Software available in eight inch std CP/M format or Superbrain format. Write or call for other formats. NY residents please add sales tax. If you call us for info, we'll deduct the phone call from your order!

#### Stok Computer Interface Dept. MS, P.O. Box 501 Woodside, NY 11377

(212) 426·7022

·CP/M is a registered trademark of Digital Research

#### Editor's Page, continued...

the remote dial-in CP/M systems and can therefore be read at no charge. A few of the systems even carry the complete catalog on-line. However, I recommend that you purchase a copy, as it is professionally printed and would take a very long time to down-load the catalog information. The S!G/M column is also printed in the newsletters of the NYACC and ACG-NJ.

The costs of the disks are:

CP/MUG: \$8/disk USA, Canada & Mexico \$12/disk overseas.

SIG/M: \$6/disk USA, Canada & Mexico International add \$4.

If the the SIG/M disks are copied at meetings of the ACG-NJ or NYACC, a donation of \$1 /copy is asked for. Savings on postage and handling are available from the SIG/M if more than one disk is ordered. When dealing with these groups you should allow 3-5 weeks for them to ship. The SIG/M disks can be ordered from: SIG/M, Box 97, Iselin, NJ 08830. The CP/MUG disks can be ordered from: CP/MUG, 1651 Third Ave, New York, NY 10028.

Note that both groups furnish their disks also for North Star systems (00 or SO). When using 00, one volume is stored on two disks, for SO one volume is stored on four disks. Lastly, the SIG/M can also furnish disks in Apple (single density), Cromemco (5" & 8"), Micropolis Mod-II double density 5" and TRS-80-  $1/11/111$  forms.

#### SIG/M Software Distribution Groups Alaska Anchorage 99501 Arizona<br>Dewey 86327 California Escondido 92025 Imperial Valley 92251 Menlo Park Mill Valley 94941 Mt View 94040 Nevada City 95959 Sacramento 95823 Sacramento 95816 San Bernardino 92412 Simi Valley 93065 Sunnyvale 94086 Temple City 91780 Colorado Littleton 80123 Florida Hollywood 33024 John Evans 618 "N" Street Thomas Oliver, Blue Hills CPMUG Blue Hills Rt Richard Mason, (714)746-4832 San Diego Computer Society 1037 Park Hill Lane J.R. Pendley Imperial Valley Informal Computerists P.O. Box 158 Gordon French, (415 )325-4209 Homebrew Computer Club 614 18th Avenue Jim Ayers, CBBS (415)383-0473 Apple CPMUG of Small Computer Users of Marin 301 Poplar St. Bruce Kendall, 100 BUSS 334 A. Camille Ct Bob Cobler Motherload Computer Club Charlie Foster, (916)392-2789 Pascal/Z Users Group SIG/M - Western Coast Region 7962 Center Parkway John Moorhead, (916)758-2495 Sacramento Microcomputer Users Group P.O. Box 161513 Bob Massey, CP/M Users of Compuserve Compuserve P.O. Box 6212 Kelley Smith, CBBS (805)527-9321 CP/M-NET, (805)527-0518 3055 Waco Ave Samuel Daniel, Silicon Valley CPMUG S.D.C. 500 Macara Ave Howard Stone, Temple City Computer Hobbyists P.O. Box 572 Larry Thiel, Denver Amateur Computer Society W. Capri Drive Ralph Fernandez, (305)963-7893 South Florida Computer Club 1231 NW 72 Avenue

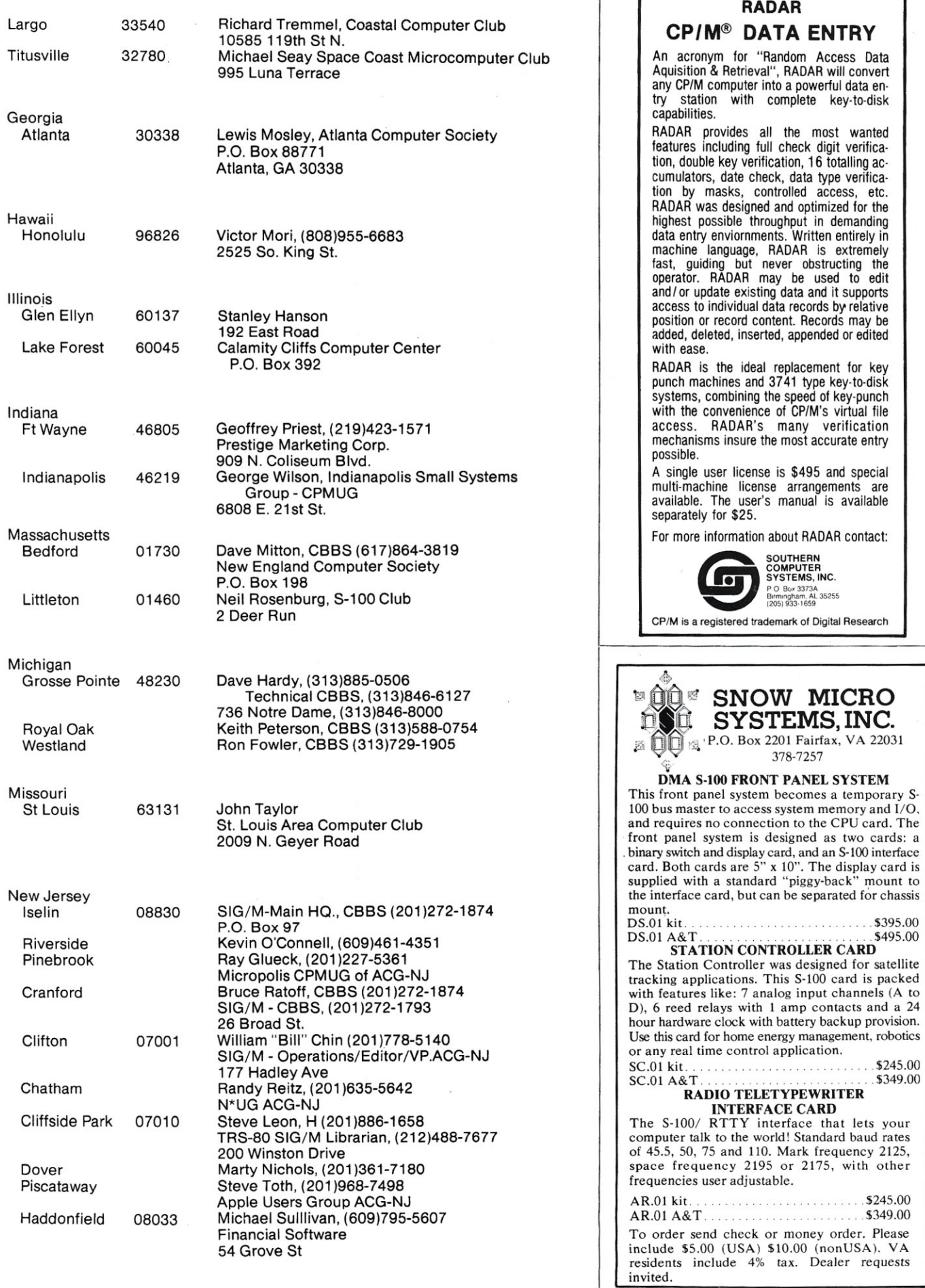

I

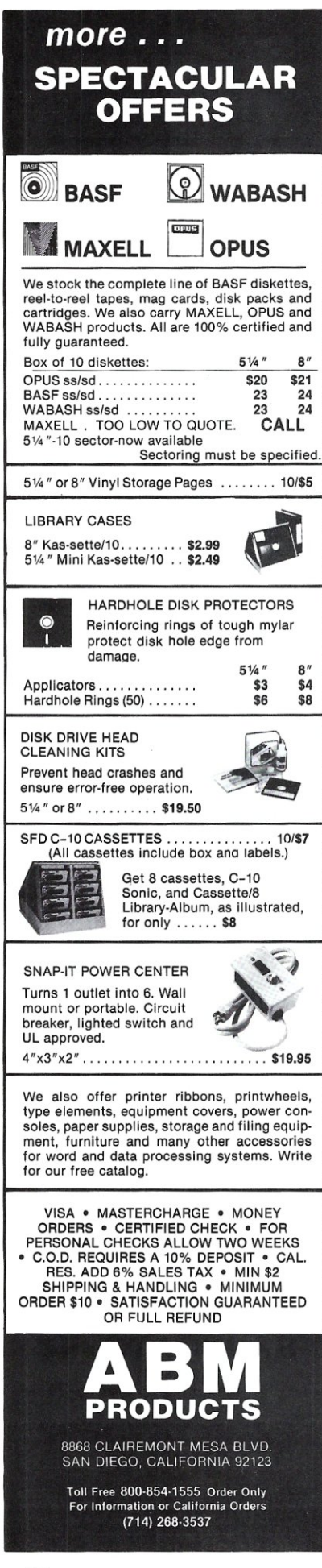

#### **Editor's Page, continued ...**

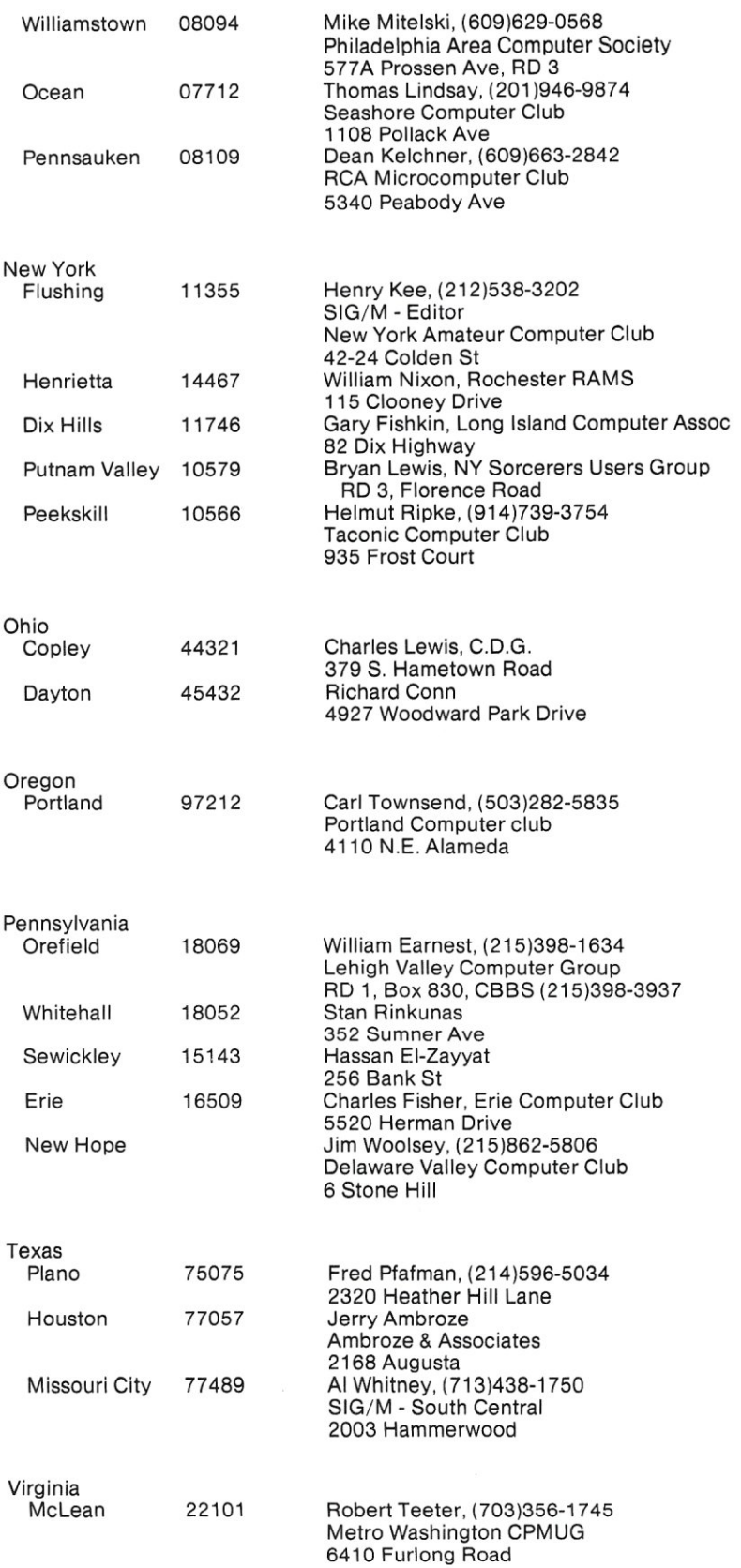

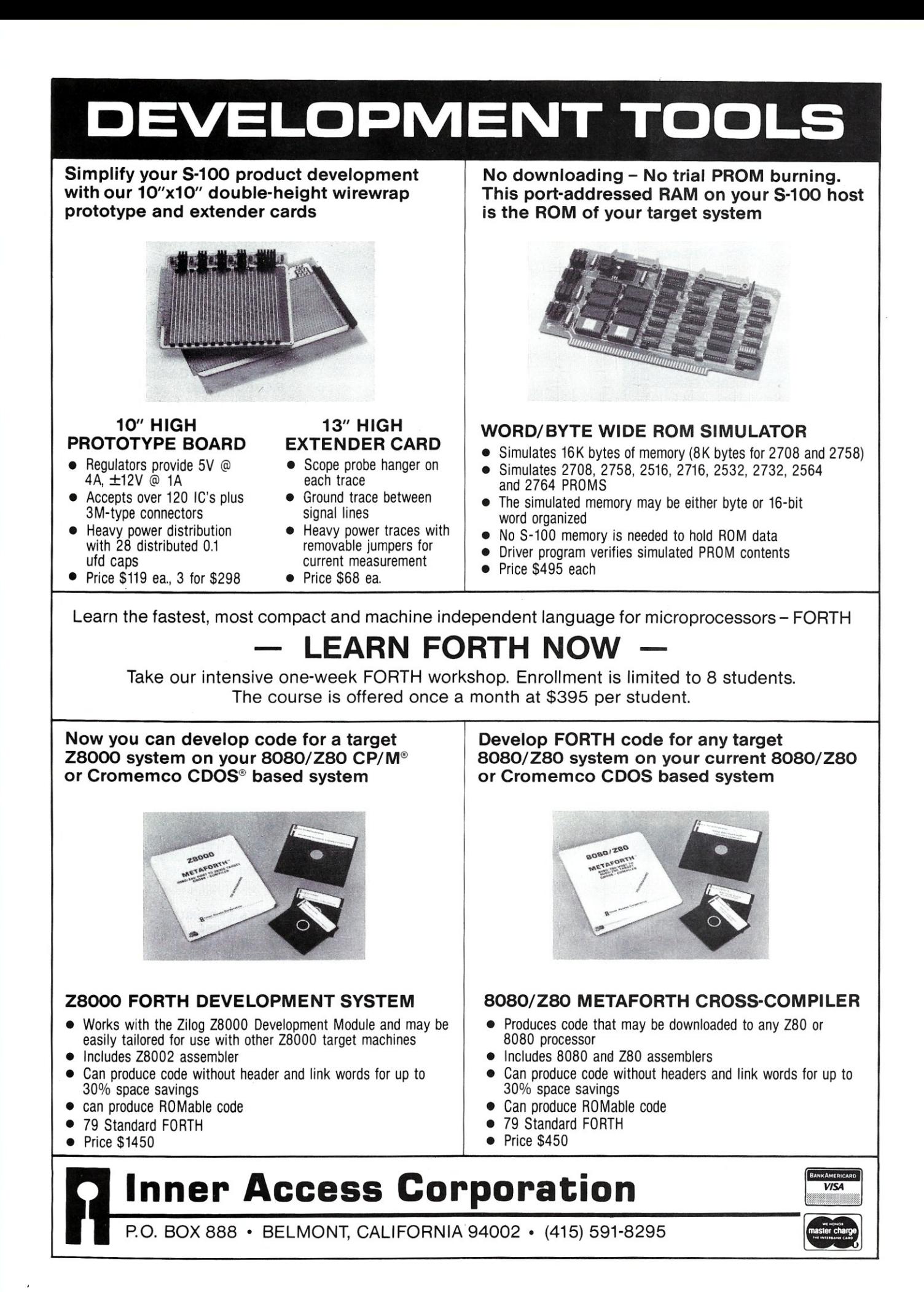

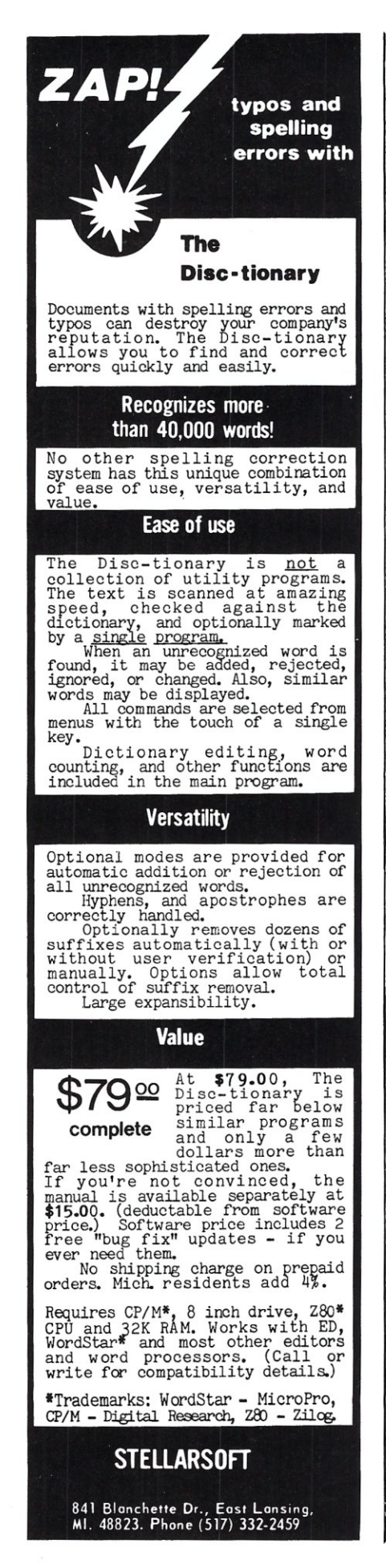

#### **Editor's Page, continued...**

 $\mathbf S$ 

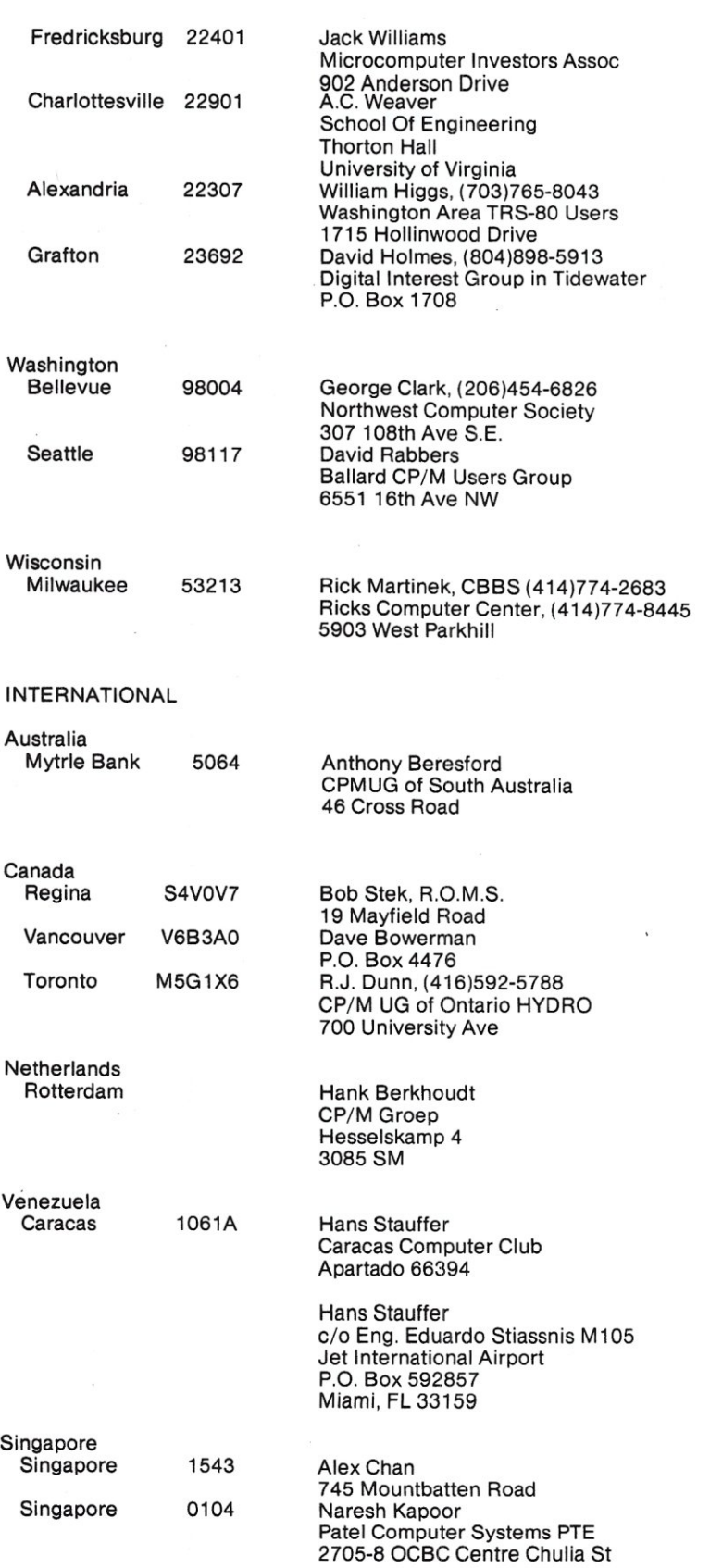

# **EXECUTERS TO** *THE EDITOR*

'Clean Air' for the North Star Dear Editor:

The Vestal Press, Ltd. is a small specialty book publishing and distribution business, specializing in mechanical hobby books mainly in the field of antiquities. Books on player pianos, music boxes, merry-go-round organs, gambling machines and the like constitute the bill of fare.

In 1980 the work load got to the point where a small computer was indicated, so a system consisting of a 48K Dual Density Quad machine together with an Anadex printer and a Hazeltine 1500 terminal was installed by Micro World Inc., of Vestal, New York. This firm wrote some very sophisticated software to handle order processing for about 750 inventoried items, and an active mailing list of around 8500 customers.

The environment in which the firm works is simply not as free of dust as one might like, but economic considerations rule out a completely dust-free room just for computer operations. In spite of this, everything worked well for the first several months after the installation.

Then we started to have rash of disk failures, all of which were quite obviously caused by dust on the read-write heads of the disk drives; three orfour a week became common, and something obviously had to be done. Back-up disks provided a way of staying in business, of course, but much time was lost in following such procedures.

Our dealer, Wayne Kashinsky, suggested that maybe reversing the muffin ventilating fan might help, so we did this and went one step better by constructing a filter holder on the outside of the machinee. The holder is made of sheet metal, with the large holes (the same diameter as the fan) being turned on a lathe, and the tube being rolled section

of the same sheet metal. The entire assembly was soldered together and then painted, and before being screwed to the back of the computer, a rubber-cork gasket was fitted.

Since the installation, our disk failures have dropped practically to zero, so obviously the idea has served us well.

We didn't make any big engineering research effort to decide whether the air being heated by the power supply might cause trouble as it passed through the drives and the rest of "Winifred" (that's what we call her), although we did make a casual call to a telephone-answering technician at North Star. He rendered an unofficial opinion that the idea probably wouldn't hurt anything, and might well help.

So the lesson here is that forcing air throughout your North Star instead of sucking air into it and then out seems to help if you have to operate in an area which isn't as clean as you'd like. If you have experienced disk failures, we heartily recommend that you give this idea 'a try!

Harvey N. Roehl The Vestal Press Ltd.

Vestal, NY

#### No Help In Sight

Dear Editor: My business uses a Cromemco Z2 computer and I have had three years of good service with it. However, this summer a piece broke in the PerSci disk drive and I have been unable to get it fixed. I have written PerSci, Cromemco, an advertiser in the Cromemco User's Group Newsletter, as well as having a local dealer try to get the part for me.

Cromemco did answer my letter after about six weeks, but offered no help. PerSci has yet to be heard from. The advertiser answered promptly, but did not sell parts. The local dealer drew a blank with PerSci, also.

So I limp along with a single drive, not knowing where to turn. Cromemco is doing well, probably best of all the S-100 companies, and I see that PerSci has a new prestigious ad out. But can they compete with IBM with no spares support?

Malcolm Gillis President

MEGA Corporation

#### Turnkey S-100 Systems For Schools

Dear Editor:

A brief examination of any of the current computer magazines (for example, the October 1981 *Creative Computing)* will reveal that the S-100/CP/M community is about to lose the educational market completelyor may have already lost it. This turn of events is unfortunate from the viewpoint of the manufacturers, because the market is a very large one. Even worse, it bodes ill for the future. A person who has become familiar with an Apple, PET, Atari, TRS-80 etc. as a student is very likely to select the same brand for personal or professional work later on.

The cause of the problem is easy to locate: *lack of* a *suitable, reasonably-priced TURN-KEY S-100 system* on the market. The situation has more to do with system configuration than with price. A suitable system configuration is as follows:

*• Dual disk,* 8- *to 12-slot mainframe with main and disk power supplies.* (Exam-

## PRIORITY ONE ELECTRONICS

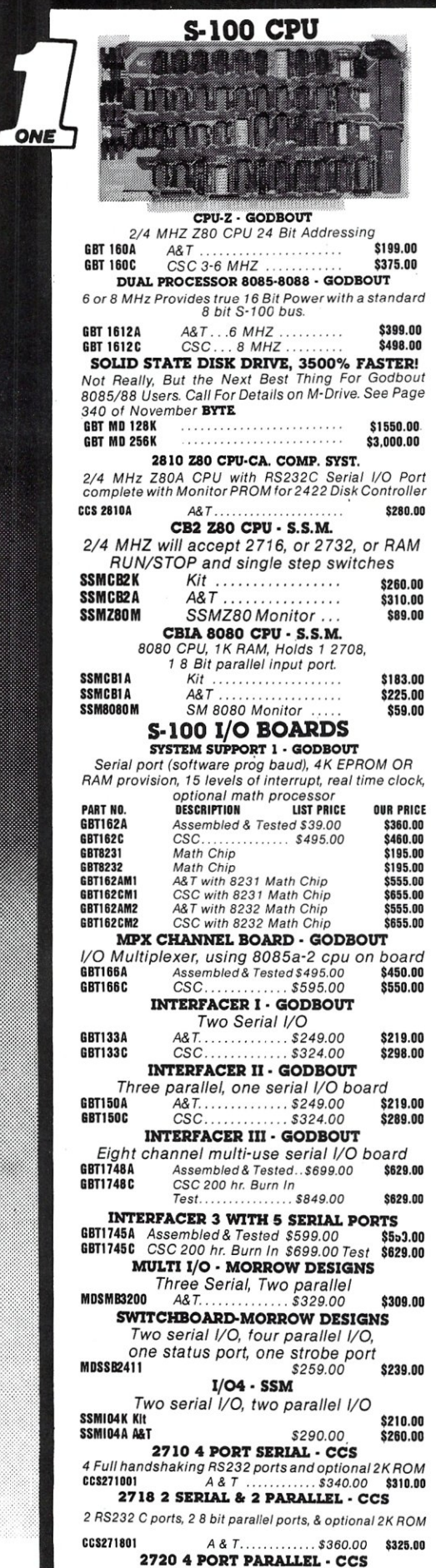

2720 4 PORT PARALLEL· CCS *48 bit parallel ports and optional 2K ROM*  **CCS272001** A & *T*.............. \$250.00 **\$225.00** 

#### S-100 10 MHZ STATIC RAM

**NEW LOW PRICES!** 

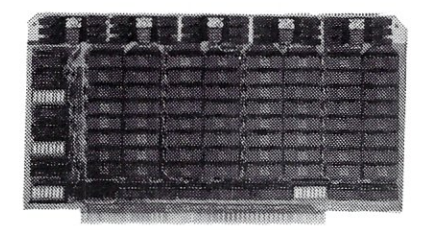

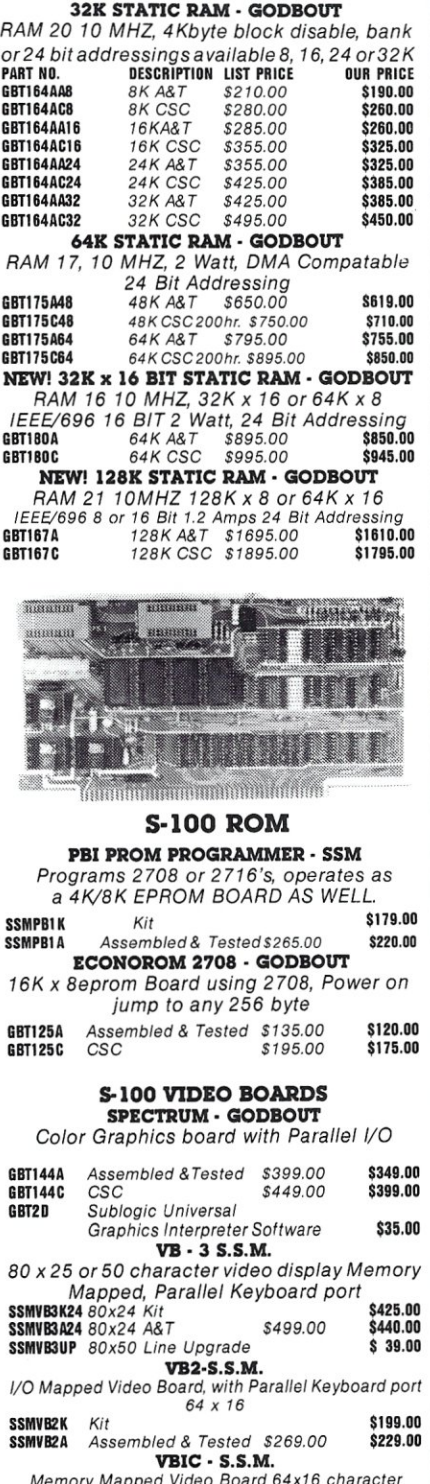

*Memory Mapped Video Board 64x16 character display* or *64x16 graphics display*  SSMVB1K *Kit \$199.00*  SSMVBIA *Assembled* & *Tested \$269.00 \$229.00* 

#### **S-100 DYNAMIC RAM**

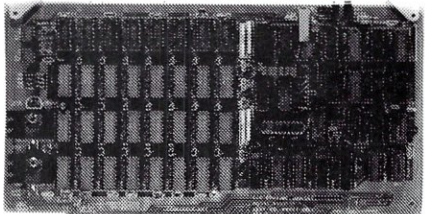

#### THE EXPANDABLE 1 PRIORITY 1 ELECTRONICS

*THE EXPANDABLE* 1" 64 *K Dynamic Ram board provides your S-1* 00 *system with 64K of reliable, high-speed dynamic RAM. Compatable with most of the meier* S-1 00 *systems on the market, including those with front panels, it supports DMA operations and requires no Wait states with current microprocessors. • Userexpandalefrom 16to64K • SupportsDMA • Designed to IEEE proposerl S-100 bus standards.* 2 *or 4 MHz operation. Operates with either an 8080 or Z-SO*  based S-100 system, providing processor-transparent<br>refreshes with both  $\bullet$  Supports MSAl-type front panels<br> $\bullet$  Jumper-selectable Phantom input  $\bullet$  Uses Popular<br>4116 RAMS  $\bullet$  All ICs in sockets  $\bullet$  Any 16K block can b

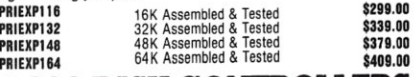

#### S·100 DISK CONTROLLERS

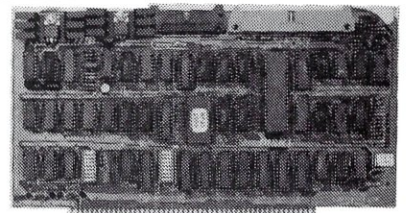

DISK 1 - GODBOUT

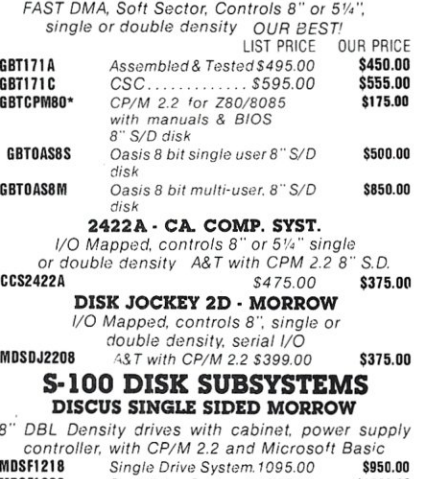

MOSFI228 *Dual Drive System S1875.00 \$1598.00*  DISCUS DOUBLE SIDED· MORROW 8" DBL Density/sided drives with cabinet Power *supply controuer. with CP/M* 2.2 *and Microsolt Basic*  MOSF2218 *Single Drive Svetem 1395.00* S1250.00

MOSF2228 *Dual Drive Syst<lm 52495.00 \$2050.00* 

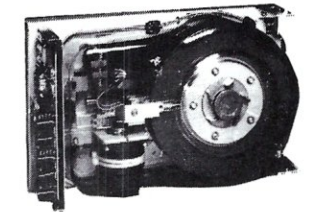

**S-100 HARD DISK - MORROW** 8" 10 & 20MB **14" - 26MB formatted hard** tisk complete with cainct. P.S. Controller, CPM 2.2 **and Microsoft Basic** 

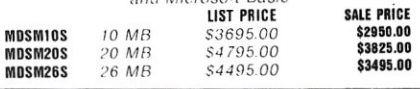

## **PRIORITY ONE ELECTRONICS**

#### **S-100 SYSTEMS**

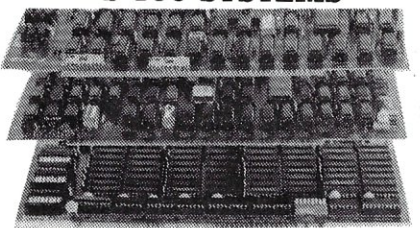

'LITTLE 8" Z80 SYSTEM STARTER SET GODBOUT

CPU *l:A 4MHz Z80 A-based 8-bit workhorse CPU board that includes aI/ the standard features plus many of the conven-ience options.* Meets *afllEEE* 696/S·100 *specifications, including timing.* DISK I DMA IUgII Pemnn,"," Dbk Cantrell.r. *disk controllers don't* 

*have to be your system's bottleneck! The DISK* 1 is *lightning fast thanks to properly implemented DMA (with arbitration) and transfer that* is *independent of CPU speed.* 

**RAM 20 32K High Speed Static RAM.** *This board has it all Operates at*<br>speeds up to 10MHz, ultra-low power consumption, IEEE 696/S-100 *extended addressing protocol bank select and flawless DMA ,* 

CP/M 2.2: *The de facto standard of 8-bit operating systems*  ready to load and go!

#### *ANOTHER PRIORITY* 1 *EXCLUSIVE!*

We *went to GODBOUT and made* a *special buy on the nucleous of the best S-100 Z80A* systems *ever.* 

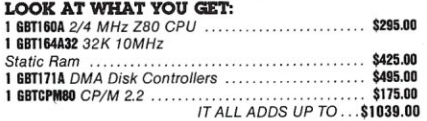

\$1095.00 ORDER NO. POBGBTSG TOTAL PACKAGE PRICE ONLY

#### SUPERSIXTEEN - GODBOUT LOOK WHAT \$3495.00 WILL BUY! WHY WAIT ANY LONGER?

HERE IS WHAT EACH PACKAGE INCLUDES: 6BTI612A <sup>6</sup>*MHz 8085/8088 Dual Processor Board*  6BT1l1A *High Speed DMA Disk Controller* 

GBT182A *System Support* 1 *Multi Function* Board GBTI33A *Interlacer* 1 *Dual Serial I/O*  126K 10MHz *Low Power Static Ram*  CP/M 66 16 *Bit Operating System Ready to Load* & Go Cables and Documentation *Three interfacer cables one disk I/O* 

*cable, complete documentator for afJ hardware, and manuals for both CP/M operating systems.*  Compu Pro's *famous* 1 Year *limited warranty.* 

*Now to the best part of all. If purchased separately, these quality components would list for \$4,344.00.* BUT SuperSixteen's<br>low package price is an amazing \$3,495.00. Yo save \$849.001(For boards qualified under the Certified System Component high-reliabil-<br>ity program - with extended 2 year warranty, 200 hour burn-in<br>and 8 MHz processors - add \$600 to the package price.<br>Sh. Wt. 15 Ibs.

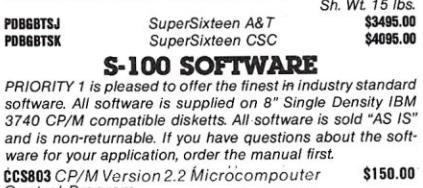

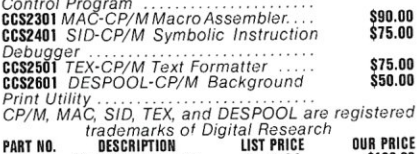

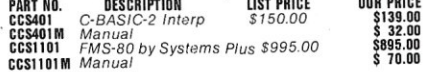

#### GRAHAM-DORIAN ACCOUNTING

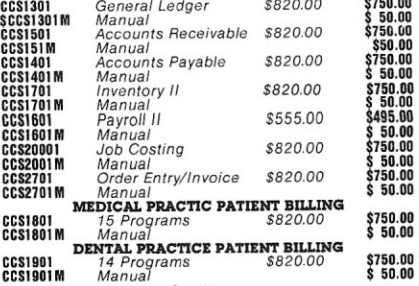

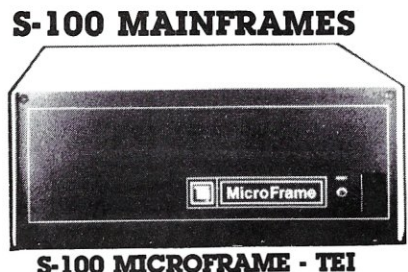

*110V60HZ CVT Mainframes, the best money can buy!*  12 Slot  $\pm$ 8V 17A  $\pm$ 16V @ 2A

22 Slot  $\pm 8v$  @ 30A  $\pm 16V$  @ 4A

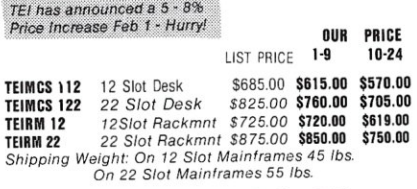

#### 5-100 FRAMES 2 - 5" DISK CUTOUTS - TEl

±BV @ 17±16V @ 2A +12V @ 1.2A, Internal Cables 10-24

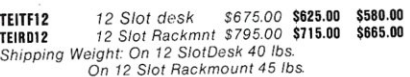

#### DUAL 8" DISK DRIVE CHASSIS· TEl

For Shugart 800/801R or 850/851R withinternal power cables provided +24V @ l.5A +SV @ LOA - 5V @ .25A 10-24

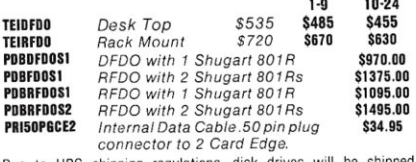

Due to UPS shipping regulations, disk drives separately from the cabinet. Don't forget to include shipping for each drive. (Shipping Wt. 16 lbs., each)

**CALL FOR NEW TEI PRICES FEBRUARY 1st.** 

#### S-100 MAINFRAME - GODBOUT

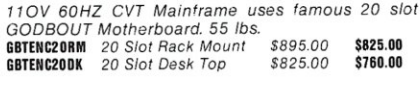

GODBOUT Mainframe, Less Motherboard &- Power Supply· Kit. 23 lbs

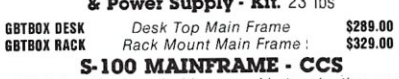

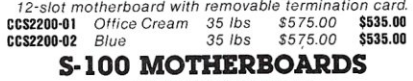

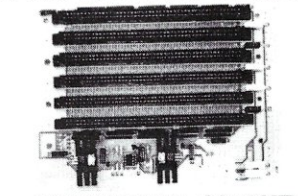

MOTHERBOARD· GODBOUT

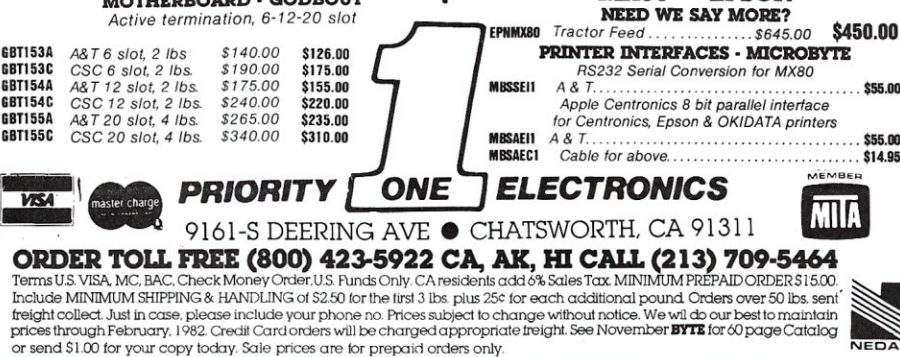

**FLOPPY DISC DRIVES** Tandon TM-800 Thinline is exactly half the size of conventional 8 floppy disk drives ONE ć *Exactly one-half the height of any other Propietary, high-resolution, read-write heads patented by Tandon D.G. only operation - no* A.G. *required Industry standard interface. Three millisecond track-to-track access time* 9 *Ibs.*  TNDTM8481 *Single Sided\$495.00* 2 *ormore .* \$470,00 TNDTM8482 *Double Sided\$625,OD* 2 *or more. \$600.00*  TNDTtIIBM.. *Manual not included with drive ....* \$10.00 80IR • SHUGART *Single sided doubledensity most popular* 8" *drive*  SHUBOIR. *\$425.00 ea. or* 2 *or more* (16 *Ibs.) .* \$395,00 SHUSA60IRM. *Manual lor 80lR drives. .* \$10.00 DT·8 - QUME *Data track* 8 *double sided, double density 8"*  QMEOT6 ..... *\$575.00* ea *or* 2 *or more (16Ibs.). .* \$540.00 QMEDT6M. *Manual for DT-8. .* \$10.00 **5<sup>1</sup>/4" DRIVES - TANDON**<br>
.. Single Sided, 250KB (5 *lbs*)...... \$310.00 TNDTMIOOI TNDTMI002 *Double Sided,' 500KB . .* \$370.00 *. Single Sided, SOOKS. . .* \$375.00 *....... Double Sided, 1000KB.. .* \$495.00 TNOTMI003. TNOTMI004. TNDTM5M *Manual, not included with drive* DISK CABINETS V·IOO - VISTA *• Deskorrack mountable • Internal power and data cables • Drives pull out for easy service and maintenance*  **VISV100** *Disk Drive Cabinet* (35 *lbs*) SINGLE 8" - Q.T. *Single* 8" *cabinet with power supply*   $0$ TCDDC8...  $(2 \text{ lbs})$ DUAl. 8" . Q. T. *Dual* 8" *cabinet with power supply*  QTCDDCB8 .. (25 *Ibs) .....* \$349.00 5" CABINETS· VISTA VIS-9801 . . . . . . . . . . . . Single 5" with P.S. . . . . . . . . . . . . \$75.00<br>VIS-9802 . . . . . . . . . . . . Dual 5" with P.S. . . . . . . . . . . . . \$95.00 PRINTERS MICROLINE - OKIDATA WITH FRICTION AND TRACTOR FEED *• BI-DIRECTIONAL - 120* CPS. *Parallel and Serial* I/O *.9x9 Matrix (Alphanumeric) • 100 Through 1200 Baud .6x90r12 Matrix for Graphics • Self Test .5,8.3,10,16 Charactrs p/fnch • Out of Paper Switch .6 or* 8 *Lines per Inch • Friction or Tractor Feed .80CPL@l10 CPI for 82A • 3"to* 14" *Top of Form*   $• 132$ CPL@10 CPI for 83A • 10 *Different Character Sets*  Description List Price *Sale Price*  Part No. OKIDAT82AT *80CPL* @l 10 *CPI* \$ *799.00 \$539.00*  132 CPL@ 10 *CPI \$1195.00 \$750.00*  OKIOAT83AT MX80 - EPSON EPNMXBO *Tractor Feed. . \$645.00 \$450.00*  nn .00<br>.95

#### Letters, continued...

ples: Integrand, QT). Combined keyboard/ monitor/mainframe *not* desirable because of potential maintenance problems. All system components should be individual boards with *rapid* swap of equivalent rebuilt unit via UPS Blue at nominal price as standard service procedure. (Have you ever heard of a high school with a competent inhouse electronics maintenance staff?)

*• Z80, 8080, or 8085 CPU with ROM monitor.* (Future expansion to 8086/8088 if and when adequate software becomes available at reasonable price.)

*• 64K dynamic memory.* Why not, 4116's are dirt cheap and the extra reliability of static is rrot needed for most teaching applications. A unit with less memory should

not even be offered. Bank select or extended

*• Good I/O facilities* including at least one, preferably two, RS-232 ports (not merely serial ports) and Centronics printer port (not just unconfigured parallel port), plus keyboard port. At least one plain parallel I/O port or IEEE-488 port for experimental science applications. MP/M support needed as an option.

addressing should be available for multiuser systems or extensive college-level applications. The memory should work reliably *without* refresh signal on the bus, to facilitate future expansion to 8086 or 8088.

*• On-board* 24 x 80 *video, upper and lower case, with good graphics* (say, 160 x

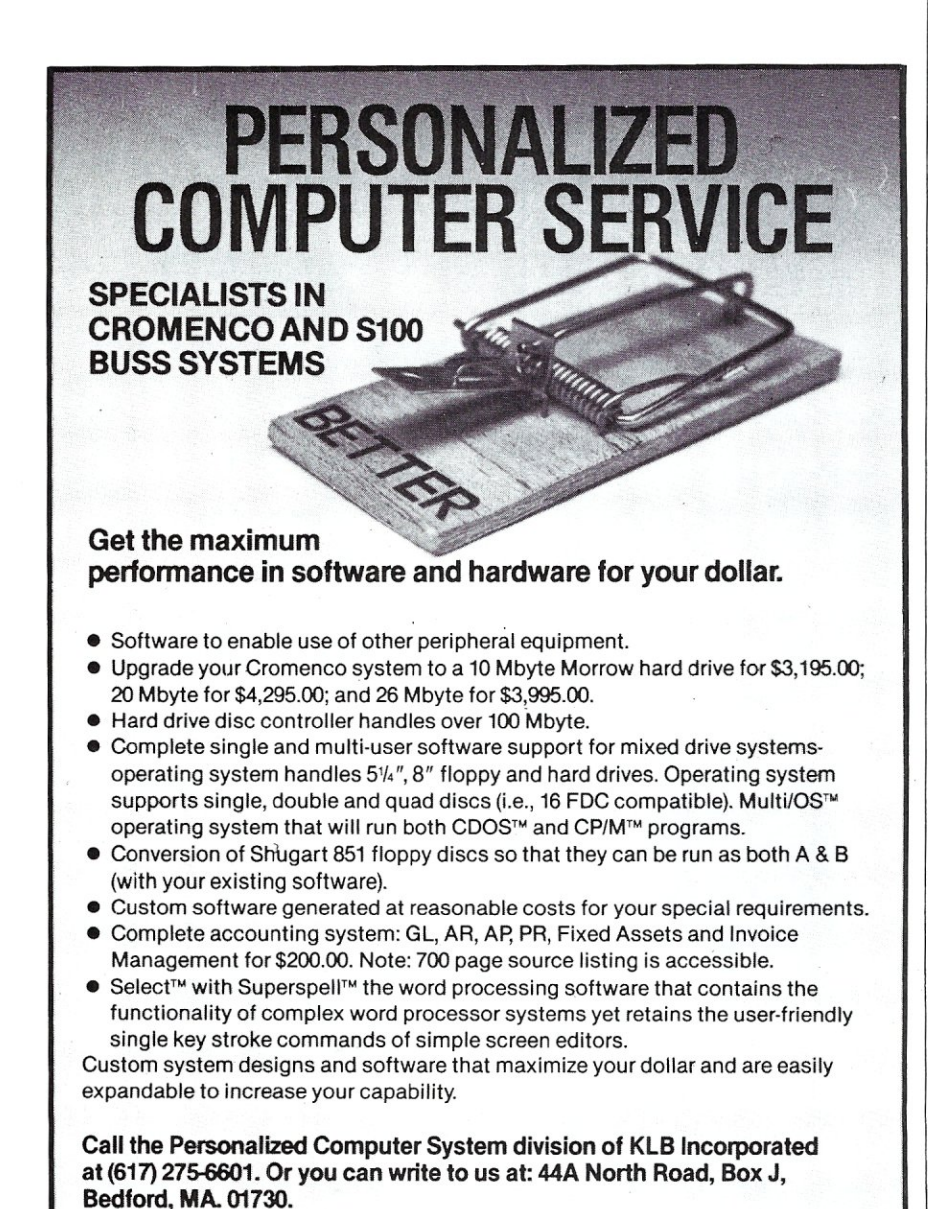

™Multi/OS is a trademark of Infosoft Systems. ™Select and Superspell are trademarks of Select Information Systems, Inc.<br>™CDOS is a trademark of Cromenco. ™CP/M is a trademark of Digital Research.

240 or so). Graphics are extremely important for educational work, and S-100 hardware suffers from lack of any video standard, but especially from lack of a graphics standard. Memory-mapped is better than I/O-mapped because graphics are easier (just POKE from Basic) but the board should not permanently . occupy main memory space. SSM VB3 would be nearly perfect if it were not so expensive. It costs as much as an entire TRS-80 Model I did! A separate video terminal is *not*  acceptable because graphics terminals cost too much. A good monitor (broadband, P-31 phosphor) and keyboard (George Risk is fine) should come with the package. Wiring to the keyboard should be rugged to the point of over-kill.

*• Dual 8-inch disk drives,* both for capacity and because there is no standard for interchangeability in 5-inch drives. No educator will ever have the money to buy all the course application software he needs, or the time to write it. It is urgent that the exchange of software be convenient, and ithis means 8-inch disk. (The small disks are not cost effective, anyway. If density is held 'constant, you get three times the storage for 1/3 more money.)

*• Included CP/M with BIOS fully configured* to support all system features. I/O BYTE should be implemented, especially if Microsoft Basic is used.

*• The price for all of this should not exceed \$3200,* including CP/M and an inexpensive Basic (TDL/CDL would be fine, although Microsoft would have sales appeal). I personally like Tarbell Basic, but it is a bit hard to work with. Having configured five CP/M systems, I *know* that the stated price is realistic. Even including a good printer (MX80 with graphics, for example), it should be possible to stay below \$4000. (I realize the suggested price is somewhat below list for most S-1 00 vendors. This could be solved via "Educational Discounts" or several other ways. The S-100 manufacturers will soon have to come in at a price below the IBM personal computer, anyway, to survive in any market. To someone who does not understand the advantages of the S-100 bus, the only advantage which this system would have would be 8-inch disks, and this is partly offset by the fact that the IBM unit uses the 8088.)

• A *reasonably priced multi-user version*  should also be available. There should be many ways to beat the price of an equal number of PET, Apple, or TRS-80 units. Pricing here is important, but not a urgent as the single-user system. Unless educators can get their hands on a reasonably priced single-user system to try it out, they will nevergetto the point of buying a multi-user system.

If you have any comments on any of these suggestions, I would be delighted to hear them. I am not sure what I could do, as one individual college professor, but I would be happy to cooperate in any way feasible to bring these ideas to fruition. I believe action is urgent: if you lose the schools, you have lost the future.

Robert J. Hanrahan Professor of Chemistry University of Florida Gainesville, FL 32611

# **THE LAST MEMORY"**

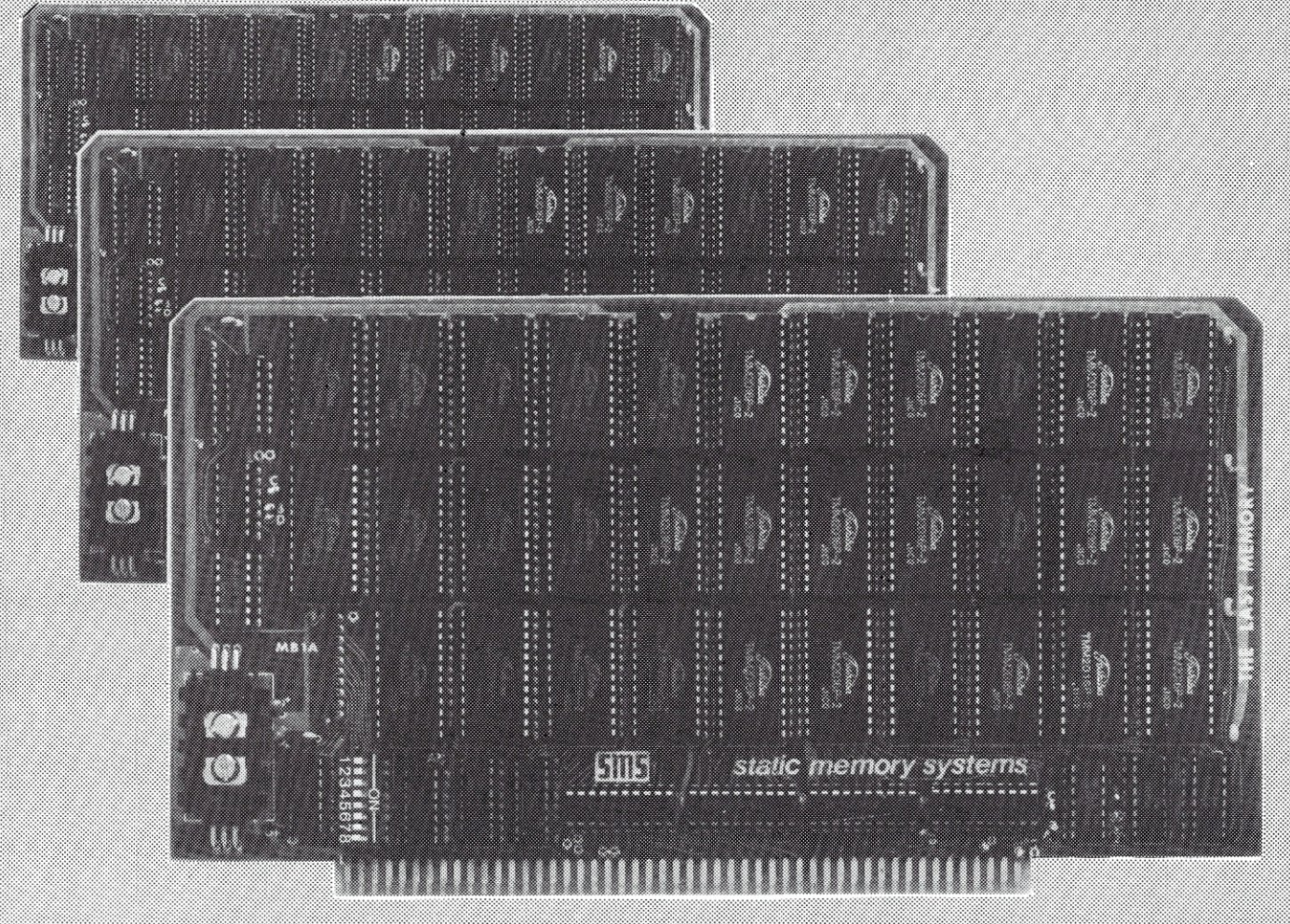

# OFFERS MORE FOR LESS

THE LAST MEMORY", 64K static RAM/EPROM board, sets the industry standard in cost and performance. That's why it's the choice of system integrators, research laboratories, small businesses, large corporations, universities, and hobbyists from Dayton to Tasmania.

Now, how could we make the standard in S100 memory boards better? BY LOWERING THE PRICE!

**Board Without RAM** 16K 64K

Ku 99.99 219.99 549.99

#### **ASSEMBLED & TESTED**

139.99 259.99 589.99

All boards supplied with 150ns RAM Any board configuration (i.e. 2K, 4K, 62K, etc.) available. OEM discounts available. All prices are F.O.B. Freeport, IL Dealer mournes invited.

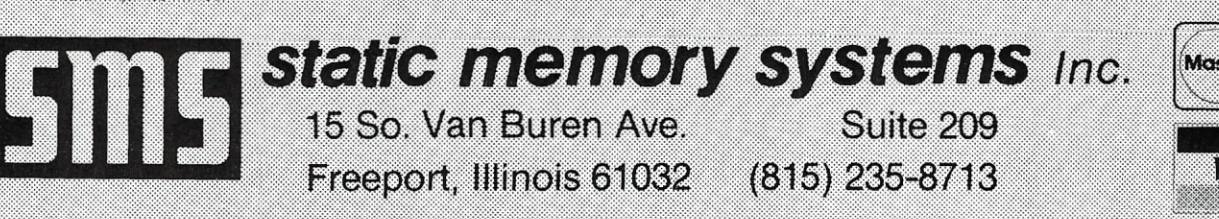

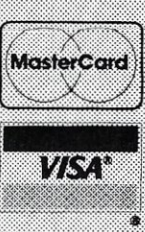

#### Letters, continued...

#### The S-100 UNIX Race Is On! Dear Editor:

It's always nice to read glowing reports about wonderful new products, and then go out and buy them, take them home and plug them in and have them work as described.

I had this experience recently. I bought the AMCALL package reviewed in *Microsystems,* configured for the PMMI modem card, and it does what is claimed to do, very nicely. Thank you.

It is not so nice to read the same kind of glowing reports, and then, when trying to buy the item, find out that one will probably never be able to buy the it.

I had this experience recently, too. I was impressed by the claims made here and in that *other* magazine about the XEN IX operating system. Since I use UNIX at work, I would love to be able to run it at home. Having an 8086 CPU and lots of memory, I ought to be able to run it. Right? Wrong. Sorry, Microsoft says but XENIX can't be run without memory protection-i.e., my brand new IEEE/S-100 memory cards that replaced my pre-standard cards are not good enough?

So how do I go about configuring XENIX for my home system? "You don't. We're only dealing with OEM's" (Original Equipment Manufacturers-a general term for wholesalers). And, the OEM's they have selected are Altos, Codata and others, most of whom

are selling hardware in the \$12,000-\$15,000 price range and who, for the most part, couldn't sell their hardware. The marketing person at Altos didn't even know that the software for the new 8086 system was XENIX.

"Aha!" you say. "Lifeboat has XENIX." Great. I phoned them for details and learned that they have XENIX available, for \$2000. It is available off-the-shelf. However, it is configured for the DEC (Digital Equipment Corporation) PDP-11 /23 only. This is a very good computer in its field, but it is not a home computer unless you work for DEC and get staff discounts on hardware.

I became very discouraged at this point, and was about to throw in the towel on XENIX. But I dug a little deeper and found not one, but *two* vendors preparing S-100 UNIX versions. One of these is none other than Lifeboat.

They have organized a 16-bit group, and are preparing an S-100 implementation of Xenix. I wouldn't expect anything from this source until the spring of 1982.

The second source is Dual Systems, who have been advertising in *Microsystems*  almost from its inception. In the November/ December issue, opposite the "Editor's Page" in which you (the editor) stated that ERG was first off the line with an S-100 68000 CPU board, appeared Dual Systems' ad for their 68000 S-100/IEEE-696 CPU board! This board, with its add-on memory management feature, is rumored to be the basis of

Dual Systems' S-100 UNIX offering. This will most likely be V7 UNIX(Berkeley UNIX, not Microsoft XENIX), and will probably use either the Konan SMD disk or Dual's own disk controller. They can ship the CPU board now; you might expect to see the software sometime in January. Whichever of these two groups "gets it

together" on time has a shot at getting a good corner of the S-100 UNIX/XENIX market. Best of luck to Lifeboat, DUAL, and anyone else who wants to get into the contest.

Ian F. Darwin Toronto, Ontario

#### Support for the Versafloppy Dear Editor:

As a follow up to the letters from Ivan Berger and Robert Luckley, your readers may like to know that FBN Software can provide support for the Versafloppy disk controller. Our address is 1111 Sawmill Gulch<br>Road. Pebble Beach, CA 93953.

We have a BIOS for both versions of CP/M as well as a number of utilities for different disk formats. This software is available for the cost of the media and a nominal handling charge.

Nick Hammond FBN Software Pebble Beach, CA

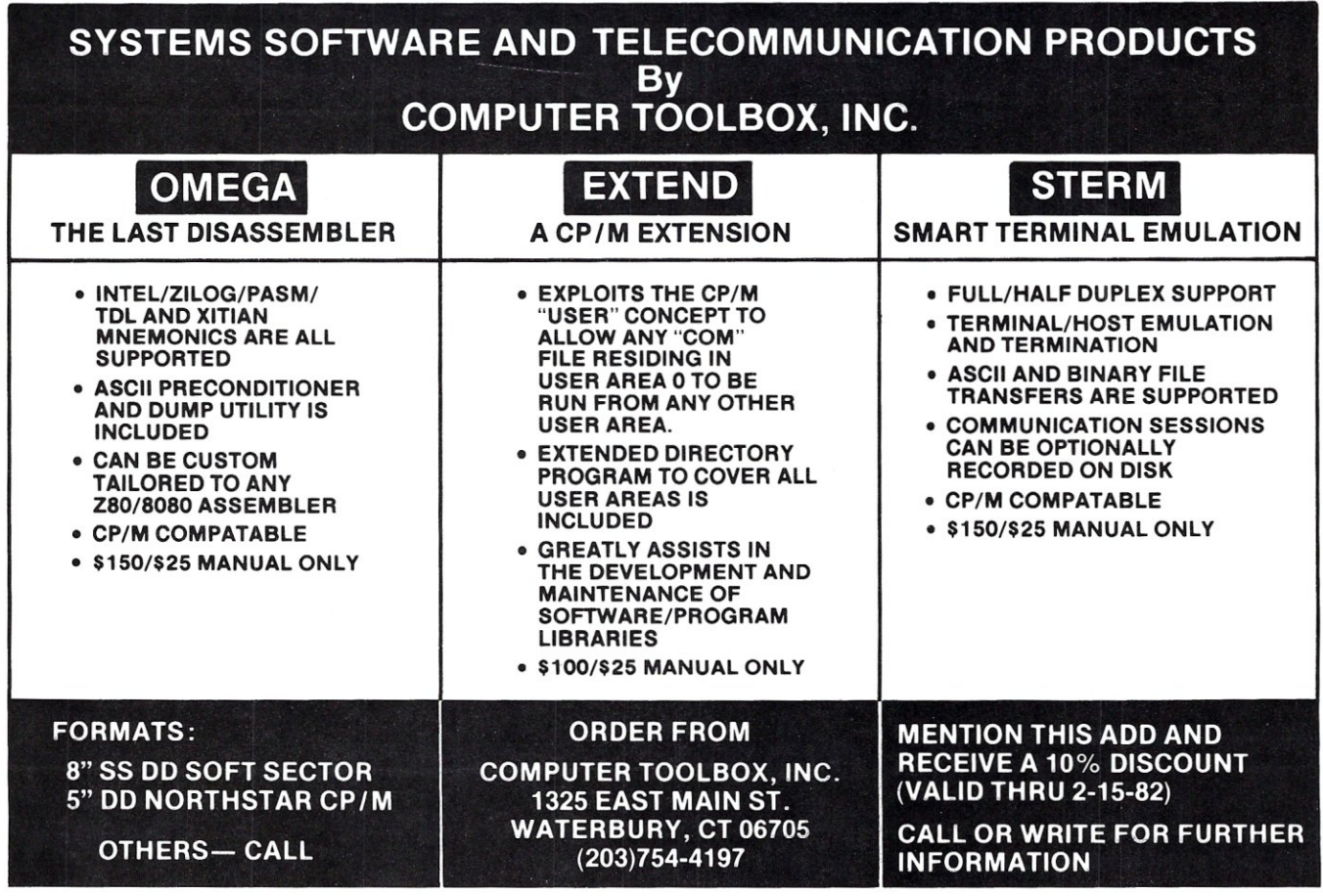

**MAGIC TYPEWRITER** ("Word Processing and Database Management in one program") is an all-purpose tool that eliminates the need for separate programs for separate tasks. Word processing features include odd-even page headings and page numbers, full justification, centering, or right and left justification, and embedded commands to alter format specifications within text. As a database management system, Magic Typewriter allows the user to customize the system to his own needs. You could buy a lot of different software-a fast-sort, a mailing list program, a textformatter, a database manager, and half a dozen other special programs-or you could simply buy Magic Typewriter, the one program that does it all. Magic Typewriter is available in North Star DOS and CP/M at a cost of only \$175. The manual alone is \$20. Include \$2 postage and handling. We accept Visa and MasterCard, and California

 $\frac{1}{2}$ O

> residents must add 6% sales tax. For further information, ask for our free brochure.

#### **(213)661-2031**

chiqo

# **COLFORNIA DIGITAL ENGINEERING<br>COLF RO. BOX 526 \* HOLLYWOOD, CA 90028**

## **Bring the flavor of Unix To your Z80-based CP / M system with Unica**

"Unicum: a *thing unique* in its *kind, especially* an *example of writing.*  Unica: the plural of unicum.

The Unica: a unique collection of programs supporting many features of the Unix operating system never before available under CP /M. The Unica are more than software tools: they are finely crafted in-struments of surgical quality. Some of the Unica are:

bc - binary file compare<br>cat - catenate files

- cat catenate files<br>cp copy one or r<br>dm disk map and
- 
- cp copy one or more files dm disk map and statistics he horizontal file catenation
- ln create file links (aliases)<br>ls directory lister
- ls directory lister<br>my nove (rename
- move (rename) files, even across users
- rm remove files<br>sc source file co sc - source file compare, with resynchronization<br>srt - in-memory file sorter
- 
- srt in-memory file sorter<br>sr search multiple files for a pattern
- sp spelling error detector, with 20,000 word dictionary

Each Unicum understands several flags ("options" or"switches") which control program alternatives. No special"shell" is needed: Unica commands are typed to the standard CP/M command interpreter. The Unica package supports several Unix-like facilities, like filename user numbers: sc data.bas:2 data.bas:3

(compares files belonging to user 2 and user 3);<br>Wildcard patterns:<br>rm \*tmp \*-v<br>(types each filename containing the letters TMP and asks whether to

delete the file):

I/O redirection:  $Is -a$   $\blacktriangleright$  list

(writes a directory listing of all files to file"list"):

Pipes

cat chap' ! sp ! srt ► lst:

(concatenates each file whose name starts with"chap", makes a list of mispelled words, sorts the list, and prints it on the listing device).

The Unica are written in XM-80, a low level language which combines rigorously checked procedure definition and invocation with the vers-<br>atility of Z80 assembly language. XM-80 includes a language<br>translator which turns XM-80 programs into source code for<br>MACRO-80, the industr includes a MACRO·80 object library with over forty "software cornponents", subroutine packages which are called to perform services such as piping, wildcard matching, output formatting, and device-independent I/O with buffers of any size from 1 to 64k bytes.

The source code for each Unicum main program (but not for the soft-ware component library) is provided. With the Unica and XM·80, you can customize each utility to your installation, and write your own applications quickly and efficiently. Programs which you write using XM·80 components are not subject to any licensing fee.

Extensive documentation includes tutorials, reference manuals, in-dividual spec sheets for each component, and thorough descriptions of each Unicum.

Update policy: each Unica owner is informed when new Unica or components become available. At any time, and as often as you like, you can return the distribution disk with a \$10 handling fee and get the current versions of the Unica and XM·80, with documentation for all new or changed software.

The Unica and XM·80 (which requires MACRO·80) are priced at \$195, or \$25 for the documentation. The Unica alone are supplied as ". COM executable files and are priced at \$95 for the set, or \$15 for the documentation. Software is distributed on 8" floppy disks for Z80  $CP/M$  version 2 systems.

#### **Knowlogy**

"Shaping Knowledge for Evolving Worlds" P.O. Box 283 Wilsonville, Oregon 97070

Visa/Mastercard customers call (503) 635·5701 after hours for. next day shipment.

CP/M is a trademark of Digital Research: Unica is a trademark of Knowlogy; Unix is a trademark of Bell Telephone Labs: XM-80 is a trademark of Scientific Enterprises: Z80 is a trademark of Zilog Inc.

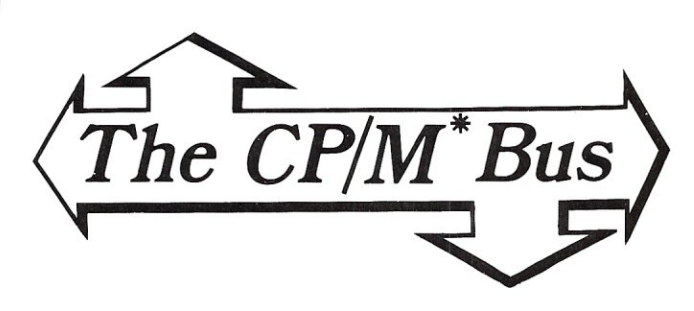

#### *by Anthony Skje//um*

Last issue, we discussed the concept of the sub-directory as a possible enhancement to CP/M. This month we will complete the discussion of possible enhancements for CP/M2 with the description of the internals of link records discussed in the July-August column.

There are two additional items this month-a description of ZOM, a Z80 debugger, and a discussion of register usage in CP/M BOOS calls.

#### **More Features for CP/M Part IV**

Last issue, we introduced the concept of the link file. This type of file structure was designed to allow sophisticated data manipulation by permitting files to reference data belonging to other files. Two types of link files were proposed: the simple link file and the complex link file. Simple link files provided a limited but useful way to eliminate the need for multiple copies of the same file on a given disk. On the other hand, complex link files provided a very general way to create data structures. We will now discuss the internal format of link records used in complex link files.

As stated before, link records consist of information which tells the BOOS what file or part of a file to access. First, the record itself is initiated by a  $\hat{A}$  Y character and is the same length as the file record length. This marker serves to distinguish it from a data record. For standard files this is 128 bytes; for VLR files it must be at least 16 bytes. In the July-August column, we did not clearly distinguish between link records and their contents (link instructions). We stated that the "maximum length of a link record is 16 characters ... " What this means is that the maximum length of one line instruction in a link record is 16 bytes. This is the smallest meaningful complex link request which can stand alone, which is why we require VLR files to have at least 16 byte records if they are to use complex links. Furthermore, it should be noted that files with sufficiently large record length are permitted to have multiple link instructions per line record,

Now let's illustrate the format of link records and their instruction sequences. First, a standard instruction:

indicator. Also is the first character of the first link instruction for this record

; Bit seven of the first character is used internally to indicate  $\ddot{\phantom{0}}$ if this is the last instruction. It is set high for the last  $\ddot{\phantom{0}}$ instruction in this record.

FILENAME.EXT ; 11 characters long

 $\mathbf{v}$ 

<end>

<start> 16 bit quantity indicatingthe first record that BDOS should read. *16* bit quantity indicating the

last record BDOS *should* read. ; If <end> is zero, the file is read to eof.

We can abbreviate this as  $\hat{ }$  Y, FILENAME.EXT,  $\leq$  start  $>$ ,  $\langle$ end $\rangle$  and will do so with further examples for the sake of brevity. We will write  $\hat{ }$  Y! when the last command indicator is set.

So far we have defined the basic command structure for a link instruction. Imagine the case in which we will link to several portions of the same file by contiguous link instructions. In this case, it becomes convenient not to require that the file be named again. (In fact, it is preferable not to re-open the file either for the sake of efficiency.) This is done by creating a command character in addition to  $\hat{ }$  Y. We now add the character  $\hat{ }$  X as a second link indicator. A  $\hat{ }$   $\hat{ }$  X tells the BDOS that the file to be read was just read from and that only the  $\lt$  start  $>$  and  $\lt$  end $>$ specifications follow. This link instruction is therefore only five bytes long. Once again, if this is the last instruction for the current record, the  $\hat{ }$  X is replaced by  $\hat{ }$  X! (i.e.

• X+80H). We will illustrate this concept with the following example. We want to have a file link to three portions of a file named DATA.TXT. This will all be done in one link record by way of three link instructions. Again, we assume the standard CP/M record length of 128 bytes:

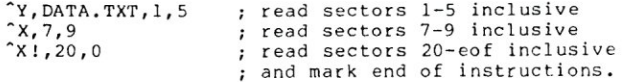

This would result in the following code in the link record (represented in hexadecimal):

19 44 41 54 41 20 20 20 20 54 58 54 01 00 05 00  $\gamma$  D A T A bl bl bl bl T X T 18 07 00 09 00<br>  $X$  0007 0009  $x 0007$ 98 14 00 00 00  $x: 0014$ 

(with random bytes to end of record which are ignored) Remember, if DATA.TXT contains any link records in the portions read, they too will be returned as part of the operation. As discussed in the July-August installment, the extended file control block (EFCB) facilitates this; it must also be large enough to support the nesting depth actually used in the files.

Several points are noteworthy. First, if indexing schemes are created with complex links, the  $\hat{ }$  X mode will be avoided to simplify sorting of the link records. Also, note that  $\hat{ }$  X sequences may not be continued past the end of a link record (same length as data records: 128 bytes for standard CP/M file). A  $\hat{ }$  Y sequence must begin each new link record since it also serves to identify the record as such. This is not a serious restriction, as link records may be packed as desired. Also, a single 128 byte record will contain 22 ^ X sequences following the initial <sup>\*</sup> Y request. This would be quite sufficient for most applications. Of course, VLR files which use record lengths greater than 128 bytes may also have correspondingly longer link expressions.

Having explained link records and link instructions, we have completed the discussion of the complex linking

#### MICROSTAT™ Release 2.0

NEW<br>RELEASE! Just some of the new features of Microstat Rel. 2.0 include: new programs for moments about the mean. skewness. kurtosis and stepwise multiple regression. longer file names. faster sort routine. the ability to declare each data file's numeric precision and drive location plus an expanded user's manual with new appendices for the equations and file structures used in Microstat. Also included is a Data Management Subsystem for file maintenance (edit. list. destroy. augment. sort. rank-order. move and merge) plus transformations (add. subtract. multiply. divide. reciprocal. log. natural log and antilog, exponentiation and linear) that allow you to create new variables from existing variables.

After file creation with OMS. programs for analysis include: Descriptive statistics. Hypothesis testing (mean and proportion). ANOVA (one-way. two-way. and random blocks). Scatterplots. Frequency distributions. Correlation analysis. Simple. Multiple and Stepwise Multiple Regression (including files larger than available memory). Time series. 11 Nonparametric tests. 8 Probability distributions. Crosstabs and Chi-square. Combinations. Permutations and Factorials (up to one million factorial). All program output is neatly formatted for easy use.

The price for Microstat Rei. 2.0 is \$295.00 and the user's manual is available for \$25.00 (credited towards purchase) and includes sample printouts with file lables that reference standard statistical texts and journals so you can compare the results from Microstat to those produced on much larger systems. Compare Microstat to any other package on the market and we think you'lI agree that Microstat is the best at any price.

#### I (nterchange)

I (nterchange) is a general purpose file maintenance program for use with the CP/M<sup>TM</sup> operating system. Since it is a single program written in optimized Z-80™ code. it is much faster and easier to use than other file maintenance programs. Features include: DIR as usual *plus* listing all files *excluding* those with a specified character(s). ERA as usual plus *exclusive* erases. Also, a "Q" switch can be used to query each erase. a "W" allows erases of R/O files without query (normally you are queried). and an "R" switch if system files are to be included, LIST permits listings and uses TAB. WIDTH. LINES and WRAP for control. COPY as usual plus *exclusive* copies and supports the "Q". "W" and "R" switches plus an "E" switch for query on existing files. STAT with ambiguous. unambiguous and exclusive listings and produces an alphabetized listing with file length. total directory entries and space used and unused. START-END allows for copying contiguous data files, and RENAME as usual plus ambiguous renames. Other commands include: QT. DATE. TIME and SETIT (for the QT clock board) plus CLEAR. RESET. HElP and TYPE. Disk copies can even be continued after a disk full condition by simply inserting a new disk. All of this in one program without ever having to leave I(nterchange) and wait until you see the speed improvement ...

The price for I(nterchange) is \$59.95 and the manual is available for \$10.00 (credited towards purchase). I(nterchange) is recommended for 32K or larger systems using CP/M™ 2.0 or later. It will not run on an 8080 CPU and only User 0 is supported.

All programs are available on 8" SD or North Star 51/4" disk. Microstat is available for North Star Basic. Microsoft's Basic-80 (Rei. 5.0 or later) or compiler Systems CBasic2. Please specify when ordering.

*CP/M is a registered trademark of Digital Research.* 

egistered trademark of Digital Research.<br> **ECOSOFT, INC.**<br>
P.O. BOX 68602<br>
(317) 283-8883<br>
MAPOLIS, IN 46268-0602<br>
(317) 283-8883 P.O. BOX 68602 INDIANAPOLIS. IN 46268-0602 (317) 283-8883

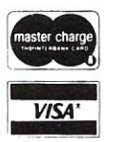

# **NEW LOWER RAM PRICES**

## **LDPI/2**

The LDP1/2 utilizes the advanced 8088 processor to provide up to 8 times the throughput of a 4 MHz Z80A processor. The powerful instruction set of the 8088 is ideally suited to higher level languages such as PASCAL and PL/1. The 10 slot motherboard leaves 7 slots for USER expansion. With the option of a 10 MByte Winchester and MP/M-86, the LDP mainframe becomes a powerful multiuser system with the capability of handling 8 users without the degradation in performance experienced with Z80 CP/M systems. The performance of the LDP1 and LDP2 has never been available for such an affordable price.

#### **FEATURES:**

- LDP88, 8088 CPU board
- LDP72, advanced floppy disk controller
- LDP128K dynamic RAM
- $-$  1 serial RS232 port
- $-10$  slot mainframe
- $-$  18" floppy drive (LDP1), 2 8" floppy drive (LDP2)
- $-$  4K EPROM socket for user population
- ROM resident diagnostics
- $-$  CP/M-86

#### **OPTIONS:**

- HAZITALL
- 8" 10 MByte Winchester
- MP/M-86 multiuser system
- Woodgrained 7 slot chasis

#### **PRICES:**

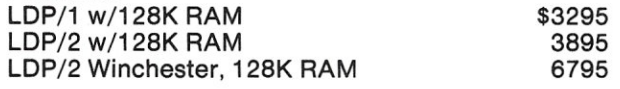

#### **SOFTWARE:**

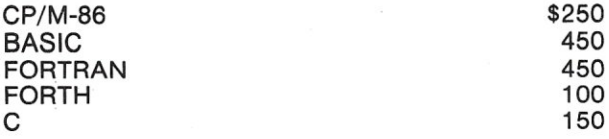

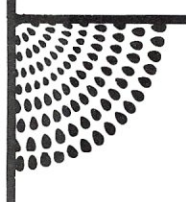

### **LDP88 8088 CPU BOARD**

• 8088 CPU 5 MHz operation upgradeable to 8 MHz' 9 vectored interrupts . Fully complies with IEEE 696 electrical and timing specs • RS232 serial port with modem controls • 1K bytes of static RAM • 2 EPROM sockets (2716 or 2732) • 8087 upgrade kit available in Sept. • 8 bit bus eases interface to other S100 bus boards • 1 MByte address space • 65K I/O ports **PRICES:** Kit \$319.95

Assembled & tested \$349.95

## **64/2S6K MEMORY**

• 8 or 16 bit operation • Meets all IEEE 696 specs • Access time 350 ns from PSYNC low • Intel 8203 dynamic RAM controller • 24 or 16 bit address decoding • No wait states with 5 MHz 8088 or 8086 • Parity with Error interrupt generation • No DMA RESTRIC-TIONS • 64K board is upgradeable to 256KByte board

#### **PRICES:** 64K \$595 128K 795

256K 1395

#### **HAZITALL**

• 2 Serial RS232 ports • 2 parallel ports with handshake control • Math processor support (8231/9511 or 8232/9512) • WINCHESTER DISK support • Real time programmable interrupt • Clock/calendar with battery back up • Synchronous data communication supported

#### **PRICES:** Kit \$249.95

Assembled & tested \$325.00

### **LDP72 FLOPPY DISK CONTROLLER**

• IBM compatible single and double density format • Single or double sided drives • Programmable data record length (128 to 8192 bytes/sector) • Multi sector and multi track transfer capability • Parallel seeks on up to 4 drives • On board digital data separator • Software selectable single or double density operation • Separate connectors for 5 1/4" and 8" drives • Software selection of standard or minidrives allowing mixing of both drives on a single controller

**PRICES:** Kit \$219.95 Assembled & tested \$274.95

**Watch this ad for the announcement of the most powerful S-100 Bus CPU board available. Lomas Data Products**  <sup>11</sup>Cross Street Westborough, MA 01581 Telephone (617) 366-4335

## **Introducing the fastest processor board available on the S100 bus today ...**

# **The Lightning One™**

# **8086/8087/8089 CPU Board**

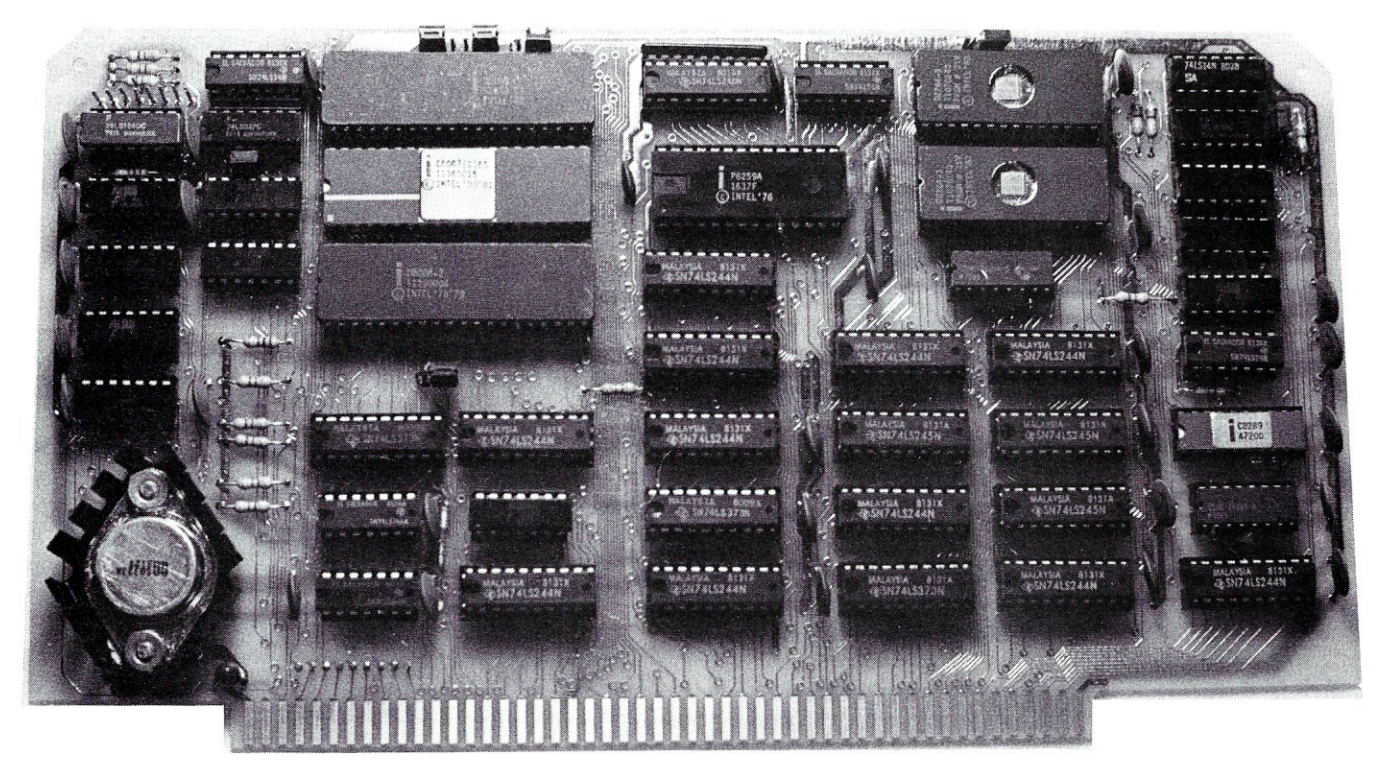

#### *Features:*

- $\Box$  4, 5, 8 or 10 MHz operation jumper selectable
- $\Box$  8086 or 8088 main processor  $\Box$  Independent I/O and memory
- waitstate generator  $\Box$  Up to 16K bytes of onboard EPROM
- $\Box$  9 vectored interrupts expandable to 65
- $\Box$  EPROM monitor with diagnostics and disk utilities
- $\Box$  8087 and 8089 co-processors available on board
- □ CP/M-86\* and MS-DOS\*\* software support

#### *·CPIM·86 is a trademark of Digital Research.*

- *\*\*MS-DOS is a trademark of Microsoft.*
- *Lightning One is a trademark of Lomas Data Producrs.*

The *Lightning One™* contains not one processor, but three processors all working in parallel. It uses the Intel 8086 as the main processor. The math capability is augmented with the 8087 math processor and the I/O handling capabilities are augmented with the 8089 dual channel I/O processor. The board complies with all IEEE-696 specifications.

If you have an 8 bit system presently, don't despair. The *Lightning One* is available with the 8088. The 8088 is fully software compatible with the 8086, but utilizes an 8 bit bus allowing use of your present 8 bit memories. When you are ready to upgrade to full 16 bit operation, you need only to unplug the 8088 and plug in an 8086 in its place. When using an 8088, the 8087 and 8089 may still be utilized.

In addition to the *Lightning One,*  Lomas Data Products has a full line of S100 bus support cards including: memory, disk controllers, and serial and parallel I/O.

*Prices for the Lightning One start at \$425.* 

*For* 16 *bit computing on the S100 bus, come to the leader. . .* 

## LOMAS DATA PRODUCTS

11 Cross Street Westborough, Massachusetts 01581 Telephone: 617-366-4335

# **Software for NorthStar Users**

#### **EXPENSE PROFILE \$29.95**

**Now a program that really helps at income tax time. It summarizes expenses by categories and by person. Makes SEPARATE vs JOINT TAX RETURN comparisons simple.** 

**Promotes frequent review of spending habits. Guided by MENUS, add new expenses,** categories, **and users anytime. Quickly search to any item to make changes. Store expenses on disk automatically.** 

#### **DYNAMIC BUDGET \$29.95**

**Cope with rapidly changing economic conditions. Forcast effects of INFLATION on your family. CALENDAR built-in so recurring items like rent entered only once.** 

**Monthly listings of expenses, income, and balance. Change or add items anytime, data automatically stored on disk.** 

#### **PATHFINDER DISASSEMBLER \$22.50**

**Z80 or 8080 code. Pauses at each jump or call to allow you to follow program or continue straight ahead. Printer & video output.** 

#### **KID MATH \$17.50**

**Math drill. Watch speed, accuracy and confidence grow.** 

#### TAX FORMS **\$49.50**

**Fills out 1981 federal personal tax forms. Uses almost any printer. Write for details. Avail. Feb 82.** 

First class postage paid in U.S. MD residents add 3% tax.

#### **The Software Connection 10703 Meadowhill Rd. Dept KB Silver Spring, MD 20901**

#### **CP/M Bus, continued ...**

process. Such an added feature could be put to very good use in developing sophisticated systems software and application programs under CP/M.

#### **ZDM: zao Debugger**

ZOM is a noteworthy software package. It is a useful Z80 debugging tool with good documentation. ZOM is \$45.00 and is marketed by RO Software of Pacific Palisades, CA. Styled after the DDT transient, it supports Zilog and TOL-like mnenonics. I discuss ZOM because it is an example of inexpensive software of high quality.

Documentation is a crucial part of a software package. Many discount packages provide only scanty documentation a serious drawback. This is not true of ZOM. ZOM's documentation is concise: it says everything that needs to be said. DDT users will have no problem adjusting to ZOM and backup instructions are included to help the novice.

Software should work as described. Inexpensive software is usually quite limited in capability and sometimes has serious limitations which become obvious only with use. Not ZOM: it works as advertised.

Software should also be able to accomodate your display system. For example, DDT won't work properly with 64 character displays, while ZOM can be initialized for the proper printing width and number of lines to print for its 'L' and '0' commands.

My point is that well-written software need not cost so much. ZOM provides a full-featured debugger and includes the information needed to use it effectively. It is not limited like other inexpensive software, but has the power necessary to provide a fine debugging environment. Users should think seriously about supporting vendors who produce software of the same caliber and price range as ZOM. (For more information on ZOM, see the review in *Dr. Dobb's Journal,* February 1981.)

#### **Register Usage In BDOS Calls**

This section is in response to a reader inquiry concerning register usage in BOOS calls. First, note that all 8080 registers are modified during calls to the location BOOT + 5H. This requires that any program calling BOOT+5 take proper action to save any registers beforehand whose values must be used after the call. Since CP/M was written for the 8080, it is safe to say that the additional Z80 registers (IX, IY and the alternate 8080 set) will not be changed within BOOS. However, the BOOS calls the system BIOS routines which are customized for each CP/M installation. These subroutines could utilize these other registers, so considerable caution must be exercised before assuming that CP/M will not modify a given register. Furthermore, software which assumes things about a given BIOS will not be portable. Therefore, it is advisable to assume the worst case so that the program will not be tied to a single machine.

Errors In The Last Column

- We regret two errors that occurred in the last "CP/M Bus." They were the following:
- 1) The first two examples shown were positioned in reverse order.

2) In third from last line of the text, the phrase "terminated by Z" should have read "terminated by

The editors wish to apologize to the author and our readers.

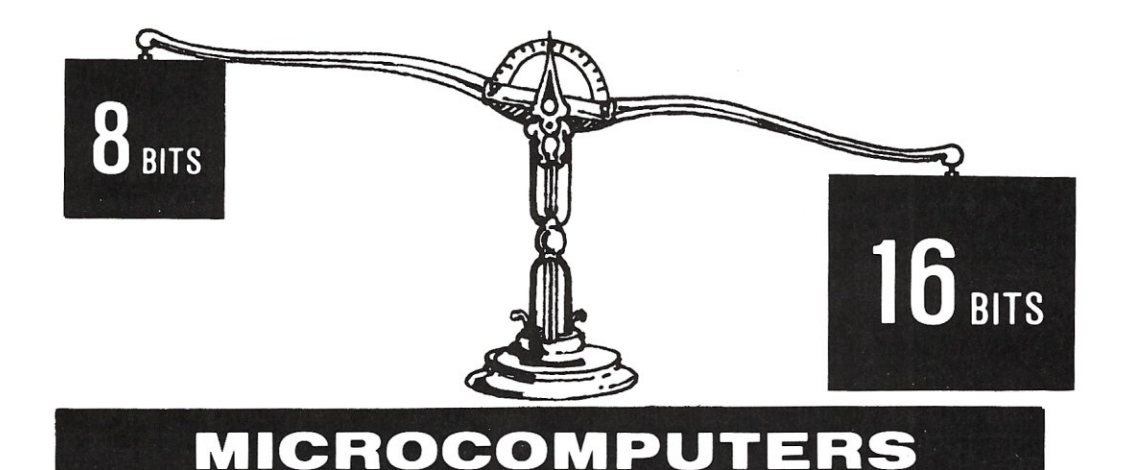

# **THE CHOICE JUST GOT EASIERI**

**PRICE \$4390 PERFORMANCE SOFTWARE EXPANSION QUALITY** 

Gets you a Tec-86 Complete 16 Bit 8086 System, including 64K Bytes of Memory, Dual 8 Inch Double Density Floppy Disks, and more. . . (See complete Tec-86 specs below.)

Faster Processing, Increased Address Space, up to One Megabyte of available memory, and the Increased throughput of the the TEC-86 16 Bit System means that you can now do work on a microcomputer never before practical with the slower 8 Bit systems.

CP/M\_86™ Brings the World of CP/M software up to the 16 bit systems. BASIC-86™, MS-Fortran™, MS-PASCAL™ are just a few of the Languages currently available.

Memory Expansion up to ONE MEGABYTE. Disk Storage can be increased to over 30 Megabytes with our Winchester Disk Subsystem. Multi User Systems available soon!

Full ONE YEAR WARRANTY is standard on TECMAR components. This Warranty is possible due to our High Engineering Standards, and Thorough Product Testing.

We have been delivering 16 Bit Boards and Systems for nearly two years. Most orders are shipped from stock or within 30 days.

#### **S 100 AID \$765 Analog to Digital Converter with Timer/Counter**

**DELIVERY** 

12 Bit Accuracy, 16 Channels, 30 KHz Conversion, Five Programmable Timer/Counters for: Time of Day Triggering Conversions Counting Conversions Counting External Signals Interrupting the CPU Options: Programmable Gain; 14, 16 Bit Accuracy; 40, 100, 125 KHz Conversion; Expansion to 256 Channels

### **\$4390 TEC·86 \$4390 16 BIT 8086 MICROCOMPUTER SYSTEM**

**FEATURES:** 5 MHz 8086 CPU \* 64K Bytes RAM \* S100 IEEE-696 \* Dual 8 Inch Double Density Floppy Disk Drives \* Two RS 232 Serial Ports, 50 to 19200 Baud \* Three Parallel Ports \* ROM Boot for CP/M-86 \* Heavy Duty Power Supply \* Attractive Industrial Quality Desk Top Cabinet \* Completely Assembled and Tested \* **OPTIONS:** Up to One Megabyte of Memory, Double Sided Double Density Floppy Disks \* Up to 31 Megabytes of Winchester Fixed Disk Storage. \* CP/M-86 \* BASIC-86 \* MS-FORTRAN \* MS-PASCAL \* CBASIC/86 ™ \* PASCAL/ M86 ™

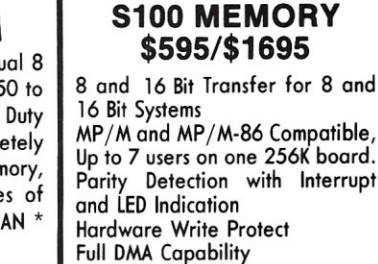

**NEW - 64K/256K** 

24/20/16 bit Address Decoding

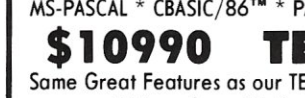

**\$10990 TEC·86" \$10990**  Some Great Features as our TEC-86 except that the TEC-86W has 256K of

RAM, and our 31 Megabyte Winchester Disk Subsystem.

Enable /Disable 8K/32K Segments Bank Select in 8K/32K Segments Meets IEEE-696 Specifications

See our catalog for many other fine S-100 and Apple Boards including: - Analog to Digital **Converters** (16-256 *channels;* 12, 14, *or* 16 *bit accuracy;* 30,40, 100, *or* 125 *KHz; programmable gain; timer/counters) -* **Digital to Analog Converters** (12 *bit accuracy,* 3 *microsecond conversion)*  8086 CPU Board - I/O Boards - 16K Static RAM - Real-time Video Digitizer and Display. CP/M MP/M CP/M·86 and MP/M-86 are trademarks ot Digital Research Inc. BASIC-86. MS FORTRAN and MS-PASCAL are trademarks of MicroSoft Inc. PASCAL/M86 is a trademark of Sorcim CBASIC/86 is a trademark of Compiler Systems Inc.

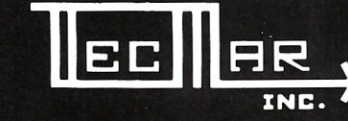

#### **DEALER INQUIRIES INVITED TECMAR, INC.**

**INC.** 23600 Mercantile Rd .• **Cleveland,OH44122 (216)464-7410** 

## **PL/I For Limited Resource Computers**

*by Cary Kildall* 

PL/I, Programming Language One, has in one form or another been with us for nearly twenty years. Although a pragmatic language, it was considered large, unwieldy, and difficult to implement. Recently, however, the language has been revitalized through the efforts of the American National Standards Technical Committee X3J1 (1) where the General Purpose Subset language was defined. This so-called "Subset-G" language is upward compatible with full PL/I, but is designed expressly for minicomputer implementation. The elements selected for inclusion within Subset-G are the most commonly used facilities used in commercial, scientific, and educational application programming. Redundant language constructs, little-used facilities, and error-prone statement forms were eliminated, resulting in a sub-language which most observers believe is superior to the full language in many ways.

ANSI Standard Subset-G is now available for operation on several minicomputer systems, including the Data General Eclipse and *MV* /8000, Prime Computers and the popular Digital Equipment Corporation *VAX* computer. PL/I-80, offered by Digital Research, is based upon Subset-G, and brings many minicomputer and mainframe facilities to the microcomputer application programmer. The following is a brief history of the PL/I language, a discussion of PL/I facilities, and an overview of the Digital Research implementation.

Gary A. Klldall, Digital Research, Inc., Pacific Grove, CA.

PL/I was originally conceived in the early 1960's by the Advanced Language Development Committee of the Share Fortran Project in the wake of interest created by Algol, Fortran, and Cobol. Elements of each of these languages were incorporated into the original design: block structure, nested scope of variables, procedure formats, and array refenencing were, like Pascal, derived from Algol. Scientific facilities came from Fortran, including separate compilation expression formulation, floating point arithmetic, some I/O formation, and a wide variety of transcendental functions. Commercial processing in PL/I was derived from Cobol, including structures, decimal arithmetic, file processing, and picture formats. A variety of new statement forms were added to allow character string processing and error-exception handling, which were considered essential for high-level application programming. Realtime multi-tasking facilities were also added to allow PL/I to be used for systems programming as well. The language which resulted from this design effort contains more built-in data types, arithmetic operations, and generalpurpose programming facilities than any other programming language available today. But herein lies the primary difficulty with full PL/I. The language is too large to implement effectively on any but the largest mainframes. The complexity of the language also inhibited proper use of all language features, while the unwary programmer was often trapped by strange twists and nuances of the language. Nevertheless, PL/I has proved to be a practical, pragmatic language for application programmers over the past several years, through implementations on a variety of mainframe computers.

Reprinted from NCC 1981 Proceedings with permission of the author. PL/I-80, MP/M, CP/NET and CP/M are registered trademarks of Digital Research.

The popularity of PL/I led to standardization efforts for the full PL/I language. The document produced by the ANSI committee for full PL/I gives complete syntactic and semantic specifications for the language in a form suitable for compiler and run-time system implementation. That is, the language specification describes the manner in which PL/I must be implemented in order to conform to the standard, but does not specifically cover PL/I programming practices. The full PL/I document is considered one of the best language specifications produced to date.

The Subset-G document, in turn, describes the portions of full PL/I which are to be included. Specific features which remain in Subset-G include:

Decimal arithmetic Character and String Constants Restricted Array and Structure Assignments Allocate and Free Record (binary) I/O Stream (ASCII) I/O Format Specifications with Pictures On-Conditions A wide variety of Built-in Functions Separate Compilation Initialized Variables Based Variables

The Digital Research PL/I-80 programming system project was started in 1978, and completed two years later. PL/I-80 is based upon Subset-G, with nearly all of the Subset-G features, and operates under the Digital Research CP/M, multiprogramming MP/M, and CP/Net network operating systems for 8080, 8085, and Z-80 microprocessors. The PL/I-80 programming system itself consists of the compiler, macro assembler, linkage editor, program librarian, and run-time subroutine library.

The PL/I-80 compiler is a "three-pass" system that reads a PL/I source program prepared using a program editor, and produces a relocatable file as output. The first pass collects declaration information, and produces a symbol table used by subsequent passes. The second pass augments the symbol information and produces intermediate language in tree-structure form for subsequent code generation. Both passes analyze the source program using recursive descent.

The third compiler pass is largely machine-independent, and consists of a comprehensive code optimization system, along with semantic handlers for 8-bit code generation. The optimizer processes the intermediate tree structures in three stages: first the trees are "normalized" and "flattened," then analyzed by a "frame optimizer," and finally processed by a "special-forms recognizer."

The normalization and flattening process reduces alternate forms of an equivalent expression to the same form, while rearranging expressions to reduce the number of intermediate temporary variables. The frame optimizer performs common subexpression detection within a limited range of tree-structures in preparation for later processing. This limited window provides optimizing information over a range of approximately ten to twenty statements, thus avoiding the processing overhead associated with complete program flow analysis. Trees annotated with optimizing information are then passed to the special-forms processor where approximately three hundred tree-structures of special interest are matched and detected. Special-forms recognition allows concise sequences of code to be produced for many common statements.

As an example, suppose the statements shown below occur in a PL/I-80 source program:

$$
K=1+J
$$
  

$$
I=J+I
$$
  

$$
A(I)=A(K)+I
$$

The normalization process rearranges the first statement to

 $K = J + I$ 

The frame optimizer then marks I and K as equivalent expressions so that A(I) and A(K) are known to have the same address. The special-forms recognizer notes that the A(I) array element is simply being incremented, and thus produces an increment memory instruction to affect the operation.

Generally, the PL/I-80 optimizing scheme produces dense machine code for all operations which are reflected in 8-bit and 16-bit architectures, including byte and word fixed point and bit string operations. More complicated data forms, such as floating point and decimal arithmetic, are performed out-of-line by calls to subroutines extracted from the run-time library.

The PL/I-80 linkage editor combines relocatable code produced by the compiler and macro assembler into a machine-executable memory image. In addition, subroutines are automatically extracted from the PL/I runtime library when referenced. The linkage editor also allows multilevel overlays so that a large application, such as a menu-driven inventory control program, can be effectively executed in a small memory region.

The PL/I-80 programming system is currently being transported to 16-bit processors, with initial support for the Intel 8088 and 8086 processors so that designers may select either 8-bit or 16-bit host processors for their application programs. The transition to the Intel processors is simplified in two ways. First, the compiler itself is written in PL/M, Intel's high-level system language, with portions of the run-time system written in PL/I.Thus, only the semantic handlers need to be altered, along with conversion of the space and time critical run-time subroutines, such as the floating point library, which are implemented in assembly language.

The PL/I programming system will be transported to all processors and operating systems supported by Digital Research in the future, and serves as the basis for application software written for the microprocessor industry by independent software vendors.

Subset-G is a concise, consistent and practical language for professional programmers who write quality commercial application programs for their own use or for public distribution. Further, the rapid acceptance of the Subset-G standard in the minicomputer industry opens a wide customer base for application programs, while ensuring that those programs will not become obsolete. •

#### **Reference**

*1. ANS Programming Language PL/I General-Purpose Subset* (BSR X3,74), American National Standards Institute, 1430 Broadway, New York, NY 10018.

# **Programming Style Comparisons: Digital Research PL/I-80 and Microsoft Basic**

*by Michael J. Karas* 

I recently purchased a copy of a newly introduced applications programming development system that is a microprocessor-oriented implementation of the PL/I programming language. This language, developed by Digital Research Inc., Pacific Grove, CA, is a powerful, structured compiler that is based upon the ANSII Standard PL/I Subset G. Gary Kildall of Digital Research has made this package compatible with the CP/M operating system for use on 8080/8085/Z80 microprocessors. The machine code developed by the compiler is also compatible with the above family of microprocessors.

PL/I was originally developed by IBM as a large system language that was to be the last answer for programming languages in that it contained capabilities similar to Fortran, Cobol, Algol, and Pascal. Over the years since its introduction, PL/I has gained a reputation and a "following." The reputation has been that the compiler is huge and that the machine code modules produced are also huge (i.e. many bytes of memory are needed to run the compiler and the resulting programs). The "following" is a growing number of systems and applications programmers that have come to know the power of PL/I, ease of developing programs, degree of self-documentation within programs, structure, and ease of maintaining programs. As the language gained in popularity, several manufacturers of minicomputers (including DEC) developed subset implementations of PL/I for their machines. Somewhere along the line a committee was formed to develop an ANSII standard PL/I subset to permit program transportability. Note that the idea of developing a PL/I subset was not to remove power or to limit capability of the language. Instead, much redundancy and feature overlap was removed to make the compiler requirements smaller and manageable in "minicomputer amounts of memory."

Michael J. Karas, 2468 Hansen Ct., Simi Valley, CA 93065

About three years ago, Gary Kildall of Digital Research saw that there would be a need and a market place for a good compiler-type language for microprocessors. He decided that PL/I in a subset form would be the way to go. The results of his (and I'm sure also that of others at Digital) efforts is PL/I-80. This compiler, in my opinion, is the best thing to happen to the microprocessor field in several years. For those people who are serious applications programmers trying to develop sophisticated applications packages, the PL/I-80 system is the answer. The reasons are many, some of which were mentioned in the previous paragraphs. In using PL/I-80 for several months now, I have to say that the programs made in PL/I are blessed with the following advantages:

a) Structure is inherent in the programming style.

b) Programs are extremely self-documenting.

c) The compiler is fast and makes efficient code that also runs fast!

d) Linkage of programs to assembly language or the CP/M operating system is easy.

e) The linkage capability includes a simple to use and powerful library and overlay generation capability.

f) Data types included in the language are comprehensive.

The PL/I-80 system has some minor disadvantages that I'll mention just to set things straight for all those people who are hung up on other languages. As it is a compiler, the development time from coding to running code is much longer that an intrepreted language like Basic. The program development time for the inexperienced PL/I programmer will generally be about five times as great as programming in Basic. I have found that, as I gained familiarity with the PL/I-80 features and had the use of a good screen mode video editor, program development time was somewhat less than twice that of Basic.

Also, small programs seem to turn into very large .COM files. (Small programs that do any I/O get large quickly due to included device and file interface code.) The real efficiency of the generated code is felt when source code programs start to get up into the hundreds of lines. Small programs will typically be 60 to 100 lines, and will generate 9 to 15 kbytes of machine code. Once large portions of the runtime library become utilized by the program's logical contents, then each additional 20 to 30 lines of code may only add a portion of a "Kbyte" to the .COM file.

Program checkout also tends to be harder if you desire to be a "seat-of-the-pants" programmer. Minor editing and logic mistakes cause a lot of time to be consumed in re-editing, re-compiling, and re-linking the program that is under development. Most Basic programmers I know, including myself, tend to design and kludge programs right at the console due to the immediate testing convenience offered by an interpretive language. A more serious programmer will tend to "design and conceptualize" a program ahead of the coding process. This makes for a better, more structured, and logically correct program. (For additional thoughts on design and conceptualization see Greg William's editorial in the March 1981 *Byte,*  page 6). When I make a PL/I program it tends to be developed by the latter process. The linking capability also allows programs to be developed in modules so that editing and manipulation of programs is done in small segments.

I often get asked the question, "What is PL/I-80 like?" In an attempt to answer that question the remainder of this article will present a programming problem in both Microsoft Basic and Digital Research PL/I-80. The aim is neither to try to teach the reader how to write PL/I-80 programs nor to demonstrate the full power of the language. I also want to stress that while this example can be implemented in either Basic or PL/I-80, it should be noted that the latter language will generally provide a much better vehicle for implementing complex algorithms into a program, due to the available language features and constructs. Obviously this cannot be demonstrated in a short magazine article. The following examples are meant primarily to show one simple method of solving the same problem in two different computer languages. The comparison to Basic was selected due to the fact that more readers probably know Basic than any other language. This will permit the most enjoyable contrast of programming styles for those readers just now getting their first glimpse of PL/I-80.

The example programs are both designed to perform exactly the same function. The idea is to read a name/ address/telephone number file in sequence. The data is then formatted to list the names and addresses in a format compatible with mailing labels on the printer. As each name is printed on its label, the name and telephone number are listed on the console. This example is designed for demonstration purposes only and may not represent an efficient or feasible implementation of the above name and address algorithm.

The input data to the program is expected to exist in a file named "NAMES.DAT" on the default CP/M disk unit. The demonstration format for this file and some test records are shown below. Note that the data may

# **GOMPILER** ~®W *©[P/~* 0 rnrn™

The C86'" Complier implements most features of the C Programming Language. Included is the C language pre-processor, data initialisation, pointers, arrays, structures, longs (64 bits) and floats (64 bits). The complier outputs a relocatable machine language object module.

The package includes a linking loader, a librarian and a large support library. Library functions may be written using either C or ASM-86'". All library source code is included, so that you may extend or modify the library.

\$150.00 Disk and Documentation. \$25.00 Documentation only.

Write or call

<sup>C</sup>OMPUGE 75 Pine St., Lincroft, NJ 07738  $0$ mmovaffons,  $0$ nc.  $(201)$  530-0995

> New Jersey residents include 5% sales tax. Dealer inquires invited.

CP/M-86 and ASM-86 are trademarks of Digital Research. C86'· is a trademark of Computer Innovations, Inc.

## **DISCOUNT PRICES MICROCOMPUTERS CRT TERMINALS PRINTERS DISKETIES SOFTWARE WE'RE ON THE** AST COAST DUPRÉ ENTERPRISES **INC. MICROCOMPUTER SALES DIVISION SUITE 6 NELSON BLDG.** (201) 461-8086 271 FORT LEE ROAD 9 AM-3 PM **LEONIA. NJ 07605 MON.-FR**

#### Programming Style Comparisons, continued...

have been formatted into these records by another program or through use of an editor. Also the field length is only typical and may be impractical in a real processing application. Field identification is as follows:

last name, 8 bytes first name, 8 bytes middle initial, 1 byte address, 20 bytes city, 11 bytes state, 2 bytes zip code, 5 bytes phone number, 10 bytes

Records are terminated with carriage return and line feed pairs.

#### **Example Input Data**

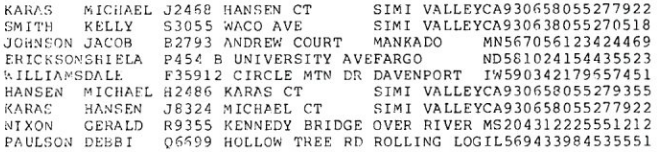

The following program listing presents a PL/I-80 implementation of a program to read the above data and print the console list and the mail labels at the printer. Observation of the program structure and the various PL/I-80 constructs is left for the reader.

#### **A Short Mailing Label Printing Program In PL/I·80**

rn(lill<"1b: proceduro options(main); del *1\** declare all variables \*/ database file,<br>file, file, *1\** printer output name *\*1*  syslist nulstr char(l) varying, *1\** a structure for data *\*1*  l record,<br>2 lastnam char $(8)$ , char(8),<br>char(1), 2 firstname<br>2 midinit 2 address char(20),<br>char(11), 2 city<br>2 state char $(2)$ , 2 zip\_code<br>2 phone\_num<br>2 filler char (5) **,**<br>char (10) **,** char(2), *1\** cr-If filler from record *\*1*  based(p),/\* overlay template for phone #<br>char(3), l phone\_format<br>
2 area<br>
2 prefix<br>
2 line char $(3)$ ,  $char(4)$ p pointer;

open file(database) input record sequential title('name<mark>s.</mark>dat');<br>open file(syslist) output stream print title('\$lst');

/\* setup what to do if we try to read the file and there is no more data

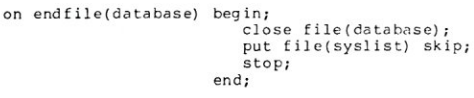

*1\** tell operator to put mail labels into printer *\*1* 

```
put edit('Put mail labels into printer.<br>'Type "GO" when ready....')
(skip(3),a ,skip,a); 
get list{nulstr);
```
/\* set address pointer for phone format overlay template \*/

p=addr(record.phone\_num);

*1\** read data into structure and then peint the mail labels \*/

do while('l'b);  $/$ \* a forever loop!? \*/

```
read file(database) into(record);
```
 $/*$  put names and phone numbers to console \*/

```
put skip edit(strip(firstname),'',<br>strip(lastname),'(',<br>area,')',prefix,'-',li<br>(3(a),col(30),6(a));
```
put fi1e(sys1ist) edit(strip(firstname) ,midinit, '.' ,st'rip(lastname), strip(address) ,strip(city), state ,zip code) (skip(3) ,a,x(l) ,a,a,x(1) ,a,skip,a, skip,3 (a,x (2))); end; *1\** function routine to return a string of varying length based upon input string with all trailing blanks removed \*/ strip: proc(string) returns(char(SO) varying); del string char (50) varying, i,j bin fixed(IS); i=O; do i=O repeat (i+1) while(substr(string,(length(string)-i) ,I)::' I); end; string=substr (str i ng , I, (leng th (str i ng) - i) ) ; return (string); end strip; end maillab; /\* end of pIli program \*/

*1\** print names to printer on mail labels *\*1* 

The following listing shows a simple Microsoft Basic program to perform the same function of printing the console listing and mail labels upon the printer. Once again the logical program analysis is left to the reader. Note that in order to facilitate program comparisons, the logical program structure of the Basic program is kept nearly the same as the previous PL/I-80 program.

10 REfI 20 REM<br>30 REM<br>40 REM<br>50 REM 30 REM<br>40 REM ~o HEM TELL OPERATOR TO PUT LAB~LS INTO PRINTER *GO* REN 70 PRINT:PRINT:PRINT <sup>90</sup> PRINT "Put m6il labels into printer."<br>90 INPUT "Type 'GO' when ready....",NUL\$<br>100 OPEN "I",#1,"NAMES.DAT"<br>110 REM 120 REM SETUP FOR END OF FILE EXIT 130 REM 140 IF EOF(I)<O THEN 470 150 REM<br>150 REM READ FILE RECORD AND FORMAT DATA 170 REM 180 LINE INPUT #1, RECS 190 STRIP\$=MID\$ (REC\$, 1,0) 200 COSUB 530<br>210 LN\$=STRIP 220 STRIP\$=MID\$(REC\$,9,8) 230 GOSUB 530<br>240 FNM\$=STRIP 250 MIS=MIDS (RECS.17.1) 250 STRIP\$=MID\$(REC\$,<br>270 GOSUB 530 280 AD\$=STRIP\$<br>290 STRIP\$=MID\$(REC\$<mark>,</mark>3 300 COSUS 530 310 CTYS=5THIP\$ 320 ST\$=MID\$ (REC\$,49<br>330 ZP\$=MID\$ (REC\$,51 340 PH\$=" ("+MID\$(REC\$,56,3)+") "+MID\$(REC\$,59,3)+"-"+MID<br>62,4) 350 REM 360 REM PRINT NAME AND PHONE NUMBERS TO CONSOLE 370 REM 380 PRINT FNM\$;" "; LN\$; TAB ( 30); PHS 390 REM 400 REM PRINT NAMES ON LAPELS AT PRINTER 410 REM<br>420 LPRINT:LPRINT<br>430 LPRINT FNM\$;" ";MI\$;". ";LN\$<br>446 LPRINT AD\$<br>556 LPRINT CTY\$;" ";ST\$;" ";ZP<br>656 GOTO 140<br>37( GLOSE 1 t.DC :;YS'lEY, IS 0 END.<br>50<mark>0</mark> REE SUBROUTINE TO STRIP EXCESS BLANKS OFF THE END OF A STRING

52C REM<br>53G IF MID\$**(STRIP\$,LEN(STRIP\$),1)<>" " THEN RETUR**N

540 STRIP\$=MID\$(STRIP\$,1,LEN(STRI)<br>550 GOTO 530

If either of the above programs is run, the output at the console appears as follows. A  $\langle$ cr $\rangle$  indicates operator data entry and carriage return key depression.

#### **Console Output From Program**

Put mail labels into printer.<br>Type 'GO' when ready....GO<cr

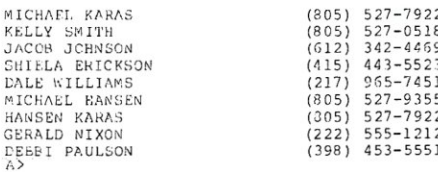

The following listing shows the printer output from either program. Only a portion of the listing is shown to give the idea without wasting too much paper. •

#### **Printer Output**

MICHAEL J. KARAS<br>2458 HANSEN CT<br>SIMI VALLEY (CA) 93065

KELLY S. SMITH<br>3055 WACO AVE<br>SIMI VALLEY CA 93063

JACOB B. JOHNSON 2793 ANDREW COURT MANKADO MN 55705

SHIELA P. ERICKSON<br>454 B UNIVERSITY AVE<br>FARGO ND 58102

DALE F. WILLIAMS<br>35912 CIRCLE MTN DR<br>DAVENPORT IW 59034

MICPAEL H. HANSEN<br>2486 KARAS CT<br>SIMI VALLEY CA 93065

# **CATCH THE 5-100 INC. BUS!**  s-Inn

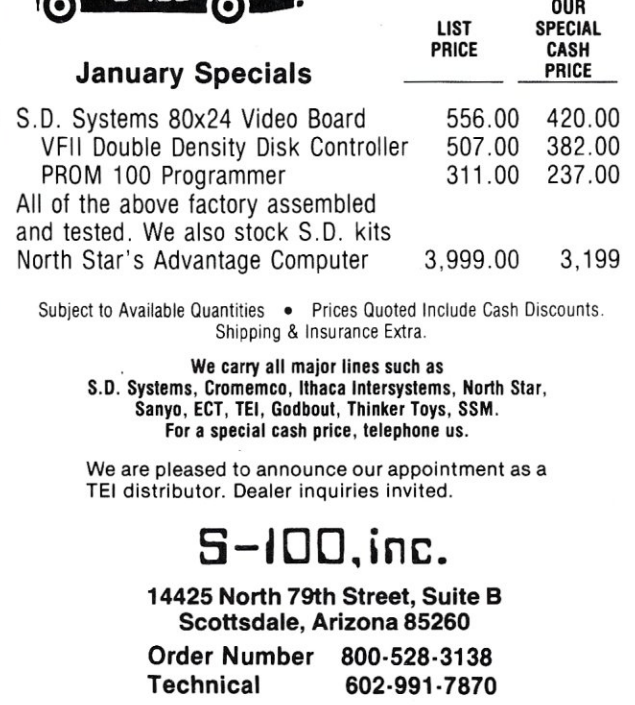

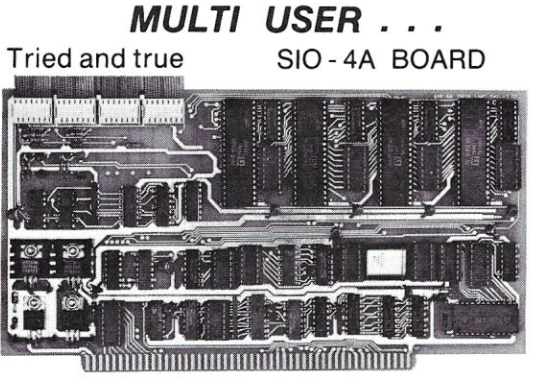

4 Serial RS - 232 I/O Ports for the IEEE S - 100 Bus. Current Loops on 2 ports. 4 Asynchronus UARTs. Status handshake for fast printers. Baud rates from 4.7 Baud to 38.4K. Crystal time base.

\$249.50 Assembled and tested.

#### Brand New! PSIO BOARD

All the features of the SIO - 4A on 2 serials plus 2 parallel ports. Full handshake. Card edge connectors (Prewired connector cable RS - 232 or solder tabs) RS - 232 RTS and CTS signals. Board may be strapped for any pin out. serial & parallel addressed independentally. \$249.50 Assembled and tested.

**ll-ETA LABS IN(SINCE 1969** 

P. O. Box 20337, Dallas, Texas 75220 (214) 351·6093 Please add \$1 .50 for shipping in U.S.A.

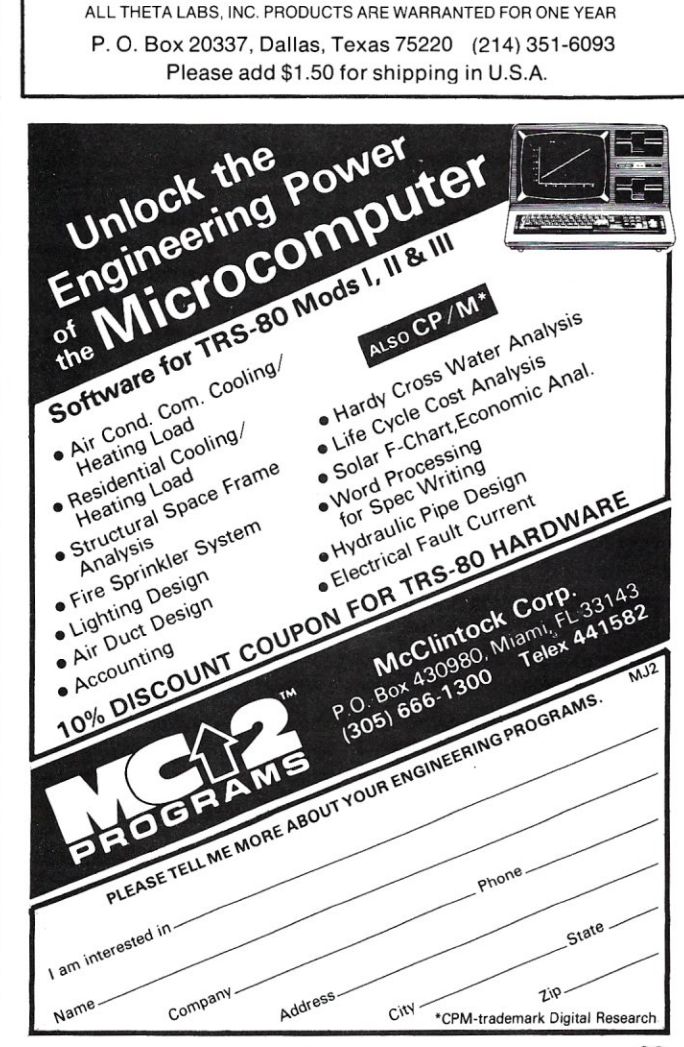

## **Interfacing PL/I-80 with Assembly Language Programs**

*by Mark* M. *Zeiger* 

High level languages were invented to make the job of programming easier and faster. But as the saying goes-"If it's good, it's fattening," and thus with this ease of programming comes a certain loss in computer capability. The most obvious degradations are an increase in program size and usually a slower execution speed. The programmer also loses control over, or may not be able to make use of, certain machine functions. Some of the high level languages have tried to alleviate the latter problem; most Basics have "PEEK," "POKE," "INP," and "OUT" functions and statements. But most of the languages available under CP/M do not have the built-in capabilities for handling the primitive chores that the processor must sometimes perform. It is therefore necessary to write machine language routines to do these jobs and then to link them to the program written in the high level language. I would like to present some examples showing how I have done this with Digital Research's PL/I-80.

I have been using PL/I-80 for about a year, and like it better than most other high level languages. It has most of the structure of Pascal, and the I/O and print formatting is infinitely better. And believe it or not, the documentation that Digital Research supplies with PL/I-80 (the Link-80 manual in particular) is first-rate. I've heard complaints that you have to constantly re-read the manuals before understanding them, but I have never seen any computer software documentation where this is not true. Digital Research supplies all the utilities and information needed to link assembly language modules with PL/I-80 programs, and also supply a well-documented library of routines that will allow you to call upon the BOOS functions from a PL/I-80 program.

The routines which I have written allow PL/I-80 programs to perform some low level computer functions. I am able to access a clock-calendar board, input and output to and from I/O ports, address the cursor on a terminal, and

Mark M. Zeiger, 198-01 B 67th St., Flushing, NY 11365.

perform certain console functions at a lower level than provided for in PL/I-80.

The key to interfacing external routines to any high level language is to understand how parameters are passed to a routine, and how results are returned to the calling program. When the PL/I-80 program calls any external routine, it enters the routine with the HL register pair containing the address of the first of a list of two byte addresses in contiguous locations. This second group of addresses are the memory locations where the parameters have been stored by the PL/I-80 program. For example, assume the routine "SAMPLE" has been declared as follows in a PL/I-80 program:

DECLARE SAMPLE ENTRY ( FIXED(7), FIXED(15), FIXED(7) );

where the "ENTRY" attribute informs the PL/I-80 compiler (and the Linker) that the routine SAMPLE is an external routine. SAMPLE might then be called with the following instruction:

CALL SAMPLE ( A, B, C ) *i* 

where A and C were declared as fixed(7) and B as fixed(15). When sample is entered, the HL registers might contain 2000H. At 2000H the following data would be found in memory.

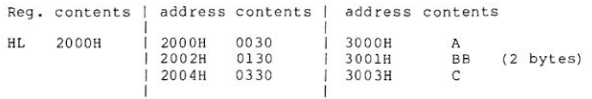

By examining the contents of address 2000H, you would find that the address where the first (single byte) variable "A" is stored is 3000H (remember that an 8080/Z-80 address is always low byte followed by high byte). The address of the next (double byte) variable "B" is stored at 2002H, so by examining the "word" at 2002H you would see that the variable "B" is stored at 3001H, and by examining the "word" at 2004H, you would find the third parameter to be stored in location 3003H. There are two things to note. First, by this scheme the addresses are expected to be stored in consecutive words, but the
# **Computer Design Labs**

# **NEW! TPM\* for TRS-80 Model II <b>Z80\* DISK SOftware**

We have acquired the rights to all TDL software (& hardware). TDL software has long had the reputation of being the best in the *industry. Computer Design Labs will continue to maintain, evolve and add to this superior line of quality software.*  Software with Manual/Manual Alone----------------------------------------------- *Carl Galletti and Roger Amidon, owners.* 

**All of the software below is available on any of the following media for operation with a Z80 CPU using the CP/M· or similar type disk operating system (such as our own TPM·).** 

#### **for TR5-80· CP/M (Model I or II) for 8" CP/M (soft sectored single density)**

**for** *5'1."* **CP/M (soft sectored single density) for** *5'1."* **North Star CP/M (single density) for** *5'1."* **North Star CP/M (double density)** 

#### **BASIC I**

A powerful and fast Z80 Basic interpreter with EDIT, RENUMBER, TRACE, PRINT USING, assembly language<br>subroutine CALL, LOADGO for "chaining", COPY to<br>move text, EXCHANGE, KILL, LINE INPUT, error intercept, sequential file handling in both ASCII and binary formats, and much, much more. It runs in a little over 12 K.' An excetlent choice for games since the precision was limited to 7 digits in order to make it one of the fastest around. \$49.95/\$15.

#### **BASIC II**

Basic I but with 12 digit precision to make its power available to the busine**ss w**orld with only a slight sacrifice<br>in spe<u>ed, S</u>till runs faster than most other Basics (even those with much less precision). \$99.95/\$15.

#### **BUSINESS BASIC**

The most powerful Basic for business applications. It adds to Basic II with random or sequential disk files in either fixed or variable record lengths, simultaneous access to multiple disk files. PRIVACY command to prohibit user access to source code, global editing,<br>added math functions, and disk file maintenance capa bility without leaving Basic (list, rename, or delete). \$179.95/\$25.

#### **ZEDIT**

A character oriented text editor with 26 commands and "macro" capabilityforstringing multiple commands together. Included are a complete array of character move, add, delete, and display function. \$49.95./\$15.

#### **ZTEL**

Z80 Text Editing Language - Not just a text editor. Actually a language which allbws you to edit text and also write, save, and recall programs which manipulate text. Commands include conditional branching, subrou-**tine calls, iteration, block move, expression evaluation,**  and much more. Contains 36 value registers and 10 text registers. Be creative! Manipulate text with commands you write using Ztel. \$79.95/\$25.

#### **TOP**

A Z80 Text Output Processor which will do text formatting for manuals, documents, and other word processing jobs. Works with any text editor. Does justification, page numbering and headings, spacing, centering, and much more! \$79.95/\$25.

#### **MACRO I**

A macro assembler which will generate relocateable or absolute code for the 8080 or Z80 using standard **Intel mnemonics plus** *TDL/Z80* **extensions. Functions**  include 14 conditionals, 16 listing controls, 54 pseudo-ops, 11 arithmetic/logical operations, local and global symbols, chaining files, linking capability with optional linker, and recursive/reiterative macros. This assembler<br>is so powerful you'll think it is doing all the work for you. It actually makes assembly language programming much less of an effort and more creative. \$79.95/\$20.

#### **MACRO II**

Expands upon Macro I's linking capability (which is useful but somewhat limited) thereby being able to take full advantage of the optional Linker. Also a time and date function has been added and the listing capability improved. \$99.95/\$25.

#### **LINKER**

How many times have you written the same subroutine in each new program? Top notch professional programmers compile a library of these subroutines and use a Linker to tie them together at assembly time. Development time is thus drastically reduced and becomes comparable to writing in a high level language but with all the speed of assembly language. So, get the new CDL Linker and start writing programs in a fraction of the time it took before. Linker is compatible with Macro I & II as well as TDL/Xitan assemblers version 2.0 or later. \$79.95/\$20.

#### **DEBUG I**

Many programmers give up on writing in assembly language even though they know their programs would be faster and more powerful. To them assembly language seems difficult to understand and follow, as well as being a nightmare to debug. Well. not with proper tools like Debug I. With Debug I you can easily follow the flow of any Z80 or 8080 program. Trace the program one step at a time or 10 steps or whatever you like. At each step you will be able to see the instruction executed and what it did. If desired, modifications can then be made before continuing. It's all under your control. You can even skip displaying a subroutine call and up to seven breakpoints can be set during execution. Use of Debug I can pay for itself many times over by saving you valuable debugging time. \$79.95/\$20.

#### **DEBUG II**

This is an expanded debugger which has all of the features of Debug I plus many more. You can "trap" (i.e. trace a program until a set of register, flag, and/or memory conditions occur). Also, instructions may be entered and executed immediately. This makes it easy to learn new instructions by examining registers/memory before and after. And a RADIX function allows changing between ASCII, binary, decimal, hex, octal, signed decimal, or split octal. All these features and more add up to give you a very powerful development tool. Both Debug I and II must run on a Z80 but will debug both Z80 and 8080 code. \$99.95/\$20.

A Z80 executive and debug monitor. Capable of search, ASCII put and display, read and write to I/O ports, hex math, breakpoint, execute, move, fill, display, read and write in Intel or binary format tape, and more! on disk \$34.95/\$15.

**APPLE**<br>e \$34.95/\$15. 8080 version of Zapple

#### **NEW! TPM now available for TRS-80 Model**<br>II! II! *::t<*

A NEW Z80 disk operation system! This is not CP/M'. It's better! You can still run any program which runs with CP/M' but unlike CP/M' this operating system was written specificallyforthe Z80· and takes full advantage of its extra powerful instruction set. In other words its not warmed over 8080 code! Available for TRS-80' (Model I or II). Tarbell, Xitan DDDC, SD Sales "VERSA-FLOPPY", North Star (SD&DD), and Digital (Micro) Systems. \$79.95/\$25.

#### **SYSTEM MONITOR BOARD (SMB II)**

A complete I/O board forS-1 00 systems. 2 serial ports, 2 parallel ports, 1200/2400 baud. cassette tape intersockets for 2K of RAM, 3-2708/2716 EPROM's or ROM, jump on reset circuitry. Bare board \$49.95/\$20.

#### **ROM FOR 5MB II**

2KX8 masked ROM of Zapple monitor. Includes source listing *\$34.95/\$15.* 

#### **PAYROLL (source code only)**

The Osborne package. Requires C Basic 2. 5" disks \$124.95 (manual not included) 8" disks \$ 99.95 (manual not included) Manual \$20.00

#### **ACCOUNTS PAYABLE/RECEIVABLE (source code only)**

By Osborne, Requires C Basic 2 5" disks \$124.95 (manual not included) 8" \$99.95 (manual not included) Manual \$20.00

### **GENERAL LEDGER (source code only)**

By Osborne. Requires C Basic 2 5" disks \$99.95 (manual not included) 8" disks \$99.95 (manual not included) Manual \$20.00

**C BASIC 2**  Required for Osborne software. \$99.95/\$20.

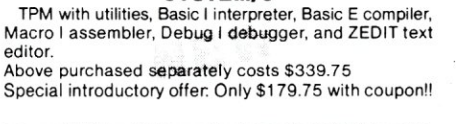

**SYSTEM/S** 

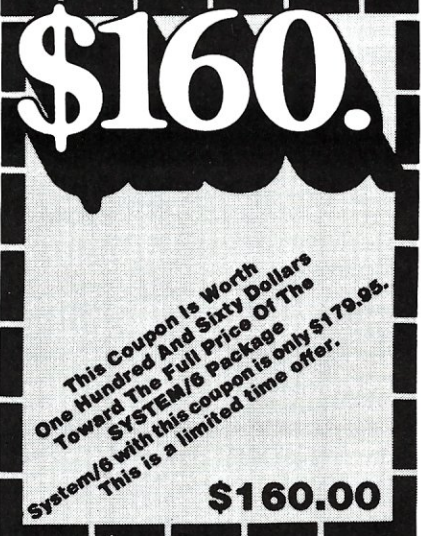

#### **ORDERING INFORMATION**

Visa, Master Charge and C.O.D. O.K. To order call or write with the following information. Wisa, Master Charge and C.O.D. O.K. To order call or<br>write with the following information.<br>1. Name of Product (e.g. Macro I)<br>2. Media (e.g. 8" CP/M)<br>3. Price and method of payment (e.g. C.O.D.) include

- 
- credit card info. if applicable. 4. Name, Address and Phone number.
- 5. ForTPM orders only: Indicate ifforTRS 80, Tarbell, Xitan DDDC, SD Sales (5%" or 8"). ICOM (5%" or 8"), North Star (single or double density) or Digital, (Micro) Systems.
- N.J. residents add 5% sales tax.

Manual cost applicable against price of subsequent software purchase in any item except for the Osborne software.

#### **For information and tech queries call 609-599-2146**

#### **For phone orders ONLY call toll free 1-800-327-9191**

#### Ext. 676

(Except Florida)

#### **OEMS**

Many CDL products are available for licenSing to OEMs. Write to Carl Galletti with your requirements.

- 
- **280 is a trademark of Zilog TAS-BO is a trademark for Radio Shack**
- **.•. TPM is a trademark of Computer Design Labs. It is not**  CP/M'
- **.•. CP/M is a trademark of Digital Research**
- Prices and specifications subject to change without notice.

#### **DEALER INQUIRIES INVITED.**

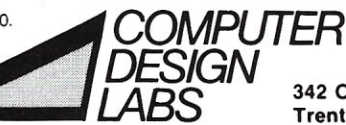

*LABS* **342 Columbus Avenue Trenton, N\_J\_ 08629** 

**TPM\*** 

#### **ZAPPLE**

#### **Interfacing PL/I-80, continued ...**

variables could be stored in any locations in memory. Usually the variables would be stored in consecutive locations (especially if they are of similar types), but this is not guaranteed by the parameter-passing conventions. Second, the parameter-passing conventions in no way indicate the number of bytes associated with each value. This must be known and accounted for when the programmer formulates his routine.

Upon entering a routine you will usually want to get the parameters and do what must be done with them. Below is a routine which will put the address of the first parameter in the DE register pair when it is initially called (i.e., the DE pair would contain 3000H in this example) and then likewise the address of the next parameter upon subsequent calls to the routine. This routine should be part of every assembly language subroutine that is called by a PL/I-80 program if the routine is to pass two or more parameters.

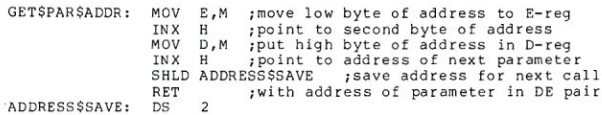

An entire sequence would be as follows:

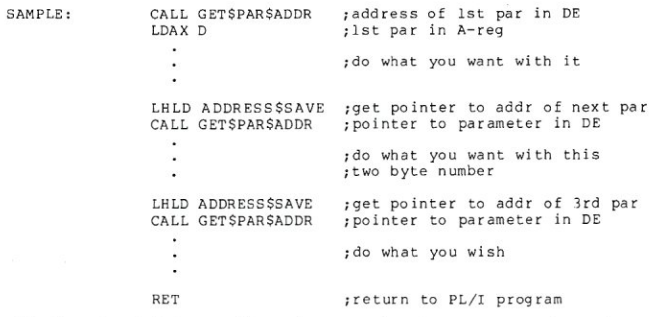

Notice that this routine does not return any values to the PL/I-80 program. Many times however, a machine language routine must do so. Most of the conventions for returning values to the calling program are quite easy to implement. The PL/I-80 program expects all one-byte values (except single characters) to be returned in the Aregister. This includes variables declared as fixed(1) to  $fixed(7)$  and  $bit(1)$  to  $bit(8)$ . All two-byte values-such as pointers, label and entry variables, fixed(8) to fixed(15), and bit(9) to bit(16)-are returned in the HL register pair with the A-register being set equal to the L-register (the latter does not seem to be mandatory even though the Link-80 manual states it should be done). Character strings, fixed decimal numbers, and floating point numbers will be discussed later, since returning these types to a PL/I-80 program is more complicated.

Let's say we want a PL/I-80 program to call a routine that adds two numbers and returns the answer for PL/I-80 to output. It's a ridiculous example since PL/I-80 is quite capable of doing its own addition, but it's an easy example to follow.

```
The PL/I-80 program: 
 ADD: PROCEDURE OPTIONS (MAIN);
```

```
DCL ( A, B ) FIXED(7), / * the addends * /<br>C FIXED(15); / * the result * //* the addends *<br>/* the result */
DCL SUM ENTRY ( FIXED(7), FIXED(7) ) RETURNS (FIXED(15) ); 
A = 12; 
B = 24; 
C= SUM (A, B) i 
PUT LIST (C); 
END ADD;
```
The assembly language program (the function SUM) would be:

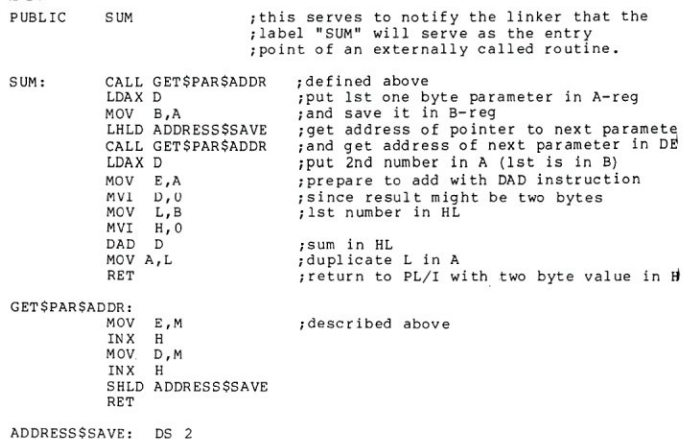

END

To get this program to work, the source of the PL/I-80 program must be compiled into a REL file using PLI.COM. The source of the assembly language file must be assembled into a REL file by RMAC.COM (supplied by Digital Research with the PL/I-80 package). The two REL files are then linked to produce an executable object file using L1NK.COM.

Assume that the source file is in the CP/M directory as a file called PART1.PLI. This will be compiled into PART1.REL by the PL/I compiler. If the assembly language program is in the file PART2.ASM, it will be assembled into PART2.REL by RMAC. The linker may then be used to generate the object file TEST.COM by the following command:

#### LINK TEST=PART1, PART2 [S]

The [S] tells the linker to use only those modules requested by the PL/I-80 program. It is a useless command here since PART2.REL has only one module, but many times it is possible for a library file to contain several subroutines. Unless the [S] switch is used, every module in the library will be linked to the PL/I-80 program whether the PL/I-80 program requires it or not.

The example I used was meaningless, but I'm sure the reader will realize the power of the above procedure. It is only necessary to write a routine and compile it once. A number of different routines may be saved in one REL file (they may be combined by using Digital Research's L1B.COM) and then linked to a program each time they are needed. I have made up about ten routines (some in assembly language and some in PL/I-80) that I consistently use in each program I write. Instead of including them in the PL/I-80 source file, I just declare them at the beginning of the program and use the linkerto get them. I have even made up a header file (similar to what is done in "C") which has all the declarations I might need. This is included in each source file by using the PL/I-80 command "%include 'A:HEADER.PLI';". The declared routines will not be linked unless they are actually used in the program, so no memory or disk space will be wasted by declaring unused routines.

The full PL/I-80 language has provisions for getting the date and time from whatever peripheral device is keeping track of such things, but there are no commands to do this in Subset-G of PL/I-80. (Subset-G is the standard

# 256K RAM IN 4K BLOCKS

# *1/4* Megabyte \$1495

### **OVERVIEW**

The BSR 64/256 is an 8 bit bank selectable dynamic random access memory card designed to operate in a Z·80 based S·100 cornputer system with a CPU clock frequency of up to 4 MHz(A model) or 6 MHz(B model).

Individual 64K banks are selected via the IEEE 696 8 bit address us extension. If the host system is not capable of driving the extended address bus, one of the BSR 64/256 cards in the system may be configured to drive it through an onboard latched output port.

System area is allocated in 4K blocks by writing a system mask out to two latched output ports. Another port allows anyone of up to eight cards to be assigned as the current system master. Logically, up to 64 cards may be addressed in a single computer system.

#### Assembled & Tested Boards

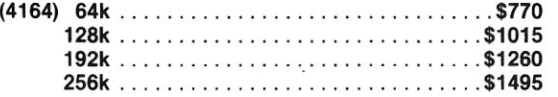

Memory prices fluctuate, call for price

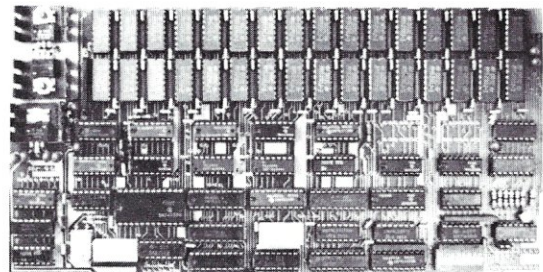

#### FEATURES

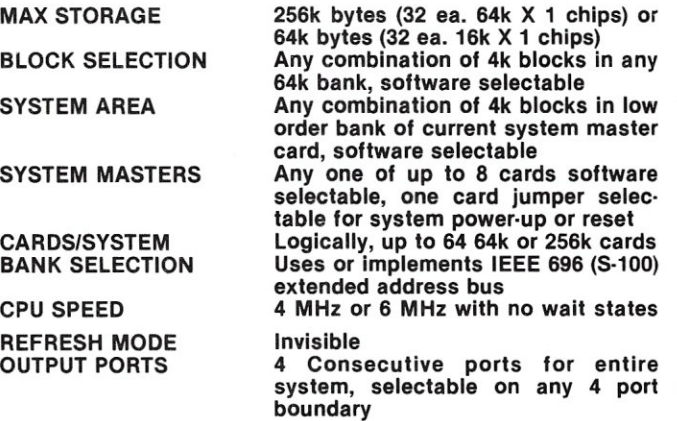

## 14" WINCHESTER FIXED DISK CONTROLLER & SUBSYSTEM

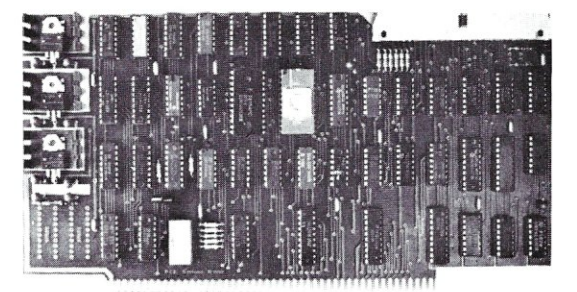

#### 29 Megabyte Disk Subsystem \$3840

The fixed disk subsystem includes a 29 million byte Shugart fixed disk (SA 4008), and an assembled and tested S·100 disk controller (FDC 4000). Also included is an unfinished rack mountable aluminum case, punched and ready for assembly. To complete this kit we have included power supply, fan, wiring harness, signal cable, and MP/M" XIOS and CP/M" CBIOS.

FOC 4000

#### 14" Winchester Fixed Disk Controller

Assembled & tested \$895

Controls Shugart 4000 & 4100 series drives Up to 174 megabytes per controller *1/0* mapped buffer· no wait states Includes MP/M" XIOS & CP/M" CBIOS

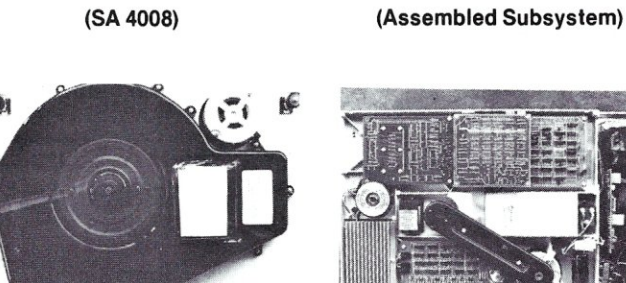

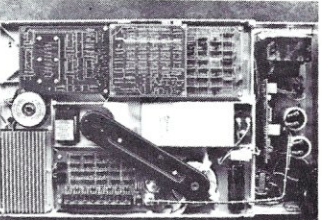

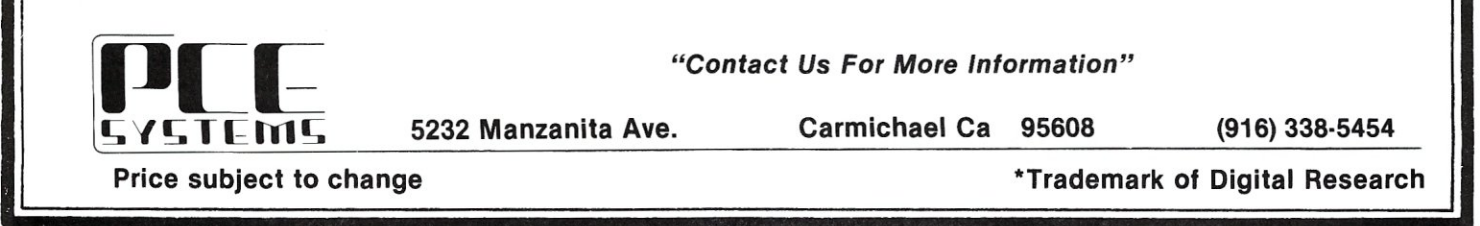

#### Interfacing PL/I-80, continued ...

which Digital Research used in writing the compiler.) Since I have a clock-calendar, I decided I wanted this feature, and wrote the routine to return a date-time ASCII string to a PL/I-80 program. This is how I became interested in writing assembly language routines which could be called by a high level language. Since I wrote the first TIME routine, I have learned a few neat tricks to make the interfacing much easier. However, I am going to include my first effort because it is a good way to show how to return character strings to PL/I-80 from a machine language routine.<br>We saw before that it was fairly easy to return a one-

and two-byte value to PL/I-80 by using the accumulator or HL register pair. Returning character strings (even one character), decimal values, or floating point values is more involved. All three types must be returned on the stack with the most significant digit or first character at the top of the stack. The routine must also put the length of the character string in the A-register, while in the case of a fixed decimal number the PL/I-80 program will expect sixteen digits (eight bytes) to be returned regardless of the actual precision of the number. In the case of a floating point number, PL/I-80 expects four bytes containing the mantissa and the exponent to be on the stack. The Link-80 manual does a good job of describing the format of decimal and floating point numbers. The first thing to do upon entering a routine which return values on the stack is to POP the return address off the stack and save it in memory, since you won't be able to use the stack for the RET instruction. You may then PUSH the string or

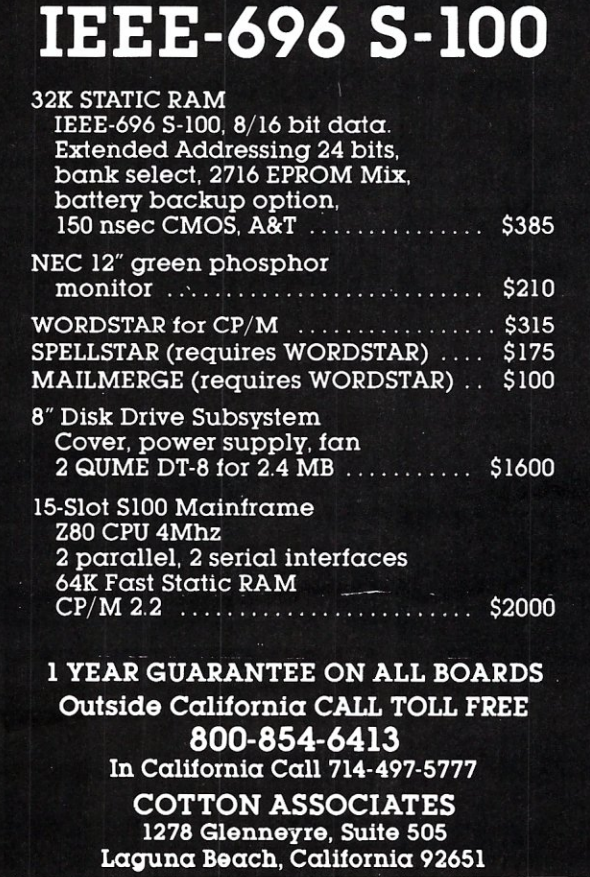

number onto the stack, load the HL registers with the return address, which was previously saved, and use a PCHL instruction to return to PL/I-80.

The following clock routine expects a one-byte[fixed (7)] parameter from PL/I-80 and returns a certain string depending upon the value of the number passes. Assuming that it is October 14, 1981 at 4:51 :21 PM, then:

if 1 is passed, the routine returns 1116:51:21" if 2 is passed, the routine returns "14-0ct-81" if 3 is passed, the routine returns "14-0ct-81bbb16:51:21"

 $b = space$ 

if any other value is passed, the program will print an error message and return to CP/M (this should never happen except in the case of sloppy programming, but it's a good check) .

#### In PL/I-80 the TIME routine would be declared as:

DECLARE TIME ENTRY ( FIXED (7) ) RETURNS ( CHAR (20) VARYING);

#### and it may be implemented by instructions such as:

- PUT SKIP LIST ( TIME (2) ); TIME-OF-DAY = TIME(l);
	- or maybe<br>where TIME<del>-</del>OF<del>-</del>DAY is a char(8) variabl

#### The following is a well-commented listing of the 8080 TIME routine:

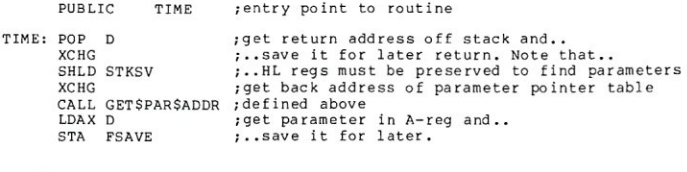

#### ROUTINE FOR GETTING TIME

This section depends upon your clock-calendar board. After the \* date and time are calculated, an ASCII string should be con-structed that looks as follows:

14-0ct-81bbb16: *51: 21* 

with the HL register pair containing the address of the string \*<br>(the leftmost byte). Naturally the format may be different, but \*<br>then the rest of the program will have to be changed slightly \* to suit the format.

In my particular case, the clock access routines are in my<br>BIOS of CP/M 2.2. Thus by using function 38 (which is unused<br>by CP/M) I am able to format the date and time in various<br>was developed by Harvey Fishman.<br>was develop

\*\* \* \*\* \* \* \*\* \* \*\* \*\*\* \* \*\* \* \* \* \*\*\* \* \* \*\*\*\* \*\*\* \* \* \* \*\*\* \*\*\*\* \* \*\* \* \* \* \*\*\* \* \*\*\* \* \* \* \*\*\* \* \* \* \* \* \*\* \*

; routine for returning string

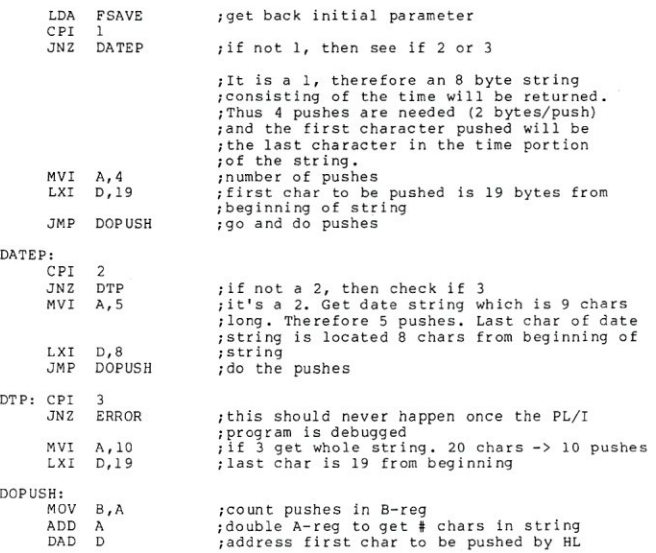

MICROSYSTEMS

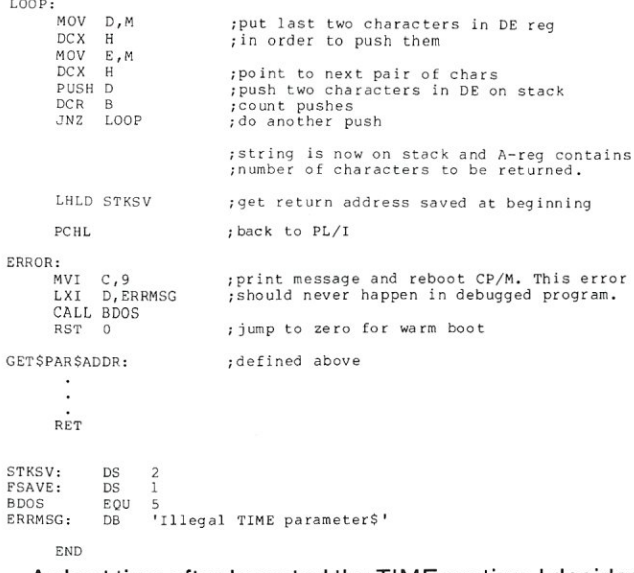

A short time after I created the TIME routine, I decided I wanted it to be more versatile. The actual output of the board is a series of thirteen bytes which represent the following:

1) tens digit of last two digits of year 2) units digit of last two digits of year 3) tens digit of month 4) units digit of month 5) tens digit of day 6) units digit of day 7) day of week  $0 =$  Sunday

8) tens digit of hour

9) units digit of hour

10) tens digit of minute

11) units digit of minute

12) tens digit of second

13) units digit of second

Therefore the output for the date used in the last problem would be the binary values 8 1 1 0 1 4 3 1 6 5 1 2 1 in contiguous memory locations.

These bytes could be put into an array of dimension thirteen. The Link-80 manual gives no indication as to how to pass an entire array of structure between routines, but I think that an easy way of doing this is by declaring the array as a BASED variable. Then all that would have to be done is return the address of the first byte of the array in the HL register pair. This same technique would work when returning the date-time string in the last procedure, and the actual process of returning the data is

much simpler. To perform the procedure with based variables, first declare the following in PL/I-80:

DECLARE ARRAYPTR POINTER,<br>DT (13) FIXED(7) BASED (ARRAYPTR),<br>STRINGPTR POINTER,<br>TIME-STRING CHAR(20) BASED (STRINGPTR); /\* MUST not be char VARYING *\*1*  DECLARE PTIME ENTRY (FIXED(7) ) RETURNS (POINTER);

If the parameter passed by PL/I-80 is one, it tells the clock routine to return the ASCII character string used. If the parameter is two, only the binary digits are formatted. In each case a pointer to either the first byte of the string or to DT( 1) is returned. The routine could be called by the following types of instructions:

DCL (MONTH, DAY, YEAR) FIXED(7); ARRAYPTR = PTIME(2)i *1\** calculates time and returns pointer *\*1*  MONTH = 10\*DT(3) + DT(4);<br>DAY = lO\*DT(5) + DT(6);<br>YEAR = lO\*DT(5) + DT(2);<br>PUT EDIT ( MONTH, '/', DAY, '/', YEAR ) (F(2), A, F(2), A, F(2));

The output would be 10/14/81.

If we wanted just the time string returned we could do the following:

STRINGPTR = PTIME{l}; *1\** calculates time and returns pointer *\*1*  PUT EDIT (SUBSTR(TIME-STRING), 13,20);

The output would be 16:51 :21. While the PL/I-80 program looks much more complicated when using pointers, the corresponding assembly language routine is simpler to write. This is true because only the pointer need be returned in the HL registers, and no bytes have to be pushed on the stack. This technique could also be used to return fixed decimal and floating point numbers. The assembly language routine would be:

PUBLIC PTIME PTIME: CALL GET\$PAR\$ADDR LDAX D \*'\*\* 1< 1< "" \*"" \* """" \*' \*' \* \*'\*' \*"" \*"""" \*\* \* """" \*' \*' \* \*\*'\* \*"" \* \*"" \* \*""\*' \* "" \* \*' \*\*'" '" \*\* \*'''' \*'\*'\* \* \*'" \* "'\*\*' \*'\*' \* '" . Machine dependent routine to get date and time, and:<br>1. put in contiguous bytes if A-reg contains 2<br>2. format as an ASCII string if A-reg contains 1 HL register pair must point towards either first byte of array or first character in string. It would be a routine similar to the one used in the last TIME routine. Harvey's function 38 does it automatically. \* \*\* \*'''' \*' \*'" \*'\* \* \*\* \* \*\* \*'" \*\* \* \* \* \* \* \* \*\* \* \*' \* \*\*\*\* \*'\* \*"'\* \* \*\* \* \* \*\* \*'\* \*' \*' \*' \* \*\* \*\*'" \*' \* \* \* \*' '" \*\* \* RET GET\$PAR\$ADDR: ; defined above RET ADDRESS\$SAVE: OS 2

## **Bower-Stewart & Associates** SOFTWARE AND HARDWARE DESIGN

**\$GOLD DISK\$** CP/M® **Compatible Z-SO Software** 

Available for all 8-5" SS-SD IBM format systems including TRS-80®, Northstar, SO Systems. Also available on 5" double density Superbrain.®

Un-can your canned software! Great looking letters & reports! **Z-80 Disassembler** Feel couped up with your

**\$175.**  ppd canned software? Our Z-SO Disassembler recreates assembly language source files from absolute code enabling users to easily tailor programs to meet their specific needs. The Preconditioner works with the Disassembler. to decode ASCII.

Credit cards: Immediate service. free 24 hr. phone - we will **VISA** credit invoice. Checks. M.O.'s: Ten workday hold. CA res: Add tax

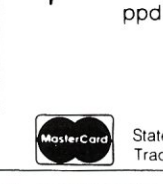

END

**\$75.**  E-Z Text A unique word processor organized around user-created text files, embellished with simple control commands, which supports such 'BIG GUYS' features as Automatic Footnoting, Table Spacing, Heading, Paging, Left & Right Margins, Proportional Spacing and MORE, at a 'LITTLE GUYS' price tag.

State system & controller. Allow time for surface mail.<br>Trademarks: Digital Research. Radio Shack. Intertec

POST OFFICE BOX 1389 HAWTHORNE. CALIFORNIA 90250 213 / 676-5055

#### Interfacing PL/I-80, continued...

Based variable and pointers may be used in other ways to take advantage of some of the conveniences of CP/M. In CP/M, programs may be called using the command line conventions. Anything typed after the program name is put into a buffer starting at location 81 H (the number of characters typed is put into 80H). To access the string typed after calling a program created by the PL/I-80 compiler and linker, use a based character string variable whose pointer has the value of 80H. The program would be:

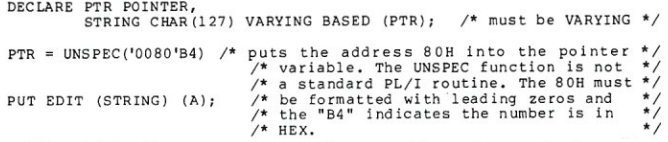

The following are some other routines I regularly use and have put into the main PL/I-80 library (PLILlB.IRL).

The following routine addresses a cursor (ADM-3A terminal):

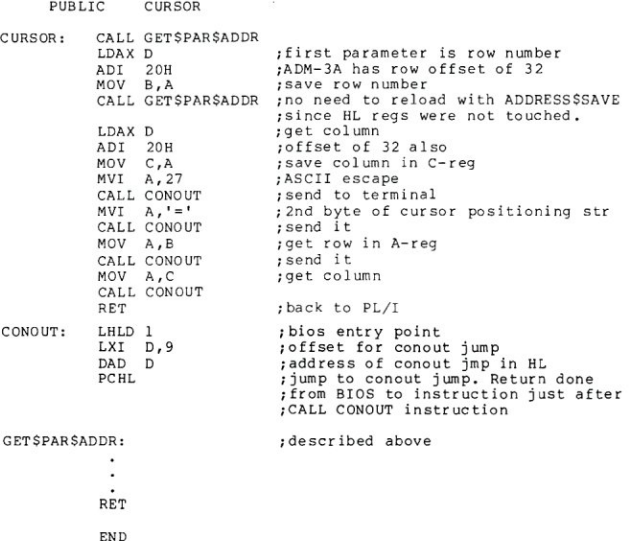

In PL/I-80 the routine is declared as: DCL CURSOR ENTRY ( FIXED (7), FIXED (7) );

and called by: CALL CURSOR (l4 *,55) i* 

Direct console input and status checks may be used to avoid some of the pitfalls of using PL/I-80 input routines. The "GET LIST" or "GET EDIT" routines always echo what is type, and will echo control characters in the same manner as the CP/M command line. Also, a control-C at the beginning of a line will cause a warm boot-a disastrous result if you have been entering a great deal of data to a file and the file has not been closed. The following routines avoid these problems.

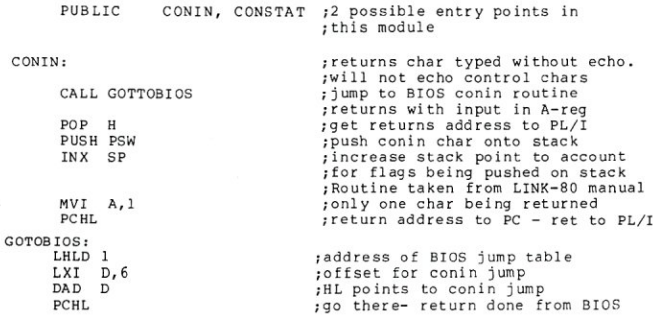

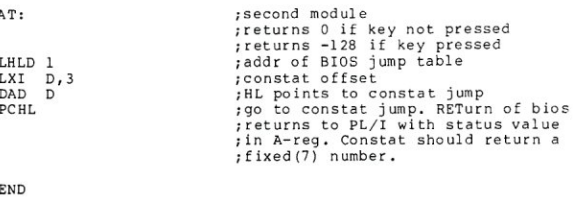

#### To use the above routines from PL/I:

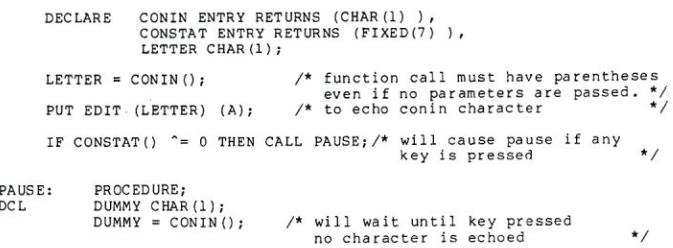

END PAUSE;

CONSTA

E)

The conin routine may only be used to get a single character, but I have written a PL/I-80 routine that will allow inputting a string of up to 128 characters without having the problem of control characters being echoed. The routine uses the CONIN procedure. Like an assembly language program, an independent PL/I-80 procedure may be compiled by PLI.COM into a REL file and then inserted into a separate library or the main library supplied by Digital Research. In fact, it is easier to write the PL/I-80 routine than to write an equivalent assembly language routine since PL/I-80 handles all the parameter passing. I have included a listing of the procedure (called INPSTR) at the end of this article.

The next two routines allow input and output to ports. They are similar to Basic's INP and OUT commands. In order to get values up to 255, a fixed(8) integer must be used. Any integer above fixed(7) uses two bytes; in a fixed(8) value the high byte contains only the sign bit. The sign bit will be intentionally ignored when passed to the routine, and made zero before returning to PL/I-80. Therefore it will appear that we are always dealing with a non-negative integer from 0 to 255.

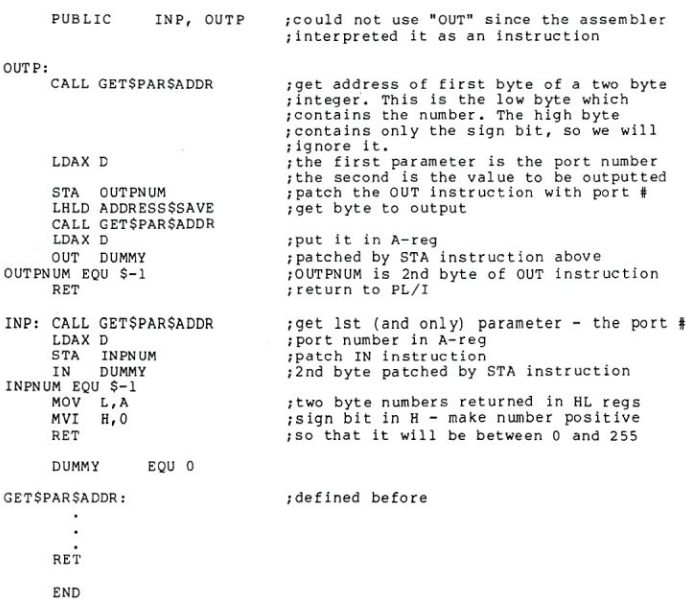

#### MICROSYSTEMS

#### To use the INP function in PL/I:

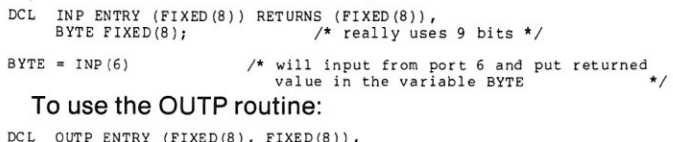

DCL OUTP ENTRY (FIXED(8), FIXED(8)<br>(PORTNUM, VALUE) FIXED(8);

PORTNUM =  $255:$  VALUE =

CALL OUTP ((PORTNUM, VALUE); /\* will output 6 to port OFFH \*/

And finally, one simple routine which allows you to end a PL/I-80 routine gracefully. I have always disliked the message "End of execution" when a PL/I-80 program ends, so I wrote the routine STOPPGM. But you must be careful when using this routine because it will not close files automatically as will the STOP command of PL/I-80. STOPPGM

STOPPGM: RST 0 END and in PL/I:

> DCL STOPPGM ENTRY: CALL STOPPGM;

I hope I have given you some idea of how you can make PL/I-80 an even more powerful language by calling upon machine language routines. While I have tried to go into as much detail as possible, you should read the Link-80 manual carefully. The examples given there, supplemented with the ones in this article, should give you a good idea as to how to use the link feature. Be sure to read the documentation on LlB.COM to see how to put all the external routines you write into one library. And don't be

afraid to experiment-it's the only way to learn.

#### **Listing of INPSTR**

inpstr: procedure (delimiter) returns (char(128) varying);

 $\prime\star$  If 0 is passed to procedure then only C/R is accepted as the string terminator. If 1 is passed, then "escape" is accepted as terminator as well. Typing an "escape" will cause the routine to return with a string of

The procedure is declared in the PL/I program as:

DECLARE INPSTR ENTRY (FIXED(?)) RETURNS (CHAR(128) VARYING);

andifput into a library, must be placedbeforethe CONIN routine which it uses.

Used in PL/I as:

STRING = INPSTR(O); where STRING is a char(128) varying variable. \*/

%replace true by 'lib, false by 'O'b;

declare delimiter fixed(7) delimiter fixed(7),<br>input—string char(128) varying<br>input—char char(1),<br>conin entry returns (char(1)); input-string = "; do while (true);<br>
input-char = conin();<br>
if delimiter = 1 then<br>
if input-char = ascii(27) then return (input-char);<br>
if input-char = ascii(13) then do;<br>
put skip;<br>
end; /\* if input-char = \*/<br>
return (input-string);<br>
end; / /\* routines for deletion \*/ if (input-char = ascii(8) | input-char = ascii(127) ) &<br>
length(input-string) > 0 then do;<br>
length(input-string) - 1);<br>
length(input-string) - 1);<br>
put edit (ascii(8), '', ascii(8)) (3a);<br>
put edit (ascii(8), '', ascii(8) if input-char >= ' ' & input-char <= ascii(126) then do;<br>
input-string = input-char;<br>
end; /\* if input-char = \*/<br>
end; /\* if input-char = \*/ end;  $/*$  do while (true) \*/ end inpstr;

# **FAST CPIM S-100 systems fully integrated from**  We specialize in CP/M S-100 Software and Hardware integration. Our engineers are factory trained experts in CompuPro' and

Morrow Designs products. Available packages include CompuPro Disk 1 DMA floppy controller configured with Morrow Desiqns hard disks. CP/M 86 with hard disks. WARP DRIVE and a host of terminal and printer configurations.

#### SAMPLE COMPUPRO BASEO CONFIGURATIONS

#### **Scientific**

HARDWARE 6 MHZ *B085/8088* Dual Processor CPU 64K Fast Low Power Static RAM Real Time Clock with Battery Back-up. 3 Interval Timers, and 4 MHZ 9511 or 9512 Type Math Processor 3 Serial *1/0* Ports or 2 Serial and 3 Parallel *1/0* Ports Dual Density DMA Disk Controller Desk Top or Rack Mount Enclosure with CV Power Supply 2 8-inch Shugart Floppy Disk Drives (1.2 Mbytes) Desk<br>or Rack Mount SOFTWARE CP/M 2.2 from Digital Research CP/M 86 from Digital Research WOADSTAR word processor from MicroPro Microsoft FORTRAN with 9511 Math Processor Subroutines SUPERCALC<sup>+</sup>, electronic spread sheet from Sorcim WARRANTY

All CompuPro components covered under CSC, 2 year phone replacement warranty. \$5995. Additional Options------------------------'-----------------------

HARDWARE QUME DT8·double sided Sincn floppy disk drives TELEVIDEO and HAZELTINE terminals OIABLO, EPSON. PRINTRONIX and TEXAS INSTRUMENTS printers PMMI modems for telecommunications COMPUPRO-complete line of CompuPro hardware including Disk 2 hard disk controller MORROW DESIGN hard disk drives. 10, 20, and 26 megabytes ATIRACTIVE WOODEN CUBE or OAK DESK for rack mount equipment<br>4 MHZ 9511 type arithmetic processing unit

**Business Applications &** 

#### **Word Processing**

**HARDWARE**<br><u>6 MHZ</u> Z-80 CPU<br>64K Fast Low Power Static RAM 2 Serial *1/0* Ports or 1 Serial and 3 Parallel *110* Ports Dual Density DMA Disk Controller Desk Top or Rack Mount Enclosure with CV Power Supply

2 &inch Shuqart Floppy Disk Drives (1.2 Mbytes) Desk or Rack. Mount **SOFTWARE** CPIM 2.2 from Digital Research WORDSTAR word processor from MicroPro Microsoft BASIC compiler/interpreter

SUPERCALC, electronic spread sheet from Sorcim

WARRANTY<br>All CompuPro components covered under CSC, 2 year<br>phone replacement warranty.<br>\$4920.

SOFTWARE<br>MICROSOFT FORTRAN with 9511 support routines<br>MICROSOFT COBAL

#### **Software Development**

**HARDWARE**<br><u>6 MHZ</u> 8085/8088 Dual Processor CPU 128K Fast Low Power Static RAM<br>Real Time Clock with Battery Back-up, 3 Interval Timers,<br>and <u>4 MHZ</u> 9511 Type Math Processor<br>3 Serial IIO Ports or 2 Serial and 3 Parallel I/O Ports<br>Dual Density DMA Disk Controller Desk Top or Rack Mount Enclosure With CV Power Supply 2 8·inch Shugart Floppy Disk Drives (1.2 Mbytes) Desk or Rack Mount **SOFTWARE** *CPIM* 2.2 & CP/M 86 from Digitat Research WQRDSTAR word processor from MicroPro ACT80, ACT86, and TRANS86 from Sorcim

**WARRANTY** All CompuPro components covered under CSC, 2 year phone replacement warranty. \$6400,

MICROSOFT FORTRAN with 9511 support routines All these systems are FAST, and you can run them even MICROSOFT COBAL faster by adding a WARP DRIVE"", WARP DRIVE'M is ACCOUNTING and GENERAL BUSINESS applications extended address RAM memory configured with CP/M to SUPEACALC financial planning and forecasting look like a disk drive and to run over 35 times faster than a ACT8D and ACT86-macro cross assemblers for 8080, 8085, floppy disk drive. MCCOUNTING and GENERAL BUSINESS applications<br>SUPERCALCOUNTING and GENERAL BUSINESS applications<br>ACTEO and ACTES—macro cross assemblers for 8080, 8085,<br>ACTEO and ACTES—macro cross assembles for 8080, 8085,<br>ACTEO and ACTES—m

PASCAL/MT+ - from MT Microsystems, native code compiler  $\frac{1}{1000}$  and  $\frac{1}{2}$  44577 (415) 895-0798 CompuPro is a trademark of Godbout Electron

**See us at Booth #153BC at the 7th West Coast Computer Faire.** 

Other hardware and software also available

## **Software Product Review**

## **The PL/I-80 Language**

*by Andrew Bender* 

#### *A close look* at *Digital Research's new PL/I compiler.*

It is difficult to write an extensive review of new software without providing the reader with some background information. For the casual user of a language this information forms a starting point from which more can be learned about the features of the language. For others, some of the design philosophies may be more easily understood. In October of 1963 a few managers of IBM and members of its Fortran compiler team met with key members of the IBM scientific computer users group SHARE to form the Advanced Language Development Committee of the SHARE FORTRAN Project.

The IBM New Product Line, later to become the S/360, was to be released with a New Programming Language. Hence, the first acronym, NPL. Since NPL conflicted with the established abbreviation for the National Physical Laboratory in England, it was changed to PL/1. PL/I was to incorporate the best features of Fortran, and become an extension of Fortran. It did not take the committee long to realize that many of the restrictions in the Fortran language did not allow for a reasonable extension. As a result of this realization and over strong objections, the new PL/I language took shape on its own rather than being another Fortran.

In March of 1964 the new PL/I language was presented to the SHARE group, and it was both praised for its scope and criticized for its complexity. GUIDE, which was to business users what SHARE was to scientific users, appointed a member to the committee because the language was to have commercial appeal as well. The document describing the language was presented at the meeting, and soon after the language was compared with Cobol, Jovial and Fortran. Theconclusion was " ... NPL is a very strong and powerful language...." In fact, considering the fact that the language was designed over fifteen years ago, it contains many of those elements deemed desirable today:

- Production of well-structured programs
- ·Ability to prove correctness
- Interactive language facilities
- Extensible
- ·Solid theoretical basis.

Looking critically at the languages recently proposed, will we be able to make the same comments in fifteen years about these new languages? With this in mind, let us look critically at PL/I-80.

I tested the PL/I-80 package which is designed to run on 8080, 8085 or Z-80 based 8-bit systems. The following software is included in the package:

- PL/I-80 Compiler
- ·RMAC Relocating Macro-Assembler
- ·LlNK-80 Linkage Editor
- LIB Run-Time Library

PL/I-80, as released in version 1.3 by Digital Research, consists of five manuals and some addenda and notes, as well as two 8" floppy disks in CP/M format. One manual is the Digital Research PL/I language specification. This is written in specification style-very tough reading. You really need a background in PL/I programming to use this manual. A more readable manual is the pragmatic PL/I "Applications Guide." This manual teaches by example, and is limited by however many examples of such a powerful language can be given. This is not to be taken as any reflection on Digital Research. They have done more than most vendors by taking a pragmatic approach to a subject usualy covered only by a specification manual.

The third manual gives a capsule summary of PL/I and also lists the error messages and their meanings. This little booklet was evidently not distributed with earlier

Andrew Bender, Neurological Services, Inc., 336 Center Ave., Westwood, NJ 07675.

# **OTHERS MAY SEE THE ERRORS OF YOUR WAYZ. WILCHERS CORRECTS THOSE WAYS' .**

Lifeboat Associates, the world's foremost source for microcomputer software, proudly presents MicroSpell,<sup>TM</sup> the first program that not only isolates spelling errors in your text, but actually corrects them.

MicroSpell works with your word processor. And if you have the best word processing system, why settle for anything less than the *best* spelling corrector?

#### Goes Beyond The Competition

Other spelling programs function primarily as spelling checkers, merely pointing out words with suspect spelling. It's left up to you to determine the correct spelling and then type it in.

MicroSpell, the only spelling program that knows how to "spell," corrects the error automatically. Here's how it works: MicroSpell will read your text, carefully looking for words that might be spelled incorrectly. When it comes across  $\alpha$ word that it's not absolutely sure of, it stops and shows you that word, along with its context. Then it searches through its own built-in dictionary and presents a list of guesses which it "thinks" might be correct. All you have to do is press a key and the misspelled word is corrected. There is no

need to bother with your own dictionary, or even to type in the change. MicroSpell will do it all for you!

#### The Most Complete Built-In Dictionary

MicroSpell uses word stems and suffix stripping routines, so its dictionary of 25,000 wordparts can deliver over 150,000 words to you. And if that's not enough, MicroSpell will let you add thousands of additional words, so you can create and store specialized dictionaries of technical terms, unusual expressions, even acronyms. And you can let MicroSpell know just when any of these special dictionaries are wanted.

MicroSpell is highly interactive and designed to complement word processing systems that create ASCII text using a *CP/M* ® compatible operating system. It requires minimum disk storage capacity of 70K per drive.

So why settle for a program that merely finds your *mispellings* when you can get the one that corrects your *misspellings?* MicroSpelL It corrects the errors of your ways.

MicroSpell is brought to you exclusively and supported completely by Lifeboat Associates. Call or send us the coupon below.

#### LIFEBOAT WORLDWIDE offers you the world's largest library of software. Contact your nearest dealer or Lifeboat:

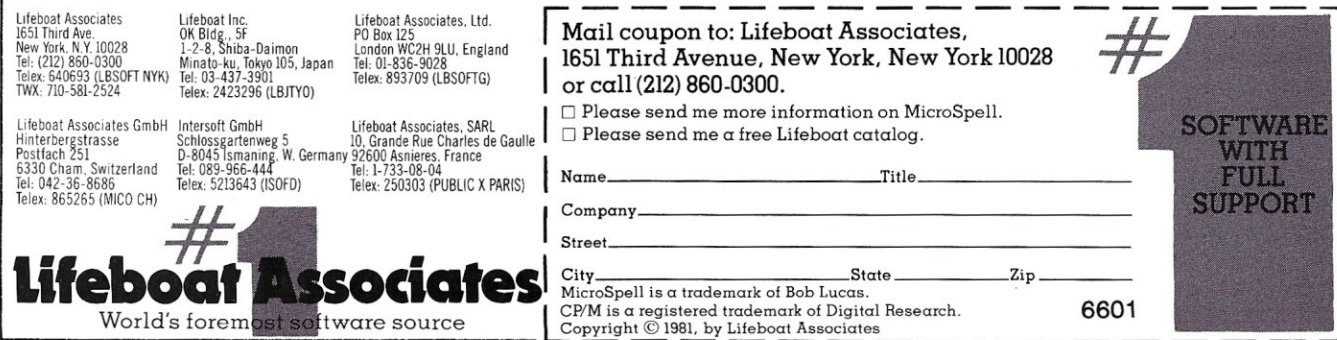

#### PL/I-80 Review, continued...

versions of the compiler. Some users have had difficulty with debugging their programs as a result. The fourth manual is the LINK manual which contains the addenda to the MAC manual introducing RMAC, a relocating version of the MAC macro-assembler. The librarian LIB is also documented in this manual.

The LINK manual contains important information as to how the various data items are stored in memory. In particular, the manual details the subroutine calls used by the various conversion routines and programmed operators and the input-output complex. This manual is heavy reading and is not recommended for the user who desires only to use the language itself without interface to other routines either in RMAC or other languages. Other sections of the link manual explain the operation of the relocatable loader and library manager. File formats of the relocatable and IRL images are also detailed in this manual.

*/ feel that PL//-80 is the first true effort* at *providing the microcomputer community with* a *decent programming language.* 

The MAC manual is the last manual in the set. It is the standard macro assembler language manual and applications guide. In my estimation this is the finest text on 8080/Z80 macro assemblers. No other manual contains such a wide variety of information and depth of coverage as does the MAC manual. Thus, you must mentally merge the RMAC enhancements in the LINK manual with the MAC manual. If you know MAC, you will learn RMAC in about one hour, since nothing is changed by adding RMAC to MAC.

In my addenda there was a treatise on the use of the "picture" clause in commercial processing and some information about the PL/I library license. Hidden in the packet was a PL/I language bibliography with extensive documentation on each book. I recommend the following two texts to all PL/I users:

Augenstein, M. and Tenenbaum, A. *Data Structure and PL/I Programming.* Englewood Cliffs, NJ: Prentice-Hall,1979.

Huges, Joan K. PL/I Structured Programming. New York: John Wiley and Sons, Inc., 1979.

While both texts purport to teach structured programming, I feel that the best structured programming text is:

Kernighan, B. and Ritchie, D: *The* C *Programming Language.* Englewood Cliffs, NJ: Prentice-Hall, 1978.

Notice that the words "Structured Programming" do not appear in the title, but that is the essential focus of the book.

Often we measure the quality of a compiler by the code that it generates. It should be noted that the compilers of today spend a large amount of their time in the generation of object code. If the user will tolerate longer compilation times, even better code can be produced, mainly because the state of the art has advanced out of the dark ages of 'fly-by-the-seat-of-your-pants parsing" and "black-magic code generation." Parsing, which back in the days of the first Fortran compilers took up to 40% of the compilation time, now accounts for only about 10%. No doubt about it, PL/I-80 generates good code. It is efficient. One popular Fortran compiler seems to generate a CALL for every statement which appears. Not PL/I-80-it generates a high percentage of in-line program, using CALL only in those situations demanding a non-available operation on the object machine. This results in a more efficient object program. I used both Fortran-80 and PL/I to form the julian date of 200 calendar dates. The PL/I-80 compiler object code was about 30% faster in execution; the resulting program was about 20% smaller than the Fortran-80 program. The question as to what is the best way to measure compiler performance is one with many answers, because one must always qualify the aspect of performance to be measured.

If one is measuring the object code efficiency in a program which will be run hundreds or thousands of times, I suppose it is meaningful. If one is measuring the ease in programming, I believe it means more than all of the other attributes. After all is said and done, today's computers are cheap. Otherwise you and I wouldn't have a roomful of silicon chips with the power of the giant machines of a dozen years ago. What is expensive now is human time. Therefore, the length of time spent programming an application is where the cost is concentratednot in the time it takes for the application to run on the machine. If we are playing with our machines as a hobby, then the time doesn't mean very much. However, if we are trying to minimize the cost of the machines to maximize profits, then we want to extract the best performance with the cheapest labor investment. This is where PL/I-80 is so valuable. It can turn out good, quality code in a hurry. It is easier to write a PL/I program than to write in Basic. The structured style of PL/I seems to make the program easier to write and debug.

It should be pointed out that Digital Research's PL/I-80 implements the new American National Standards (ANS) Subset-G language, defined especially for minicomputers. It includes all the necessary features of the full PL/I standard, while eliminating useless and redundant forms.

If all of this sounds like a sales pitch for PL/I-80, I cannot help it. I feel that PL/I-80 is the first true effort at providing the microcomputer community with a decent programming language. I do not denegrate the other languages which have been made available. Certain languages such as Basic helped to spur the revolution of personal computers, but an ambitious project such as PL/I-80 has opened a new vista of programming. So, if my "pitch" for PL/I-80 is wildly enthusiastic, it is for good reason. Now, we will be squeezing even more performance out of these micros, and we will be taking a step forward.

To test PL/I-80 I used a 60Kbyte Z-80system (a minimum of 48Kbytes is required) running at 2MHz. The disks were Micromation Memorex Drives running with a Micromation Doubler and using CP/M 2.2. I used Micromation's CBIOS and "c-2" EPROM. All disk operations were in double density. Compilations always included a storage map and program list. Compile speed ran between 400 to 500 lines per minute. A program to calculate and print the Fibbonaci series using fixed binary (15) declarations took about 1 Kbyte of memory for the object code and about 7Kbytes for the run-time subroutines. Calculating

## **CUSTOM PRODUCTS DESIGN • LAYOUT MANUFACTURING**

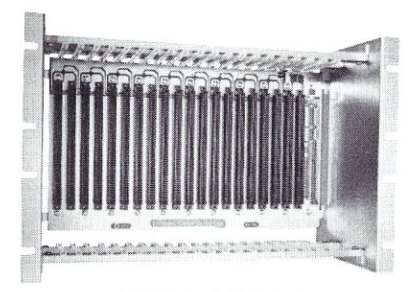

**ECT-100-F**  RACKMOUNT CARD CAGES

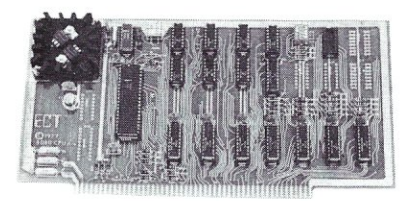

8080 CPU CENTRAL PROCESSING UNITS

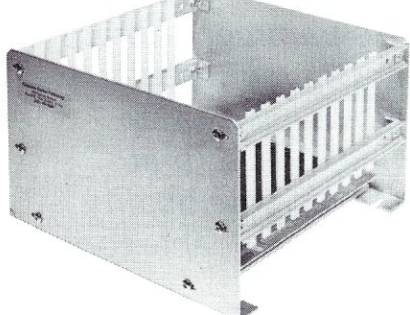

**CCMB-10-F MIN** 

••••

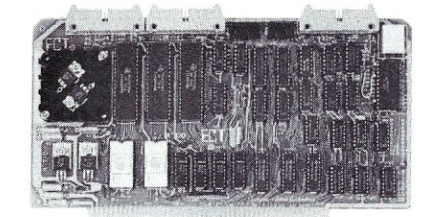

R 21/0 ROM/RAM & I/O

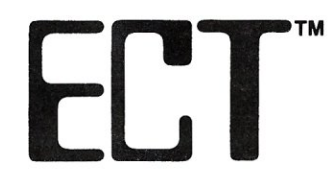

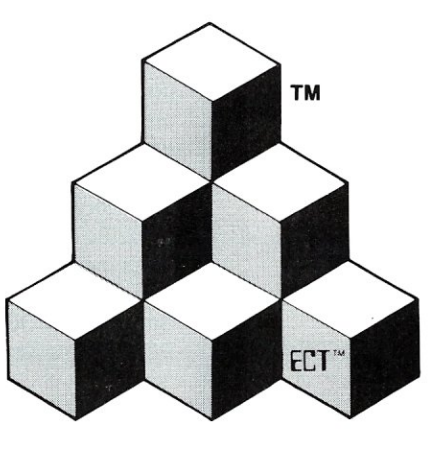

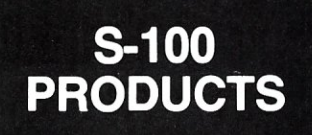

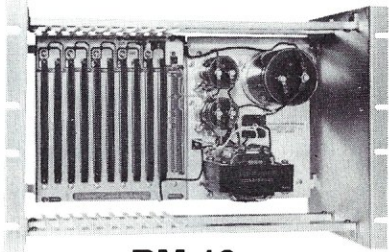

**RM-10** CARD CAGE & POWER SUPPLY

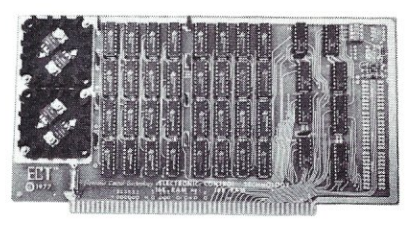

**16K RAM**  FULLY STATIC MEMORY

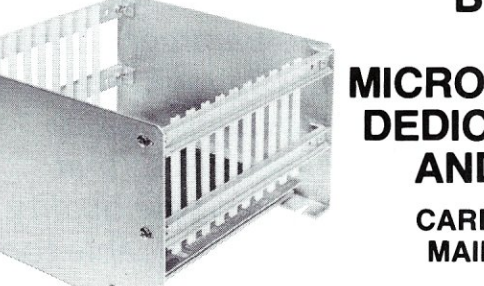

**BUILDING BLOCKS FOR MICROCOMPUTER SYSTEMS, DEDICATED CONTROLLERS AND TEST EQUIPMENT** 

> CARD CAGES, POWER SUPPLIES MAINFRAMES, CPU'S, MEMORY I/O, OEM VARIATIONS

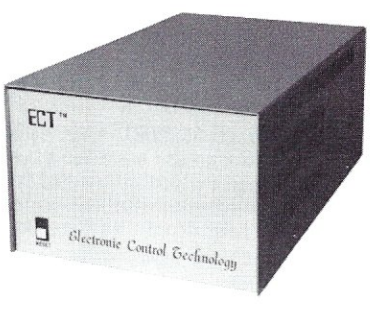

**TT-10**  TABLE TOP MAINFRAMES

## 6,10 OR 20 SLOT CARD CAGES **ELECTRONIC CONTROL TECHNOLOGY, INC.**

763 Ramsey Ave., Hillside, NJ 07205 (201) 686-8080

**SPECIALIZING IN QUALITY MICRO COMPUTER HARDWARE PS-30A** 

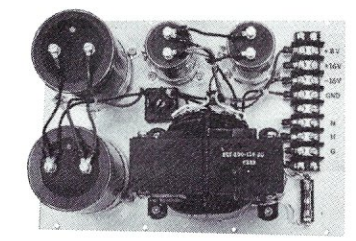

POWER SUPPLIES

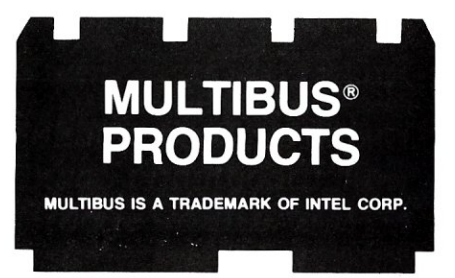

# **CCOMPILER CP/M** *MOVE INTO THE FAST LANE*

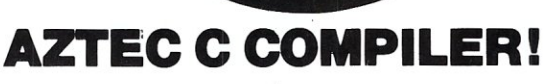

 $7.74179$ 

- o ALL C LANGUAGE FEATURES EXCEPT FLOAT, DOUBLE, AND LONG DATA TYPES AND BIT FIELDS (See Special Offer at Bottom)
- o STRICT ADHERENCE TO THE DEFINITION OF C *IN "THE* C *PROGRAMMING LANGUAGE" BY KERNIGHAN AND RITCHIE*
- $\Box$  FAST COMPILATION AND EXECUTION

**WITH THE.** 

- <sup>o</sup>EXTENSIVE RUN TIME LIBRARY WITH STANDARD 10, STRING FUNCTIONS, UTILITY FUNCTIONS, AND CP/M OR HDOS INTERFACES
- o COMPILER WILL RUN UNDER CP/M or HEATH/ZENITH HODS *UNIX PDP* 11 *cross compilers available*
- O COMPILER PRODUCES ASSEMBLY LANGUAGE SOURCE THAT CAN BE ASSEMBLED AND LINKED WITH THE RELOCATING ASSEMBLER AND LINKAGE EDITOR SUPPLIED WITH THE PACKAGE OR WITH THE MICROSOFT MACRO-80 ASSEMBLER
- $\Box$  YES WE DO SUPPORT: static, initialized, and register variables + multidimensional arrays+true extern support for multi module linking and private library support + short and unsigned data types + structures and unions + while, for,do/while,switch/case, and goto+conditional compilation with #ifdef, #ifndef,#else,#endif+ all C operators+declarations of complex datatypes +command line arguments (argc,argv) +fopen,printf,fclose,open,close,iseek, open,close, . . .<br> $\Box$  Order by Phone or Mail  $-$  Specify CP/M or hdos,And disk format.
- IF YOU DO NOT HAVE K&R BOOK YOU SHOULD ORDER IT FOR A LANGUAGE REFERENCE MANUAL. ADD \$3 for shipping to U.S. locations, \$5 TO CANADA, \$10 TO all other locations AZTEC C, ASSEMBLER, AND LINKER. . .... \$135 WITH K&R BOOK. AZTEC C UNIX CROSS COMPILER (PDP 11). . . . . . . . . \$850 ORDER NOW-SPECIAL NEW PRODUCT OFFER-SEND NO MONEY AZTEC C II (AZTEC C with float and long support)....... \$195<br>WITH K&R BOOK............................. \$211 WITH K&R BOOK. . . . . . . . \$211 AZTEC C II UPGRADE TO AZTEC C. . . . . . . . . . . . . . . \$70 order now and we will ship UPS COD at our expense on or about 2/82

#### TECHNICAL SOFTWARE SYSTEMS BOX 55, SHREWSBURY, N.J. 07701 (201) 780-4004

N.J. residents add 5% sales tax Call or write for catalog *AZTEC* C *is a trademark of MANX Software Systems CP/M is a trademark of Digital Research*  **VISA** *UNIX is a trademark of Bell Labs* 

#### PL/I-80 Review, continued...

FIBB(15) took 3.5 minutes-not bad considering that the calculation was done by means of recursion and dynamic storage allocation.

After the compiler produces the reloctable object code, it must be linkage-edited to form a program. During this phase, routines from the supplied PL/I-80 library (containing over 300 individual routines) and the user library, if appropriate, are added to the PL/I-80 program to form an absolute module. Unfortunately, the LINK program is very slow and takes longer to collect the programs than the original compilation. This should get some attention. You can provide for some increase in speed once you have a PL/I program which will compile by putting your commands to compile PL/I and link PL/I in a submit file. My file also calls for test execution:

> PLI \$1 \$\$SL LINK \$1  $$1$

which avoids having to type in the stuff for each call.

Since the error checking in PL/I-80 is quite comprehensive, you will have little need to use DDT or similar programs. PL/I-80 gives an extensive set of compilation error messages and execution error messages. You can also use the ON condition clause of PL/I to trap certain execution time errors. The run-time walk back is somewhat difficult to follow, but generally unnecessary since the error message and point at which it occurs usually supplies enough information to spot the offending statement. To debug with DDT you will need to know the internals of PL/I-80. You can get that from the LINK manual.

*PL//-SO represents* a *valuable addition to any serious programmer's library. /n keeping with Digital Research's policy of providing quality programming tools* so *that programmers can create quality software, PL//-SO is* a *valuable tool.* 

In summary, PL/I-80 represents a radical departure from the current languages available for the 8080/Z80 systems. Digital Research has made a significant contribution to the industry by bringing out PL/I for use on CP/M systems. Previous experience with Digital Research suggests that they will continue to provide a high level of support for this software in keeping with their reputation of reliable support for their customers. In all aspects, PL/I-80 represents a valuable addition to any serious programmer's library. In keeping with Digital Research's policy of providing quality programming tools so that programmers can 'create quality software, PL/I-80 is a valuable tool.

The complete PL/I-80 package is priced at \$500 for non-commercial users. It may be purchased from Digital Research, 801 Lighthouse Ave., Pacific Grove, CA 93950; (408)649-3896 or from any of its dealers. •

# The Best Boards Prices Slashed!!!

**Single User System**  *SBC-200, 64K ExpandoRAM* II. *Versafloppy II, CP/M 2.2* 

**\$995.00** parallel I/O port, double-density disk controller,

CP/M 2.2 disk and manuals, system monitor, control and diagnostic software.

*-All boards are assembled and tested-*

# **ExpandoRAM III**<br>64K to 256K expandable RAM board

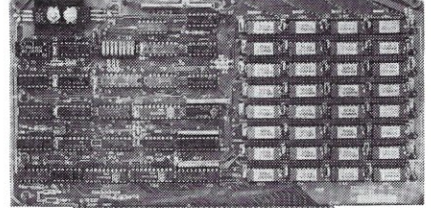

SD Systems has duplicated the famous reliability of their ExpandoRAM I and II boards in the new ExpandoRAM III, a board capable of . containing 256K of high speed RAM. Utilizing the new 64K x 1 dymanic RAM chips, you can configure a memory of 64K, 128K, 192K, or 256K, all on one S-100 board. Memory address decoding is done by a programmed bipolar ROM so that the memory map may be dip-switch configured to work with either COSMOS/MPM-type systems or with OASIS-type systems.

Extensive application notes concerning how to operate the ExpandoRAM III with Cromemco, Intersystems, and other popular 4 MHz Z-80 systems are contained in the manual.

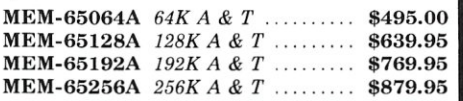

# **Versafloppy II**<br>Double density controller with CP/M 2.2

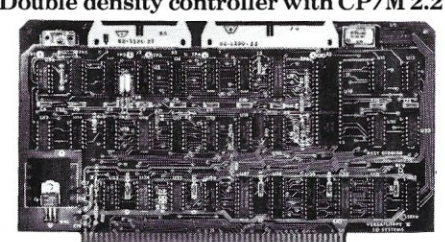

• S-100 bus compatible • IBM 3740 compatible soft sectored format . Controls single and doublesided drives, single or double density,  $5\frac{1}{4}$ " and  $8$ " drives in any combination of four simultaneously

• Drive select and side select circuitry • Analog phase-locked loop data seperator • Vectored interrupt operation optional  $\bullet$  CP/M 2.2 disk and manual set included • Control/diagnostic software PROM included

The Versafloppy II is faster, more stable and more tolerant of bit shift and "jitter" than most controllers. CP/M 2.2 and all necessary control and diagnostic software are included.

IOD-1l60A *A* & *T with CP/M* 2.2. \$370.00

## **SBC-200**

2 or 4 MHz single board computer

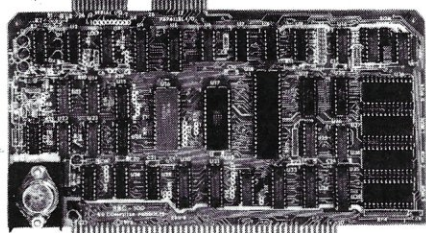

• S-100 bus compatible • Powerful 4MHz Z-80A CPU • Synchronous/asynchronous serial I/O port with RS-232 interface and software programmable baud rates up to 9600 baud • Parallel input and parallel output port • Four channel counter/timer . Four maskable, vectored interrupt inputs and a non-maskable interrupt  $\bullet$ 1K of on-board RAM • Up to 32K of on-board ROM • System monitor PROM included

The SBC-200 is an excellent CPU board to base a microcomputer system around. With on-board RAM, ROM, and I/O, the SBC-200 allows you to build a powerful three-board system that has the same features found in most five-board microcomputers. The SBC-200 is compatible with both single-user and multi-user systems.

CPU-30200A *A* & *T with monitor .* \$299\_95

## **ExpandoRAM II**

16K to 64K expandable RAM board

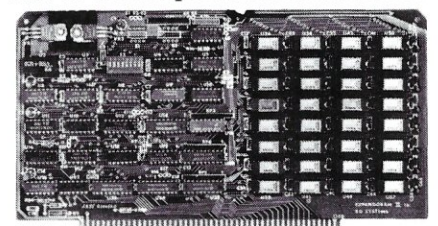

 $\bullet$  S-100 bus compatible  $\bullet$  Up to 4MHz operation  $\bullet$ Expandable from  $16K$  to  $64K$  • Uses  $16 \times 14116$ memory chips. Page mode operation allows up to 8 memory boards on the bus • Phantom output disable . Invisible on-board refresh

The ExpandoRAM II is compatible with most S-100 CPUs. When other SD System' series II boards are combined with the ExpandoRAM II, they create a microcomputer system with exceptional capabilities and features.

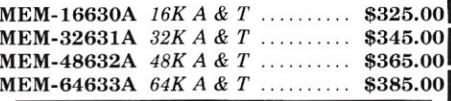

• Multi-user disk operating system • Allows up to 1 Journal of 1 Journal of 1 Journal of 1 Journal of 1 Journal of 1 Journal of 1 Journal of 1 Journal of 1 Journal of 1 Journal of 1 Journal of 1 Journal of 1 Journal of 1 J 8 users to run independent jobs concurrently  $\bullet$ Each user has a seperate file directory<br>COMOS supports all the file structures of  $CP/M$  4901 W. Rosecrans, Hawthorne, Ca 90250

2.2, and is compatible at the applications program **1** TERMS of SALE: Cash, checks, credit cards, or  $\text{level}$  with CP/M 2.2, so that most programs Purchase Orders from qualified firms and institutions. level with CP/M 2.2, so that most programs written to run under  $CP/M$  2.2 or SDOS will also. we written to run under CP/M 2.2 or SDOS will also 1 Minimum Order \$15.00. California residents add 6% 1 tax. Minimum shipping & handling charge \$3.00. The number COSMOS.

# **Multi-User System**  *SBC-200, 256K ExpandoRAM Ill, Versafloppy II, MPC-4*

*COSMOS Multi· User Operating System,* C *BASIC II* 

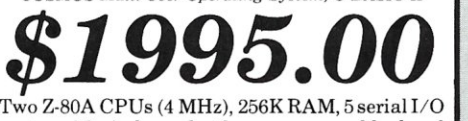

ports with independently programmable baud rates and vectored interrupts, parallel input port, parallel output port, 8 counter/timer channels, real time clock, single and double sided/single or dou ble density disk controller for 5'4" and 8" drives, up to 36K of on-board ROM, CP/M 2.2 compatible COSMOS interrupt driven multi-user disk operating system, allows up to 8 users to run independent jobs concurrently, C BASIC II, control and diagnostic software in PROM included.

*-All boards are assembled and tested-***MPC-4** 

Intelligent communications interface

• Four buffered serial I/O ports • On-board Z-80A processor • Four CTC channels Independently programmable baud rates • Vectored interrupt capability • Up to 4K of onboard PROM . Up to 2K of on-board RAM . Onboard firmware

This is not just another four-port serial *1/0* board! The on-board processor and firmware provide sufficient intelligence to allow the MPC-4 to handle time consuming  ${\rm I/O}$  tasks, rather than loading down your CPU. To increase overall efficiency, each serial channel has an 80 character input buffer and a 128 character output buffer. The on-board firmware can be modified to make the board SDLC or BISYNC compatible. In combination with SD's COSMOS operating system (which is included with the MPC-4), this board makes a perfect building block for a multiuser system.

IOI-1504A *A & T with COSMOS*  $\therefore$  \$495.00

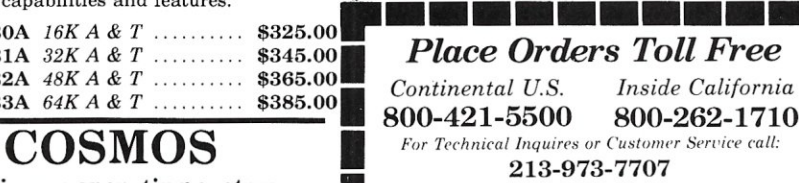

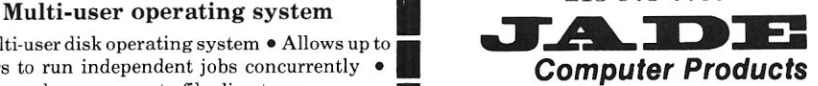

COMOS supports all the file structures ofCP /M *4901 W. Rosecrans, Hawthorne, Ca <sup>90250</sup>* Pricing & availibility subject to change Evel with CP/M 2.2, so that most programs<br>written to run under CP/M 2.2 or SDOS will also **be about the state of the SIS.00**. California residents a<br>trax. Minimum shipping & handling charge \$:<br>Pricing & availibility subjec

# **Computer Products**

## Printers

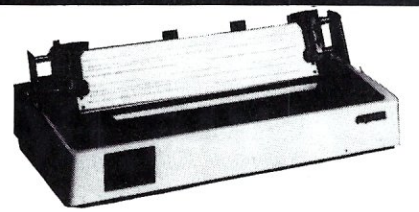

#### **BETTER THAN EPSON!** - Okidata

*Microline 82A 80/132 column, 120 CPS,* 9 *x* 9 *dot matrix, friction [eed, pin feed, adjustable tractor feed (removable). handles* 4 *part forms up to* 9.5" *wide, rear & bottom feed, paper tear bar, 100% duty cycie/200,000,000 character print head, bi-directional/logic seeking, both serial* & *parallel interfaces included, front panel switch & program control of 10 different form lengths, uses inexpensive spool type ribbons, double width* & *condensed characters, true lower case descenders* & *graphics* 

PRM-43082 *with FREE tractor \$539.95 Microline 83A* 132/232 *column, 120 CPS, handles* 

*forms up* to *15" wide, plus all the features of the 82A.*  **PRM-43083** with FREE tractor .... \$749.95

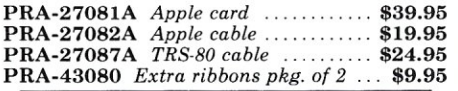

#### INEXPENSIVE PRINTERS - Epson

*MX-70 80 column, 80 CPS, 5 x 7 dot matrix, adjustable tractor feed,* & *graphics* 

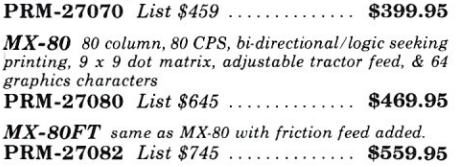

*MX-IOO 132 column, correspondence quality, graphics, up to 15" paper,{riction feed* & *adjustable tractor feed,* 9.< 9 *dot matrix, 80 CPS.* 

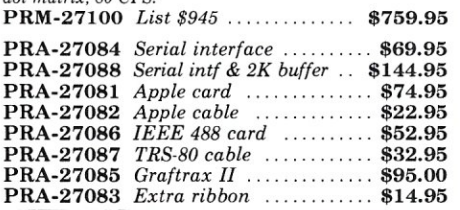

## **NEe 7700 & 3500**

NEC Spinwriter w /Intelligent Controller Standard serial, Centronics parallel, and current loop interfaces . Selectable baud rates 50 to 19,200 • Automatic bidirectional printing • Logic seeking  $\bullet$  650 character buffer with optional 16K buffer • 55 characters per second print speed • Comes with vertical forms tractor, ribbon, thimble and cable • Diablo compatible software • Available with or without optional front panel

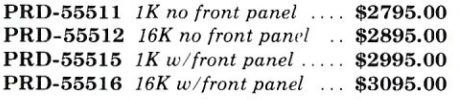

#### *Intersell NEC 3500Q*

New from NEC - the 3500 series Spinwriters. Incorporates all the features and reliability of the 5500 and 7700 series Spin writers into an inexpensive 30 CPS letter quality printer with an optional bi-directional tractor assembly.

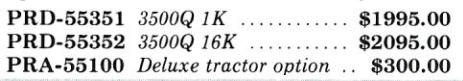

#### **Accessories for Apple**

*Add I6K of RAM to your TRS·80, Apple,* or *Exidy in just minutes. We've sold thousands of these I6K RAM upgrades which include the appropriate memory chips (as specified by the manufacturer), all necessary jumper blocks. fool-proof instructions, and our* 1 *year guarantee.* MEX-16100K *TRS-80 kit* \$25.00 MEX-16101K *Apple kit... \$25.00*  **MEX-16102K** *Exidy kit* .............. \$25.00

#### 16K RAM CARD - for Apple II

*Expand your Apple to 64K, 1 year warranty*<br>**MEX-16500A** *Save \$70.00* !!! ....... \$129.95

#### Z-80\* CARD for APPLE

*Two computers in one, Z·80* & *6502, more than doubles the power* & *potential of your Apple, includes Z-80\* CPU card, CP! M* 2.2. & *BASIC-SO*  CPX-30800A *A & T* ................. \$299.95

#### 8" DISK CONTROLLER

*New from Vista Computer, single or double sided, single or double density, compatible with DOS* 3.2/3.3, *Pascal,* & *CPM 2.2, Shugart* & *Qume compatible*  IOD-2700A *A* & *T .... . . . ..* \$499.95

#### 2 MEGABYTES for Apple II

Complete package includes: Two 8'' double-density disk<br>drives, Vista-double-density-8'' disk-controller,-cabinet,-power<br>supply, & cables, DOS 3.2/3.3, CP/M 2.2, & Pascal *compatible.* 

1 MegaByte Package *(Kit)*  \$1495.00 1 MegaByte Package *(A* & *T)*  \$1695.00 2 MegaByte Package *(Kit) ...*  2 MegaByte Package *(A* & *T)*  \$1795.00 ...... \$19.95

#### CPS MULTICARD - Mtn. Computer

*Th rel' cards in one! Real time clock I calendar, serial interface, & parallel interface - all on om' card.* 

 $IOX-2300A \; A \; C \; T \; \ldots \; S199.95$ 

#### AIO, ASIO, APIO - S.S.M.

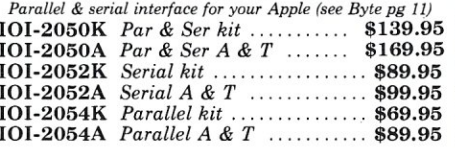

#### A488 - S.S.M.

*IEEE* 488 *controller, uses simple basic commands, includes firmware and cable,* 1 *year guarantee, (see April Byte pg 11)*<br>IOX-7488A *A & T* .................. \$399.95

#### **Modems**

#### **CAT MODEMS - Novation**

*CAT 300 baud, acoustic, answer/orginate*  IOM-5200A *List* \$189.95 **\$149.95** 

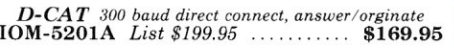

*AUTO-CAT Auto answer/orginate, direct connect*  IOM-5230A *List* \$299.95 \$239.95

#### Apple-CAT - Novation

*Software selectable 1200 or 300 baud. direct connect, auto* $answer$  *auto-dial, auxiliary 3-wire RS232C serial port for printer.*<br>**IOM-5232A** *Save \$50.00!!!* ........... **\$325.00** 

#### SMARTMODEM - Hayes

*Sophisticated direct-connect auto-answerlauto-dial modem, touch-tone or pulse dialing. RS-232C interface, programmable*  IOM-5400A *Smartmodem \$269.95* 

## **Single Board Computer**

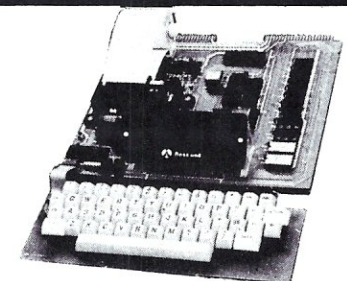

#### AIM-65 - Rockwell

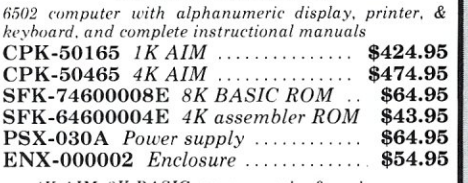

*4K AIM. RK BASIC. power supply.* & *enclosure*  Special package price ............... \$649.95

Z-80 STARTER KIT - SD Systems

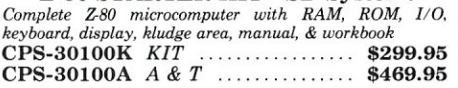

SYM-l - Synertek Systems

*Single board computer with 1K of RAM,*  $4K$  *of ROM, key-pad, LED display, 20ma & cassette interface on board. I~HD display, 20ma* & *cassette interface on hoard.* CPK-50020A *A* & *T \$249.95* 

## **Video Monitors**

#### HI-RES 12" GREEN - Zenith

*IS MHz bandwidth, 700 lines/inch, P3I green phosphor, switchable 40 or 80 columns, small, light-weight* & *portable.*  VDM-201201 *List price* \$150.00 .... \$118.95

#### Leedex / Amdek

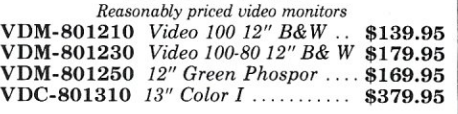

#### 12" COLOR MONITOR - NEC

*Hi-res monitor with audio* & *sculptured* case VDC-651212 *Color Monitor \$479.95* 

#### 12" GREEN SCREEN - NEC

*20 MHz, P3I phosphor video monitor with audio, exceptionally high resolution - A fantastic monitor at* a *very reasonable price* 

VDM-651200 *Special Sale Price ....* 

## Video Terminals

#### AMBER SCREEN - Volker Craig

*Detachable keyboard, amber on black display.* 7 *x* 9 *dot matrix, 10 program function keys,* 14 *key numeric pad, 12" non-glare screen. 50 to 19,200 baud, direct cursor control, auxiliary bi-directional serial port* 

VDT-351200 *List* \$795.00 ......... \$645.00

#### VIEWPIONT - ADDS

*Detach able heyboard. serial RS232C interface. haud rates from 110 to 19,200, auxiliary serial output port, 24 x 80 display,* VDT-501210 *Sale Priced \$639.95* 

TELEVIDEO 950 VDT-901250 *List \$1195.00 \$995.00* 

DIALOGUE 80 - Ampex

VDT-230080 *List \$1195.00* ........ \$895.00

# **Computer Products**

## **S-100 CPU Boards**

<sup>2</sup>or 4 *MHz switchable 7r80' CPU with serial I/O, accomodates 2708,* 2716, or 2732 *EPROM, baud rates from 75 to 9600* 

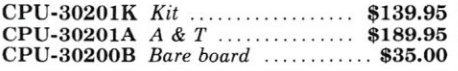

#### 2810 Z-80\* CPU - Cal Comp Sys

2/4 MHz Z-80A\* CPU with RS-232C serial I/O port and on*hoard MOSS* 2.2 *monitor PROM, front panel compatible.*  CPU-30400A *A* & *T . . . . . ..* \$269.95

#### CB-2 Z-80 CPU - S.S.M.

2 or 4 *MHz Z-80 CPU board with provision for up to 8K of ROM* or *4K of RAM on board, extended addressing, IEEE S-100, front panel compatible.* 

CPU-30300K *Kit .....*  CPU-30300A *A* & *T*  \$239.95 \$299.95

## S-100 PROM Boards

#### PROM-lOO - SD Systems

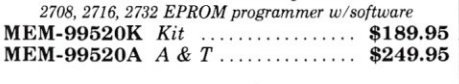

#### PB-l - S.S.M.

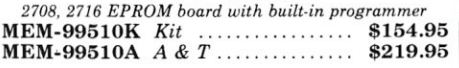

#### EPROM BOARD - Jade

*16K* or *32K uses 2708's* or *2716's, IK boundary*  MEM-16230K *Kit* ..................... \$79.95 MEM-16230A *A & T* ................ \$119.95

## S-100 Video Boards

#### VB-3 - S.S.M.

*80 characters x* 24 *lines expandable to 80 x* 48 *for* a *full page of text, upper* & *lower case,* 256 *user defined symbols,160x 192 graphics matrix, memory mapped, has key board input.* 

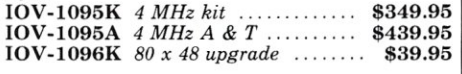

#### VDB-8024 - SD Systems

*80 x* 24 *<sup>110</sup>mapped video board with keyboard I/O, and on-board Z·80A -.* 

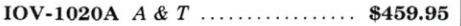

#### VIDEO BOARD - S.S.M.

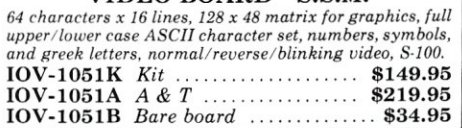

## **S-100 Motherboards**

#### ISO-BUS - Jade

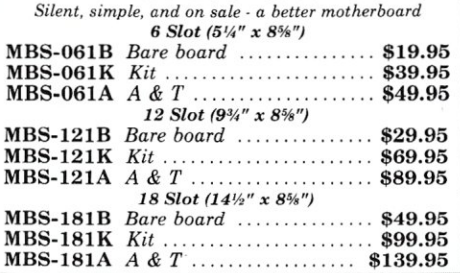

## **S-100 RAM Boards**

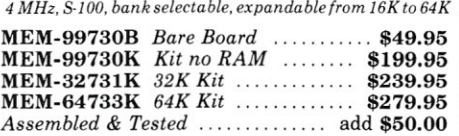

#### 64K RAM - Calif Computer Sys *4 MHz bank port / bank byte selectable, extended*

*addressing, 16K bank selectable, PHANTOM line allows*  memory overlay, 8080 / Z-80 / front panel compatible. MEM-64565A *A* & *T . . . . . . .* \$575.00

#### 64K STATIC RAM - Mem Merchant

*64K static S·100 RAM card, 4-I6K banks, up to 8MHz*  MEM-64400A *A & T* ............... \$789.95

#### 32K STATIC RAM - Jade

2 or 4 *MHz expandable static RAM board uses 21 14L's*  MEM-16151K *16K* 4 *MHz kit \$169.95*  MEM-32151K *32K* 4 *MHz kit ..* \$299.95 *Assembled & tested...............* add \$50.00

#### 16K STATIC RAM - Mem Merchant

*4 MHz I6K static RAM board, IEEE S-I00, bank selectable, Phantom capability, addressable in 4K blocks, "disable-able" in* 1 *K segments, extended addressing, low power*  MEM-16171A *A & T* ............... \$164.95

### S-100 Disk Controllers

#### DOUBLE-D - Jade

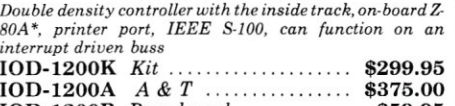

#### DOUBLE DENSITY - Cal Comp Sys

*5111" and* 8" *disk controller, single or double density, with on-board boot loader ROM, and free CP/M* 2.2' *and manual set.*<br>**IOD-1300A** *A & T* .................... **\$374.95** 

## S-100 I/O Boards

#### S.P.I.C. - Jade

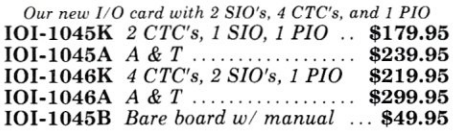

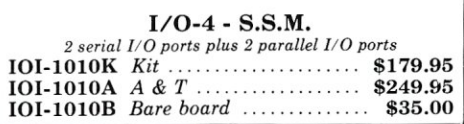

## **S-100 Mainframes**

#### MAINFRAME - Cal Comp Sys

*12 slot S·100 mainframe with 20 amp power supply*  ENC-112105 *Kit* ..................... \$329.95  $ENC-112106$  *A & T*  $\ldots$  \$399.95

#### DISK MAINFRAME - N.P.C.

*Holds* 2 *fi" driP('8 and a* 12 *slut S·J()() system. Attracth)(' mot al cabinet with 12 ,'ilol motherboard* & *cord caue.tnnoer*   $supply, dual$  fans. lighted switch, and other professional *features* 

#### ENS-112325 *with 25 amp p.s.*  $\ldots$  \$699.95

#### **Disk Drives**

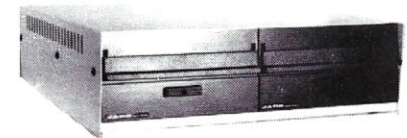

Handsome metal cabinet with proportionally balanced air flow system • Rugged dual drive power supply . Power cable kit . Power switch, line cord, fuse holder, cooling fan • Never-Mar rubber feet . All necessary hardware to mount 2-8" disk drives, power supply, and fan  $\bullet$  Does not include signal cable

#### *Dual* 8" *Subassembly Cabinet*

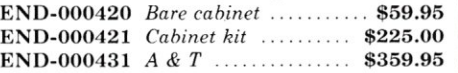

#### *8" Disk Drive Subsystems Single Sided, Double Density*

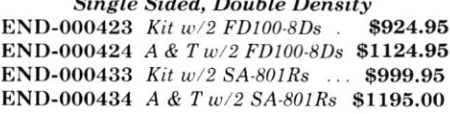

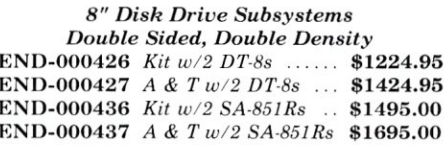

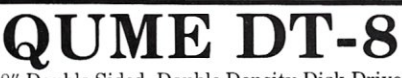

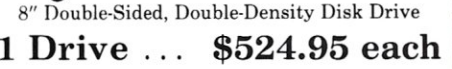

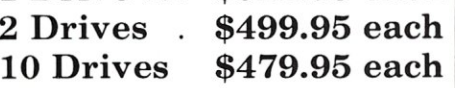

Jade Part Number MSF-750080

### **Shugart 801** 8" Single-Sided, Double-Density Disk Drive

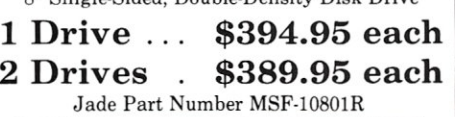

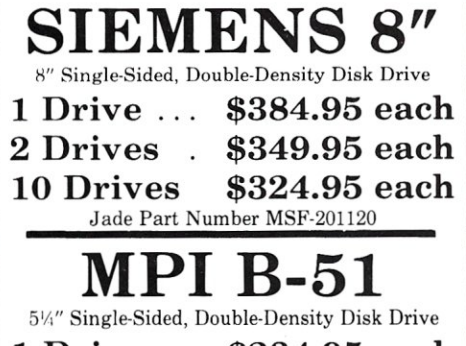

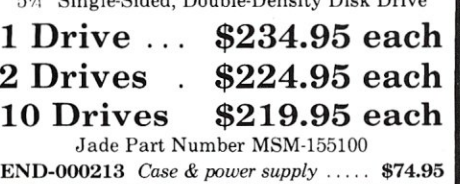

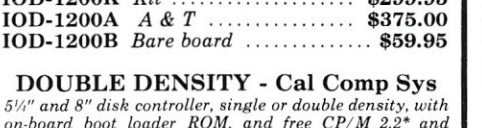

*4 MHz, S-100, bank selectable, expandable from 16K to 64K* 

# **An Introduction to the C Programming Language (Part II)**

*by David* A. *Gewirtz* 

*In this, the second in* a *two-part series, the author evaluates*  C *compiler implementations.* 

There are a number of things to consider when comparing different implementations of a single language. Usually the most efficient way to evaluate what is best for a particular purpose is to look at all of them together.

In any computer-related operation, speed considerations are important, so one thing to check is the execution speed of programs. Additionally, to anyone who will be using the compiler often, speed of compilation is very important. No one likes waiting hours to see the results of the latest program modification.

Since implementations of a language vary, it is very important to see how close an implementation is to the "standard" language specification. It could be a near match, but leave out some important features. An analogy can be seen in the S-1 00 bus. A memory board may be "close" to the standard, but it wouldn't be of much use if the manufacturer just happened to leave out the fifth address line. Similarly, many features of a language can be left out without ill effect, but most key features should be included.

Finally, cost and system size are very important. You may not have a need for a very expensive compiler or may not be able to afford one. If you only have 32K bytes of memory in your system, a compiler that requires a minimum of 56K will be of little use unless you upgrade. Somewhat related to system size is the size of a compiled program. It's important to know just how much overhead each completed program has to lug around to work properly.

In order to compare the C compilers reviewed here, several tests were made. The results are shown in the charts and tables in this article. However, they require a brief description to actually understand them.

First, there is the problem of testing execution speed of the code generated by the compiler. Many benchmark tests run a series of programs through loops that repeat a number of different numerical and floating point calculations. This is not good for a systems language such as C. The six programs used in this performance evaluation  $(PE)$  test most of the features of C in such a way as to gain a good understanding of each compiler's internal operation. Each program loops through a set of simple operations that tests that particular feature. The first program (PE1) is a simple counting loop with no operations inside the loops. Since the tiny-c and Small-C compilers have not implemented "for" loops, the tests for those compilers

*Small-C is great* as *an inexpensive alternative* to *assembler and for the person who wants* to *experiment with an inexpensive compiler.* 

use the "while" structure. 80S C and Whitesmiths C do use the "for" structure. The next test, PE2, performs integer calculations inside a simple counting structure and tests how fast each compiler can perform the mathematical functions of addition, subtraction, multiplication and division. PE3 tests the execution speed of "if/then" statements. It's important to see how fast a compiler can evaluate a conditional expression and follow a path. To keep everything consistent, each path does the same thing, if taken. Since a large portion of C programs make extensive use of pointers and indirection, this is another very important thing to test in PE4. Finally, C

**MICROSYSTEMS** 

David A. Gewirtz, 38-67 Taylor Rd., Fairlawn, NJ 07410.

programs are very block-structured, and use functions extensively. The final two tests examine the speed at which functions are called, both with (PE6) and without (PE5) argument passing. In order to be sure of the integrity of the run-time measurements, three measurements were taken from three runs of each program for each compiler. The results were taken from three runs of each program

*The Whitesmiths compiler is useful mostly* to *someone who is designing large, portable systems. A program written in Whitesmiths C on CP/M is portable to the VAX, PDP-11, LSI-11, and 68000. It also contains the entire* C *syntax.* 

for each compiler, then averaged together to come up with the final run time listed. All tests were made with a digital stop watch. All of the tests were done on a 60K byte double density disk 8" disk system using a Z80-A microprocessor running at a 4MHz clock speed.

Generally, both the BOS and Whitesmiths C compilers execute programs at about the same speed. Whitesmiths is faster at simple counting, conditional evaluation, and indirection. BOS is faster at integer calculation and function calling, both with and without arguments. The most significant difference is in the area of the integer calculations. While the integer calculation test on the BOS takes about one third as long as the counting loop, the same test compiled with the Whitesmiths takes longer than the counting loop. Although untested, this would imply that floating point calculations might also be rather slow. These tests tie BOS C and Whitesmiths C for the first place position in the execution speed tests. It's interesting to note that the Whitesmiths C compiler is written in C, while BOS C is written in 8080 assembler code.

The \$15 Small-C compiler is the runner up in the speed tests. It is about one-half the speed of BDS and Whitesmiths. For a very inexpensive compiler, this is a real winning point.

Last in the speed trials comes the tiny-c Two compiler. It averages thirty times slower than BOS and Whitesmiths together and twenty-two times slower than the speeds of all of the other three compilers averaged together. Although faster than the tiny-c interpreter, this compiler is not as fast as one would expect it. The longest running test program of the other three compilers (PE4 on Small-C) took 9 minutes, 24 seconds to execute. This same program took two hours and twenty-seven minutes to execute using the tiny-c TWO compiler. This is quite a difference, even without considering the fact that Small-C is \$15 and tiny-c TWO is \$250.

The next thing tested was the speed of compilation. These tests measured the time it took to go from source code to executable object code, including assembly and linkage if necessary. The fastest was BOS C, with an

average compile and link time of 29.7 seconds. This is even faster than the Digital Research MAC Macro Assembler would assemble the code produced by Small-C. The second fastest was tiny-c TWO, pulling up from last place in the execution speed runs to second place with an average 63 second compile/link time. Obviously, they should have the compiler spend more time to produce faster code. Next in line was Small-C. This was interesting to measure as the compilation time was measured from the Small-C compiler. Assembly of the assembler source code produced by the compiler and load time of the hex file produced also had to be measured. Together the whole thing totaled about a three and one-half minute compilation and linkage time. Finally, bringing up the rear is the Whitesmiths C compiler. Whitesmiths takes an average of 246.3 seconds (just over four minutes) to compile and link a program. Most of this time, about three minutes, was spent in the linkage stage. I suspect this is because it has over one hundred and sixty functions that the linker must sift through.

The last type of empirical measurement was final object file size. These measurements were taken by using the CP/M STAT command. The results are formatted in terms of records and K's of bytes. The least amount of space was taken up by tiny-c TWO, with about two records and 2K bytes. The space used by tiny-c TWO is so small because the entire run-time system, usually included with the object code, is included in the separate shell module used to run the programs. Predictably, next in line are Small-C programs. Following that is BOS C and finally, with much larger object code files than all of the others, are the programs generated by Whitesmiths. The size of the object file is usually dependent on how powerful the implementation is and how much support software must be carried along. It does however, seem that the Whitesmiths files are still a bit larger than they need be.

Looking at all of this information, it is very difficult to come up with any definite winners or losers. Each different implementation has its advantages and disadvantages. Whitesmiths is a complete implementation and is as fast as BOS C, but it takes a long time to compile and its purchase price is high. Small-C lacks many features, but

*The BD Software* C *compiler seems to be with the most universal appeal. At* \$145, *it is* a *relatively inexpensive, quality compiler. It is fast, easy to use, and fairly complete.* 

Fortunately each of the four compilers seems to appeal to a certain type of user with only minimal overlap. Small-C is great as an inexpensive alternative to assembler and

is fast and very inexpensive. Tiny-c TWO is slow, but comes with impressive documentation, is a terrific learning tool, and works very well with its interpreter as a development tool.

#### **Complier Test Results**

**Bose** 

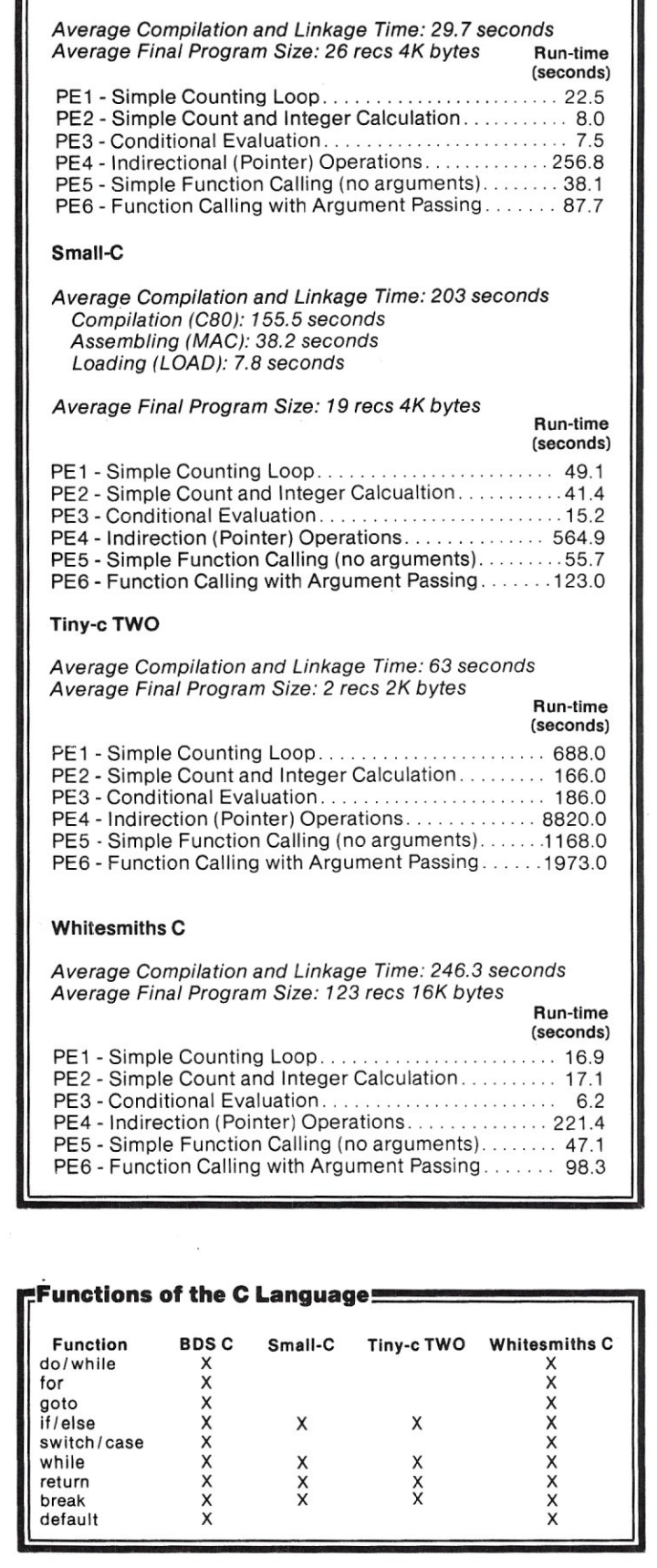

#### **Storage Classes** Storage BOSC Class Small-C Tiny-c TWO Whitesmiths C extern X  $\times$  X auto X<br>X X static  $\times$   $\times$ register X typedef X

#### **\_Data Types**

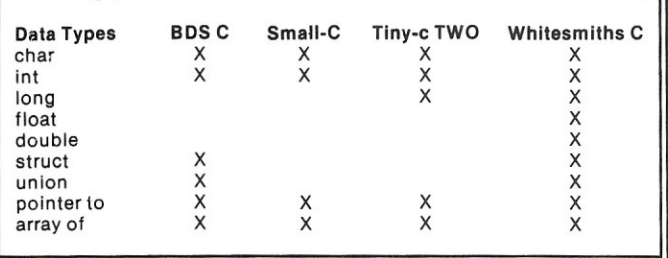

#### **Unary Operators**

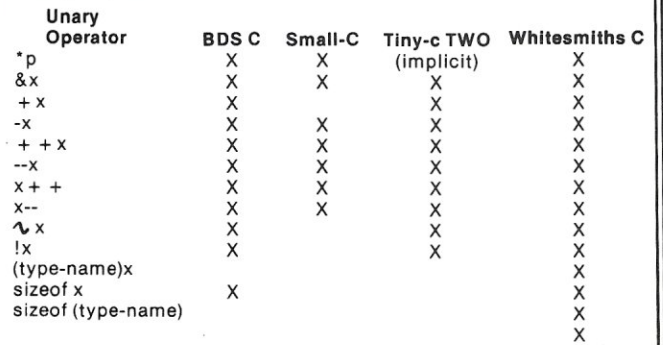

#### **Binary Operators**

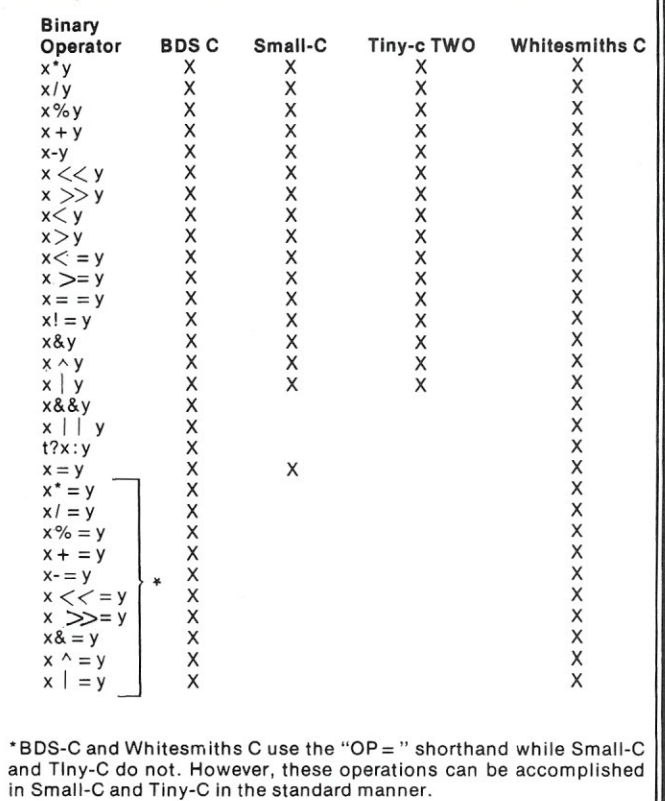

**MICROSYSTEMS** 

for the person who wants to experiment with an inexpensive compiler. Since it comes with source code, it can be extensively modified by any "hacker." The Whitesmiths compiler is useful mostly to someone who is designing large, portable systems. A program written in Whitesmiths C on CP/M is portable to the VAX, PDP-11 LSI-11, and 68000. It also contains the entire C syntax. Tiny-c TWO is best for someone who still wants to learn, and also upgrade from an interpreter to a compiler. And, it comes with complete source code and a user-modifiable command processing shell. The BD Software C compiler seems to be the one with the most universal appeal. At \$145, it is a relatively inexpensive quality compiler. It is fast, easy to use, and fairly complete. I have been using the compiler for quite some time and have found everything implemented that I really needed, with the possible exception of the static data type.

All of these compilers generated error messages during compilation and linkage. Although they were adequate and accurate, not one would win an award tor clarity. Error messages are supposed to give *useful* information about errors to the programmer to help debug programs. Also, it would be nice to have a listing of *all* error messages in the manual with coherent explanations ot what the messages mean. The tiny-c manual was closest to this. While we're critiquing manuals, I would like to see a

complete specification of the program, language, or utility on the first page. This description should include the minimum amount of memory needed, the version number, and the address and phone number of the folks to call for help. One last thing that I would like to see with these, and all other higher level compilers on micros, are debugging aids. Big machines have debugging programs that allow tracing through the high level language statements, placing breakpoints, changing values, and so on. Instead of looking in SID (Digital Research's "Symbolic Instruction Debugger") for an 'LDA A.var', it would be nice to have a breakpoint at 'a=var'. The closest to this is BDS, which generates a simple table acceptable to SID.

An interesting thing about these compilers is their quality. Although some of them may be faster or slower than the others, and may be missing some features I would like to see, they are all well-executed products. The compilers are complete and well thought-out. They are accompanied by reasonable documentation, although the documentation from Whitesmiths was an experience.

Finally, I found the customer service people from all of the companies to be very helpful. One minor note is that they did know I was reveiwing their compilers, so I'm not sure how I would have been treated otherwise. I also cannot testify to the quality of customer support at Lifeboat Associates, the distributor of BDS C. I dealt directly with Leor Zolman, the author, who was extremely helpful. One final observation concerns both Tom Gibson of tinyc associates and Leor Zolman of BD Software. I have spoken with many people who have also dealt with them, and have learned that they have very good reputations. BDS C, Small-c. tiny-c TWO, and Whitesmiths C have all impressed me immensely.

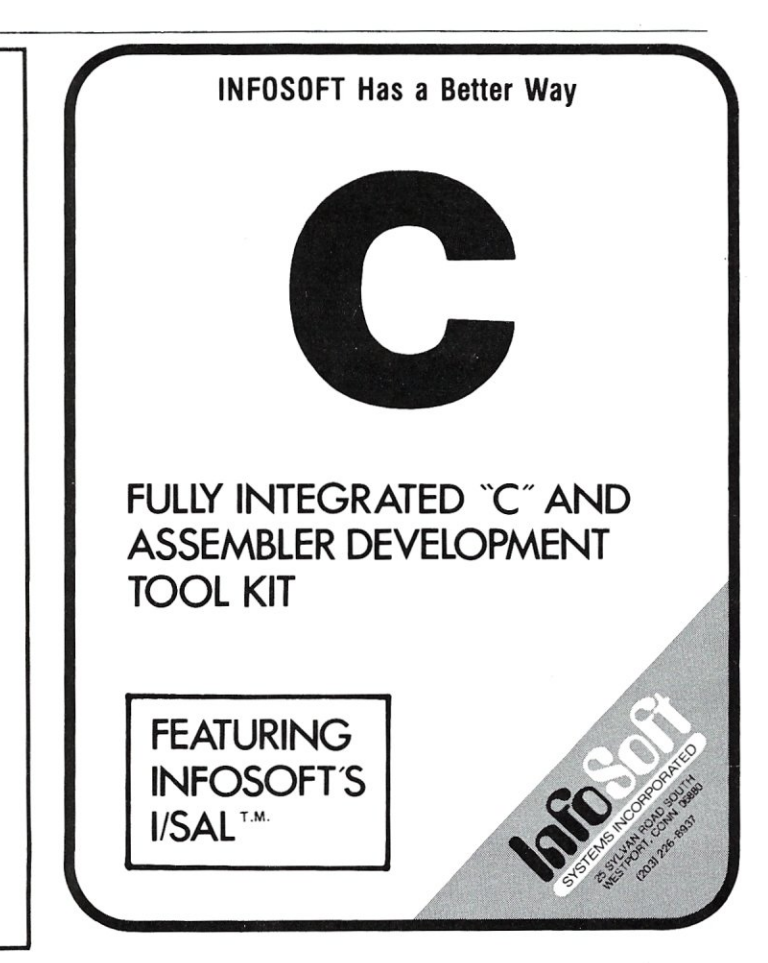

# **Source Code!**

The *Q/C* compiler includes the full source code for a major extension to Ron Cain's Small-C:

- For, switch/case, do-while, goto
- Assignment operators
- Improved code generation
- Command line arguments (argv and argc)
- Conditional and comma operators
- $\bullet$  I/O redirection
- I/O library written in C
- Generates code for M80 (or ASM or MAC)

*Q/C* does not include float, double, long, unsigned or short; static externals; initializers; sizeof; typedef; casts; structures and unions; multidimensional arrays; #ifdef, #if, #undef, #Iine.

For only \$95 (including shipping in the US and Canada) you get the full source code and a running compiler with sample programs on disk, along with a well-written user manual. (Requires 48K *CP/M* system.)

We also sell *CW/C,* a C compiler which runs on a 56K *CP/M*  system. It supports structures, unions, multidimensional arrays, #ifdef, and will selectively search "source library" files for functions used by your program. The *1/0* library for *CW/C* is written almost entirely in assembler. *CW/C* costs \$75, and does not include source code for the compiler.

*CW/C* and *Q/C* both grew out of Small-C. but were developed independently. Jim Colvin of Quality Computer Systems implemented *Q/e.* We are offering *Q/C* for the many Small-C fans that want the source code to an extended compiler. (We still distribute the original Small-C source code on disk for only \$17).

CA residents add 6% tax. Visa and MasterCard welcome.

**TheCodeWorks** Box 550, Goleta, CA 93116 805-683-1585

#### BDS C Evaluation Programs  $/$  $\lambda$ Performance Evaluation Program #1 Peformance Evaluation Program #4 SiMPle Counting Loops Pointer Operations (80S C) (eOS C)  $\mathbf{x}$ MainC)  $\mathbf{x}$ Main( ) int i, j;<br>printf("Start of Run\n")<br>for (i=1; i!=5000; ++i)<br>{ char arry[128], \*ptr;<br>int i;<br>printf("Start of Run\n")<br>for (i=1; i!=30000; ++i) for  $(j=1; j != 100; ++j)$  $\zeta$ , .•. Set pointer to beginning *xl*  ptr = arry**;**<br>while (ptr!=arry+128) ) printf("End of Run\n"); }  $xptr = 'X'$ ; ++ptr; } printf(I'End of Run\n");  $\sqrt{x}$  ,  $\sqrt{x}$ Performance Evaluation Program #2 Simple Count and Integer Calculation  $/\times$ (80S C) Performance Evaluation Program #5  $\mathbf{x}$ Simple Function Calling (no arguments) main(<br>C (80S C) int i, j, k, l;<br>printf("Start of Run\n");<br>for (i=1; i!=30000; ++i)  $\mathbf{x}$ Main () c { j = (5.607+7)/32; k = (j+17)\*61; int i, j;<br>printf("Start of Run\n")<br>for (i=1; i!=5000; ++i) ) printf("End of Run'n">;  $\mathbf{A}$ for  $(j=1; j!=100; ++j)$  $func1()$ ; }  $/$ )<br>printf("End of Run\n") Performance Evaluation Program  $\ast$ 3  $\rightarrow$ Conditionals (BDS C)  $\bigcup_{\zeta}$  $func2()$ ;  $\boldsymbol{\mathsf{x}}$ / ) main()<br>{  $func2()$ int i, j;<br>printf("Start of Run\n");<br>j = 2500;<br>for (i=1; i!=30000; ++i)<br>{ c }  $/\mathbf{x}$ if ( i < j) c  $j = 2500$ ; Performance Evaluation Program #6  $\rightarrow$ Function Calling with Argument Passing else c  $j = 2500;$ (80S C)  $\mathbf{a}$  $\boldsymbol{x}$ if ( i > j) c main()<br>C  $j = 2500$ ;  $\rightarrow$ int i, j, k, l;<br>printf("Start of Run\n")<br>for (i=1; i!=5000; ++i) else c  $j = 2500;$ c  $\mathbf{A}$ for (j=l; J!=100; ++j) c  $k = \text{func}(j);$ if (i <= j) c  $\rightarrow$  $j = 2500;$  $\rightarrow$ printf("End of Run\n");  $\rightarrow$ else c  $j = 2500;$  $\frac{1}{2}$  rune  $\frac{1}{2}$  rune  $\frac{1}{2}$  rune  $\frac{1}{2}$  rune  $\frac{1}{2}$  rune  $\frac{1}{2}$  rune  $\frac{1}{2}$  rune  $\frac{1}{2}$  rune  $\frac{1}{2}$  rune  $\frac{1}{2}$  rune  $\frac{1}{2}$  rune  $\frac{1}{2}$  rune  $\frac{1}{2}$  rune  $\frac{1}{2}$  rune  $\frac{1}{2}$  r int n; if  $(i \ge j)$ c int m;<br>m = func2(n)<br>return m;  $j = 2500;$ else<br>C )  $j = 2500$ :  $J = 2500$ ;<br> $2 \times 2500$ ;  $int_{c}$ )<br>printf("End of Run\n");<br>} return z:  $\bar{z}$  $\mathbf{r}$

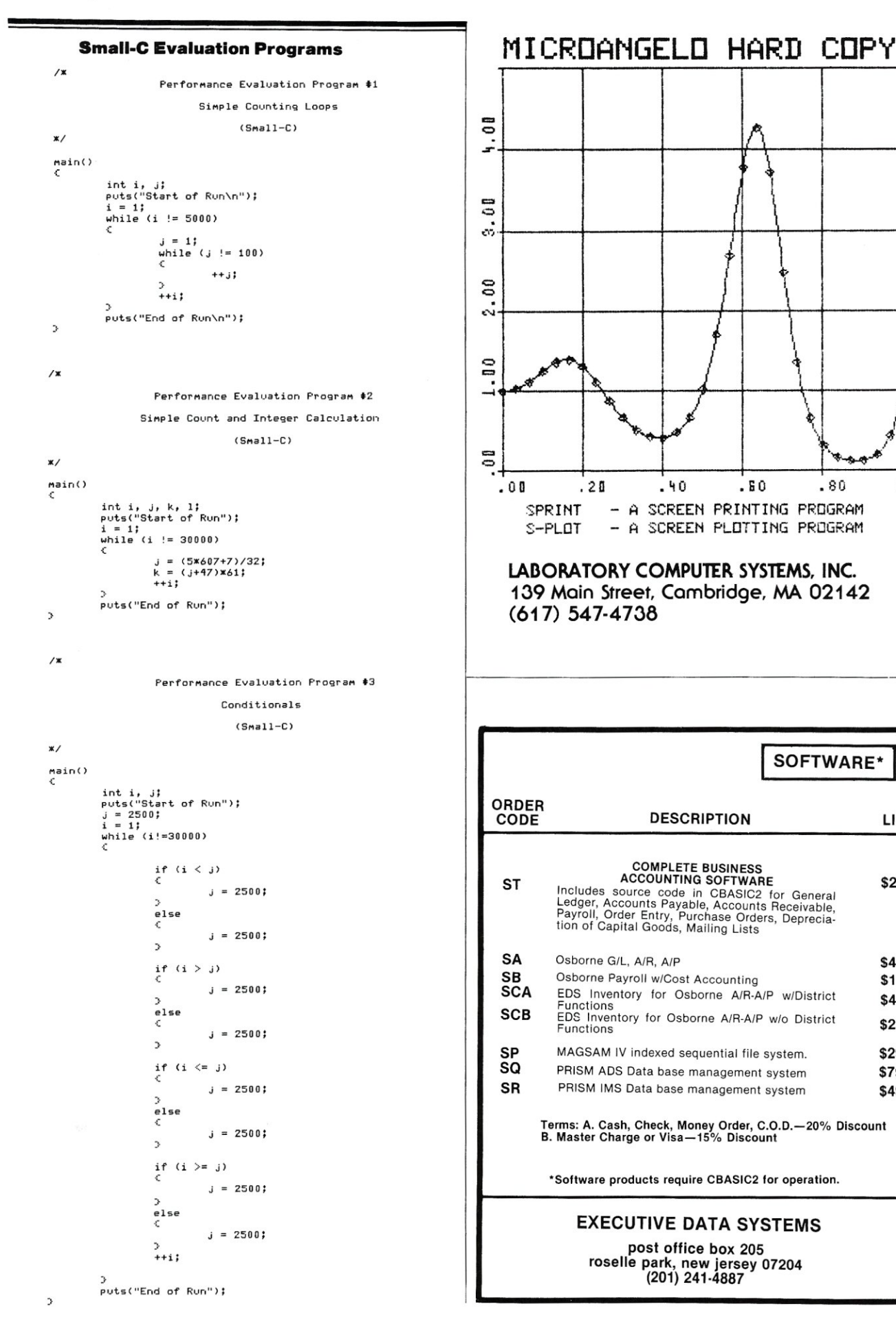

**LIST** 

\$250

\$450

\$150

\$400

\$250

\$295

\$795

\$495

#### Introduction to C, continued...

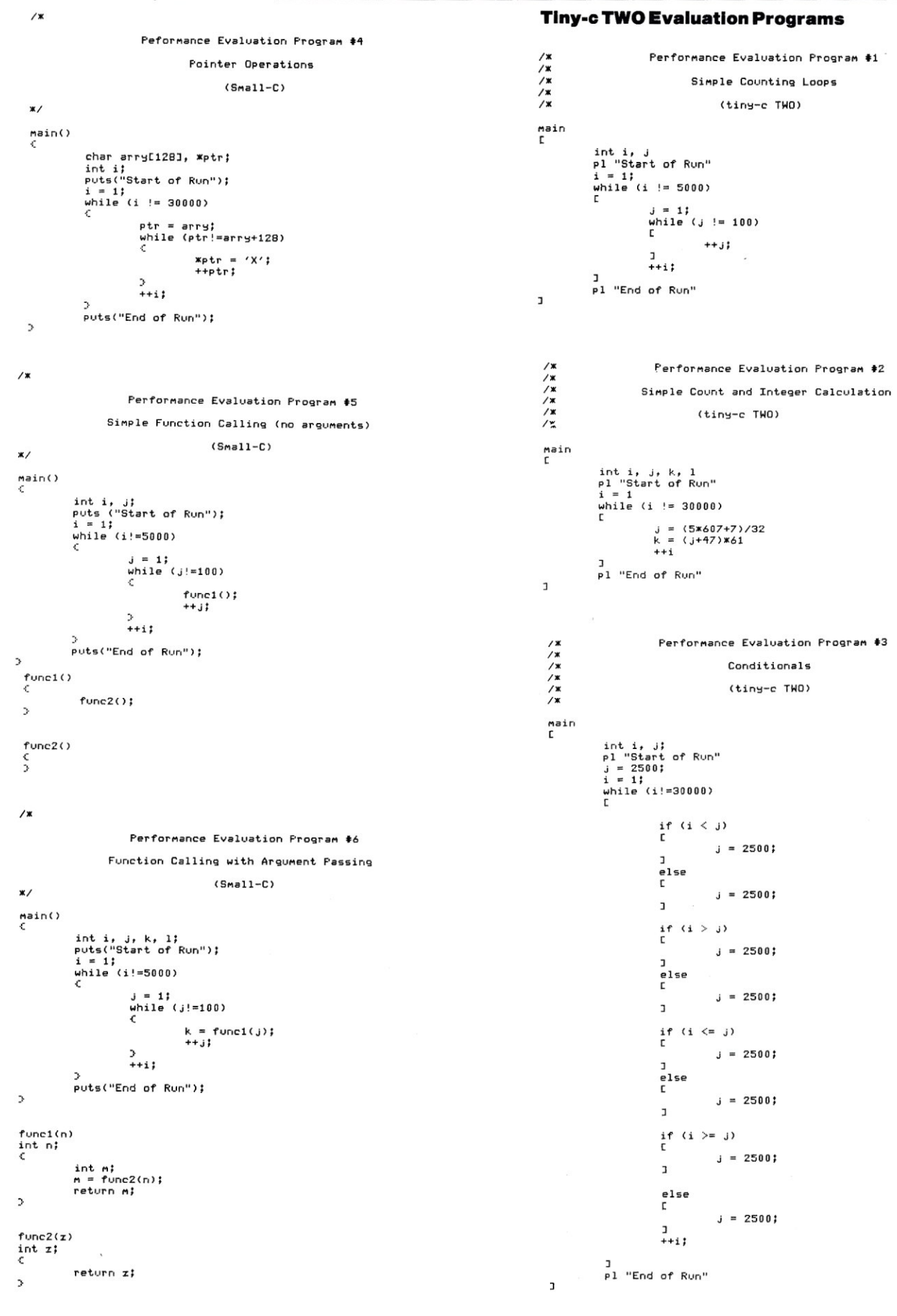

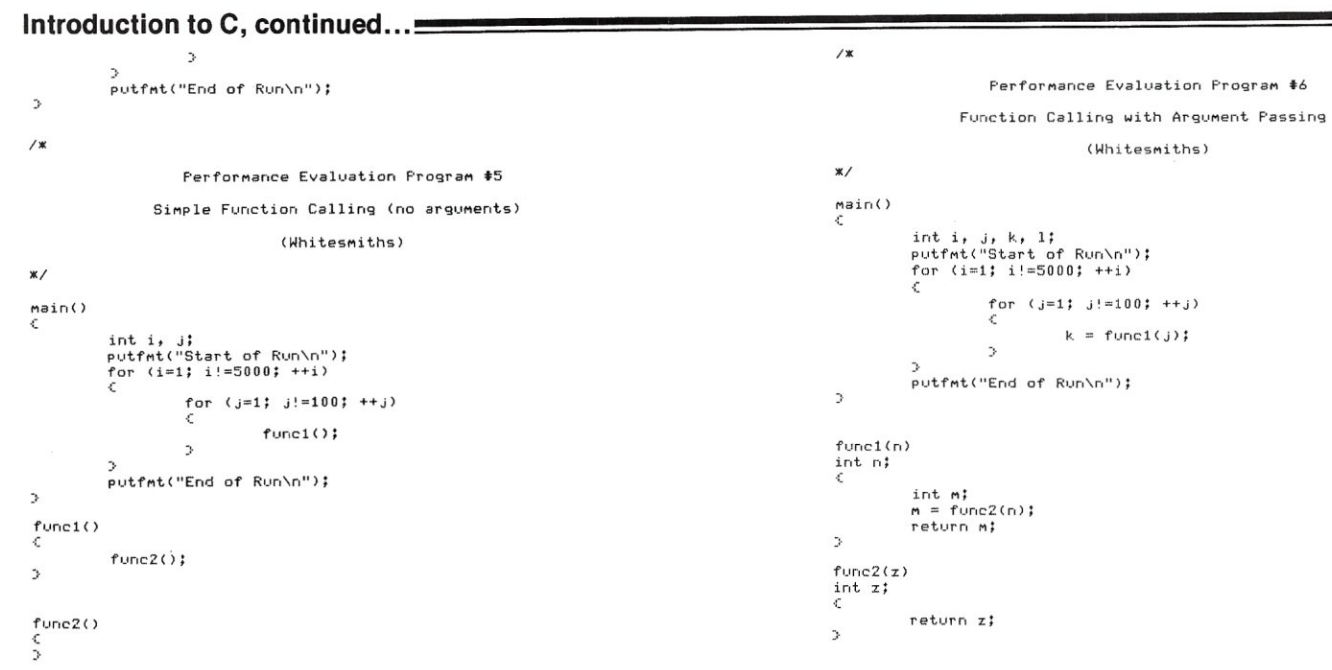

## **ATTENTION S-100 USERS, OEMs & ISOs! MM-1031S THE ONLY MODEM FOR YOUR NEEDS!**

In previous issues, we listed more than 50 reasons why PMMI MM-l03 modems are superior, along with a list of satisfied users that is now too long to print. Quality, integrity and low cost have made the MM-l03 America's most popular modem. PMMI was the first to gain FCC approval and meet IEEE-696 S-100 standards. You won't find another modem for the S-100 bus with a wider range of Baud rates, more extensive and controllable software and such an unbeatable warranty. And since PMMI has eliminated the need for an acoustic coupler or an RS 232 adapter, your connection is more reliable and you buy no unnecessary hardware.

#### **SO DON'T DELAY!**  GO WITH THE MODEM WITH EXPERIENCE!

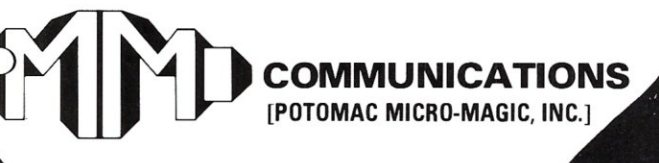

For further information, call or write: Three Skyline Place 5201 Leesburg Pike, Suite 604 Falls Church, VA 22041 [703] 37S.9660 Or dial into our 24 hour-a-day Modem Test Center: [703) 37g.0303 [300 Baud)

## **AFTER ALL... ALL MODEMS ARE NOT CREATED EQUAL!**

## **North Star BASIC UTILITY SET**

- **B** EDITOR Create & edit a Basic program using 26 commands. including GLOBAL locate & change.
- BPRT Print & cross reference a Basic program
- $\blacksquare$  BPAK Pack a Basic program.
- $\blacksquare$  RE Rename a disk file.

 $\$69$  <sup>plus \$1.50 shipping.  $\$69$  Calif. Res. add 6%</sup>  $\overline{O}$  Calif. Res. add 6%.<br>Check. VISA. M.C

*~ Software Systems*  1269 Rubio Visla Road. Alladena. Calif. 91001 (213) 791·3202

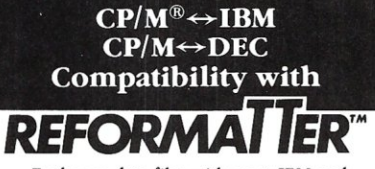

Exchange data files with most IBM and DEC equipment through *REFORMATTER* disk utilities. With *REFORMATTER,* you can read and write IBM 3740 and DEC RT-11 formatted diskettes on your CP/M system. Programs feature bi-directional data transfer and full directory manipulation. ASCII/EBCDIC conversion provided with  $CP/M \leftrightarrow IBM$ .

Each program \$195.00 from stock. Specify  $CP/M \leftrightarrow IBM$  or  $CP/M \leftrightarrow DEC$  when ordering.

Program Data Sheets and Application Guide available from MicroTech Exports, Inc., 467 Hamilton Ave., Suite 2, Palo Alto, CA 94301 □ Tel: 415/324-9114 □ TWX: 910-370-7457 MUH-ALTOS □ Dealer & OEM discounts available.  $\frac{1}{\sqrt{5}}$ 

CP/M<sup>®</sup> is a registered trademark of Digital Research.

# A Simple 6 Byte Hexadecimal ASCII Conversion Routine

*by Kelly Smith* 

Only six bytes of 8080 (or Z80) code can perform a hexadecimal (0 to F) to ASCII conversion. Assuming that the hexadecimal digit is in the A register, then:

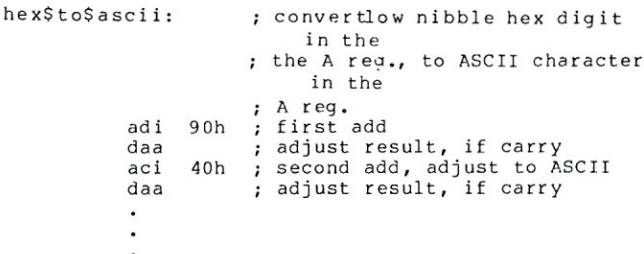

How does it work? There are two main considerations for hexadecimal to ASCII conversion: Is the A register less than ten, or is the A register greater than or equal to ten?

The first DAA instruction (which operates on the lower four bits [low nibble]). adjusts the result of the ADI instruction to less than ten. Then the ACI instruction

Kelly Smith, 3055 Waco St., Simi Valley, CA 93053.

operates on the upper four bits (high nibble) by adding the carry out of the lower nibble. The second DAA instruction then adjusts the results of the high nibble to less than ten.

If the A register is initially less than ten, the first add results in 9Xh; in this case, the DAA does not affect the A register. The second add (with carry) results in 9Xh+40h  $=$  DXh (D Hex  $=$  13 Dec). After the second DAA, the result is 3Xh where "X" is the decimal digits 0 through 9; thus the ASCII representation for decimal digit 9 results in 39 hexadecimal.

If the A register is initially ten or greater, the first add results in 9Xh (same as before), but the result of the foqst DAA is OYh (i.e., Yh=Xh-10d) and includes the setting of the carry flag. The next add (with carry) gives us  $oYh+40h+1=4Zh$ , where  $Z=Y+1$ . The last DAA has no effect. The hexadecimal digits 41 to 46 represent the ASCII alphabetics A to F, for example, let  $X=10d=Ah$ , then  $Y=X-10d=10d-10d=0$  and  $Z=Y+1=0+1=1$ . The result is 41 hexadecimal, the ASCII symbol for "A". This routine is simpler than the explanation!

Reprinted from *CP/M-NET NEWS* 

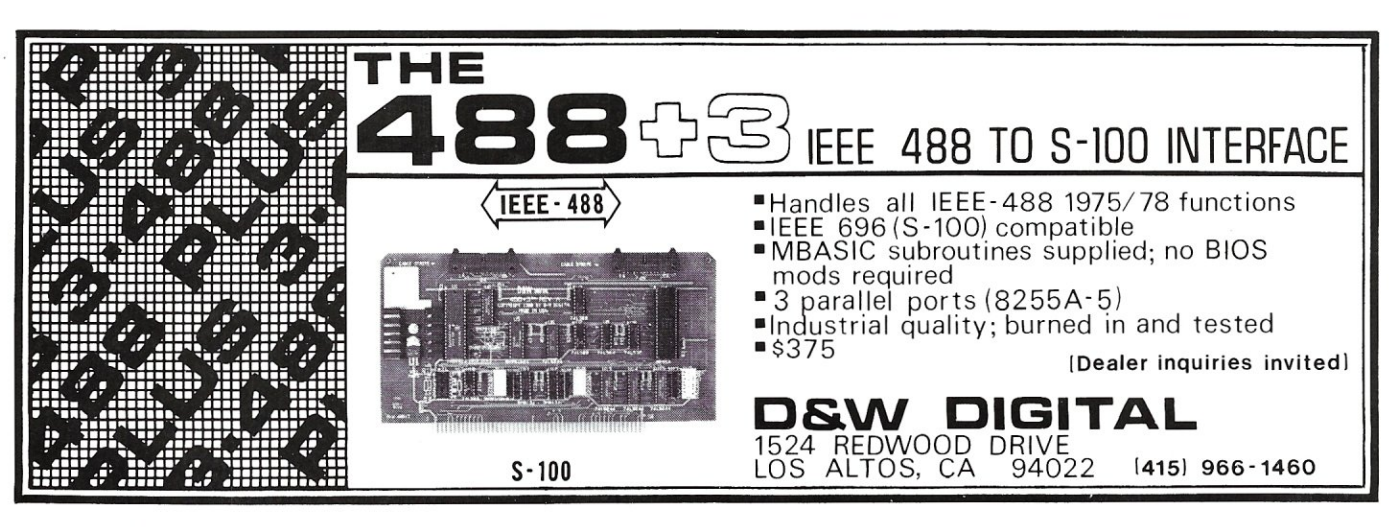

JAN/FEB 1982

## Little-Ada\* (Part III)

by Ralph E. Kenyon, Jr.

## Little-Ada's Run-time Interpreter and Source Code.

In this installment, the author presents the run-time interpreter and source code for Little-Ada. For background on this subset of the Ada language, please refer to the September/October 1981 issue of Microsystems. The November/December 1981 installment of this series discusses the operation of the run-time interpreter and the compiler. Sample programs are also included. The final segment of this article, Part IV, is slated for the March/April 1982 issue, and will present the compiler and object code.

3226

3484

348B

3480 E5

3480<br>3481<br>3490<br>3493<br>3495

E5<br>CD8234<br>2A3232<br>19<br>7C<br>7C

#### L/I Interpreter Source List

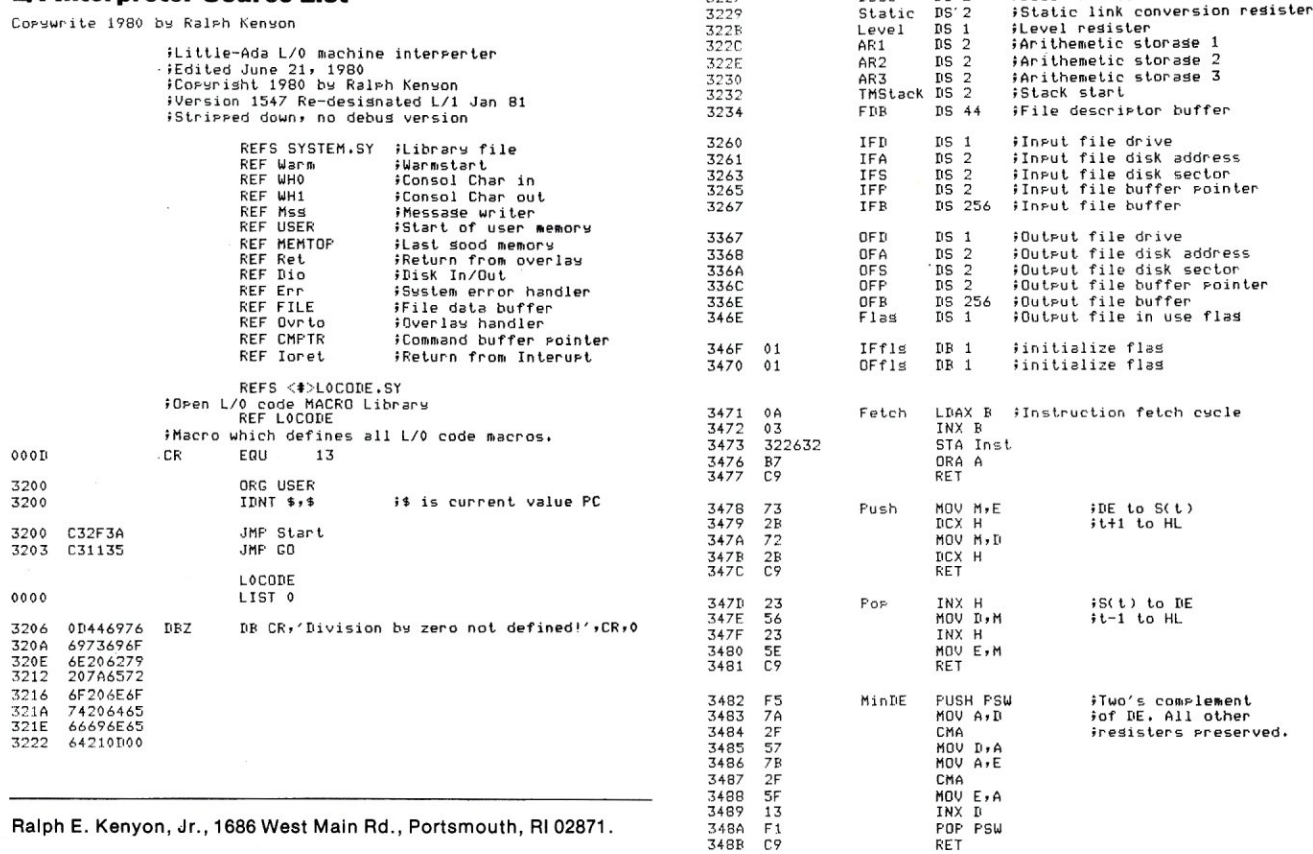

Ralph E. Kenyon, Jr., 1686 West Main Rd., Portsmouth, RI 02871.

\*Ada is a trademark of the U.S. Department of Defense (Ada Joint Program Office).

NOTE: the DOD does not recognize dialects of the Ada language. whether by supersetting or subsetting.

## ;We're soins to divide by 2<br>;(Just reset carry)

FRequires T in DE

**SC(TMStack)-(Static)]** 

 $f(Static)$ 

;Instruction resister<br>;Base resister

Inst

Base

 $\begin{array}{cc} \text{DS} & \text{1} \\ \text{DS} & \text{2} \end{array}$ 

POP PSW

FUSH H<br>CALL MinDE<br>LHLD TMStack<br>DAD D<br>MOV A,H<br>CMF H

RET

CONV

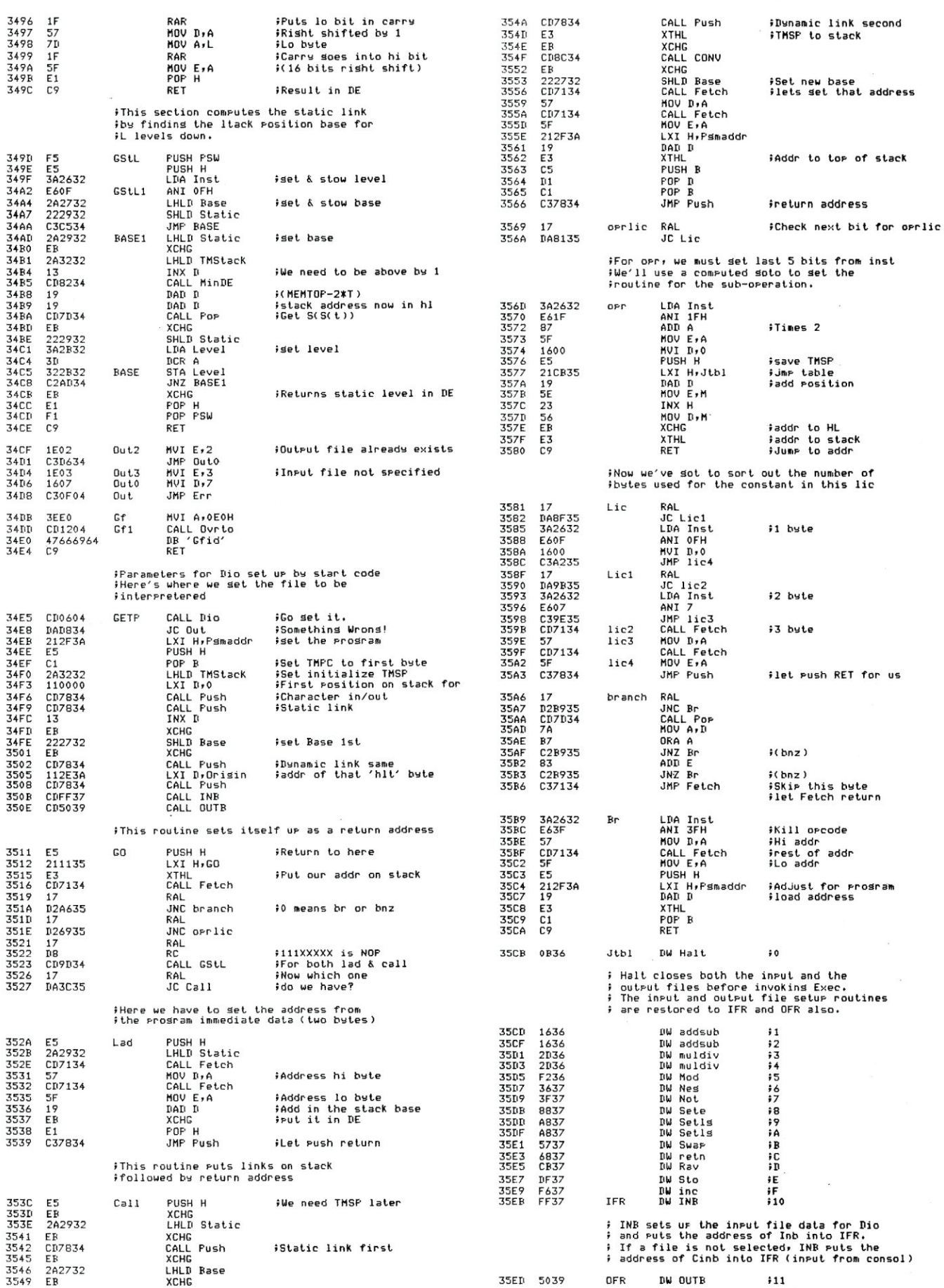

**JAN/FEB1982** 

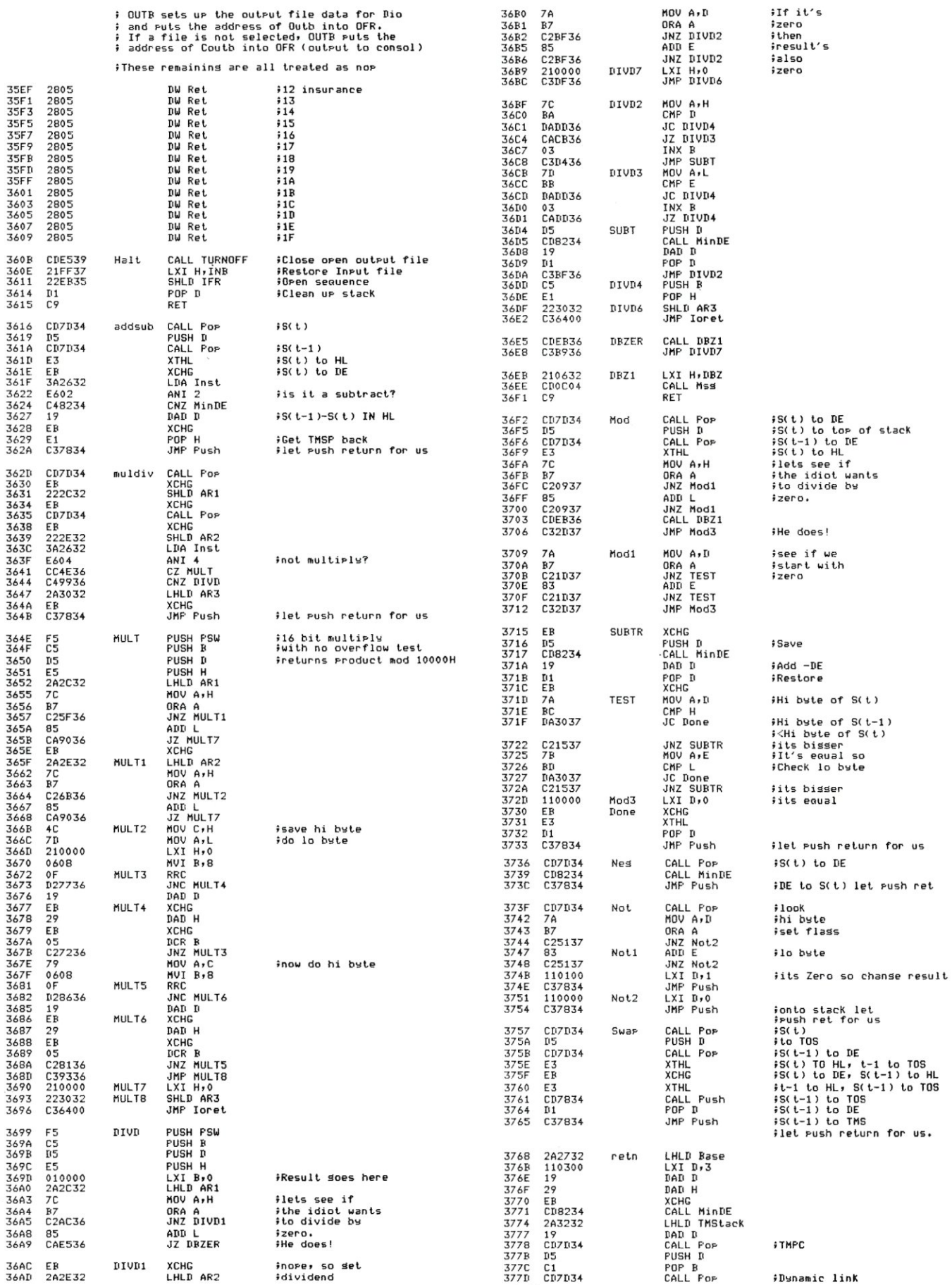

#### **JAN/FEB 1982**

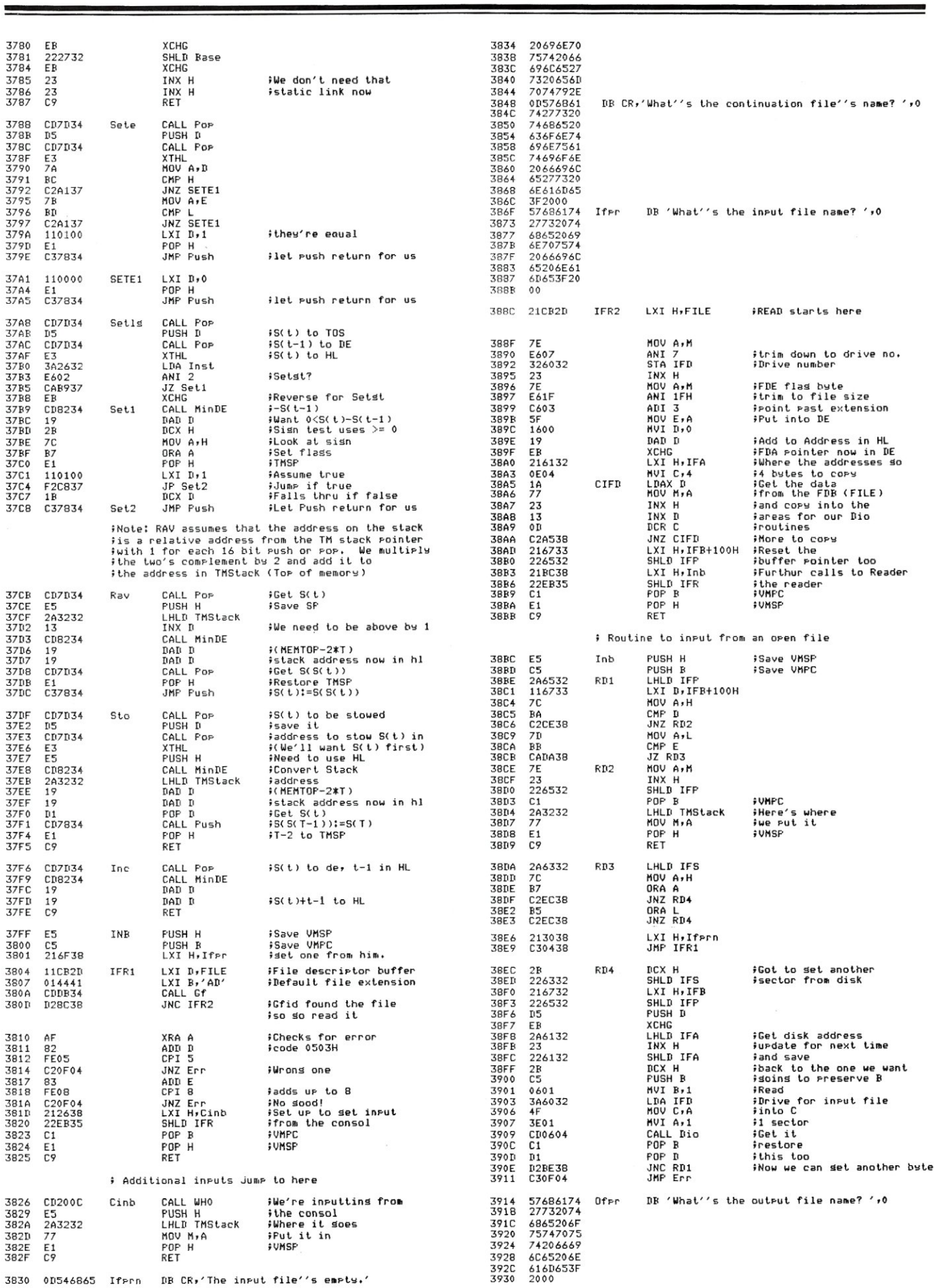

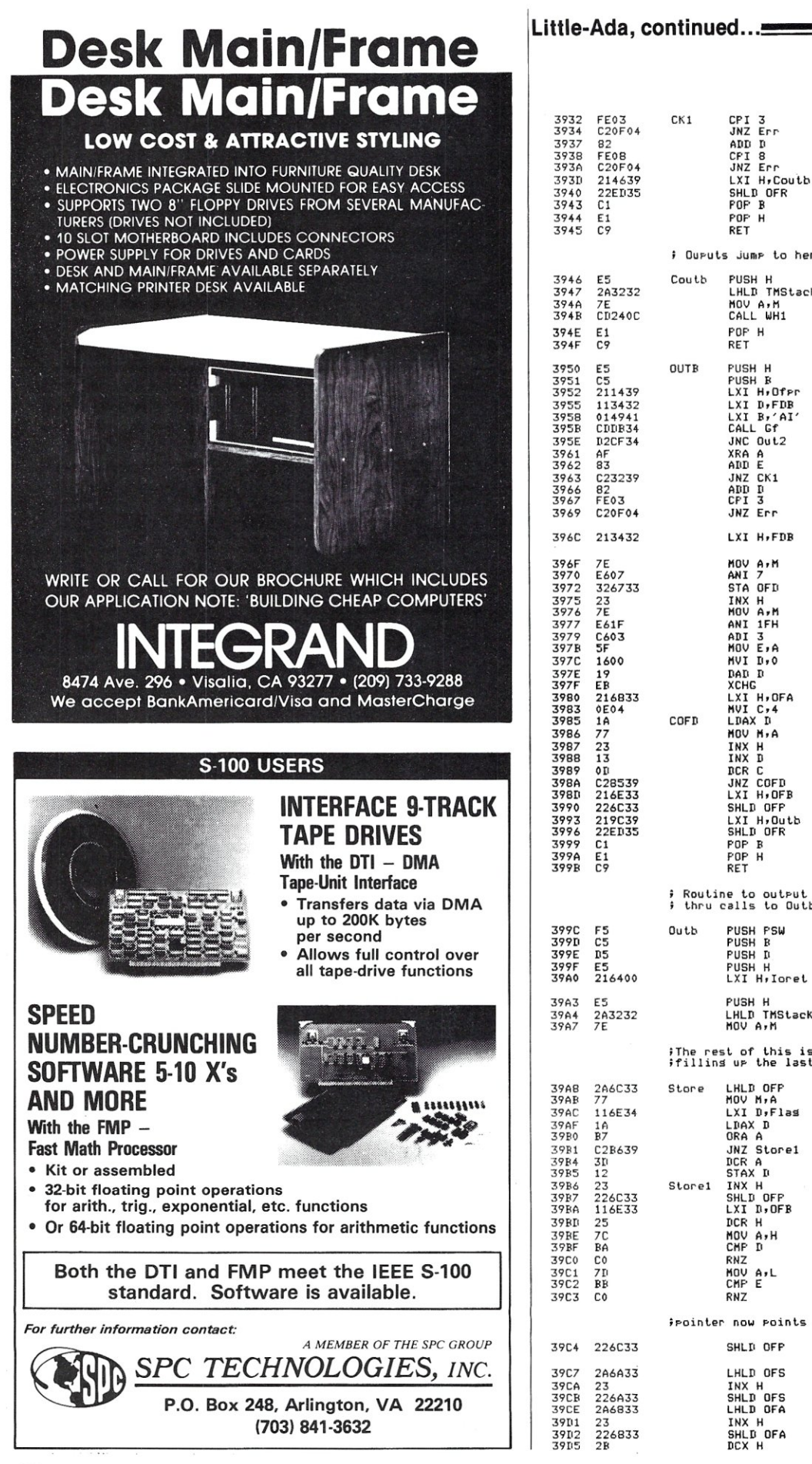

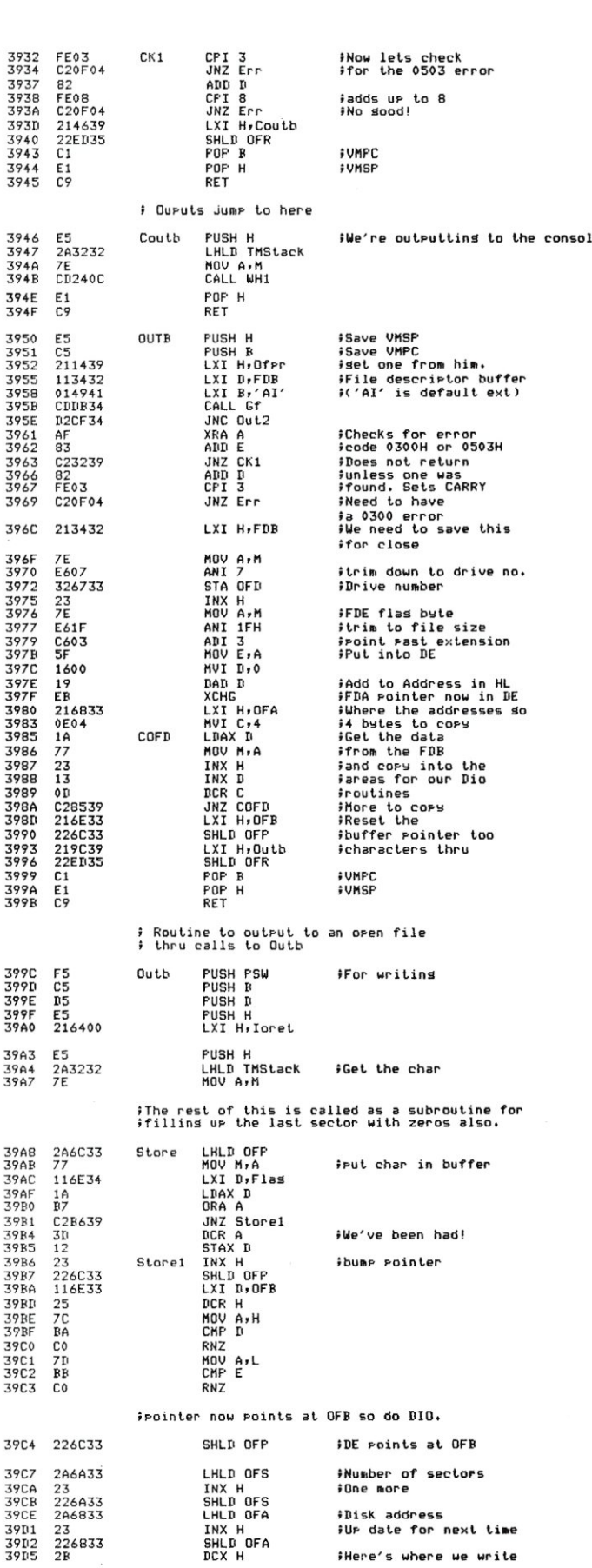

39 39

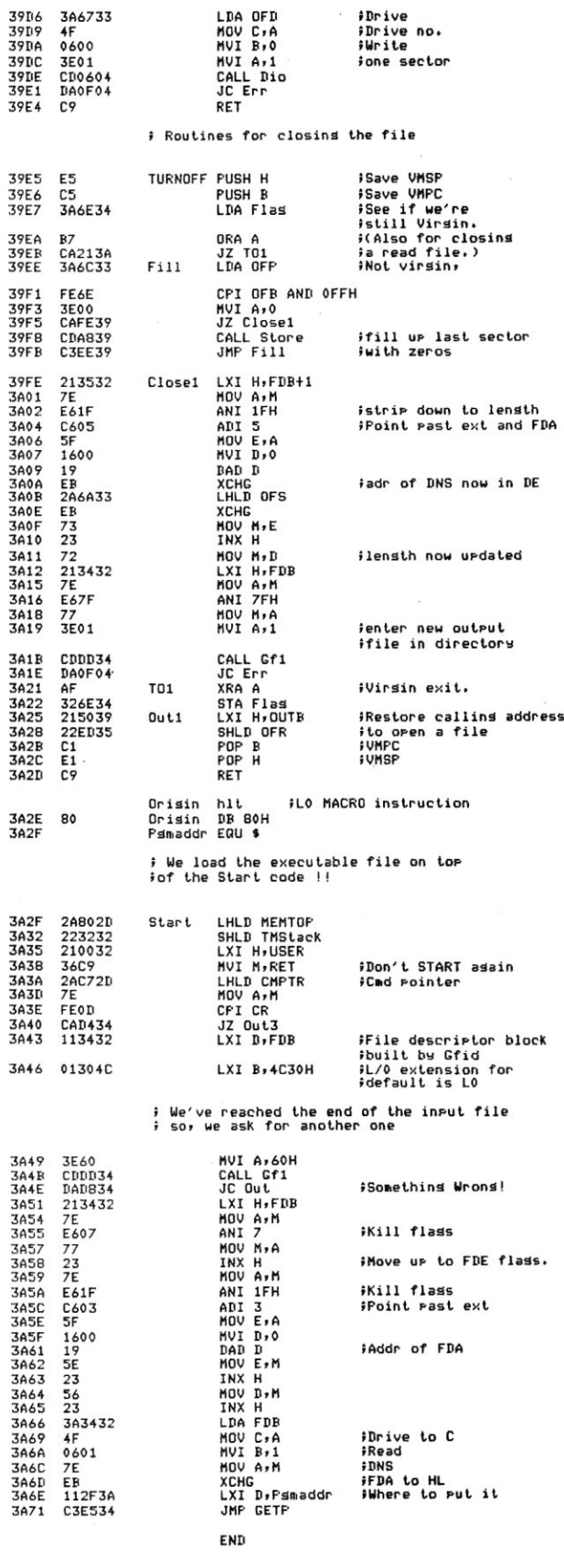

 $\ddot{\phantom{a}}$ 

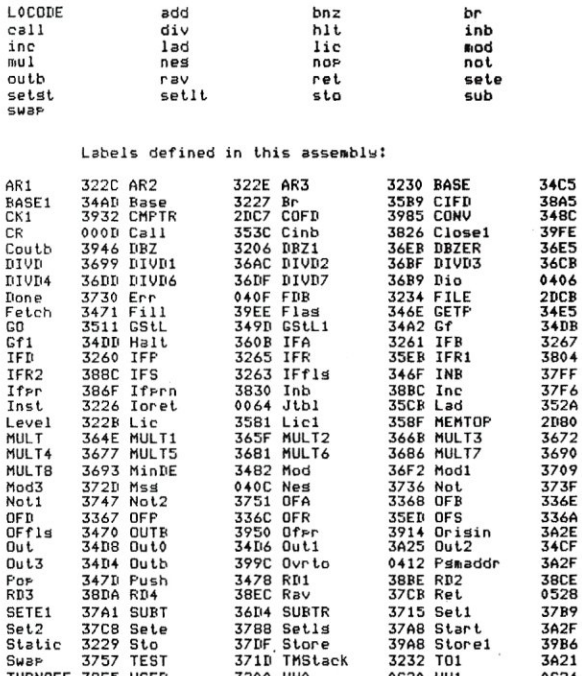

bnz

Macros defined in this assembly:

add

LOCODE

SETE1<br>Set2<br>Static Swap

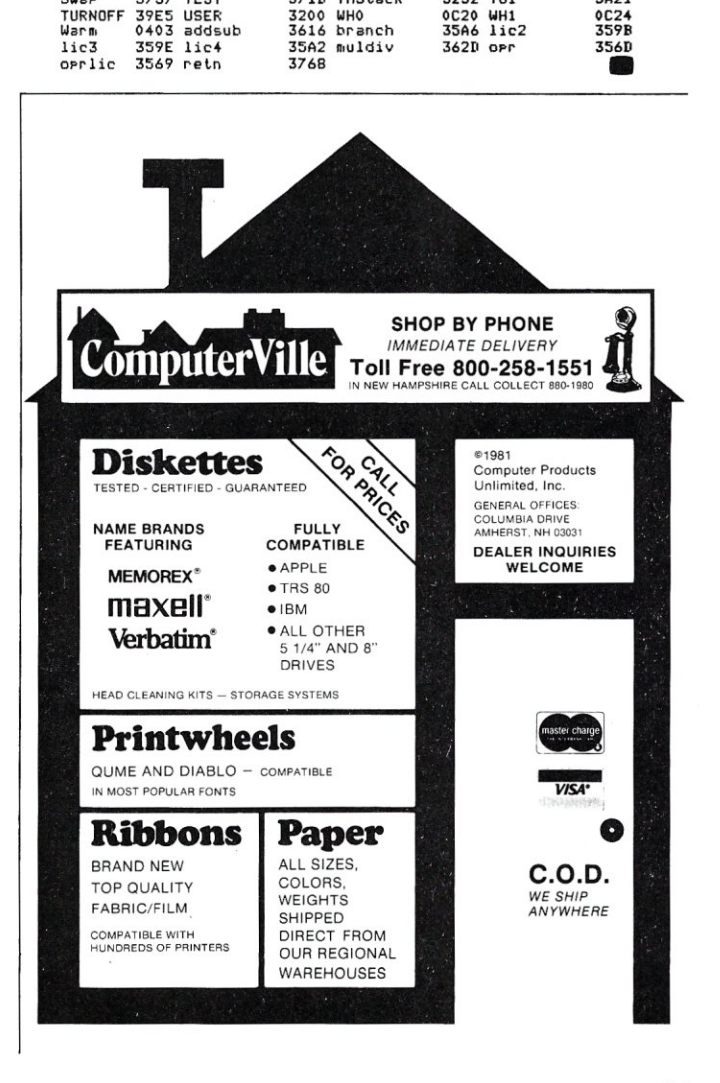

Error total =  $\mathfrak o$ 

**JAN/FEB 1982** 

## **Use Your Computer To Build A Computer**

*by Jim* & *Gary Gilbreath* 

*Using* a *sort program and* a *program written in Pascal MT+*  to *help construct* a *wire-wrap board.* 

The commercial world of hardware design has tools for logic synthesis, translation of logic equations into TTL logic, timing simulation, PC board layout, wiring list generation, and production control. These tools run on large computers, and cost from \$5,000 up for software licenses (mostly *up).* 

For the small electronics business and the hobbyist, these tools are more elaborate than necessary, as well as too expensive, since even dial-up time-sharing firms charge more for using these programs than the cost of parts for building the first model.

The tool needed most is an automated way to determine and document *how things are hooked up-a* wire list. in other words. This is useful not only for wrapped-wire construction, but also as an aid for PC board layout and

We are the authors of Wiremaster, a Z-80 CP/M program which does many things in aid of PC layout and wire-wrap construction. It dawned on us while designing and coding Wiremaster that the most basic help for wrapped-wire and PC board construction could be easily had *without* a special program if an ordinary external file-sorting routine is available. A show and tell session one evening at the local S-1 00 Innovators group got an appreciative reception, so we decided to write an article about these simple techniques.

We aren't giving away our Wiremaster secrets, but if you have a microcomputer with a disk-based external sort routine, you can use it as a tool to aid you in doing some of the things the industrial world does more automatically. The technique to be described does a lot less than Wiremaster, but can be highly useful in PC layout, error finding, board wiring, and documentation control. Assuming you already have a text editor and a sort program which simply sorts lines into alphabetic order, you won't have to do any programming for the basic method. If you want to get a bit more automatic, you can utilize the program we provide here either directly or by translating into your favorite language.

#### **How To Do It**

The first step is to draw the schematic, making sure you have labeled pin numbers for every IC, connector, and discrete component. The microcomputer can't help you much there. Don't bother to draw all the interconnecting lines for bussed components, just be sure you know the name of signal which drives every pin.

Notice that your schematic (and all others, really) is just a pictorial layout of components, and how they are connected. Notice that each component has a name (e.g., IC2) and a type (e.g., 7474).

Each component also has input and output connections which we call pins, since this is the usual case with TTL devices. Each pin has a number, which is usually one or two digits, but which could also be alphabetic, such as found on many connectors.

Consider also that the lines which connect the pins together could be given a name, preferably the name of the signal that drives that particular collection of pins. We use the term *network* to mean all the places that a signal goes. For example, the network named DELAYEDCLK in Figure 1 originates on pin 12 of IC1 and goes to IC4 pin 1, and IC4 pin 4. So, if we have a simple list of signal names and the pins they connect to in the form

SIGNALNAME SOCKET PIN (one pin per line) SIGNALNAME SOCKET PIN SIGNALNAME SOCKET PIN

and then run this file through our sort program, the result will be that all the pins having the same signal on them will be grouped together and, PRESTO!, we have produced an elementary network list. from which we can wire, error check, and help layout a PCB.

You can then use your screen editor to add separating blank lines, move networks around, and otherwise beautify the output.

Errors can be detected by looking for networks which have only one pin, or places where the same pin has been re-used (perhaps you can write a program to do these for you).

For wire-wrap, you can wire the board directly from this network listing. A wire will go from the first pin to the

Jim & Gary Gilbreath, 7266 Courtney Drive, San Diego, CA 92111.

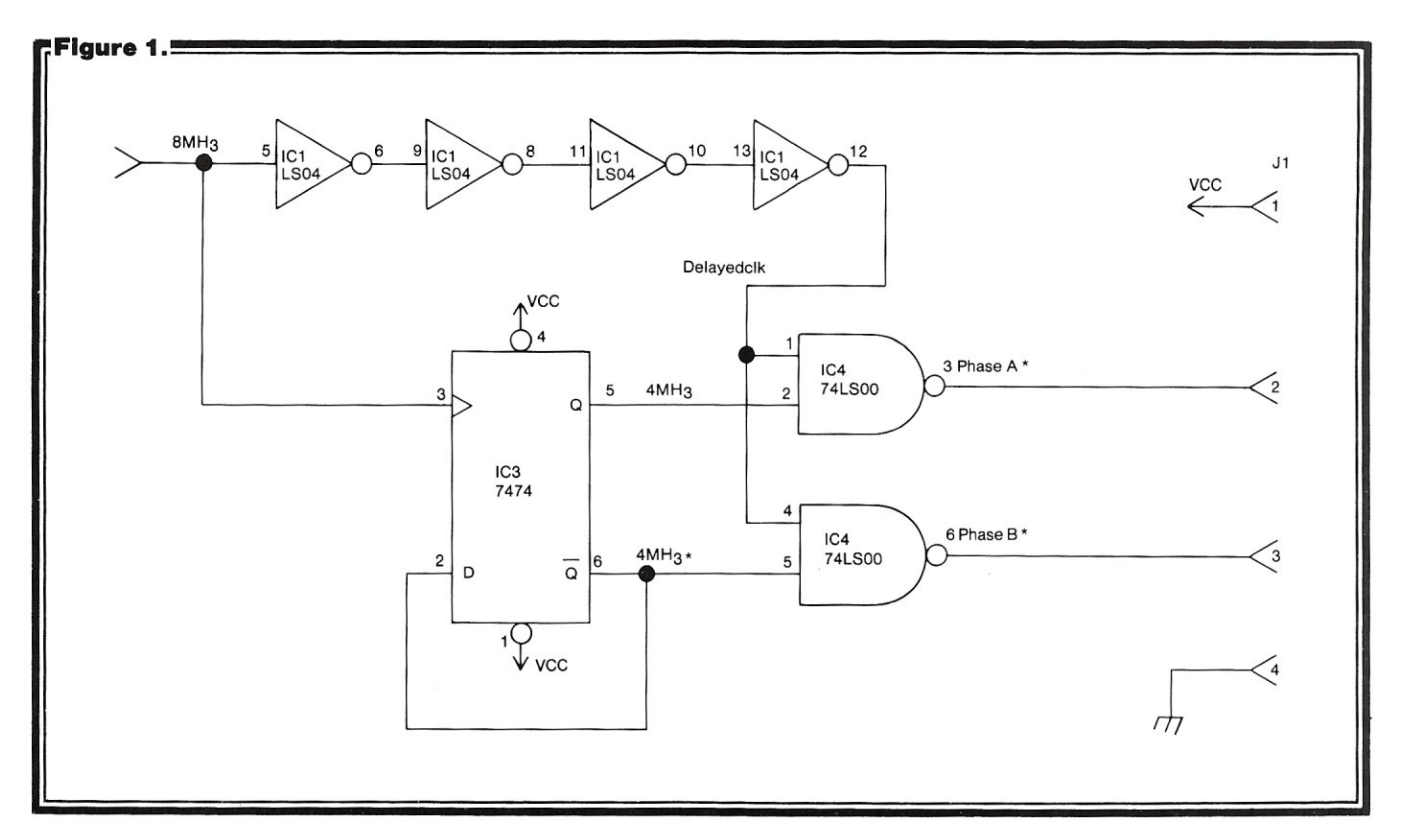

second (at level one), another will go from the second pin to the third pin (at level two), the next will go from the third pin to the fourth pin (at level one), etc, until the last wire winds up on the last pin. It is best to do all the level one wires first, then the level two.

For PC layout, the same network listing gives you a picture of all the points on the board that must be connected by track, and provides a checklist to make sure the layout is correct before making that expensive prototype.

Two techniques will be described in detail. The first is used if you have only a sort routine, and the second is used if you have implemented the program given in this article for processing a more convenient input language.

#### **The Simple Method**

The first step is to translate the schematic into an input pinlist. This is done by building a text file where every line represents a pin and the name of the signal on it. The format described above is satisfactory, the main thing is that the signal name must be given first so the sort routine can group the signals together.

The easiest way to do this is to get a copy of the schematic you can mark up, and check off each pin as you progress around each IC. Write a line in the above format for each pin (in any order). If you can get someone else to type the information into the computer while you read it off the drawing, it goes quickly.

Signal names should be descriptive of the function being performed, but may be any string of characters at all, just so long as it is not the same as any other signal name in the circuit. If you get tired of inventing names for nondescript little gates, you can always backslide into something like IC5PIN32 as a signal name (if that's the pin that drives the network), but names like LATCH-BIT-5

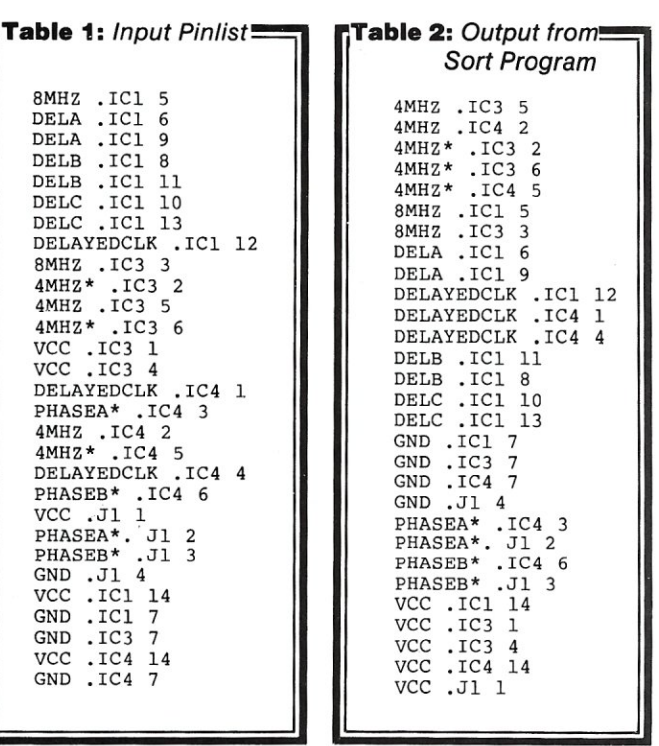

are more descriptive and much easier to handle later when you want to update the circuit. Table 1 is an input pinlist for the circuit of Figure 1. The sorted output is shown in Table 2.

#### **The Better Way**

You have probably noticed by now (especially if you have tried a sample case) that typing the socket name

#### **Use Your Computer, continued ...**

over and over agains is a real bore. So let's invent a "language" that makes input a bit easier, and let a program process it to produce a file that the sort program can use as before.

The format we like to use is shown by the example below:

> .IC3 =74LS74 1 VCC, 3 8MHZ, 5 4MHZ, 6 4MHZ\*, 4 VCC, 14 VCC, 7 GND,

The key points are that pins and signal names are grouped as pairs and separated by commas, that the socket location begins with a period, and that the component type begins with an equal sign. A pinlist in this format for the circuit of Figure 1 is given in Table 3.

A program written in Pascal  $MT +$  is provided that will process a file of this format, and produce three output files containing a list of all the components (.IC), syntax errors encountered (.ERR), and file of parsed output in the form needed for sorting by a simple alphabetic sort program (.PAR). If you don't have Pascal MT+, you can easily translate the program into any of a wide variety of other languages (even Basic).

The program stops far short of the calculated wire lengths, minimization of wiring, error detection, layout aids, and pretty outputs that Wiremaster provides. But it *is* useful, and you can't beat the price. You could write a similar program which takes its input from the sorted file and produces a from-to wiring list and a pictorial network map.

Table 4 shows the parser program's output, consisting of parts list, and pinlist ready for sorting to produce the network list. Table 5 is the final output from the sort **Table 3:** *Input Language!!!!!!!!!!!!!!!!!!!!!!!!!!!!!!!!!!!!!!!!!!!!!!!!!!!!!!!!!!!!!!!!!!!!!!!\'1*   $IC1 = 74LSO4$ 5 8MHZ, 6 DELA, 9 DELA, 8 DELB, 11 DELB, 10 DELC, 13 DELC, 12 DELAYEDCLK, 14 VCC, 7 GND, .IC3 =7474 3 8MHZ, 2 4MHZ \*, 5 4MHZ, 6 4MHZ \* *<sup>r</sup>* <sup>1</sup>vcc, 4 VCC, 14 VCC, 7 GND, .IC4 =74LSOO 1 DELAYEDCLK, 3 PHASEA\*, 2 4MHZ,<br>5 4MHZ\*, 4 DELAYEDCLK, 6 PHASEB\*, 14 VCC, 7 GND, .Jl =CONNECTOR 1 VCC, 2 PHASEA\*, 3 PHASEB\*, 4 GND,

program, with annotations to show how the wiring is done for networks with 2, 3, 4, and 5 pins.

For such a small circuit as this example, the effort may outweigh the benefits. But on projects of ten IC's or more, these techniques will save a great amount of time, reduce errors, and produce a well-documented product.

#### **The Sort Program**

For a circuit of 50 IC's, such as a CPU board or disk controller, the files will be much larger than computer memory, and that's why an "external" sort program is required. If you don't have one and don't want to buy one, we suggest reading *Software Tools* by Kernighan and Plauger (Addison-Wesley, 1976) for a good explanation of how they work and for examples written in nicely structured code. Or send us an eight inch CP/M diskette (with return postage) and we'll give you one of ours. •

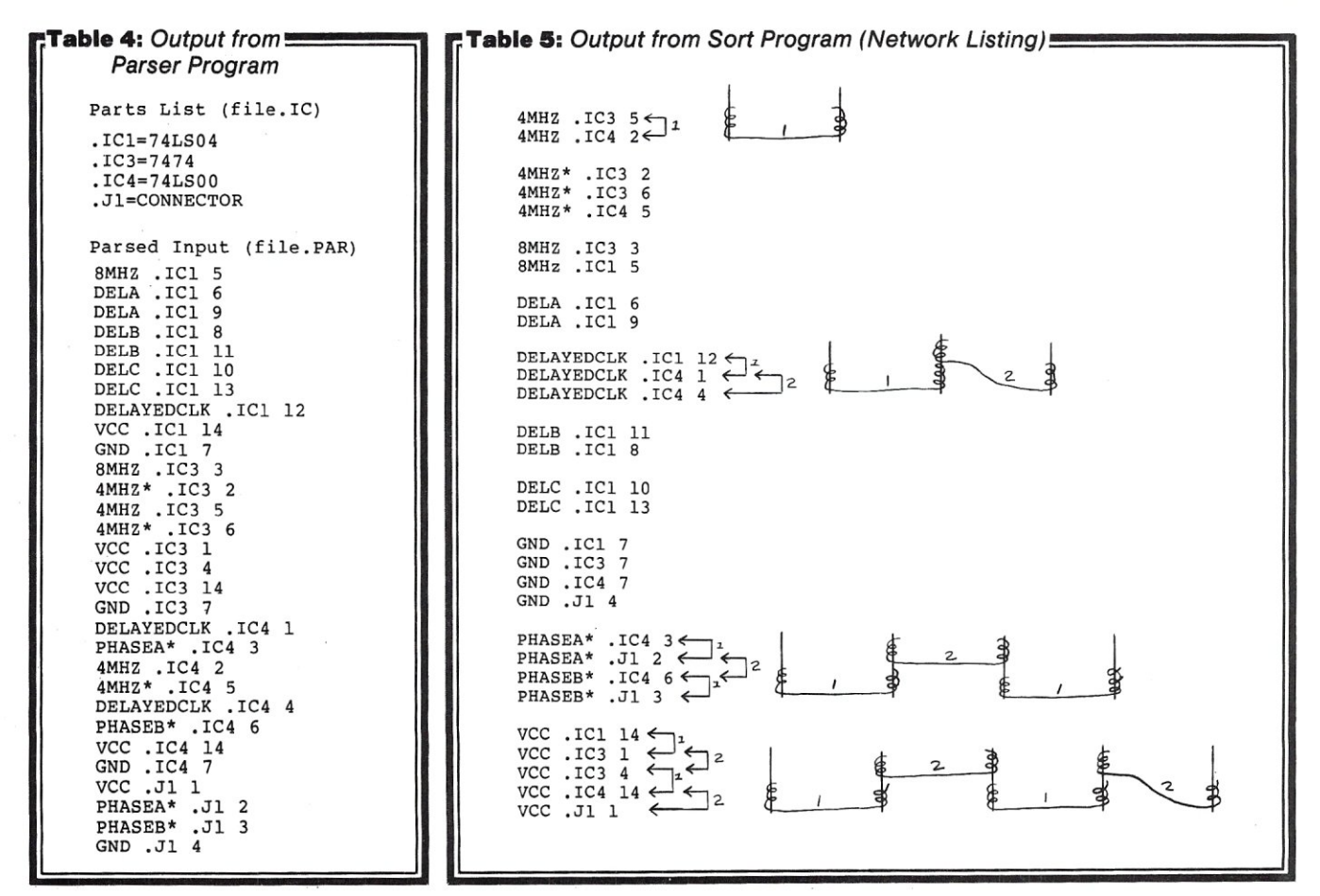

**MICROSYSTEMS** 

**68** 

# **WIREMASTER A COMPILER FOR HARDWARE**

r 1~1-,,-,,-III5~=SCI===~3!1~'-'-"-'l===H===i[===:3'-"\_"'\_11\_ -'-ii-'- , '-I

• WIREMASTER is a software tool to aid in the design, layout, and construction of electronic hardware. Although intended primarily for wire wrap, it is also highly useful in the layout, error checking, and trouble-shooting of PC boards.

• Inputs are easily derived directly from the schematic diagram and fed to WIREMASTER in a CP/M® text file. Outputs include a network map that graphically shows all pins and wires (no plotter required), a wire list sorted by lengths and levels, a parts list, signal and pin cross-references, and wrap count and continuity checklists which ensure a perfect job.

• WIREMASTER checks for syntax errors, wires that go nowhere, and duplicated pins. Network lengths are minimized, and wire lengths are calculated and sorted in descending order so that the shorter wires on top hold down the longer wires beneath for a neat wiring job.

• The resulting information is then used for wiring, PC board layouts, error-checking, component stuffing, and system debugging. This makes a complete and easily updated documentation package. Although it runs on small computers, WIREMASTER can handle large projects.

• The new WIREMASTER Version 3.11 features wire and track minimization, and includes CHANGEMASTER, a new program which precisely documents all differences between two versions of a board.

• CHANGEMASTER eliminates the confusion and loss of control caused by changes to a board during debugging and modification. It outputs a map of all networks which have been added, deleted, or modified, and automatically generates REMOVE and ADD lists so an old board can easily be brought into exact conformance with the latest design.

• WIREMASTER runs on any Z80® CP/M system of 47K or larger, including S-100 systems, TRS-80® Model II, Osborne, and Apple II® with SoftCard® . The diskette also includes a SORT utility, a pagination and multi-column printing program, and FIX, a program which finds all bad spots on a disk, tells you which files they are in, places the bad sectors in a single file, and recovers erased files.

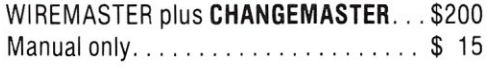

 $\mathbf{I}$ 

~ ≝ ≝ ~ I I I I

W ∐ ₽.

<u>U</u>

₽. ‼. ₽. ₽. ₩. ₩. ₽. ₩.

 $\frac{1}{2}$ 

I g a I I u i ₫. ₩.

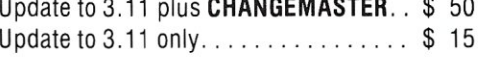

Calif. residents add 6% sales tax

Checks, CODs, company POs are OK. AFTERTHOUGHT ENGINEERING NO CHARGE CARDS

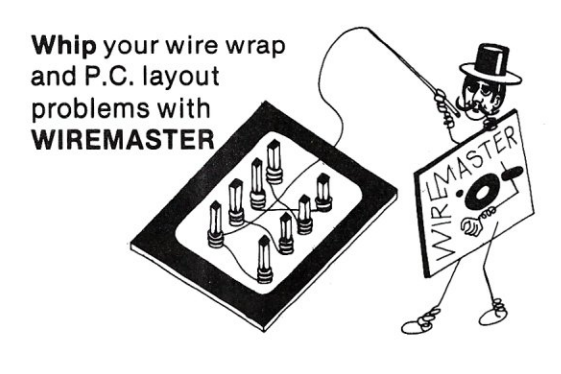

I I I ~ I I I u. I I I u. i i I ~ ₩. ₩. ~ ~ ₩. ₽. ₩.

 $\mathbf{I}$ 

 $\mathbf{I}$ 

I

₩.

<u>II</u> ~ ₩. ₽. ₽. ~ J

7266 Courtney Drive San Diego, California 92111 l,\_, ,,\_,\_, " , ,\_, \_\_ ~,\_,\_~ ,\_,\_, (~14),27~.2~68 ,\_,\_,~,

#### Use Your Computer, continued...

PROGRAM PARSE:

Program to process a CP/M file in the form: • SOCKET =ICTYPE PIN-NO SIGNAL, PIN-NO SIGNAL, PIN-NO SIGNAL, ETC If not supplied on the command line, the program asks for the<br>input file name. It then asks for an output base file name, and<br>produces 3 output files, named BASE.ERR, BASE.IC, and BASE.PAR,<br>containing error messages, parts CONST<br>CPM\_BUF\_ADDR = \$80; {address of CP/M command line} VAR ERROR : BOOLEAN; RESULT: INTEGER; INNAME, OUTNAME : STRING; j file of input data} base file name for output info} CPM\_CMD\_LINE : STRING[128]; {place to get input file name} i wu Where data comes from} where errors go} where parts list goes} where parsed output goes} {keeps track of line numbers on input file} {what terminated each word} INFILE : TEXT; ERRFILE: TEXT; ICFILE : TEXT: PARSEFILE : TEXT; LINENUM : INTEGER; TERM : BYTE: START\_OF\_WORD,<br>END\_OF\_WORD : SET OF CHAR; WORD : STRING; SOCKET, ICS, PINNAME : STRING: j Chars that words can begin with} chars that can end words legally} ا S where getword puts the word it got|<br>string to save socket and ic type|<br>string to save socket and ic type|<br>so it is} EXTERNAL PROCEDURE @HLT; {so can exit easily from the deep} PROCEDURE INITFILES; VAR P : "BYTE; PROCEDURE ERR\_CHK (FILENAME: STRING) ;<br>REGIN BEGIN<br>IF IORESULT = 255 THEN BEGIN<br>WRITELN(´Unable to open: ´,FILENAME);<br>@HLT END END: BEGIN P := CPM BUF ADDR; ADDR; SIZEOF(CPM CMD\_LINE));<br>
MOVE (P , CPM CMD LINE, SIZEOF(CPM CMD\_LINE));<br>
IF LENGTH (CPM\_CMD\_LINE) <> 0 THEN<br>
BEGIN<br>
WRITELN('Input file is: ',CPM\_CMD\_LINE);<br>
INNAME := CPM\_CMD\_LINE<br>
END ELSE<br>BEGIN BEGIN<br>WRITE(´Input file name? ´)<br>READLN(INNAME);<br>IF LENGTH(INNAME) = 0 THEN @HLT: END: ASSIGN (INFILE, INNAME) ; RESET (INFILE) ERR\_CHK (INNAME); j get what user typed} user: specified input) {must ask for input file} WRITELN; WRITELN;<br>WRITE('Base name of output files: ');<br>READLN(OUTNAME);<br>ASSIGN(ERRFILE,CONCAT(OUTNAME,'.ERR')); REWRITE (ERRFILE) ; ERR\_CHK (CONCAT (OUTNAME, '.ERR') ) ; ASSIGN(ICFILE,CONCAT(OUTNAME,^.IC^)<br>REWRITE(ICFILE);<br>ERR\_CHK(CONCAT(OUTNAME,^.IC^)); ASSIGN (PARSEFILE ,CONCAT (OUTNAME ,´.PAR´) ) ;<br>REWRITE (PARSEFILE ) ;<br>ERR\_CHK (CONCAT (OUTNAME ,´.PAR´) ) ; END:  $\{ask\ for\ base\ output\ file\}$ {assign an error file} {assign a parts list file} {assign a file for main output) PROCEDURE INITSETS;<br>BEGIN BEGIN<br>START OF WORD := [CHR(0)..CHR(255)] - [CHR(13),CHR(9),^\_^];<br>END\_OF\_WORD := [CHR(13) , ^\_\_^, CHR(9) , ^\_^]; END; PROCEDURE CHECK FOR EOLN; BEGIN IF EOLN(INFILE) THEN<br>LINENUM := LINENUM + 1 END: {gets next word into global string WORD) FUNCTION GETWORD:BYTE; VAR I : INTEGER; BEGIN WHILE (NOT(INFILE^ IN START\_OF\_WORD)) AND (NOT EOF(INFILE)) DO BEGIN SGIN<br>CHECK FOR EOLN;<br>GET(INFILE);  ${bases}$  , tabs END; IF EOF (INFILE) THEN HANDLE \_ EOF *i*  I := 1; (assemble the word now)<br>
REPEAT<br>
Y := I + 1;<br>
T := I + 1;<br>
CHECK FOR EOLN;<br>
GET(INFILE);<br>
CHECK FOR EOLN;<br>
CHECK FOR EOLN;<br>
UNTIL INFILE<sup>6</sup> IN END\_OF\_WORD; IF EOLN(INFILE) THEN<br>GETWORD := 13  $\{$ return c/r for end of line} ELSE {else return termination character} GET (INFILE) ;  $WORD[0] := \text{CHR}(I-1);$  {set string length byte} END: PROCEDURE HANDLE\_EOF; PROCEDURE CHK\_FOR\_ERR(name:string<br>BEGIN IF IORESULT = 255 THEN<br>| WRITELN('ERROR in closing ',name); END; BEGIN<br>
MRITELN; (Finished');<br>
WRITELN; (TCFILE, ICS);<br>
CLOSE (INFILE, RESULT);<br>
CLOSE (INFILE, RESULT);<br>
CLOSE (INFILE, RESULT);<br>
CHOSE (INFILE, RESULT);<br>
CHOSE (INFILE, RESULT);<br>
CHOSE (INFIRE, INC. ILE);<br>
CHOSE (PRESEPTI BEGIN (\* MAIN PROGRAM \*)<br>LINENUM := 1;<br>INITFILES;<br>INITSETS; WHILE TRUE DO BEGIN REPEAT TERM := GETWORD;<br>UNTIL WORD[1] = ^.^; SOCKET := WORD;<br>ICS := WORD; {get next word into WORD) {find first period} {save IC socketname} {also in another s t.r ing} REPEAT (\* UNTIL ERROR \*) TERM : <sup>=</sup>GETWORD: {read pin name, probably} IF WORD $[1] = ' = '$  THEN<br>ICS := CONCAT(ICS, WORD) ELSE IF WORD  $[1] =$   $\hat{ }$   $\hat{ }$   $\hat{ }$  THEN BEGIN<br>SOCKET := WORD; WRITELN(ICFILE,ICS)<br>ICS := WORD; END ELSE<br>BEGIN BEGIN<br>
IF WORD[1] = ~\$<<br>
TERM := GETWORD;<br>
IF NOT (TERM IN [CHR(9)<br>
ERROR := TRUE<br>
BEGIN<br>
PINNAME := WORD; TERM := GETWORD;<br>IF NOT (TERM IN [´,´,<br>ERROR := TRUE {add IC type to socket string}  ${new}$  socket $}$ {save new socket name} {save it here too} {ignore any word beginning with s ] CHR(13)]) THEN {pin didnt end in tab, space or c/r} PINNAME := WORD;<br>TERM := GETWORD;<br>IF NOT (TERM IN [^,^, CHR(13)]) THEN<br>ERROR := TRUE (signal name must end in comma or c/r<br>ELSE {output completed line of signal, socket, pin} WRITELN(PARSEFILE,WORD," '" ,SOCKET,'" .. ,PINNAME) END END<br>UNTIL ERROR;<br>WRITELN ("Error on line<br>WRITELN (ERRFILE," Error<br>ERROR := FALSE END; .• ,LINENUM) : on line *i* ,LINENUM); {set back to normal for next try} END.
#### **Plain Talk About Business Computers**

### **Can a Small Computer Really Save You Time?**

#### **Time is Money**

Theophrastus said time was the most valuable thing a man could spend. Fifteen centuries later Haliburton agreed saying, "we reckon hours and minutes to be dollars and cents." Today, time is more valuable than ever-and more fleeting.

About the only way to gain time is to use it more efficiently and effectively. That's where we come in.

*Small* Business *Computers-by* the way, the "small" refers to computers, not to business-will dramatically increase your effectiveness and help save you time and money. How so?

You get flagrantly honest evaluations and reviews of computers and software. We don't just tell you what a program can do; we tell you what it doesn't do, what it does poorly, and what it should do for the price, If advertisers don't like that, we don't want their business, and you're better off without them. Fortunately, most companies appreciate our honesty. In fact, one of our reviewers has gained a reputation because of the many software houses that have incorporated his suggestions into their products, We're proud of that.

#### **Plain Talk**

*Small Business Computers* explains the complexity of today's computerized business world without the technical jargon and doubletalk that may have held you back before. In its easily comprehensible "howto" style, *Small Business Computers* answers your questions while providing the information you need to make some tough decisions. As you select, purchase, and install your computer system, *Small Business Computers* will guide you through each step calmly and comfortably-helping you to evaluate your computer needs and avoid unnecessary pitfalls. As you use your computer, be it mini or micro, *Small Business Computers* will be there to help you do so efficiently and with confidence while informing you of the latest developments and future possibilities of computers in business,

#### **For Example**

You have just purchased a mailing list program. Everything is fine until the file has to be sorted by zip code. If the program has that capability, all is well. If not, you have a big problem. If you had just invested a few hours reading *Small Business Computers,* you would have known what functions to look for before buying the program; you would have known how to plan for future needs. That's just one example. Expand this concept into other areas, other programs and systems, and you can see what you get for your investment.

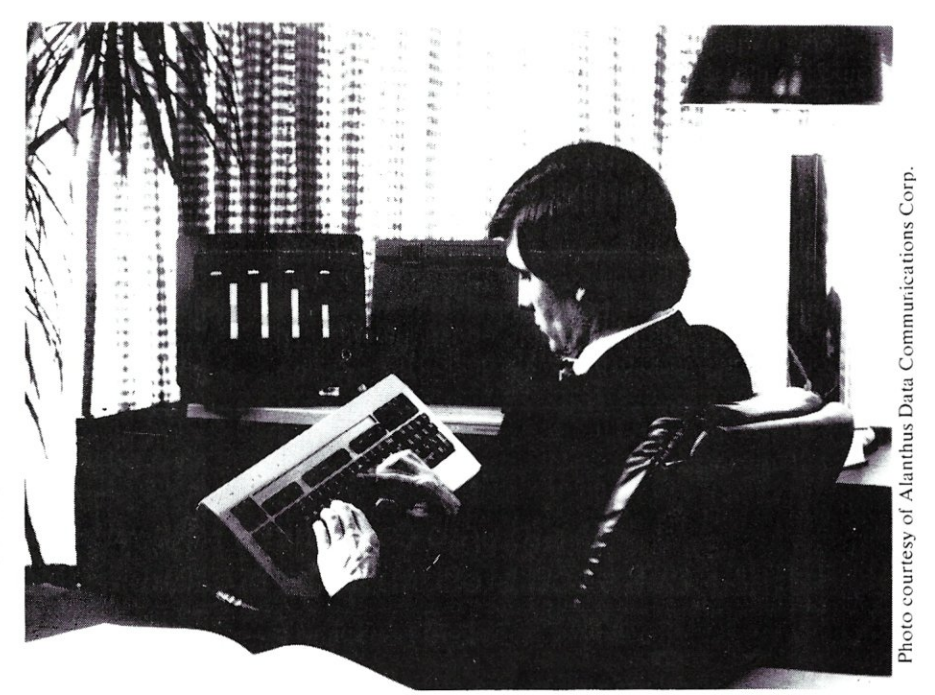

#### **Added Expertise**

As the newest member of the Creative Computing family of fine computer publications, *Small Business Computers* will be expanding to offer subscribers more valuable information than ever before. *Creative Computing* editors and contributors will be unleashing their business expertise in *Small Business Computers* through articles, evaluations and applications of particular interest to the business person. *Creative Computing*  has a reputation of editorial excellence and integrity built on unbiased, in-depth product evaluations; articles by top thinkers in the field; and pragmatic, innovative applica-

One management consulting firm, for example, used the Shell-Metzner sort described in *Creative,* and saved \$3000 a month, and we still receive letters thanking us for the hardhitting, candid, evaluation of word processing printers we published over a year ago, and which, incidentally, cost us several advertisers.

All this knowledge and experience will now be available to business people in *Small Business Computers.* 

So, don't let anyone give you that old story about how complicated and difficult computers are. We don't buy that. Our magazine-our whole philosophy-revolves around the sharing of honest information. If you don't know where to start, we'll put you on the right track. If you're already on the road, we'll show you the best route.

#### **For Any Size Business**

Whatever your business-manufacturing or banking, retail or research-Small *Business Computers* will increase your efficiency and help save you time and money.

Subscribe today; *Small* Business *Computers* is the best consultant your business will ever have.

#### **Order Today**

To order your subscription to *Small Business Computers* send \$16.00 for 1 year (6 issues). If you prefer, call our toll free number *800-*  631-8112 (in N.J. 201-540-0445) to put your subscription on your MasterCard, Visa, or American Express card. Canadian and other foreign surface subscriptions are \$21.00 per year and must be pre-paid. We guarantee that you will be completely satisfied or we will refund the remaining portion of your subscription. Send orders to:

**Small Business Computers MagaZine** 

> 39 E. Hanover Ave. Morris Plains, NJ 07950 **800-631-8112**  (In NJ 201-540-0445)

### **DISKINDX File Reorganization Program**

*by* R. W. *Jenks* 

#### *A disk index reorganization program for North Star users*

Users of the North Star MDS and Horizon are soon pleased with the power of the software provided. The system software, including the popular North Star Basic, offers many features which are easy to use due to structural simplicity. Though a detailed understanding of the workings requires a careful and involved inspection of the disassembled machine language code, enough information is provided by North Star about the underlying structure to give the user a significant capability for direct access and modification.

This article describes a Basic program to provide the function of a disk index reorganizer, a useful utility not provided in the system software.

#### A Brief Review of the North Star Microdisk System

The North Star floppy disk system is composed of from one to three Shugart SA400 single-sided Minifloppy disk drives, or from one to four SA450 double-sided drives (or compatible equivalents), the disk controller board, Disk Operating System (DOS) and utilities. The 5.25" media is hard-sectored to ten sectors per track, 35 tracks per side with one block of 256 bytes per sector in single density and two blocks (512 bytes) per sector in double density.

The DOS may be accessed either directly through disk commands and machine language calls to disk routines, or indirectly through utility programs and North Star Basic file handling statements (refer to Table 1).

Files are implemented by first testing a diskette for the absence of hard errors, and then initializing the diskette to a standard format as follows: for every track, approximately 96 microseconds after each sector pulse is detected, the DOS writes a preamble of 16 null bytes (OOH), followed by a sync byte (OFBH), either 256 or 512 data bytes of ASCII space (20H) and a cyclic check byte. Files may now be created as index entries with the data space measured in units of blocks, but allocated as an integer number of sectors. The index table takes the form of an assumed, unnamed special file preceeding all other files. North Star allocates the first four sectors as the index.

R.W. Jenks, P.O. Box 962, Islamorada, FL 33036.

Each index entry is a 16 bytes long, describing one autonomous file. Overlapping files can be created which, though usable for certain purposes, may cause problems. The entry format consists of, in order, eight characters for a name, two bytes in machine language format for the address of the starting disk block, two bytes for the file length in blocks, one byte as a file type/density indicator and three bytes for type dependent information. The name may have any printable characters except a comma or imbedded space. A file may be as long as the number of blocks on a disk, less those allocated for the index. The type byte reserves bit 7 set as a double

#### Table 1:!! *Means of accessing diskettes through the North Star operating system.*

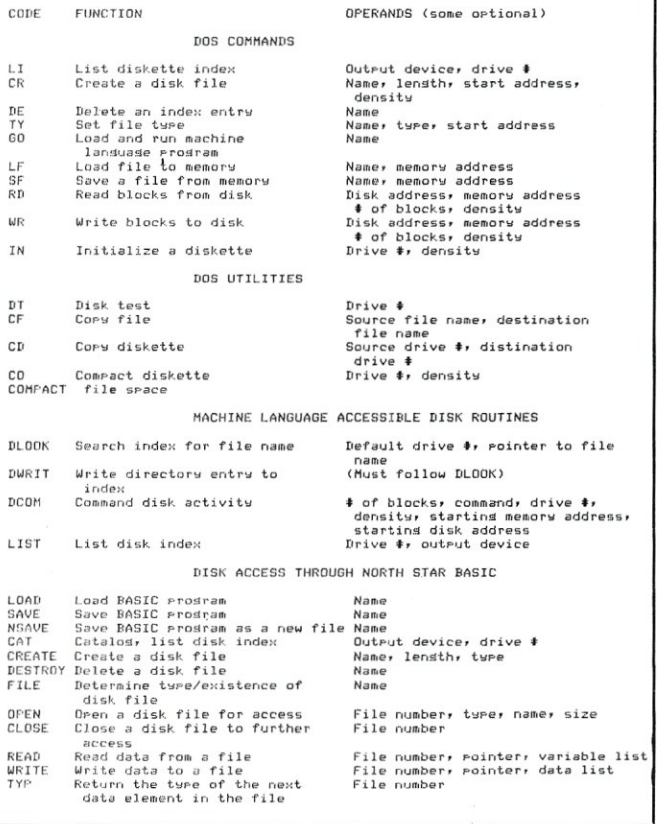

#### *snu. TIED* **TO** *A HOBBYIST ORIENTED O/S* **?**  *UTILIZE THE FULL POTENTIAL OF YOUR Z-80 BASED SYSTEM WHILE MAINTAINING COMPATIBILITY WITH CP/M \**

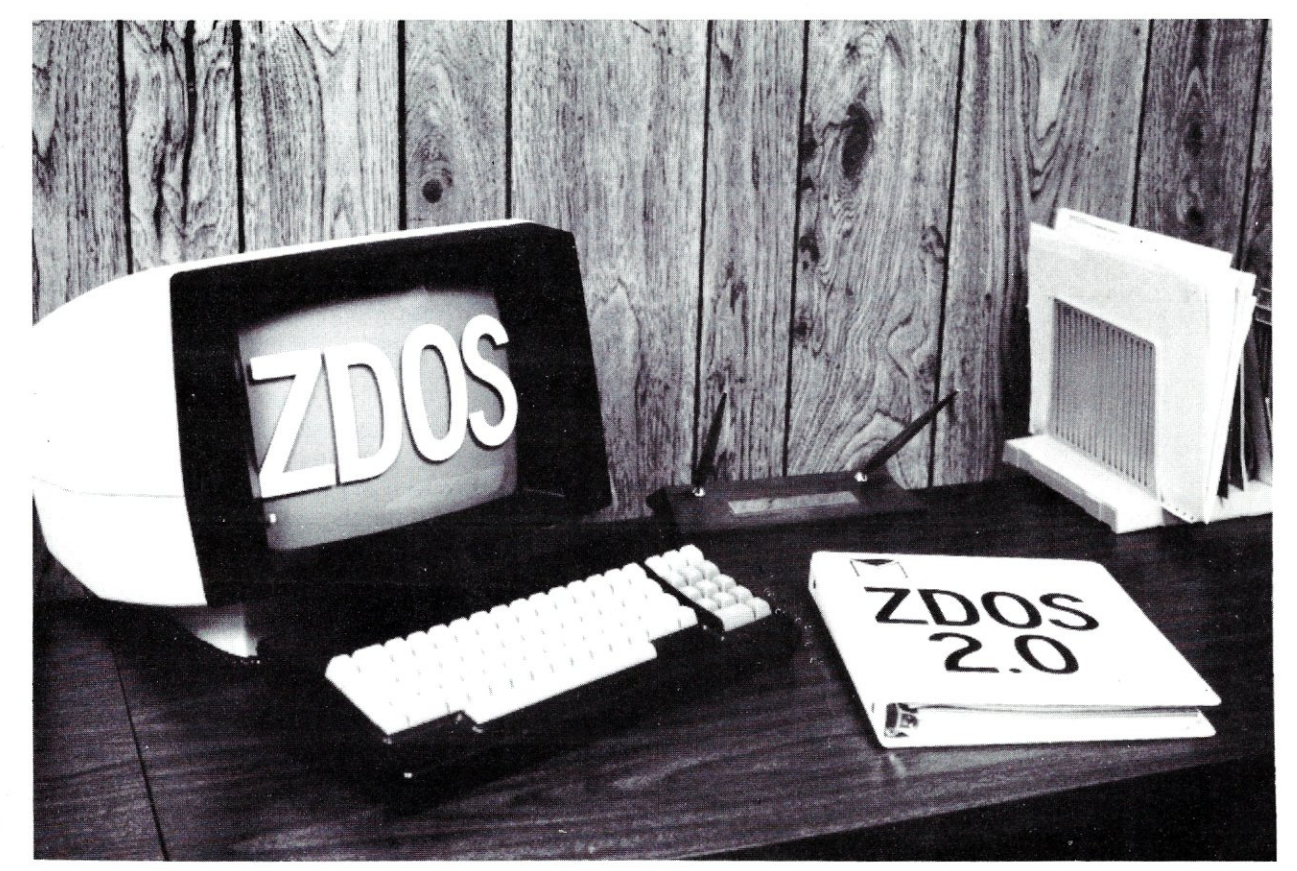

### **NEW FROM MICRO-LOGIC ZDOS™2.0**

More power than CP/M\* without losing additional user memory.

- Full software compatibility with CP/M\*.
- Supports floppy or hard disks.
- $\bullet$  Up to 60% faster Disk I/O.
- Both maskable and non-rnaskable interrupt capability.
- Designed for networking or stand alone installations.
- Directory linking to other user numbers.
- Fully symbionic printer spooling.
- Unlimited nesting of SUBMIT files.
- Easy upgrade from CP/M\* . use your present BIOS if desired.
- Clear, concise user reference manual.
- Full user support service for registered owners.
- Affordable Price.

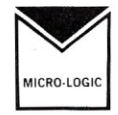

**MICRO-LOGIC INC.**  P.O. Box 4324 Hamden, CT 06514 HARDWARE:

ZDOS is a trademark of MICRO-LOGIC INC. \* CP/M is a trademark of Digital Research. OPERATING SYSTEM:

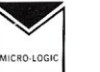

#### **MICRO·LOGIC INC**  P.O. Box 4324 Hamden, CT 06514

- 
- $\Box$  Please send further information on ZDOS.<br> $\Box$  Send me ZDOS (manual incl.) Enclosed is my check for \$149.95.

 $\Box$  Send ZDOS Manual only (\$49.95).

 $NAME:$ 

TITLE: \_

COMPANY: \_

ADDRESS: \_

PURCHASING STATUS:  $\Box$  AUTHORIZE  $\Box$  RECOMMEND MY CURRENT SYSTEM 'CONFIGUATION:

#### Diskindx, continued...

density flag. The remaining bits may define any of 128 different file types, although four have predefined meanings (see Figure 1).

A file is created by placing a valid file entry into the index. Certain operations are assumed by the DOS. First, if any unused slots are free the index entry will be assigned to the first available slot. Secondly, disk space for the data blocks of the file will be allocated after the last disk block currently assigned to a file.

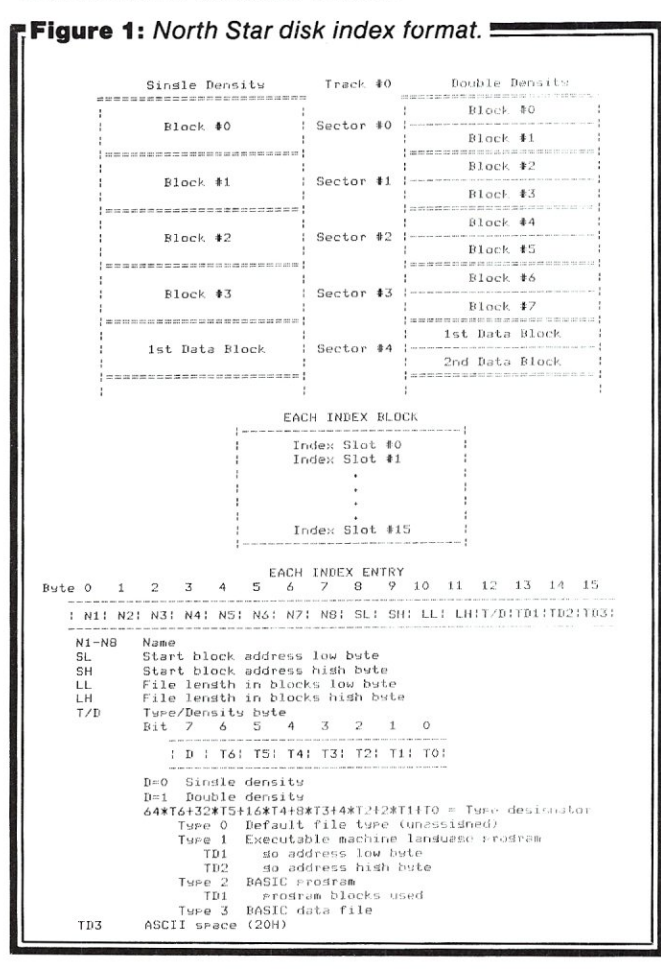

This brings up difficulties which leads to the purpose of DISKINDX.

#### **DISKINDX: File Reorganization**

All is fine when files are set up sequentially. The first index slot takes the first file name entry and the first disk blocks after the index are assigned as data space. Following files are assigned to both successive index slots and disk blocks. However, disk use eventually leads to file deletions and new file creations. When a file is deleted, its blocks are temporarily lost as available storage if they were not the last assigned on the disk. The index slot, on the other hand, becomes free for a new entry. As new files are tacked on, eventually the DOS is unable to find space for another file. At this stage disorder prevails. There is usually little correlation between the order of a file name in the index and its starting disk address; the order of files in the index does not correspond to the order in which files were set up on the disk; there are gaps of unassigned and unused blocks scattered throughout.

74

File space can be easily recovered through use of the COMPACT utility supplied by North Star. This utility recovers disk blocks by moving allocated blocks towards the front of the disk while keeping track of new starting block addresses and modifying the index entries accordingly. However, this utility will not recover all the unused blocks and does not restore order to the index. The data blocks allocated for a Basic program may exceed the actual blocks holding program code. Whenever a file is NSAVED, the Basic interpreter allocates three extra sectors for program expansion. Since the disk index format keeps track of superfluous program blocks, these blocks may be recovered.

DISKINDX has the following features: an ability to recover unused Basic program blocks through modification of the file length bytes of the index entry; an indication of available and recoverable disk blocks and location; an indication of overlapping files; an easy means of examing all 16 bytes of an index entry; the ability to reorganize the disk index such that the index entries correspond in increasing order with the actual file starting blocks, and thus may also indicate correctly the order in which files have been created on the disk.

#### **The Program**

Listing 1 is the DISKINDX program written in Release 5.2 North Star Basic. The program is not optimized for

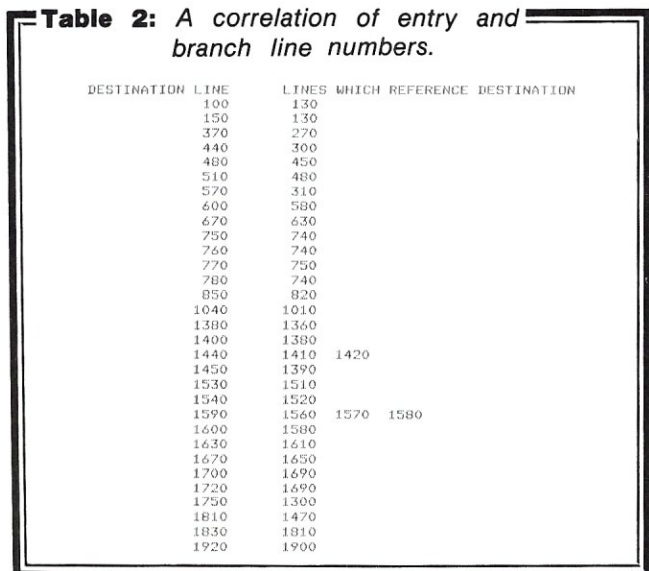

size and requires over 7000 bytes for operation (single density). Size was not considered a limitation.

The program contains some general purpose outlines for implementing direct user modification of disk file index entries which the reader might have use of for other purposes (such as alphabetizing). The description in Listing 2 of the labels used should help in understanding the program, which is structured in a loose sort of way through function and subroutine calls. Scattered REM statements and the entry point and branch line numbers in Table 2 will aid the reader if drawing up a flow chart would be helpful. The program can be easily modified to support a backup index on the same or another disk.

A word about the output select function. This routine modifies the DOS output routines as a means of selecting an outut device. The program should not be run without either substituting a RETURN which will disable this function, or determining that the actions it will take are compatible with your system. An alternate method is to add device designators to the applicable print statements, as featured in North Star Basic, and modifying the routine to change the device designator rather than the software.

*DISKINDX has the following features: an ability to recover unused Basic program blocks through modification of the file length bytes of the index entry; an indication of available and recoverable disk blocks and location; an indication of overlapping files, and much more.* 

Also, run this program initially with a dummy index on an unused disk until you are satisfied that the program has been copied correctly, that it works reliably and as expected.

Before the program will run, diskettes must have a type 3 Basic data file created on them called INDEX covering the disk index blocks. This is done by using the optional starting block parameter in the CR command, and causes no problems other than the possible inconvenience of taking one index slot. Modify the constants in line 30 if your system is other than single density and a 24 line terminal (0 disables the line count for printer use).

A diskette may optionally be given a name in the form of a file entry of type 4 (modify the program to change the type number recognized as a disk name). This will, however, reduce by one the number of data files which may be created on the disk, but the ability to call up a file containing disk use information (as a text file) proves

useful in particular applications. One example is a diskette devoted to 16 (or 31) twenty-one (22) block long pages of text, where the disk use file briefly describes the contents of each page.

#### **Operation**

A sample dialog with the program is shown in Listing 3. A carriage return alone in response to a prompt bypasses without action. The program will select drive one in default. Output waits for viewing after a full screen of data is printed. The program makes a first pass to display the index, shows block use information, reorders the entry list and prepares to write a new index when authorized. If there are excess Basic program blocks which may be recovered, the program will ask if this should be done. Be advised that a positive response will shorten the allocation of *every* program on the disk to recover the maximum number blocks.

#### **Remarks**

I have found this program to be useful for a variety of purposes, especially in keeping track of a large number of files. When creating new files on diskettes reserved for data it is desirable to have the new file entry appear at the end of the index so that it does not have to be found by looking through 60-odd other entries, and also to know the order in which the files were entered, as when they are modifications of data in previous files. I found that it is preferable to initially allocate a large amount of disk space when programming to prevent the wasted time of correcting a bad save after additions are made. When the development work is done, recovering the unused blocks is an easy matter of using DISKINDX followed by the COMPACT utility.

The additions in North Star Release 5.2 were welcome, and I expect added software support will continue. Perhaps North Star would even see merit in using the ideas of DISKINDX as a basis for another machine language utility. But why wait? Put DISKINDX in service now.

#### **Reference**

North Star *System Software Manual,* SOFT-DOC Revision 2.1, North Star Computers, Inc., 14440 Catalina St., San Leandro, CA 94577.

**Listing 1:** *North Star disk index reorganizing program.* 

10 REM 'DISKINDX" DY R W JENKS *10/25/79* MOD *9111181*  20 REM FOR NORTH STAR SUFTWARE RELEASE 5.2 AT 100H \REM DENSITY, TERMINAL LINES 30 D1=2 \L1=24<br>40 LINE 79 50 DIM B1(15), E1\$(60), S1(64\*D1, 2), B1\$(16\*64\*D1) 60 D=FN01("T")<br>70 ! CHR\$(27),"\*",CHR\$(13), \REM CLEAR SCREEN 250 P1=0 \S1=0 \S2=0 \S3=0<br>260 FOR B1=0 TO 4\*D1-1<br>270 GOSUB 370 260 FOR B1=0 TO 4\*D1-1<br>270 GOSUB <mark>370</mark> 280 D=FNG1(M1\$)<br>290 NEXT 290 NEXT<br>300 GOSUB 440 310 GOSUB 570<br>320 CLOSE #1 SOROC IQ-120 (19200 BAUD) 320 CLOSE .1 80 INPUT "PRINTOUT (Y)?",Rl\$ \D=FNL(I) 330 RETURN 0 90 IF Rl\$='Y" TH[N D=FN01("P") 340 FN END 100 INPUT "DRIVE 1:',Dl\$ \D=FNL(I) 350 REM •• 1 SUBROUTINE 110 IF D1\$="" THEN D1\$="1" 1890 REM 100 REM \* BLOCK HEADING<br>120 I1\$="INDEX,"+D1\$<br>130 IF FILE(I1\$)=3 THEN 150 \! I1\$," NOT ON DISK" \GOTO 100 380 ! "BLOCK",%22I,B1,"; ENTRY LABEL",<br>140 REM \*\*\*\* MAIN 170 D=FNG2('N') REFLAT A THE RESERVE THE RESERVE THE RESERVE THE RESERVE THE RESERVE THE RESERVE THE RESERVE THE RESERVE THE RESERVE THE RESERVE THE RESERVE THE RESERVE THE RESERVE THE RESERVE THE RESERVE THE RESERVE THE R  $160$  Si  $\frac{1}{2}$ : 170 IF Fl=1 THEN INPUT 'SHORTEN ALL PROGRAMS TO MINIMUM  $SIZE (S)?$ ",  $S1$$  $180$  D=FNL(1) 190 IF S1\$='S" THEN D=FNG2(S1\$) 200 END **210** REM \*\*\*\*\* FUNCTION<br>220 REM \*\*\* ACCESS WHO \*\*\* ACCESS WHOLE INDEX, REORDER, SHORTEN 230 DEF FNG2(M1S) 240 OPEN #1, I1\$ 400 D=FNL (1) 410 RETURN 420 REM ### SUBROUTINE<br>430 REM \* BLOCK USE DA 430 REM \* BLOCK USE DATA  $Z# \backslash D = FNL(1)$ 450 IF S1<=S2 THEN 480<br>460 ! "WILL RECOVER", 5  $*$ WILL RECOVER', S1-S2,  $*$  SECTOR',  $\Delta P = 0.1$  Sectors  $\Delta P = 0.1$ BY COMPACTING DISK" 470 D=FNL (1) 480 IF S3=0 THEN 510

#### **JAN/FEB 1982**

500 D=FNL(1) \F1=1 510 ! 350-S1, " SECTOR", \D=FNS1(350-S1) \! " CURRENTLY AVAILABLE FOR STORAGE" 520 D=FNL(1) 530 | \D=FNL(1) 540 RETURN REM ### SUBROUTINE 550 REM \*\* REORDER INDEX 560 570 ! \*\* ORDERING IN PROGRESS\* \D=FNL(1) 580 FOR X1=1 TO 64\*D1 \IF S1(X1,0)=0 THEN EXIT 600 \NEXT 590 REM \* SORT/EXCHANGE  $600 \text{ X1} = \times 1 - 1$ 610 FOR X2=1 TO X1-1 620 FOR X3=X2+1 TO X1 630 IF S1(X3,1)>=S1(X2,1) THEN 670 640 FOR X4=0 TO 2  $S1(0,X4)=S1(X2,X4)$  \S1(X2,X4)=S1(X3,X4) \S1(X3,X4)=S1(0,X4) 650 660 NEXT 670 NEXT 680 NEXT REM \* DISPLAY ORDER, UNUSED/OVERLAPPING SECTORS 690 700  $S1(0,1)=0$  \S1(0,2)=0 710 FOR X3=1 TO X1 720 |  $Z6I$ , S1(X3, 0), S1(X3, 1), 730 D2=S1(0,1)+S1(0,2)-S1(X3,1) 740 IF D2>0 THEN 750 \IF D2<0 THEN 760 \! \GOTO 780 750 ! ' OVERLAPPED BY", D2, \GOTO 770 760 | ' PRECEEDED BY A GAP OF " " - D2" 770 | ' SECTOR', \D=FNS1(D2) \! 780 D=FNL(1) 790 S1(0,1)=S1(X3,1) \S1(0,2)=S1(X3,2) 800 NEXT 810 REM \* CHECK IF IN ORDER 820 FOR X3=1 TO X1 \IF S1(X3,0) OX3 THEN EXIT 850 \NEXT 830 | "INDEX CLOSE PACKED & IN ORDER" \D=FNL(1) \RETURN REM \* FILL INDEX BUFFER  $940$ 850 FOR X3=1 TO X1 860 E1=16\*(S1(X3,0)-1) 880 FOR X2=0 TO 15 890 READ #1 ZE1+X2,8B2  $B1$ \$(PÍ+X2,P1+X2)=CHR\$(B2)  $000$ 910 NEXT 920 NEXT REM \* WRITE INDEX BUFFER 930 940 INPUT "WRITE NEW INDEX (Y)?",R1\$ \D=FNL(1) 950 IF R1\$<>"Y" THEN RETURN 960 FOR X3=1 TO P1+X2-1 970 WRITE #1 %X3-1, &ASC(B1\$(X3, X3)), NOENDMARK 980 NEXT 990 REM \* CLEAN UP END OF INDEX 1000 FOR X3=1 TO X1 1010 IF S1(X3,0) <= X1 THEN 1040  $1020$   $E1 = 16*(51(X3,0) - 1)$ 1030 FOR X2=0 TO 7 \WRITE #1 %E1+X2, %32, NOENDMARK \NEXT 1040 NEXT 1050 ! "INDEX REORDERED" \D=FNL(1) 1060 RETURN REM ##### FUNCTION 1070 1080 REM \*\*\* LINES PRINTED 1090 DEF FNL(L2) 1100 IF L1=0 THEN RETURN 0 1110 L3=L3+L2 \IF L3<L1-1 THEN RETURN L3 1120 L3=0 \INPUT "\* 'RET' TO CONTINUE", R2\$ 1130 RETURN 0 1140 FN END 1150 REM ##### FUNCTION REM \*\*\* SUFFIX 'S' 1160 1170 DEF FNS1(D3) 1180 IF ABS(D3)<>1 THEN ! 'S", \RETURN D3 **1190 FN END** 1200 REM ##### FUNCTION

490 ! "WILL RECOVER", S3, " SECTOR", \D=FNS1(S3) \! " BY SHORTENING PROGRAMS"

2

 $\frac{8}{2}$ 

ᄑ

g

 $\tilde{s}$ 

m

3

 $\boldsymbol{\omega}$ 

1210 REM \*\*\* GET 1 BLOCK OF ENTRIES 1220 DEF FNG1(M1\$) 1230 ! %#6I, 1240 FOR E2=1 TO 16 1250 REM \* FILL ENTRY BUFFER 1260 E3=16\*B1+E2 \E1\$="" 1270 FOR X1=0 TO 7 \READ #1, &B1(X1) \E1\$=E1\$+CHR\$(B1(X1)) \NEXT 1280 FOR X1=8 TO 15 \READ #1, &B1(X1) \NEXT REM \* SKIP EMPTY ENTRY 1290 1300 IF E1\$(1,1)=" " THEN 1750 1310 REM \* DECODE PARAMETERS 1320 F2=0 1330 N1=256\*B1(9)+B1(8) 1340 N2=256\*B1(11)+B1(10) 1350  $N3 = B1(12) - 128*(D1 - 1)$ 1360 IF N3>=0 AND N3<=127 THEN 1380 \F2=1 1370 N3=N3-SGN(N3) \*128 1380 IF N3<>1 THEN 1400 1390 N4=256\*B1(14)+B1(13) \N5=0 \GOTO 1450 1400 N4=B1(13) 1410 IF N3<>2 THEN 1440 1420 IF NOT(D1=2 AND NOT F2 OR D1=1 AND F2) THEN 1440 1430 N4=N4/2 \IF N4<>INT(N4) THEN N4=INT(N4+1) 1440 N5=B1(14) 1450 N6=B1(15) REM \* BUILD UP REORDER TABLE/SHORTEN ALLOCATION 1460 1470 IF M1\$="S" THEN IF N3=2 THEN GOSUB 1810 1480 P1=F1+1 \S1(P1,0)=E3 \S1(P1,1)=N1 \S1(P1,2)=N2 REM \* BUILD UP ENTRY DATA STRING 1490 1500 E1\$=STR\$(E3)+" :"+E1\$+","+STR\$(N1)+":"+STR\$(N2) 1510 IF NOT F2 THEN 1530 1520 IF D1=1 THEN E1\$=E1\$+"D" ELSE E1\$=E1\$+"S" \! %#5I, \GOTO 1540 1530 IF D1=2 THEN E1\$=E1\$+"D" ELSE E1\$=E1\$+"S" \! %#5I, 1540 E1\$=E1\$+":"+STR\$(N3)+":" 1550 ! %#6I, 1560 IF N3<>2 THEN 1590 1570 IF D1=2 THEN IF NOT F2 THEN E1\$=E1\$+STR\$(N4\*D1) ELSE 1590 1580 IF D1=1 THEN IF F2 THEN E1\$=E1\$+STR\$(N4\*D1) ELSE 1590 \GOTO 1600 1590 E1\$=E1\$+STR\$(N4) 1600 E1\$=E1\$+":" 1610 IF N3=1 THEN 1630 1620 E1\$=E1\$+STR\$(N5)+":" 1630 E1\$=E1\$+STR\$(N6)+";" 1640 REM \* FRINT ENTRY INFO 1650 IF N3<>4 THEN 1670 \REM TYPE 4 = DISK NAME 1660 N1\$=E1\$(1,8) \! "NAME: ", 1670 | TAB(7), E1\$, 1680 REM \* ACQUIRE BLOCK USE INFO 1690 IF N3=2 THEN 1700 \! \GOTO 1720 1700 S3=S3+N2-N4 \IF N2<N4 THEN ! "USE ERROR", 1710 IF N2>N4 THEN ! N2-N4 ELSE ! 1720 D=FNL(1) 1730 S2=S2+N2 1740 IF N1+N2>S1 THEN S1=N1+N2 1750 NEXT 1760 ! %#, 1770 RETURN 0 1780 FN END 1790 REM ### SUBROUTINE REM \*\* SHORTEN PROGRAM ALLOCATION 1800 1810 IF N4<N2 THEN 1830 \IF N4=N2 THEN RETURN 1820 | "CHECK ENTRY FOR ERROR" \D=FNL(1) \RETURN 1830 E1=E3-1 \WRITE #1 %16\*E1+10, &N4, NOENDMARK 1840 READ #1 %16\*E1+15, &D \REM ADVANCE FILE POINTER  $1850 N2 = N4$ 1860 RETURN 1870 REM ##### FUNCTION REM \*\*\* OUTPUT SELECT DOUBLE DENSITY DOS 1880 1890 DEF FN01(01\$) 1900 IF 01\$="T" THEN 1920 \IF 01\$<>"P" THEN RETURN 0 1910 FILL 2673,5 \FILL 2793,4 \RETURN 1 \REM OUTPUT TO PRINTER 1920 FILL 2673,3 \FILL 2793,2 \RETURN 0 \REM OUTPUT TO VDT 1930 FN END

Diskindx, continued

#### **Listing 2:** The variables used in DISKINDX. **BLOCK 1: ENTRY LABEL**

**266:**  347: 13 14 DATALT , SNGLSTEF',

 $rac{1}{2}$ 

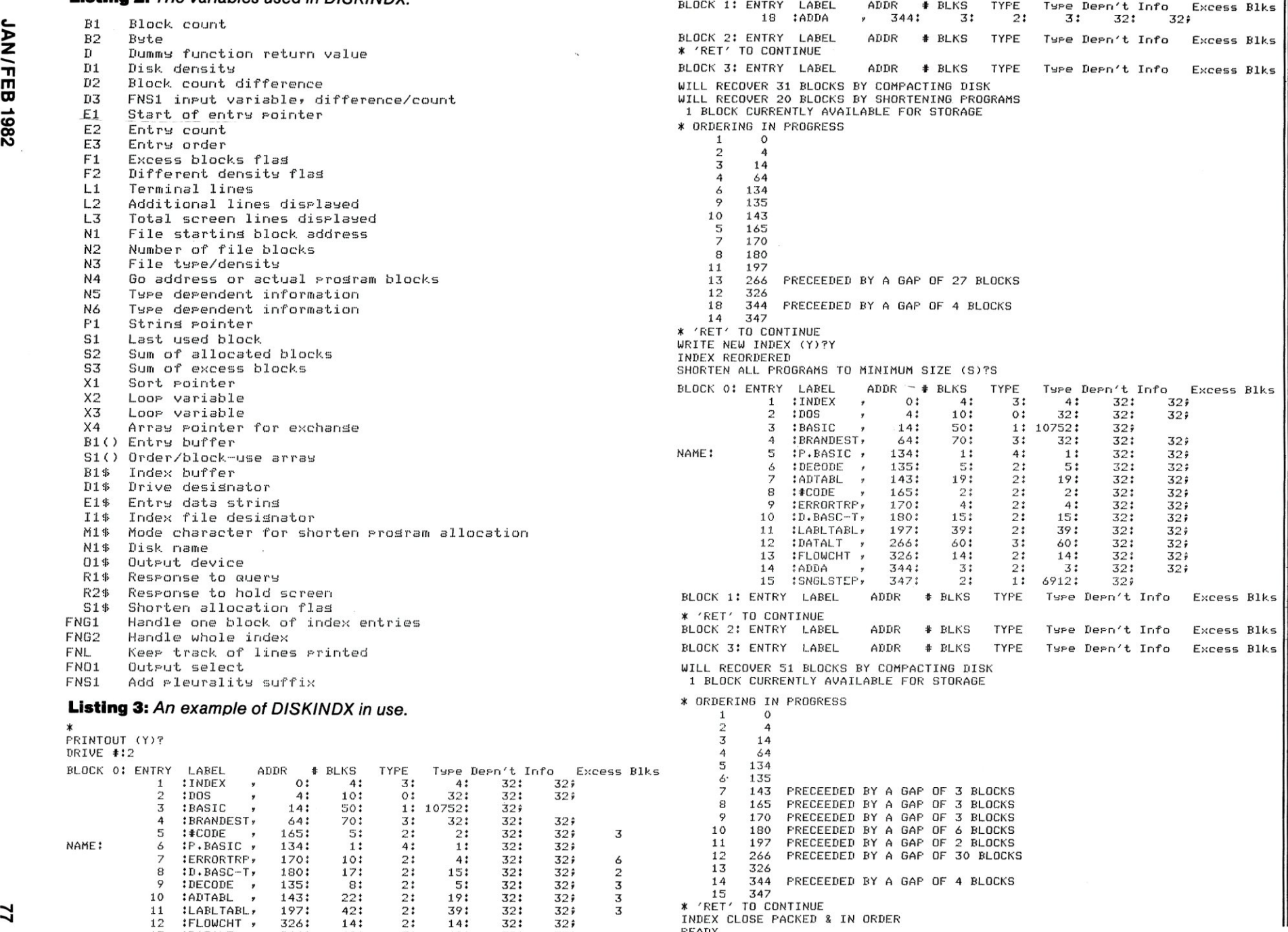

 $32:32:32$ **6912: 32;** 

32 **32** 

**2:**  I<EADY 3: 1 :

AN/FEB 1982

1

.....•

### **65K RAM Memory Modification For The 501-20**

*by Jim Spann* 

Don't give your Sol to the trash man; a savior is here! This simple modification gives the Sol Terminal Computer\* a new lease on life by moving the VDM\* and Solos\* memory to the Sol's internal data bus (where it belonged anyway), so it no longer interferes with the S-100 memory address space. Now you can run all those big memory programs without having to buy a new computer, and still have access to all the Solos utility routines. And all old programs will execute properly.

A minor wiring change and the addition of two integrated circuits is required to extend the usability of the Sol Terminal Computer. This feat is accomplished by the use of a memory management flip-flop, controlled by a unused output port in the Sol. The parts required are a SN74LS74 (flip-flop) and SN7406 (open collector inverter).

The required circuit changes can be made without cutting any printed circuit board traces. The technique of hanging the IC pin to be changed outside of the socket and soldering a wire to it can save much wear and tear on the circuit board (Figure 1). The two chip memory management control circuit can be assembled on a small vector board and mounted inside the Sol under the keyboard as shown in Figure 2.

The following steps refer to the Sol schematics and drawings in the Sol manual. *Be sure to unplug and remove any S-100 boards during these steps.* 

·Step 1. Build the custom memory management control circuit as shown in figure 3 on a small vector board. Set this board to one side. It will be used in a later step.

·Step 2. (This step moves the display memory data output signals from the S-100 bus to the Sol's internal bus.) Lift all the output pins of the tri-state I.C.s (see drawing 4) U29 and U89 and tie to the internal bus signal  $INT 0-INT$ 7, (see drawing 1). The internal bus runs all over the Sol mother board; use any handy INT 0-INT 7 signals to connect to. Be sure to mark-up changes and keep a accurate set of prints of your computing system.

PIN 13 of U89 (74LS367) to "INT 0" PIN 10 of U79 (74LS253)

PIN 11 of U89 (74LS367) to "INT 1" PIN 6 of U79 (74LS253)

PIN 13 of U29 (74LS367) to "INT 2" PIN 10 of U65  $(741S253)$ 

PIN 9 of U29 (74LS367) to "INT 3" PIN 6 of U65 (74LS253)

PIN 7 of U29 (74LS367) to "INT 4" PIN 10 of U78 (74LS253)

PIN 11 of U29 (74LS367) to "INT 5" PIN 6 of U78 (74LS253)

PIN 3 of U29 (74LS367) to "INT 6" PIN 10 of U66 (74LS253)

PIN 5 of U29 (74LS367) to "INT 7" PIN 6 of U66 (74LS253)

·Step 3. (This step modifies the control of the internal/ external multiplexer (U66, U78, U65, U79-see drawing 1) to allow the data from the display to get to the processor.)

Lift PIN 2 of U44 (74LSOO) and tie it to PIN 1 of U44.

·Step 4. (This step moves the MWRITE signal of the internal RAM, so that it may be controlled by the memory management circuit.)

Lift PIN 9 of U44 (74LSOO) and tie to PIN 14 of U46 (8T30). See drawing 4.

Lift PIN 13 of U24 (74LS04) and tie to PIN 14 of U46 (8T30). See drawing 2.

·Step 5. At this point the Sol computer should operate normally. Plug it in and try some programs that use the display; TARGET is a good test program. If the system does not work there is a wiring error, so double check everything and try again.

• Step 6. In step 6 the connection of the memory management circuit board is installed. Mount the memory management board and connect the circuit to VCC  $(+5)$ Vdc) and ground. This power comes from the Sol mother board. Connect to the following signals to the Sol. See figure 2 and drawing 2.

Jim Spann, Box 2061, Livermore, CA 94550.

<sup>•</sup> trademark names of Processor Technology Inc.

74LS74 PIN 1 (reset) to (S-100 signal POC) PIN 12 of U77.

74LS74 PIN 3 (clock) to (OUTPUT FCH) PIN 11 of U35. 74LS74 PIN 2 (data) to (S-1 OOsignal DO) PIN 2 of U80. 7406 PIN 8 to PIN 3 of U34. 7406 PIN 1 and PIN 13 to PIN 6 of U23.

7406 PIN 2 to (S-100 signal MWRITE) PIN 11 of U50. 7406 PIN 12 to (S-100 signal FRDY) PIN 1 of U49.

This completes the modification of the Sol.

\*Step 7. The system should operate normally; retest as in step 5. If there are any problems check the memory management flip-flop to make sure the Power On Clear (POC) resets it to a low level at PIN 5.

#### **Theory of Operation**

When the computer is first turned on the memory control flip-flop is cleared via the Power-On-Clear signal (POC). This signal is also generated when a restart is performed (holding both the upper case and repeat keys down). The Sol will operate normally with the Solos/display RAM/ROM memory block enabled.

The memory control flip-flop controls accesses (reads/ writes) to the C000-CFFF hex memory block. This block 4K Solos/display RAM/ROM or a 4K RAM (can be part of a larger memory plane) memory on the S-100 bus. In other words the memory control flip-flop switches in the internal Solos memory or the external S-100 memory.

#### **Operation**

Software control of the memory management flip-flop is accomplished via the output instruction OUT FC and bit O. If bit 0 is set to a zero (0) then this is normal Sol operation. If bit 1 is set to a one this enables the memory on the 8-100 bus.

The programming example illustrates how to have a full 65K RAM system and use the Solos utilities with CP/M . The cold boot switches off the internal memory and turns on all RAM external memory.

#### **Software Rules**

These rules should be kept in mind when using this system.

1) Do not switch to the internal memory (Solos) if the STACK is in the COOO-CFFF address area. Save the stack first, or the program will not be able to find its way back.

2) Do not switch to the internal memory from insided the C000-CFFF address area.

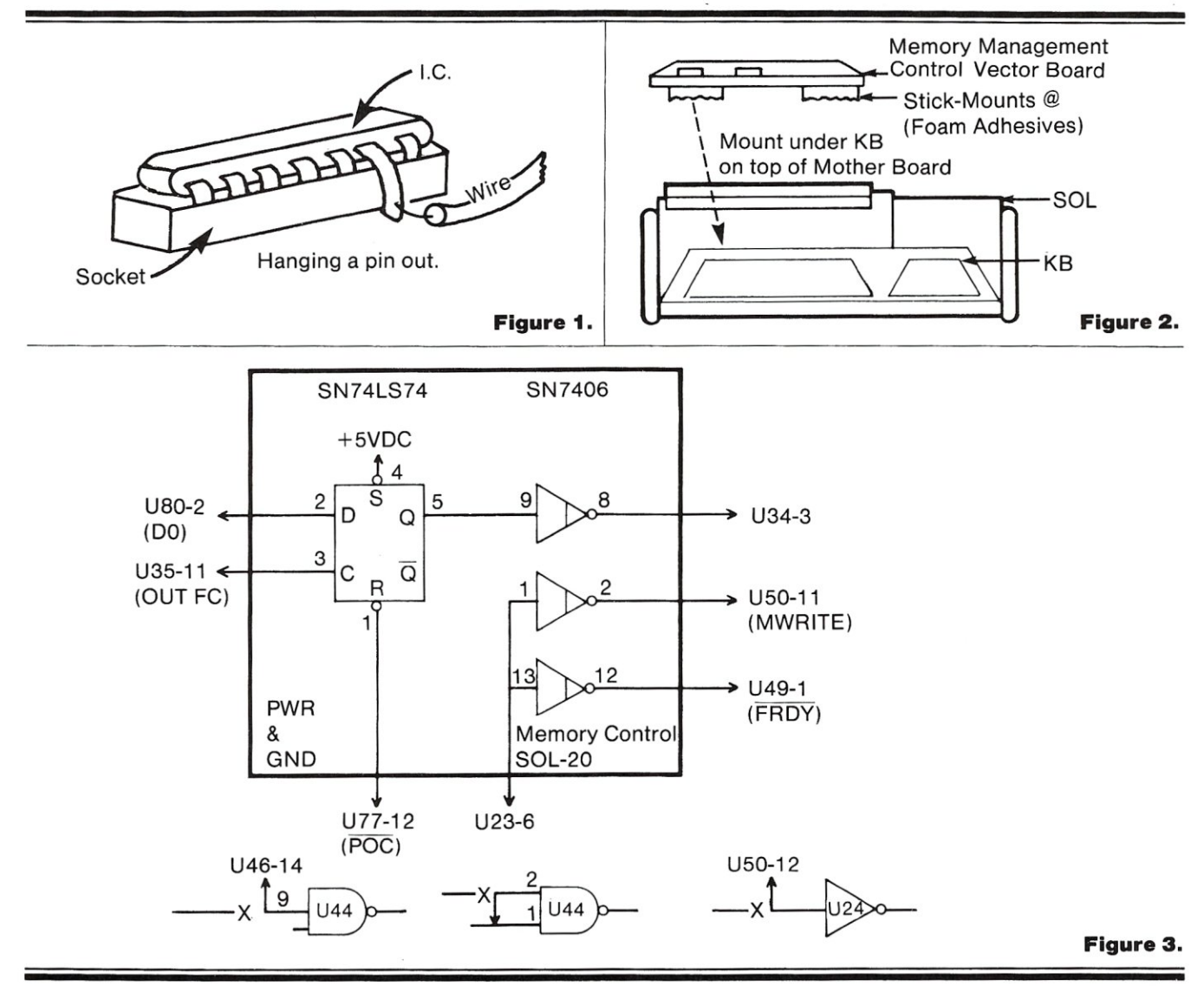

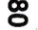

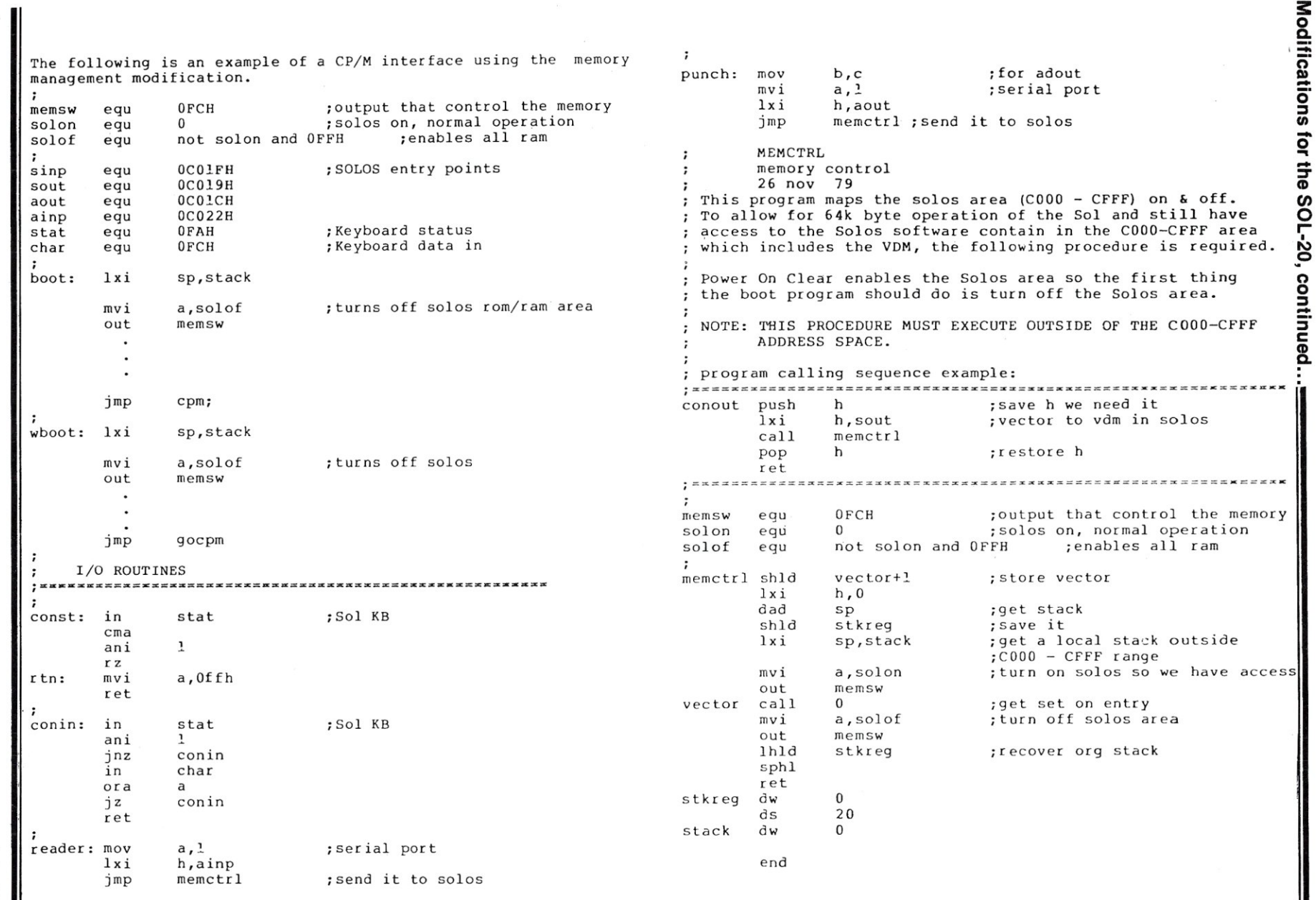

**Modificatio**  $18$  for the SOL-20.  $c$ 

### **Microsystems 1980-81 Article Index**

*This article index covers the preceding twelve issues of* Microsystems. *Articles are listed by Volume-Issue-Page. Hence,* "1-1-52" *would be read as: Volume 1, Number* 1, *Page* 52. *Volume* 1 *covers the year 1980; Volume* 2 *covers the year 1981. The issues are as follows: No.1 January/February, No.2 March/April, NO.3 May/June, No.4 July/August, NO.5 September/October, NO.6 November/December.* 

#### **Basic**

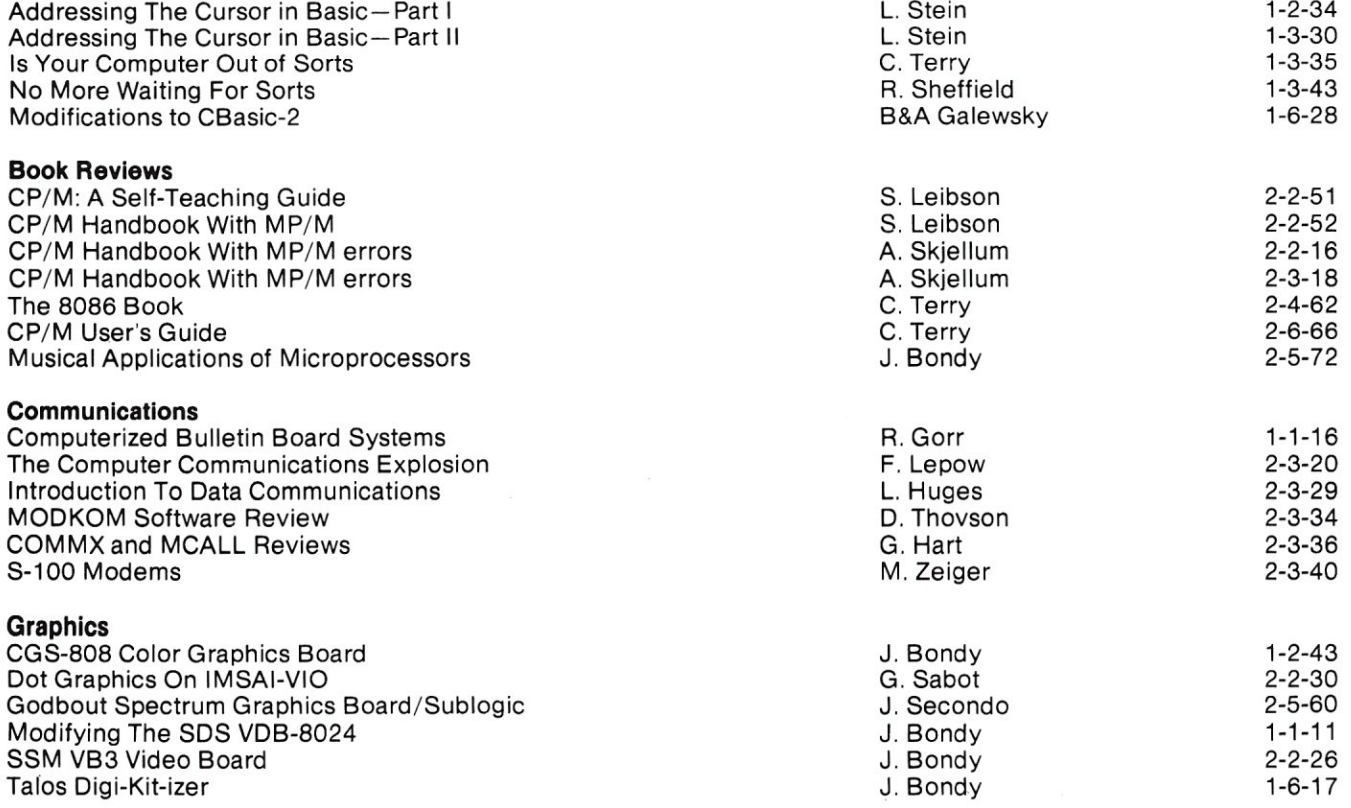

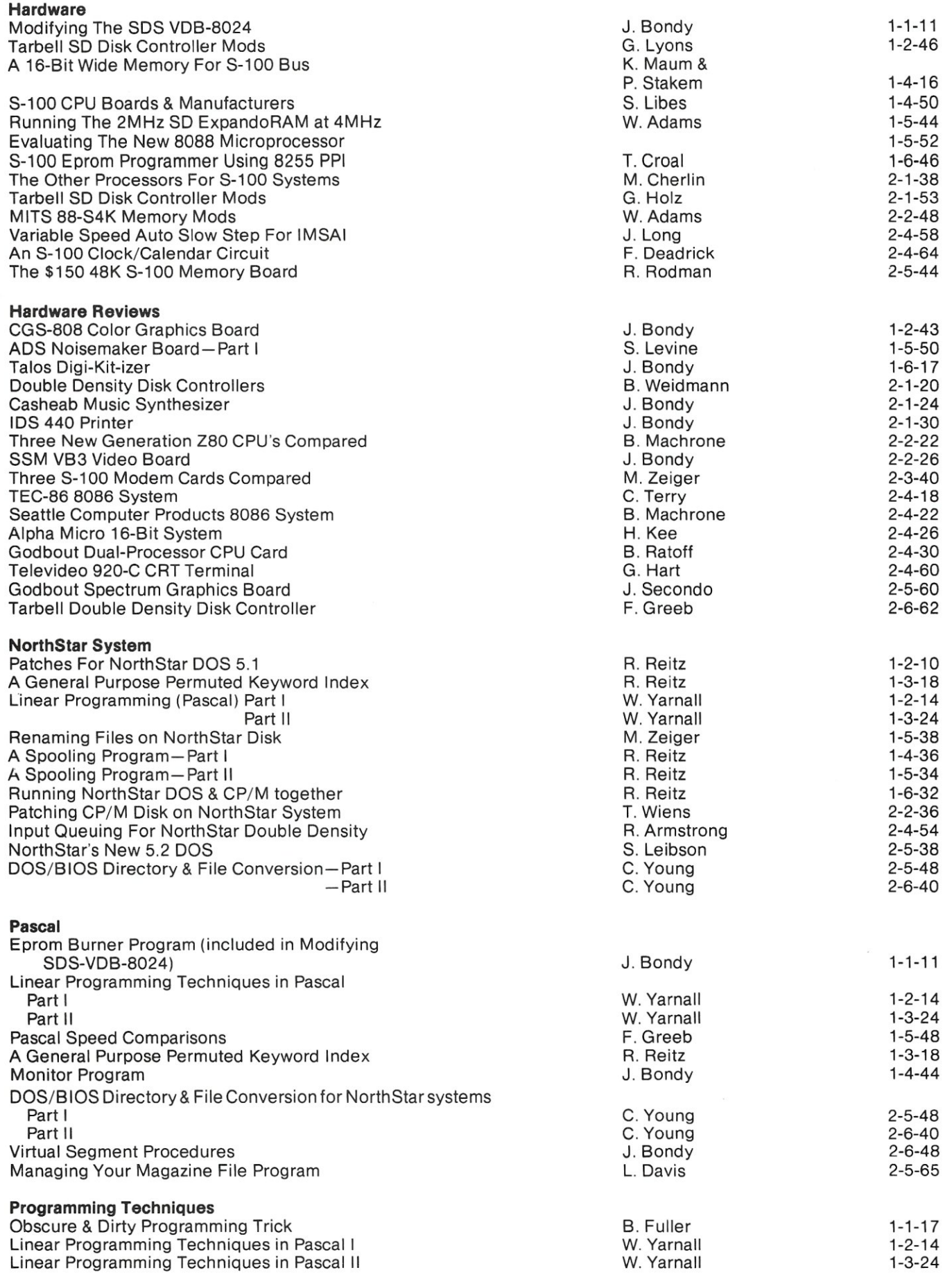

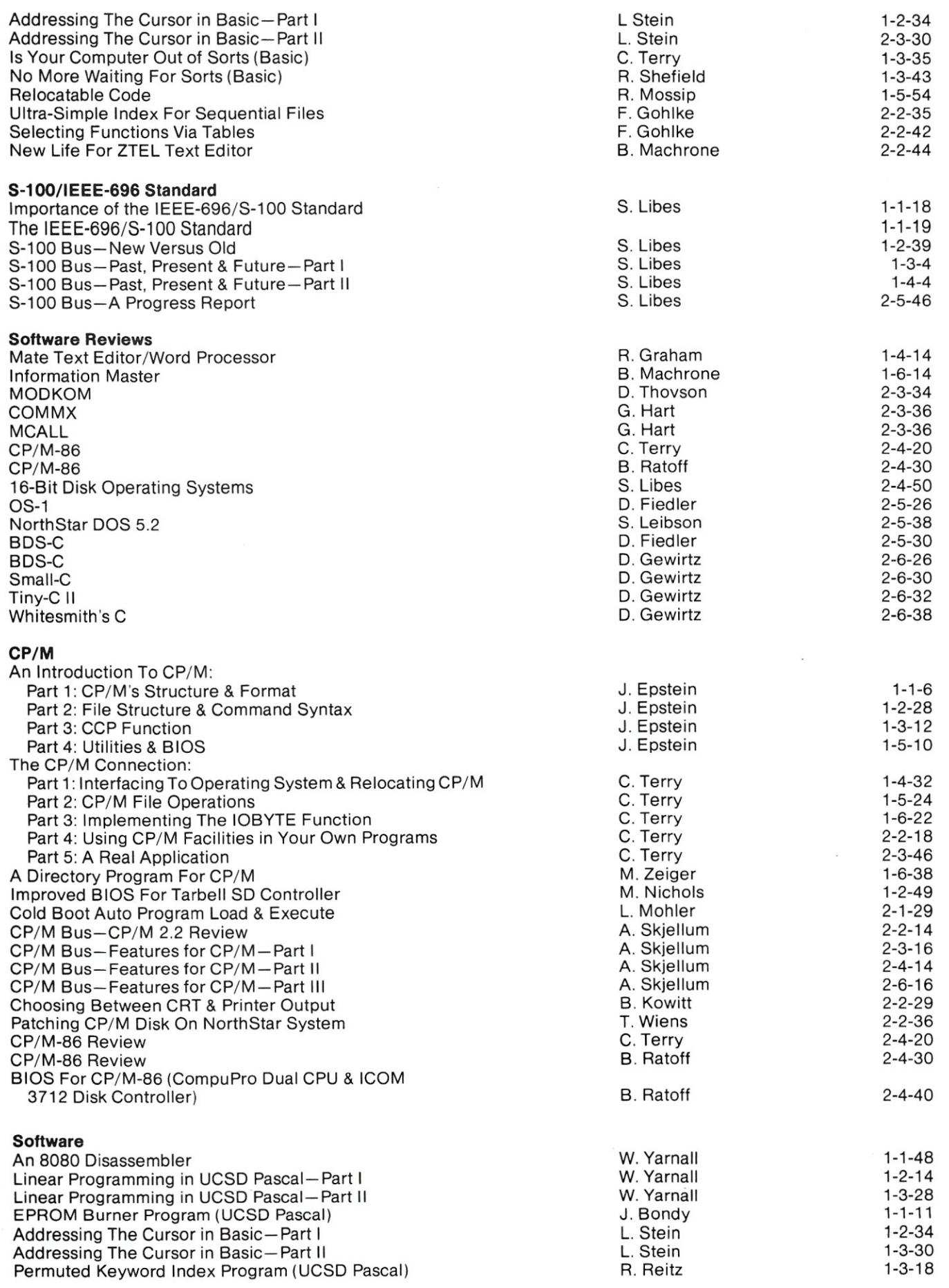

Is Your Computer Out of Sorts (Basic) No More Waiting For Sorts (Basic) 8080 Dynatrace (Assembler) Spooling Program (Assembler) Part I Spooling Program (Assembler) Part II Monitor Program in Pascal CP/M BIOS Calls Demo Program Renaming Files on NorthStar Disk (Assembler) Modifications to CBasic-2 Directory Program For CP/M A "Label-Basic" Preprocessor Program Reading UCSD Pascal Disk Directories (Pascal) Dot Graphics On The IMSAI-VIO (Assembler) Patching CP/M Disk on NorthStar System A CP/M Print Utility CP/M-86 BIOS Input Queuing For NorthStar (Assembler) Little Ada-Part I Little Ada-Part II The C Language-Part I A Disk Alignment Routine

#### **Software Directory**

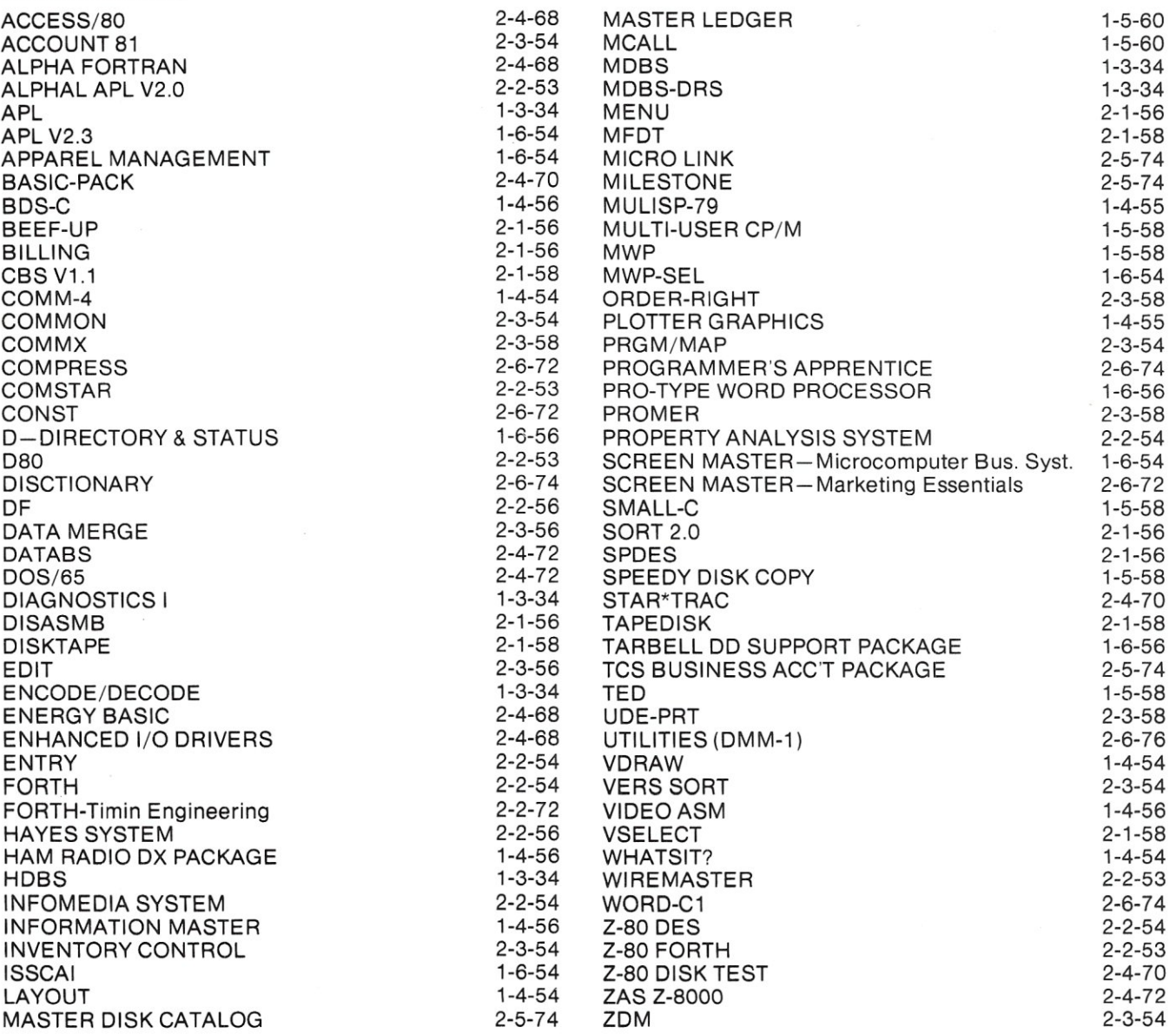

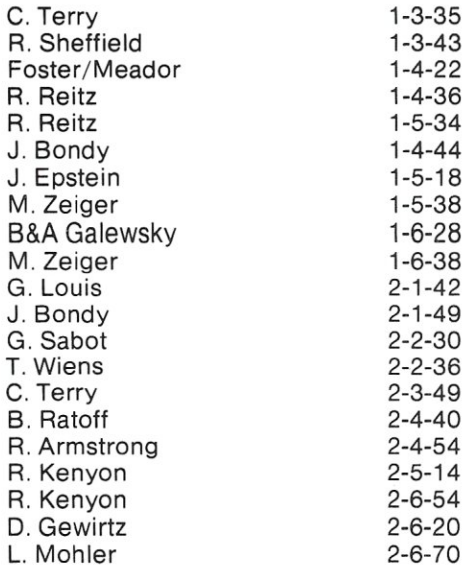

#### **"mmmttmtftmttttmmmmmmmmmmmnmmmmmmmmmmnnmmmmmmnmnnmmmmmmmmnmmmmnnmnmmmtttml**

### **Microsystems Reader Survey**

#### *Dear Readers:*

Over the last two years, many of you have written<br>to us. Your letters have offered encouragement (lots<br>of it) and suggestions that have helped Microsystems<br>improve and grow. For that, we thank you.

Our goal for 1982-83 is to bring you a bigger and<br>better magazine. You can help us by filling out this<br>questionaire and sending it back to us. We would like<br>to know what types of articles you are interested in,<br>what depart more pages of advertising,<br>balance them with more ed.<br>enlarge the magazine. You<br>unning 75+% advertising.<br>With your assistance we count of articles you find inter-<br>Microsystems on the right the<br>participate in our survey.<br>Si

Microsystems *on the right track.* So *please participate in our survey.* 

*Sincerely,* 

*Claudette Moore Managing Editor* 

#### **Reading Habits**

- 1 Howdid you initially become interested in *Microsystems?*   $1\Box$  Talking with a friend or associate  $2\Box$  Seeing a copy in a store
	-
	- $3\Box$  Receiving a promotional letter in the mail  $4 \Box$  Seeing an advertisement in another magazine

2 What is the average amount of time you spend reading or looking through each issue of *Microsystems?* 

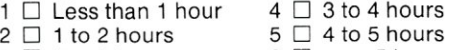

- $3\ \square\ 2$  to 3 hours  $6\ \square\,$  over 5 hours
- ${\bf 3}$  How many people read or look through your copy of *Microsystems?*  Myself and \_\_\_\_\_ others.
- 4 How long do you keep back issues of *Microsystems?*  <sup>1</sup>0 Never discard them
	- 2 □ Over one year
	-
	- $3 \Box$  Six months to one year **14**  $\Box$  Three to six months  $\Box$
	- 5  $\Box$ Less t than
	- 6 0 Do not retain
	-

 $\frac{1}{2}$ 

**5** Which computing periodicals do you regularly read or **Background**  $\Box$  look through? 15

- 
- I <sup>4</sup> 4 □<br>5 □  $\square$  Personal<br> $\square$  Creative ( Computing Computing 10 10 □<br>11 □ ∟ Lifelines<br>□ Computer
	- 6  $\Box$  Mini Micro Systems 12  $\Box$  Computer Design 5  $\Box$  35-39 10  $\Box$  60 and over  $\qquad \qquad \equiv$

**ilUIUUUUUUmUUllmmmlmUmmmUmmm!UIUUU!UmmmUUUIUUlllU!!UUW!UUUUUUmlUmlmmUIU!mmUlUlUmlmUmlUmllUnmmllllUllWJWUmU.** 

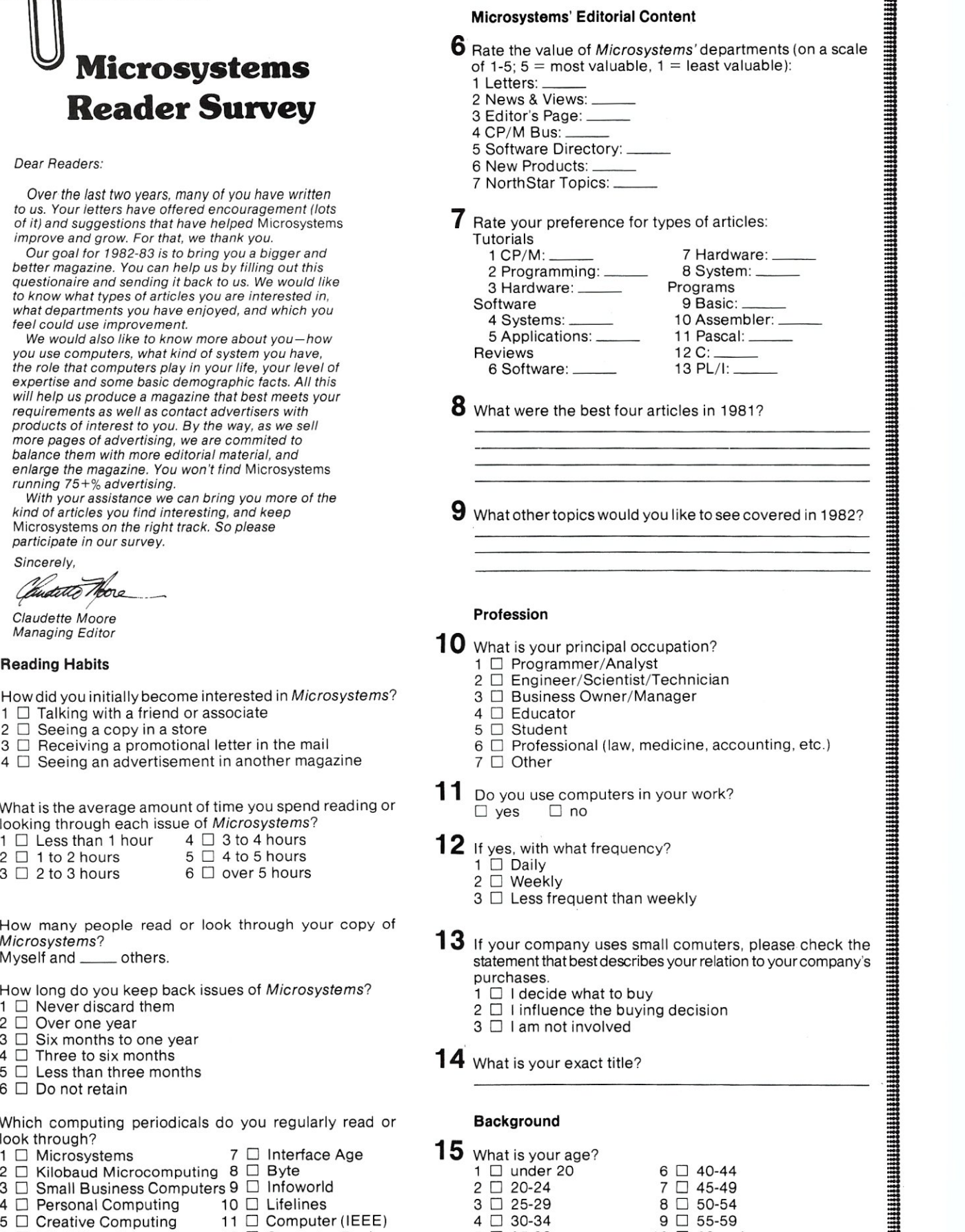

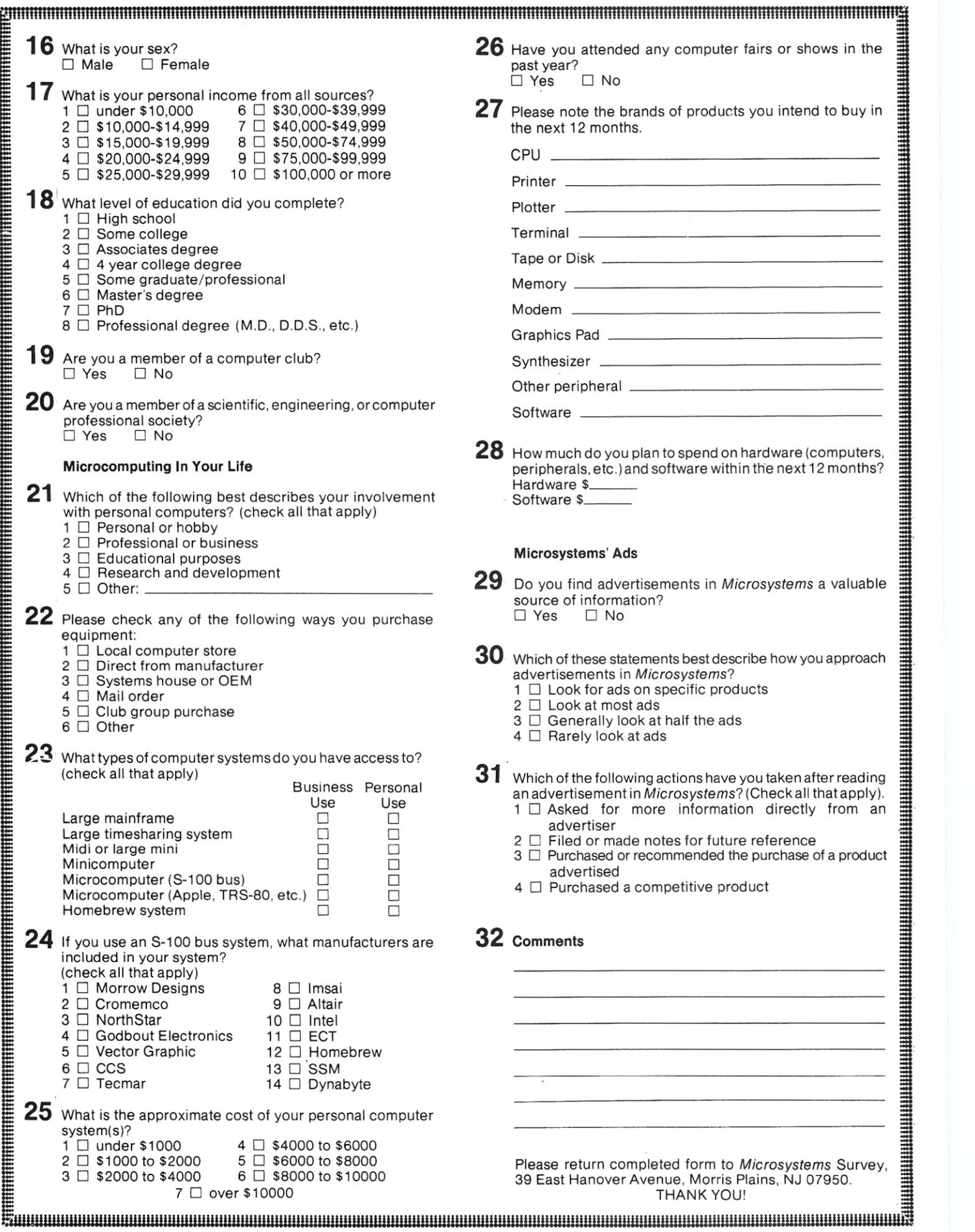

### **Problem**

#### **The world is full of intriguing problems that never got into a textbook.**

#### **Problems for Computer Solution by Steve Rogowski**

Ninety intriguing and fascinating problems, each thoroughly discussed and referenced, make an excellent source of exercises in research and preliminary investigation. Eleven types of problems are provided in the following areas: arithmetic, algebra, geometry, trigonometry number theory, probability, statistics, calculus and science. Author Stephen Rogowski of SUNY-Albany has included several problems which have never been solved. He feels that some research and an attempt to solve these will sharpen students' insight and awareness.

Some of the problems are not new like the one asking how much the \$24 the Indians were paid for Manhattan would be worth today had it been deposited in a bank. However, this problem was revised to have a variable interest rate so it would<br>be a challenge to program. Of course, many of the problems are new and have never been in print before.

The student edition has 106 pages and includes all 90 problems (with variations), 7 appendices and a complete bibliography. Cost is \$4.95.

The 182-page teacher edition contains solutions to the problems, each with a complete listing in Basic, sample runs, and in-depth analyses explaining the algorithms and theory involved. Cost is \$9.95.

To get one or both books send payment plus \$2.00 shipping and handling per order to *Creative Computing.* Credit card orders may be called in toll-free to the number below.

Order yours today. If you are not completely satisfied, return it for a full refund plus your return postage.

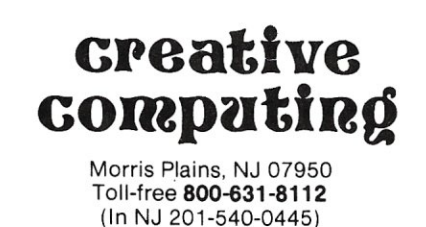

#### **cP/m SYSTEmS COmpl1TI1BlE aoao/zao SOFTWI1RE**

#### STANDARD UTILITIES

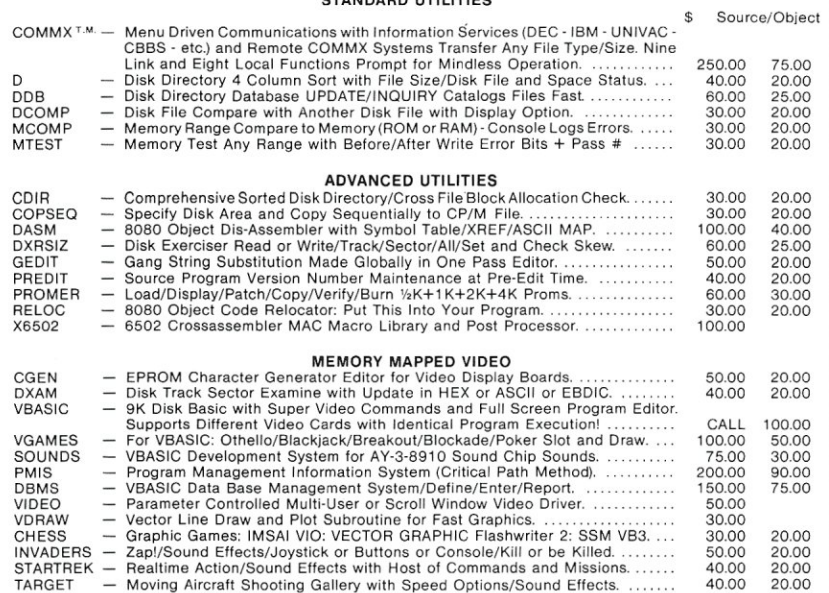

AWKEYE RAFIX

**·CP/M is a Registered Trademark of Digital Research** 

Disk \$7.50 Extra — Cal. Residents Add 6% Sales Tax<br>Send Your Disk! — S. Den 8" +MICROP+APPLE+NST **Dial 213/348-7909 to Get Free Product Brochure** 

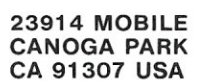

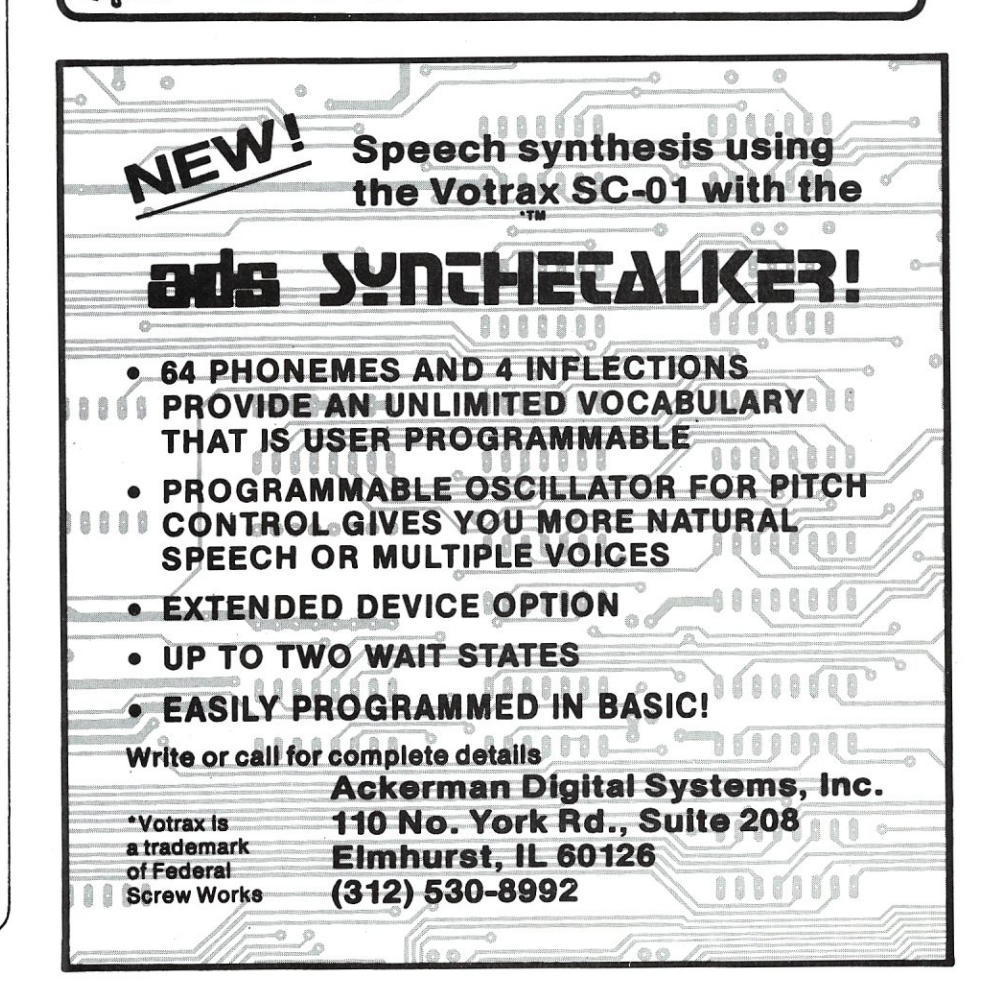

### **Using CP** *1M's* **Undocumented**  "Autoload" **Feature**

#### *by Kelly Smith*

Ever wished you could just drop a diskette into your drive, boot it, and have it immediately start executing a program for you...or the kids want to play some nifty game, but you're tired of having your diskettes trashed because your 14 year old boy does not understand the full implications of ERA \*.\*...? Well there is a little known feature of CP/M that's worth knowing-it has a *built-in autoload!* I don't know why Digital Research fails to document this for public consumption, since they include the information in their OEM distribution documentation. After all, how many of us are OEM distributors? Well, here are the details of "autoload," and how to implement it on your CP/M system.

First, take a "scratch" diskette and do a full disk copy of your CP/M system diskette, including the system tracks. If you don't have a disk copy program, SYSGEN the "scratch" diskette and PIP all the stuff to it. Next, put the new diskette (to be set-up for "autoload") in drive A:, "warm boot" it (Control-C) and let's assume that we want to "autoload" Microsoft's MBasic and have it execute STARTREK. Here's what you do:

A>ddt movc pm s c omc c r > (--- We need to "patch" MOVCPM.COM DDT VERS 2.2 NEXT PC 2800 0100 <--- Write down 128001 someplace  $-d0a00$  $$ (--- Dump starting at address DADO Hex

Here is the start of CP/M (Version 2.2, but this method will work for CP/M Version 1.4 just as well):

. < CCP jump entry (normal entry)

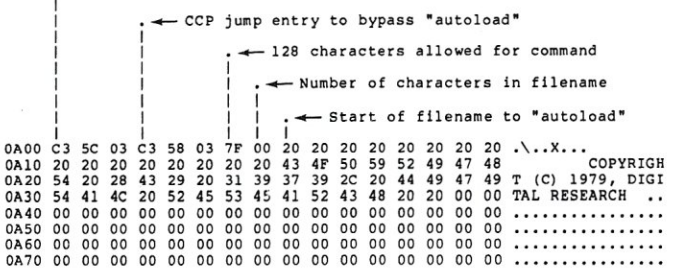

Kelly Smith, 3055 Waco St., Simi Valley, CA 93063

Reprinted from CP/M NET NEWS.

O.k., now that we see that much, let's patch MOVCPM. COM to do the "autoload" of MBASIC.COM and STAR TREK.BAS ...

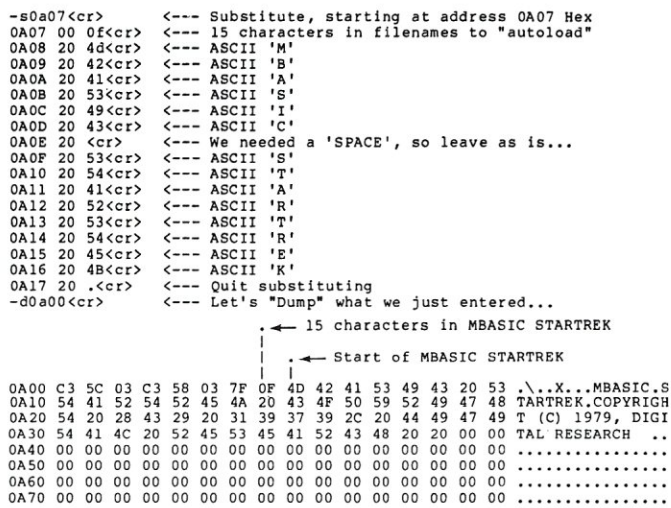

Keep in mind, that you are not limited to just filenamesyou could just as well "autoload" and envoke submit files (including command strings), whatever, and can completely "overlay" Digital Research's copyright notice and use as many ASCII character entries as are required. Don't substitute passed address OA7F Hex, however! Now exit DDT(Control-C cr orGO cr ),andlookatthenumber that you wrote down...it's there on that piece of paper, next to the beer can. Hmmm...says 2800...o.k., multiply the 2 by 16. Now, since the 8 ends in two zeros, subtract 1 from 8, and add 32 and 7 together to get...39! Now follow along closely:

A>save 39 trekload .com<cr>

We just saved 39 pages (256 bytes/page) of the patched MOVCPM.COM, and for reference, renamed it to TREK-LOAD.COM. Now SYSGEN your diskette (however you do that) with TREKLOAD instead of MOVCPM, and "cold boot" the diskette.

It should "boot" with MBasic being executed, then MBasic takes over and loads in STARTREK, and then you are ready to "zap" some Klingons! •

### **S-100 INNOVATORS:**  r.

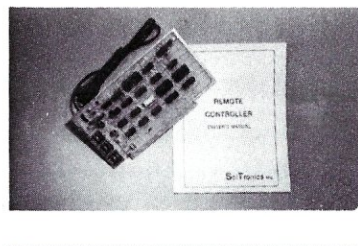

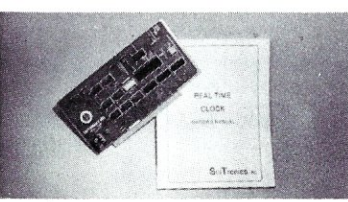

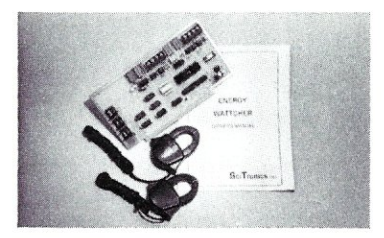

#### **REMOTE CONTROLLER-Innovative Features:**

- \* Complete 256 address control-not just 16
- \* No ultrasonic link-prevents erractic operation
- \* 120,208,240 and 277VAC control-for single & 3 phase operation
- \* Hardware driven-requires minimal software
- "Complete line of industrial switches available-to 5.5KW

#### **REAL TIME CLOCK-Innovative Featuers:**

- \* First to use LSI OKI clock chip
- \* Crystal controlled for .002% accuracy
- \*4 software selectable clock generated interrupts
- \* Full clock and calendar data
- \* Lithium battery backup good for 6000 hours:

#### **ENERGY WATTCHER™-Innovative Features:**

- \* First microcomputer based energy monitor
- \*Clip on probes for easy installation
- \* Monitors **Real Power,** not VOlt-amps
- \* Peak Power and continuous power readings
- \* Single and 3 phase operation

**c.**  See your local computer dealer or contact SciTronics directly for more information. Watch for future innovative products from **SciTronics Inc., 523 So. Clewell St., P.O. Box 5344, Bethlehem, PA 18015 (215) 868-7220** 

#### **Super**  Compuprism **Color Graphics**

i<br>I

T

R

 $\mathbf{0}$ 

N

**I**  $\mathbf C$ 

S

I

N

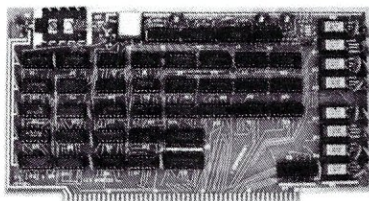

For the S-100 Bus. 32K of on board memory<br>allows a 288 H. x 192V. dot matrix, for a total<br>of 55,296 pixels. Every pixel is programable in<br>any one of 16 colors or 16 grey levels<br>completely independent of all other pixels in **matrix.** 

Compuprism Bare Board with documentation \$45, kit \$240, ass. and tested \$280. (16K Memory 144H. x 192V.)

Super Compuprism Bare Board with documentation \$50, kit \$350, ass. and tested \$395.

(32K Memory 288H. x 192V.) Add \$ 15 to A & T price for 16 level grey scale. Add S 15 to A & T price for memory management port.

Compuprism software package, includes clpc- kluge area. Total cost of board numberics, point plot, line draw, and TRS-80\* and parts less than \$120. Bare<br>graphics simulation \$20 or FREE with A & T unit. board with documentation \$45. graphics simulation \$20 or FREE with A & T unit.

All COD ORDERS SHIPPED WITHIN 72 HOURS. 4MHz MOD FOR S.D. SYSTEMS. EXPANDORAM \$10.

#### **.••• 1 ••• GRAPHICS, P.O. Box 2752 Tul.a, OK 74101, (918) 742·7104**   $-180$

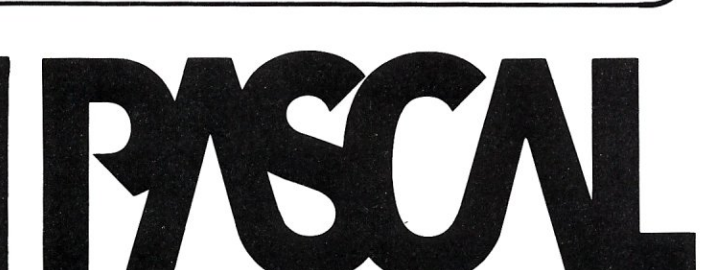

**Announcing JRT PASCAL Version 2.**  As the name implies, it's PASCAL refined **the second generation. Here's why:** 

- $\blacksquare$  No limit on program size separately compiled **external procedures are auto-loaded**
- **-No limits of size of procedures, nesting levels or recursion**
- **-14 digit precision arithmetic, no conversion errors,**   $exponents from -64 to +63$
- **-Dynamic strings up to 64K bytes**
- **-Verbal error messages, dynamic trace, assembly code**
- **-True dynamic storage with auto-compression**
- **-All new110 page user manual**
- **-One-step compiler for CP/M\* systems**

**If you're considering any PASCAL, seriously consider JAT PASCAL Version 2 before you buy. Another advanced programming product from JRT Systems, it's ready for you now.** 

\$ 295 **Dept. 3c** 

**Order from: P.O. Box 22365, 1891·23rd Avenue JRT SYSTEMS** San Francisco, CA 94122

'CP/M is a trademark at Digital Research

nels of analog to digital input and 8 channels of digital to analog output. With on board

**A·D, D·A Board** 

system.

unit.

**Z.80 Users You Can Use TR.·80\* Software** We offer an assembled hardware interface which we guarantee will load data from TRS-80' cassettes into any Z -80 based system. (Except sealed units.) The documentation explains how to patch the TRS-80' software to your system. In fact you can virtually change your Z -80 machine into a TRS-80' without making a single hardware change. The documentation also includes an example of patching<br>SARGON II\*\* into a Z-80

The price is \$30 or FREE with the purchase of an assembled **compuprism or super compuprism** 

S-IOO board provides 16 chan-

TRS-80\* is a trademark of Tandy Corp.<br>SARGON II\*\* is a trademark of Hayden Book Co.

### *SOFTWARE DIRECTORY*

**Program Name:** BPSXREF **Hardware System:** CP/M with Microsoft Basic-80 v5.x

**Minimum Memory Size:** 48K

**Language:** Machine Code

**Description:** BPSXREF is a listing and crossreference generator for Microsoft's Basic-80 5.x language. It produces a formatted program listing and alphabetized list of program variables and functions crossreferenced to the line numbers where they are used.

The formatted listing allows for page titles, page numbers and skipped lines for added clarity in program documentation. Options allow user to decide whether he wants a simple listing or only a detailed crossreference, or some combination of listing and cross-reference.

BPSXREF operates on ASCII formatted CP/M files as produced by MBasic's SAVE command with the "A" option or text editors such as ED, WORDMASTER and MINCE. This is same file format required by Microsoft's Basic compiler, BASCOM. **Release:** September 1981

**Price:** \$124

**Included with price:** Disk and documentation.

82 Woods End Rd. Fairfield, CT 06430 (203)254-1659

**Program Name:** SPELL **Hardware System:** Standard CP/M and Heath/Zenith HDOS **Minimum Memory Size:** 48K

**Language:** Machine Code

**Description:** SPELL is a spelling proofreader. It detects mispelled words in documents created by most text editors and word processors, including WordStar and Magic marking them in the document for easy

editing, or adding them to the dictionary. Effective dictionary size is over 50,000 words with a user-expandable prefix/suffix table. SPELL processes 4,000 input words per minute.

**Release:** October 1981

**Price:** \$49.95 plus \$3 shipping/handling **Included with price:** Diskand manual; specify 8" std CP/M or 5" Heath/Zenith CP/M or HDOS disk.

**Where to purchase it:**  The Software Toolworks

14478 Glorietta Dr. Sherman Oaks, CA 91423 (213 )986-4885

**Program Name:** Smartkey **Hardware System:** Any CP/M system **Minimum Memory Size:** 20K

**Description:** Smartkey installs a software interface between the console keyboard and CP/M, allowing the operator to 'redefine' key functions. Individual key codes may be altered and keys may be made to return a sequence of characters for each keystroke. The logical layout of keyboards may be improved and customized for particular applications software. Sets of key definitions can be saved on disk for re-use and definitions may be altered at any time. The program works with either version of CP/M and requires no hardware or software knowledge to install or use.

**Release:** October 1981

**Price:** \$39.00

**Included with price:** 8" disk, 20 page manual.

**Where to purchase it:** 

FBN Software 1111 Sawmill Gulch Road Pebble Beach, CA 93953 (415 )373-5303

#### **Program Name:** COMSTAR OVERLAY **Hardware System:** North Star DOS **Minimum Memory Size:** 32K Language: Basic Compiler-Assembly lan-

guage.

**Description:** An overlay structure is now possible under an extension to the COMSTAR compiler for North Star Basic. An overlay differs from page CHAINing in that root program segment and selected program variables can survive intact as a new program segment is introduced. An overlay structure allows very large programs to be executed and is also suitable for a menu driven system of programs. Includes a CP/M overlaycapabilityforthose with the COMSTAR-CP/M interface.

#### **Release:** September 1981

**Price:** \$75.00 to registered owners of Comstar

**Included with price:** MOdified Compiler, and overlay support routines.

**Where to purchase it:**  A.M. Ashley

395 Sierra Madre Villa Pasadena, CA 91107 (213)793-5748

#### **Program Name:** ABSTAT **Hardware System:** Any CP/M computer **Minimum Memory Size:** 48K **Language:** Pascal/MT +

**Description:** ABSTAT is an interactive statistics package. Commands include multiple linear regression, analysis of variance, cross tabulations, bar graphs, scatter plots, means tests and many others. Flexible data manipulation' routines allow full data editing, subsetting, appending, and ASCII file transfer<br>with straightforward algebraic equations. Up to twenty variables are accessible by name or number. There are facilities for

If you are a CP/M user, on any system-S-100, Apple, TRS-80, Heath, Ohio Scientific, Onyx, Durango, Intel MDS, Mostek MDX, etc-after all CP/M is the Disk Operating System that has been implemented on more computer systems than any other DOS-then *Microsystems* magazine is the "only" magazine published specifically for you!

Or, if you use an S-100/IEEE-696 based computer-and the most sophisticated microcomputer systems available use the S-100/IEEE-696 hardware bus-then Micro*systems* magazine is the "only" magazine published specifically for you!

We started publishing *Microsystems* almost two years ago to fill the void in the microcomputer field. There were magazines catering exclusively to the TRS-80, Apple, Pet, Heath, etc. system users. There were also broad based publications that cover the entire field but no one system in depth. But no magazine existed for CP/M users-nor did one exist for S-100 users.

#### The why and what of a software bus

First of all what is a "bus?" And why do we cali CP/M "the software bus?"

A "bus" is a technique used to interface many different modules. Examples are the "S-1 00/IEEE-696 Bus" and the "IEEE-488 Bus." These are hardware buses that permit a user to plug a bus-compatible device into the bus without having to make any other hardware modifications and expect the device to operate with little or no modification.

CP/M is a Disk Operating System (DOS). It was first introduced in 1974 and is now the oldest and most mature DOS for microcomputer systems. CP/M has now been implemented on over 250 different computer systems. It has been implemented on hard disk systems as well as floppy disk systems. It is supported by two user groups (CP/M-UG and SIG/M-UG) that have released over 80 volumes containing over 2,000 public domain programs that can be loaded and run on systems using the CP/M DOS. Add to this another 1,500 commercially available CP/M software packages and you have the largest applications software base in existence.

*;;g'\$i2i;Jii~;:01* **CP** *1M* **is the software** bus!'

**8-100 is the hardware bus** 

CP/M is the only DOS for micros that has stood the test of time (seven years) with the highest level of compatibility from version to version. And over the years this compatibility has been maintained as new features have been added.

This is why we say "CP/M is the software bus" and why *Microsystems* magazine is vital to providing CP/M users with technical information on using CP/M, interfacing to CP/M, new CP/M compatible products and for CP/M users to exchange ideas.

#### Why support the 5-100 bus?

**IMPLEMENTING** 

See Pages 22-26 Abo in this issue <sup>ecul</sup>e<br><sup>15</sup> and CP/M Toge<br><sup>2P</sup>/M System

> S-100 is currently the most widely used microcomputer hardware bus. It offers advantages not available with any other microcomputer system. Here are a few of the advantages:

> *S-1* 00 *is processor independent.* There are already thirty different S-1 00 CPU cards that can be plugged into an S-100 bus computer. Nine 8-bit microprocessors are available: 6502, 6800, 6802, 6809, 2650, F8, 8080, 8085 and Z80. Eiqht 16-bit microprocessors are available: 8086, 8088, 9900, Z8000, 68000, Pascal Microengine, Alpha Micro (similar to LSI-11) and even the AMD2901 bit slice processor. Take your pick from the incredible offerings.

> *S-1* 00 *has the greatest microcomputer power.* What other microcomputer system has direct addressing of up to 16 megabytes of memory, up to 65,536 I/O ports, up to 10 vectored interrupts, up to 16 masters on the bus (with priority)and up to 10 Mhzdata transfer rate? You will have to go a long way to use up that computing power.

> *S-100 is standardized.* The S-100 bus has been standardized by the IEEE (Institute of Electrical and Electronic Engineers) assuring the highest degree of compatibility among plug-in boards from different manufacturers. And, *Microsystems* has published the complete IEEE S-1 00/696 standard (all 26 pages).

*S-1* 00 *has the greatest hardware support.*  There are now over sixty different manufacturers of about 400 different plug-in S-100 boards. Far greater than any other microcomputer system.

With all these advantages is it any wonder that S-100 systems are so popular with microcomputer users who want to do more than just play games?

#### F or the serious computer user.

Each issue of *Microsystems* brings you the latest in the CP/M and S-100 world. Articles on applications, tutorials, software development, product reviews, and lots more, to keep you on top of the ever changing microcomputer scene.

And if you are an S-100 system user using other operating systems (e.q. North Star) *Microsystems* also supports you.

#### Get your copy today

**Microsystems -** 

**the CP /M\*and** s-r **00** 

**User's dournal** 

**for sophisticated microcomputer users!** 

Order your subscription to *Microsystems.*  Send \$16 for one year (6 issues), \$30 for two years (12 issues) or \$42 for three years (18 issues). If you prefer, call our toll-free number, 800-631-8112 (in NJ 201-540-0445) to put your subscription on your MasterCard, Visa or American Express card. Canadian/ Mexican and other foreign surface subscriptions are \$19 and \$35, respectively, per year and must be prepaid. We guarantee that you will be completely satisfied or we will refund your subscription.

Join thousands of *Microsystems* subscribers like Jim Johnstone of Los Altos CA, who said *"Microsystems* has lived up to your promises and my expectations. Congratulations."

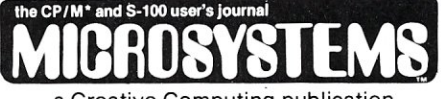

a Creative Computing publication

39 East Hanover Avenue Morris Plains, NJ 07950, USA Toll-free 800-631-8112 (In NJ, 201-540-0445)

New subscribers are entitled to a free CP/M Reference Card. Be sure to ask for yours when you order.

• registered trademark Digital Research + reglsterad trademark Lifeboat Associates

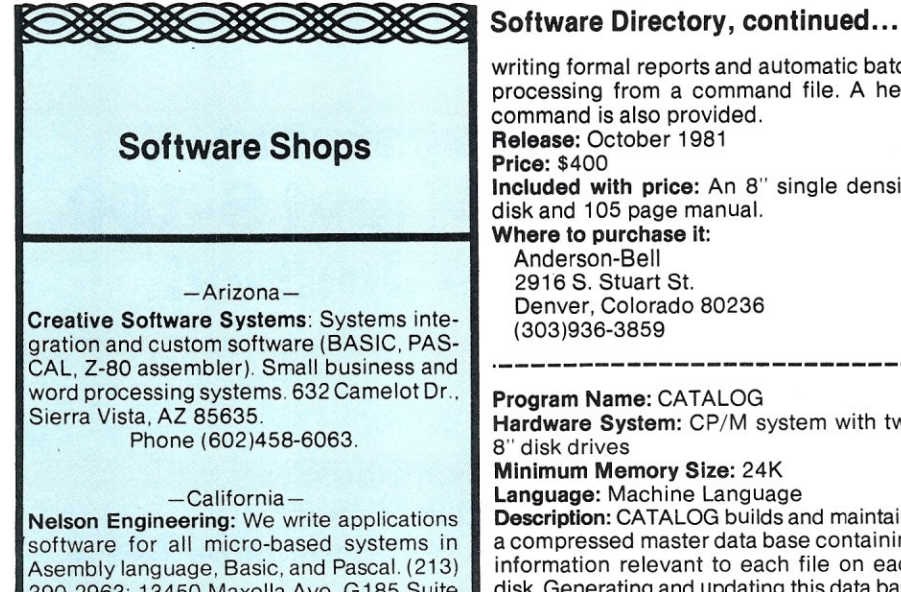

390-2963; 13450 Maxella Ave. G 185 Suite 142, Marina Del Rey, CA 90291.

#### -Colorado-

Random Factors LTD.: Industrial test, control  $&$  data acquisition  $-$  Hi speed  $&$  accuracy for S100 & STD-BUS. From software to complete systems. W.K. Borsum, P.E., Random Factors LTD. Castle Rock, CO 80104. (303) 688-5338.

#### $-Massachusetts-$

MICROFT INC.: Customization of CP/M-80, MP/M, CP/M-86 and other operating systems, Full range of consulting services in microsystems software (systems, utilities applications), product selection, hardware. Contact: Tom Campbell. Chief of Technical Staff, P.O. Box 128, E. Falmouth, MA 02536. Phone (617)563-3807.

#### -New Jersey-

New Jersey Software Services: Full range of CP/M, S-100 services.

- System design
	- Business applications Real-time systems Mathematical analysis
- Software creation/customizing 8080 assembly language Z-80 assembly language BASIC FORTRAN
- Product evaluation/selection Hardware Software
- In house training
- Telecommunication service
- Voice I/O applications

Contact C. A. Ryan, 6 Village Circle, Westfield, N.J. 07090 (201) 233-9297.

#### -New York-

Patrick Software Inc.: Systems design, professional advice, customization and programming services forCPM/8080, RSX/PDP-11 and others. 853 Carroll Street, Brooklyn, NY 11215. Phone: (212)622-8349.

writing formal reports and automatic batch processing from a command file. A help command is also provided. Release: October 1981 Price: \$400 Included with price: An 8" single density disk and 105 page manual. Where to purchase it:

Anderson-Bell<br>2916 S. Stuart St. Denver, Colorado 80236 (303 )936-3859

#### Program Name: CATALOG

Hardware System: CP/M system with two 8" disk drives

#### Minimum Memory Size: 24K Language: Machine Language

Description: CATALOG builds and maintains a compressed master data base containing information relevant to each file on each disk. Generating and updating this data base requires only information regarding what disk drive to read and what ID number to assign to the disk. CATALOG also permits users to enter short notes for each file and disk in data base. Data base query by filenames, filetypes, "wild cards," partial filenames or disk numbers as search directives.

The information displayed or printed by CATALOG shows the date they were last entered in the data base and the space used. File displays include filename, filetype, user number, system status, read-only status, file size, disk number containing that file and user-entered notes. A quick summary of all disks is also available which includes disk number, date last entered in the data base, space used and user-entered disk<br>notes.

Release: October 1981

Price: \$75 plus \$2 shipping/handling, add tax in CA

Included with price: 8" Disk and Manual Where to purchase it:

SRX Systems 2812 Westberry Drive San Jose, CA 95132

(408 )926-9411

Program Name: Tarbell Bios Hardware System: 8080, Z80, 8085 computer, Double density controller Minimum Memory Size: CP/M must be

located 1K lower than memory size. Language: 8080 source code Description: Tarbell deblocked bios with virtual memory disk. Auto density select on single density, double density 51 by 128. and double density 16 by 512. Very fast! With Z80 running at 4MHz loads 25K in 2.5 seconds. The virtual memory disk is configured for banked memory boards using port 40h. The memory appears identical to a disk drive. Place a file in the memory disk and let Wordstar print it from the background. Disk waits disappear. Great for temporary files created from Pascal compilers, sort programs and etc.

Realease: September 1981

#### Price: \$45.00

Included with price: COPY.ASM, FORMAT. ASM, BOOT.ASM and SYSGEND.COM Supplied on an eight inch single density disk.

Where to pruchase it: Linmar 541 Ingraham Ave. Calumet City, IL 60409 (312)868-4866 (Ask for Mark)

Program Name: RUNIC 1.0 Language Interpreter

Hardware System: 8" CP/M, TRS-80 Model II, H89 or Apple/CP/M

Mininum Memory Size: 48K

Language: Machine Code

Description: RUNIC has its roots in FORTH, but is much more approachable by the beginner and much more friendly to the user. Furthermore, RUNIC code is more easily read and maintained than FORTH code. RUNIC implements higher level data

structures than FORTH, including integers, floats, and character strings. RUNIC uses RPN to evaluate its expressions, but its control structures are much closer to those of Pascal, Basic, and other "algebraic" programming languages. READ, WRITE, and CLOSE words give RUNIC text file I/O, and a Tiny Filer (similar in concept to the UCSD Pascal Filer) allows file manipulation from the console. No source editor is supplied, however, source code may be prepared via ED, Wordstar, or any other CP/M text editor.

Release: October 1981

Price: \$49.95 plus \$3 postage/handling. NY residents add 7% tax.

Included with price: Disk and manual; speciify standard 8", TRS-80 Model II, H-89 SO or Apple-II CP/M disk.

Where to purchase it:

Starside Engineering Box 8306 Rochester, NY 14618

#### Program Name: SMARTNET-DUMBNET Hardware System: 8080, Z80 or 8085 running MP/M

Minimum Memory Size: 20K for satellites, 32K for the hub

Language: 8080 source code

Description: A network operating system that allows satellite computers to share common resources of a hub computer. The resources at the hub computer can consist of disk drives, printers, data bases, programs, etc. High performance operation is obtained because each user has a complete computer. DUMBNET is used with computers without disk drives and SMARTNET is used with computers with at least one disk drive and running CP/M 2.2. All functions of CP/M 2.2 are supported on the satellite computers.

#### Release: August 1980

Price: SMARTNET \$150.00 DUMBNET \$175.00; purchased together \$300.00 Included with price: Complete documented source code and installation manual. Where to purchase it:

LlNMAR

541 Ingraham Ave. Calumet City, IL 60409 (312)868-4866 •

## **Get 12 issues of Creative Computing for the price of 8.**

Some things are still cheaper by the dozen.

When you subscribe to *Creative Computing,* you get 12 issues for just \$24.95. The same 12 issues would cost you \$35 at the newsstand.

Why not enjoy *Creative Computing* all year long and save \$10 at the same time. To subscribe, call toll-free from 9 AM to 6 PM 800-631-8112. In New Jersey, call 201-540-0445. Or write to Creative Computing, P.O. Box 5214, Boulder, CO 80321. We accept Visa, MasterCard and American Express.

*Creative Computing* is the leading magazine of small computer applications and software. It has in-depth reviews of new systems, peripherals and software. Also articles for both beginners and experts; columns about popular computers, programming techniques and new products; and complete program listings for your computer.

Alvin Toffler says, "I read *Creative Computing* not only for information about how to make the most of my own equipment but to keep an eye on how the whole field is emerging."

Why not join over 160,000 subscribers and save money at the same time? Remember, they're cheaper by the dozen.

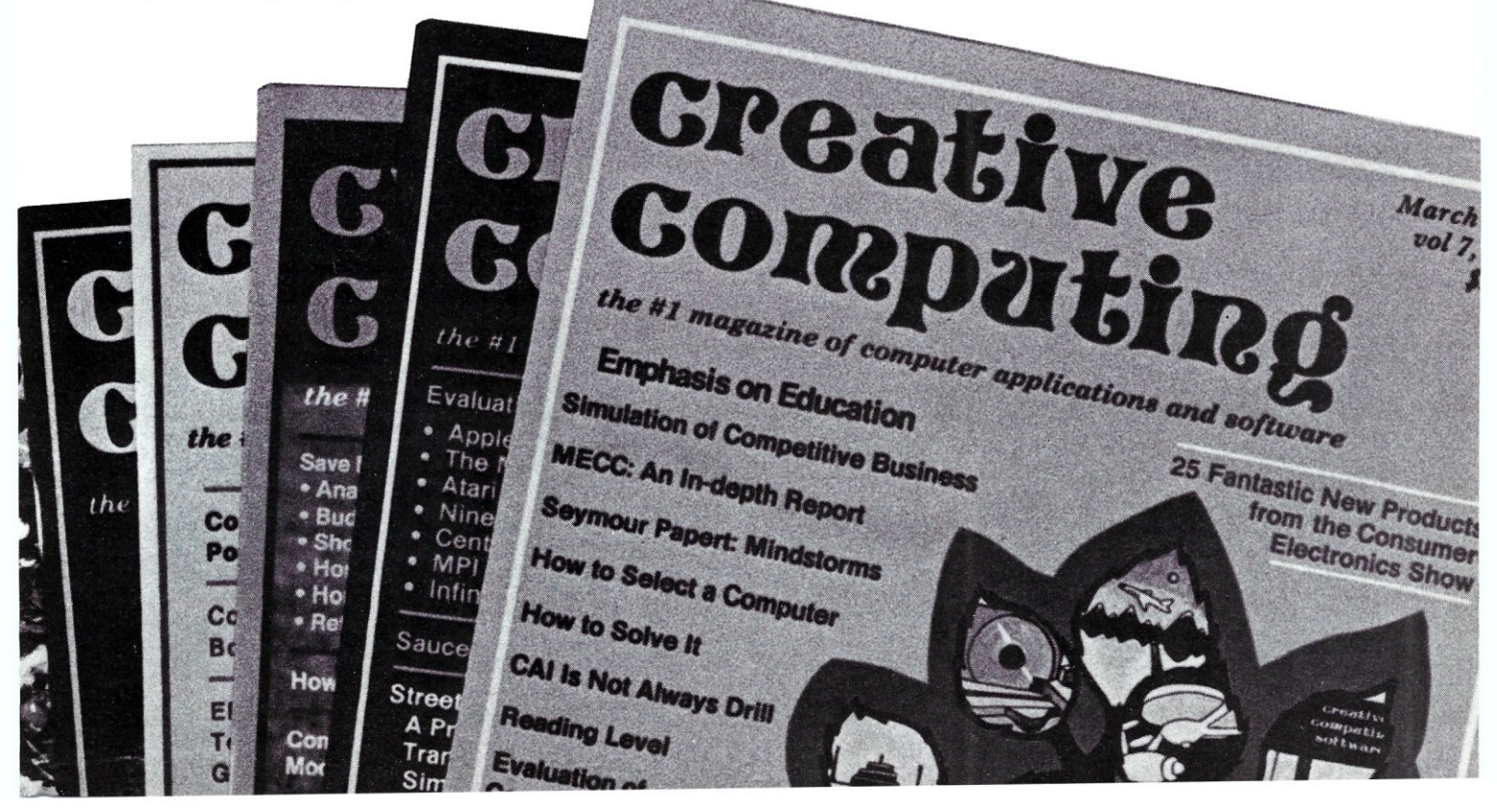

### *NEW PRODUCTS*

#### **Display/S-100 Unit For Sorcerer Computers**

A display/S-100 unit has been created to link the Sorcerer computer to all the manufacturers of S-100 bus products. The new unit combines an S-1 00 motherboard/ power supply within an attractive enclosure that also houses the video display (a 12" CRT with 20M Hz bandwidth and green P31 phospor).

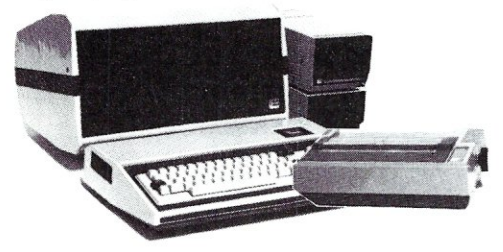

The Display/S-100 includes cables and documentation for easy installation. Suggested retail price is \$699.00 F.O.B. Exidy Systems, lnc., 1234 Elko Drive, Sunnyvale, CA 94086; (408)734-9831.

#### **Warp Drive Makes CP/M System Super-Fast**

G & G Engineering has released WARP DRIVE, a hardware/software package which allows extended address S-100 RAM memory to emulate a disk drive under CP/M 2.2, providing speed increases of up to forty times over floppy disks. The WARP DRIVE system is based around the CompuPro dual processor 8085/8088 CPU board, allowing as much as 1 Megabyte of extended address RAM to act like a disk drive while running CP/M 80 on the 8MHz 8085, and to appear as directly addressable memory when running CP/M 86 on the 8MHz 8088. All CP/M 2.2 compatible software may be run unmodified on WARP DRIVE. G & G Engineering, 13708 Doolittle Drive, San Leandro, CA 94577; (415 )895-0798.

#### **6MHz CPU S-100 Card**

The CP 600 Central Processor card uses a 6MHz Z80 and conforms to the IEEE-696 standard. Two on-board ports extend memory addressing to 24 bits and I/O addressing to 16 bits. This allows a possible 16 bytes of system memory and 65K of system I/O.

The System RAM refresh is done as a standard S-100 memory read cycle, minimizing the need for special logic on RAM cards. All eight lower address bits are used for refreshing to accommodate 64K dynamic RAM devices. A refresh localizer allows intensified parity checking in the area of currently executing programs. All bus cycles, including the refresh cycle, are three ''1'' times long. CP 600 has jumper-selectable memory and I/O wait states, as well as onboard EPROM wait. Ready signals are evaluated on the rising edge of PHI during<br>BS per IEEE-696 standard Echo Comper IEEE-696 standard. Echo Communications Corp., 1708 Stierlin Rd., Mountain View, CA 94043; (415 )969-6086.

#### **New Guide For Independent Software Authors**

"Software Wanted: How and Where to Sell Your Program" is a new guide from Battery Lane Publications for anyone wishing to sell programs they've written them-<br>selves.

Many companies that market software are actively looking for programs written by independents. They know that they cannot possibly write all of the software packages that are needed by the fast-growing universe of micro and mini users, so they must turn to independent software authors. The new "Software Wanted" guide is intended to bring software authors and marketers together.

Throughout 1981, BLP has been surveying software publishers and distributors to<br>determine what kinds of programs they buy, what royalties they pay, and which ones offer help with programming and documentation. That information, published periodically in the Computer Consultant journal, has now been collected into one volume. Information on over sixty companies is provided, along with tips on what to look for before signing a contract.

Software Wanted" is being sold on a money-back guarantee basis, for \$25, by: Battery Lane Publicatiions, PO Box 30214, Bethesda, MD 20814; (301)770-2726.

#### **IEEE-488 To S-1 00 Interface**

The 488+3 provides an IEEE-488 interface for S-100 (IEEE-696) computers. In addition, the 488+3 incorporates three parallel ports.

The IEEE-488 interface is implemented through the use of Texas Instruments' TMS 9914. The TMS 9914 communicates with the CPU via input/output-mapped 8-bit data ports. IEEE 488-1975/78 standard protocol is handled automatically in Talker, Listener, and Bus or System Controller operational modes.

The software I/O driver routines, written in MBasic, are supplied. These programs are callable subroutines for performing message handling and initialization. The manner in which they have been written allows them to be easily incorporated into a software program. No BIOS modifications are required.

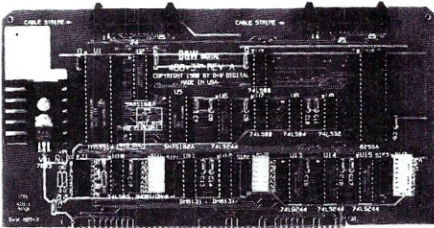

The 488+3, IEEE-488 cable, and manual are available for \$375; D&W Digital, 1524 Redwood Drive, Los Altos, CA 94022; (415)966-1460.

#### S-100 Prototype Wirewrap *&* Extender Cards

Inner Access has introduced a 10" x 10" S-100 prototype wirewrap board (S100 PWWB-1) accomodating wirewrap sockets on .3" or .6" centers and a 13" x 10" Extender card. Both cards meet specifications for IEEE-696 compliance HH.

The 10" x 10" wirewrap board will accommodate 112 16-pin IC's plus a variety of 3M-style connectors. Onboard regulators provide 5 volts at 4 amps and  $\pm$  12 volts at 1 amp.

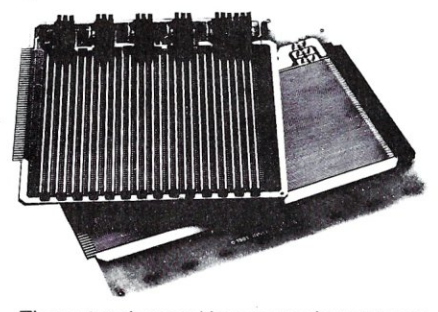

The extender card has scope hangers on all signal leads and ground traces between all signals. Power traces have jumpers to allow current measurement. The edge connector fingers on both boards have gold-<br>over-nickel plating for long life.

Wirewrap protoboard is \$119 or \$98 each for three, and the extender card is \$58; Inner Access Corporation, 517-K Marine View, Belmont, CA 94002; (415)591-8295.

#### S-100 Typesetter Interface

The microCOMPOSER from Cybertext Corporation is an interface and software system which enables an S-100 system running CP/M to control CompuWriter<br>typesetters (models I, II, IVa or Junior). CompuWriter and computer can function separately or together.

The word processing program in the microCOMPOSER system offers complete editing control: change letters, words, lines, paragraphs, pages; global control; format in galleys or pages. Page formats may include automatically inserted folios (starting at any number) and/or running heads or feet. Use computer printouts to proofread or revise before going to film. Save the copy on magnetic disks to reuse all or any part in other ways at any time. With the addition of one or more computer keyboards, multiple operators may generate copy on disks for printout on a single shared CompuWriter.

The system automatically prints the actual time required to print out copy, thus providing accurate figures for customer records and more definitive pricing information.

The microCOMPOSER system requires a simple "blackbox" connection inside the

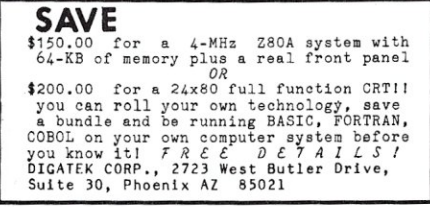

JAN/FEB 1982

CompuWriter. There are only four easily located wires to attach (six in a Comp IV) and a plug connection to an existing connector. It is not necessary to make *any*  alterations in the CompuWriter. A manual, describing in detail the installation plus all the operator information, is included. Contact: Cybertext Corporation, Box 860, Arcata, CA 95521; (707)822-7079.

#### S-100 Single Board Multi-User System

NET/82\* is an S-100 board featuring a Z80A CPU, two serial ports, optional floating point processor, interrupt controller, shadow EPROM, real time clock, and an S-100 parallel port for communication with the master CPU. It includes bank-switched memory addressing and parity checking (both optional). NET/82 is compatible with MuDOS\*, offered by MuSYS, as well as CP/M+, MP/M+ and CP/NET+.

Price: \$1395; \$1995 with 128K and floating point processor. NET /82 is available from MuSYSCorporation, 1451 Irvine Blvd., Suite 11, Tustin, CA 92680; (714)750-5693.

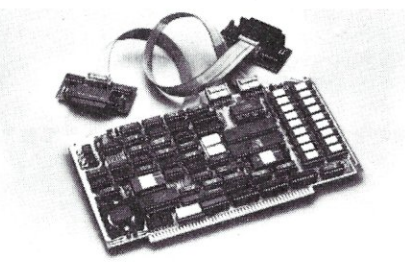

\* Net/82 and MuDOS are trademarks of MuSYS Corporation. + CP/NET, MP/M and CP/M are trademarks of Digital Research.

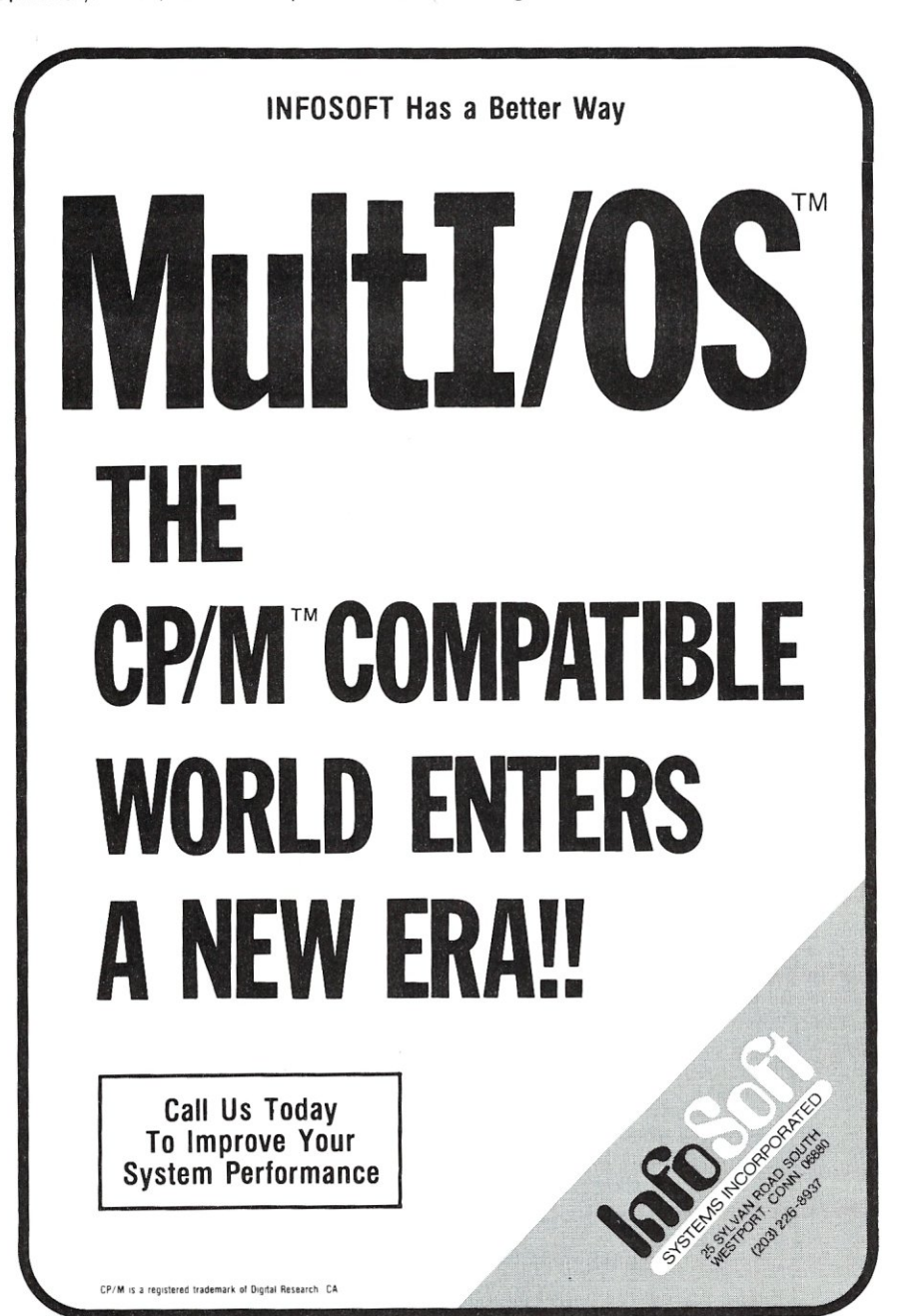

#### New Products, continued ...

#### Analog/Digital I/O 5-100 Card

Automated Control Systems has introduced an S-100 card with both analog and digital I/O, the V.I.P.-Versatile Instrumentation Peripheral.

The analog portion is software-configurable and includes: an instrumentation amplifier input with resistor programmable gain, an analog gain block with trimmer adjustable offset, a 12-bit A/D converter offering 25 conversion time and software-selectable input ranges, a 12-bit multiplying D/A converter with simultaneous voltage and current source outputs, double buffered for signal synthesis capabilities.

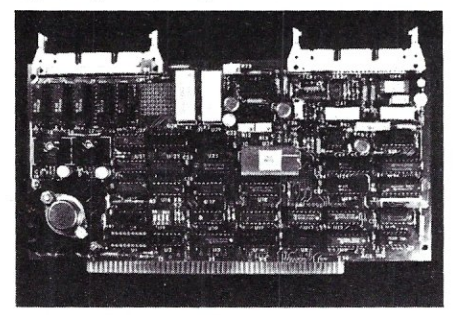

The digital features include 8 TTL inputs and 48 TTL-compatible 30-volt, 100 mA open collector outputs. Selectable ROM decoding allows BCD programming of 5 digits of 7 segment LED displays. The board occupies 16 contiguous read and write I/O locations and offers switch-selectable addressing. There are full Z80 interrupt and WAIT state capabilities. Additionally, the V.I.P. has two uncommitted dual utility relays.

Price: \$595 plus \$4 shipping/handling, MA residents add 5% sales tax; Automated Control Systems, 1105 Broadway, Somerville, MA 02144; (617}628-5373.

#### Winchester/Floppy Controller For 5-100

Many combinations of 5-1/4 or 8 inch Winchester and floppy disk drives can be controlled by the Piiceon D-100 single S-100 board disk controller, which is fully compatible with the IEEE-696/S-100 bus standard. It is I/O-mapped as an 8-bit port, assuring reliable data transfer with most S-100 systems. The D-100 operates with any drive using Shugart-compatible interfaces such as the Shugart SA-1000, SA-800, SA-400, the Seagate Technology ST-506, and the Quantum Q-2000. The D-100 is 100% compatible with IBM-formatted diskettes.

The D-100 responds to the command format of the NEC-765 floppy disk controller chip minimizing software rewrite for systems using NEC-765. For other systems, CP/M BIOS is available from Piiceon. It uses an 8 X 300 bipolar microcontroller chip. D-100 also provides an on-board sector buffer, a diagnostic LED, and CRC logic which support error checking on floppy disks and error correction on hard disks. Price is \$745 from Piiceon Inc., 2350 Bering Dr., San Jose, CA 95131.

#### **Z-80 and 8086 FORTH**

FORTH APPLICATION DEVELOPMENT systems for Z-80 and 8086 microcomputers - including interpreter/compiler with virtual memory management, line editor, screen editor, assembler, decompiler, utilities, demonstration programs and 100 page user manual. CP/M (tm) compatible random access disk files used for screen storage, extensions provided for access to all CP/M functions.

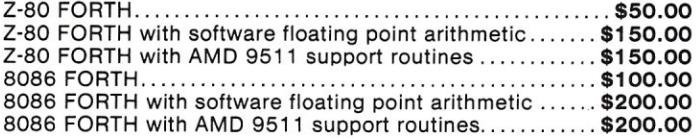

FORTH METACOMPILER system allows you to expand/modify the FORTH runtime system, recompile on a host computer for a different target computer, generate headerless code, generate ROMabie code with initialized variables. Supports forward referencing to any word or label. Produces load map, list of unresolved symbols, and executable image in RAM or disk file.

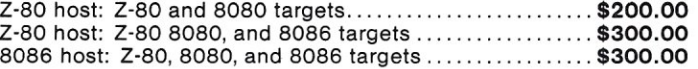

System requirements: Z-80 microcomputer with 48 kbytes RAM and Digital Research CP/M 2.2 or MP/M 1.1 operating system; 8086/8088 microcomputer with 64 kbytes RAM and Digital Research CP/M·86 operating system.

All software distributed on eight inch single density soft sectored diskettes. Prices include shipping by first class mail or UPSwithin USA and Canada. California residents add appropriate sales tax. Purchase orders accepted at our discretion.

> Laboratory Microsystems 4147 Beethoven Street Los Angeles, CA 90066 (213) 390-9292

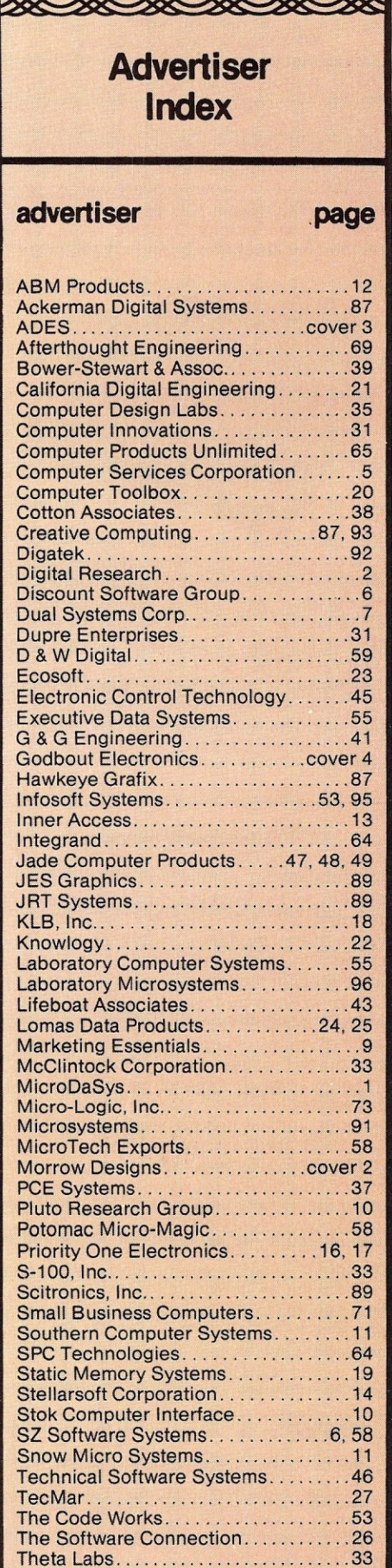

88586586586586586

### F, HAR  $\mathbb{F}_4$   $\mathbb{I}$

#### **AND STILL THE LEADING EDGE... IN SYSTEM PERFORMANCE**

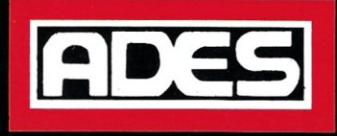

### **Hard Disk and Streaming Tape**

reliability and versatility that can't be beat

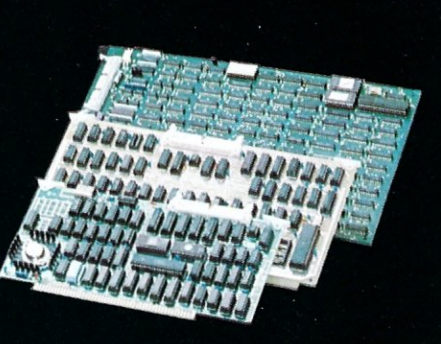

#### **OEM CONTROLLERS**

- Multibus ٠
- General Purpose  $\bullet$
- S<sub>100</sub>

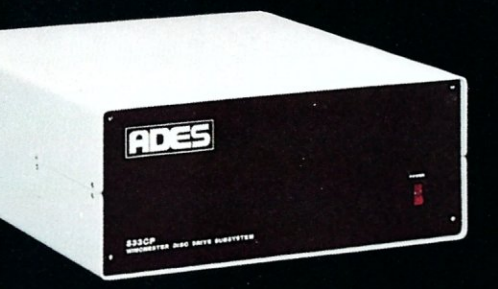

#### **S33**

 $S10$ 

**ADES** 

a,

- 31 or 62 MByte formatted • 10.5 or 32 MByte formatted
	- Lowest cost/MByte from any manufacturer
	- CP/M\* compatible "drop in" BIOS
	- · Single S100 card controller
	- . Fully expandable up to four drives, 8" or 14"
	- Reliable high performance Priam Winchester Disks
	- Immediate delivery

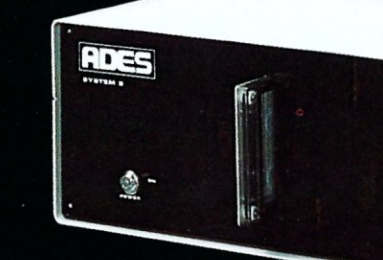

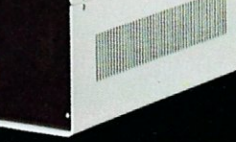

#### SYSTEM 8

- 8" Winchester 10 or 32 MByte formatted
- · Integrated streaming cartridge backup
- Streaming backup at 5 MB/min
- · Selective file backup under CP/M
- · Versatile parallel 1/0 or DMA interface

**ADAPTIVE DATA & ENERGY SYSTEMS** 2627 Pomona Boulevard . Pomona, CA 91768 Phone: (714) 594-5858

# Performance. Quality. Reliability.

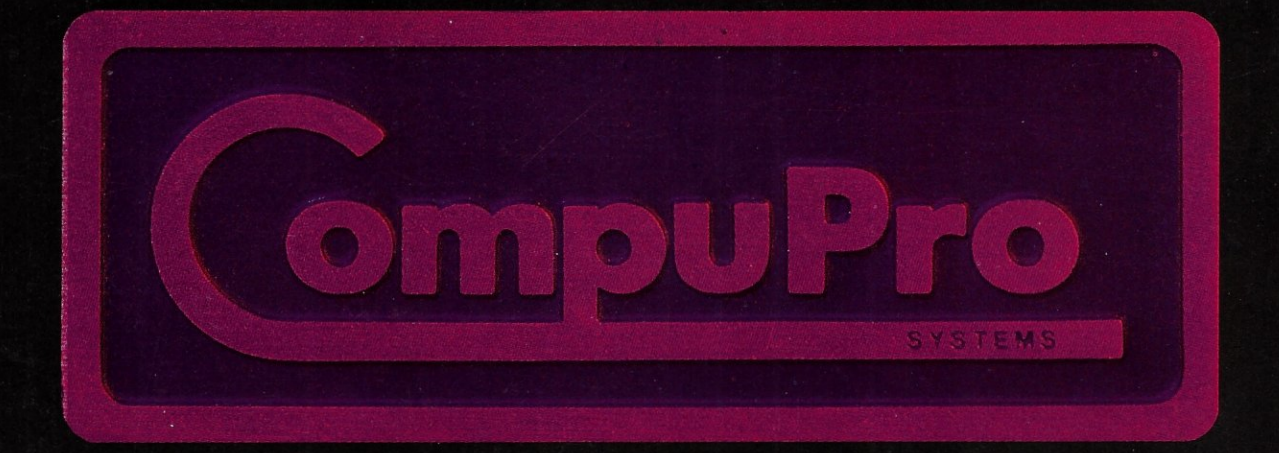

For business, industrial, and scientific computing solutions, contact your nearest CompuPro systems center.

CompuPro is a division of Godbout Electronics, Oakland Airport, CA 94614-0355 415-562-0636